# <span id="page-0-0"></span>University of the Philippines Manila College of Arts and Sciences Department of Physical Sciences and Mathematics

# Online CHD Risk Assessment Calculator based on Philippine Heart Association Guidelines and DATASET

A special problem in partial fulfillment

of the requirements for the degree of

Bachelor of Science in Computer Science

Submitted by:

Evangeline Louise F. Carandang

May 2016

Permission is given for the following people to have access to this SP:

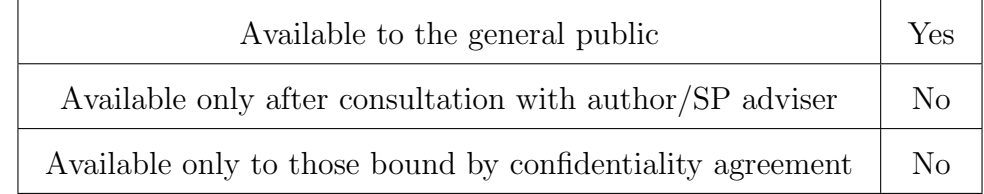

#### ACCEPTANCE SHEET

The Special Problem entitled "Online CHD Risk Assessment Calculator based on Philippine Heart Association Guidelines and Dataset" prepared and submitted by Evangeline Louise F. Carandang in partial fulfillment of the requirements for the degree of Bachelor of Science in Computer Science has been examined and is recommended for acceptance.

> Ma. Sheila A. Magboo, M.Sc. Adviser

## EXAMINERS: Approved Disapproved 1. Gregorio B. Baes, Ph.D. (candidate) 2. Avegail D. Carpio, M.Sc. 3. Richard Bryann L. Chua, M.Sc. 4. Perlita E. Gasmen, M.Sc. (candidate) 5. Marvin John C. Ignacio, M.Sc. (cand.) 6. Vincent Peter C. Magboo, M.D., M.Sc.

Accepted and approved as partial fulfillment of the requirements for the degree of Bachelor of Science in Computer Science.

Ma. Sheila A. Magboo, M.Sc. Marcelina B. Lirazan, Ph.D. Unit Head Chair Mathematical and Computing Sciences Unit Department of Physical Sciences Department of Physical Sciences and Mathematics and Mathematics

Leonardo R. Estacio Jr., Ph.D. Dean College of Arts and Sciences

#### Abstract

Existing coronary heart disease risk calculators use different risk assessment models and equations derived from foreign datasets that when compared to each other may have different interpretations and results. The calculators for the risk of CHD are also accessed separately, with their own implementation of code for calculations, from the calculators that predict the death from the disease. Users also cannot determine which calculator is optimal to use since results varies and the different models validate the accuracy by testing it also with other models.

Using the same point system for each model but a dataset from Philippine Heart Association CAD regsitry, new estimations for the equations are derived and used to compute for the probability of death or myocardial infarction from the disease. The results from the indicated models by PHA are displayed with their own interpretations as well as the result from the model derived from the Philippine dataset. The clinician could also enter some note to the patient that can be saved as a PDF file together with the patient information and risk assessment. The entered values in the calculator could also be used to generate statistical reports.

Keywords: coronary heart disease, regression analysis, risk calculator, risk score models

## **Contents**

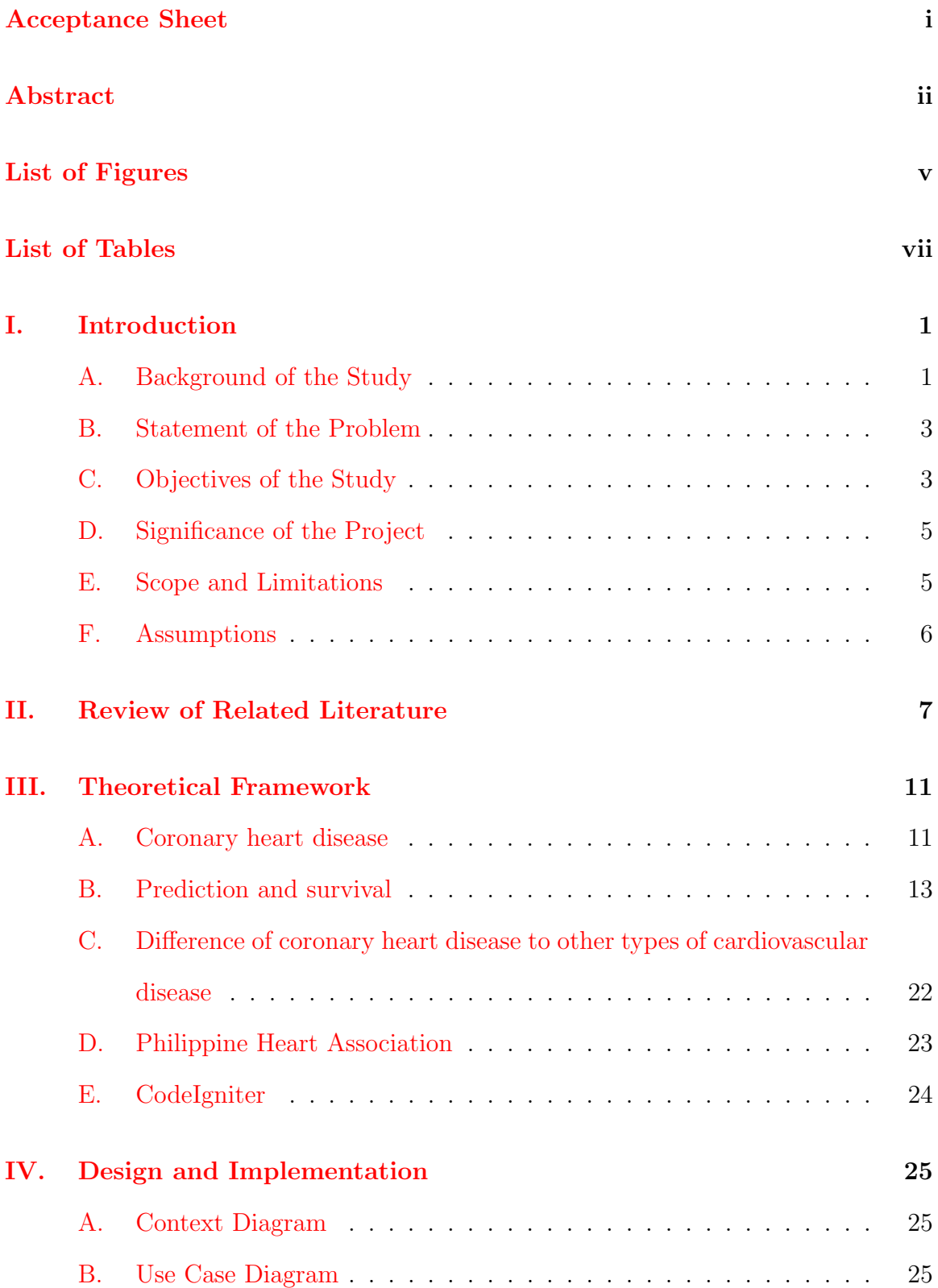

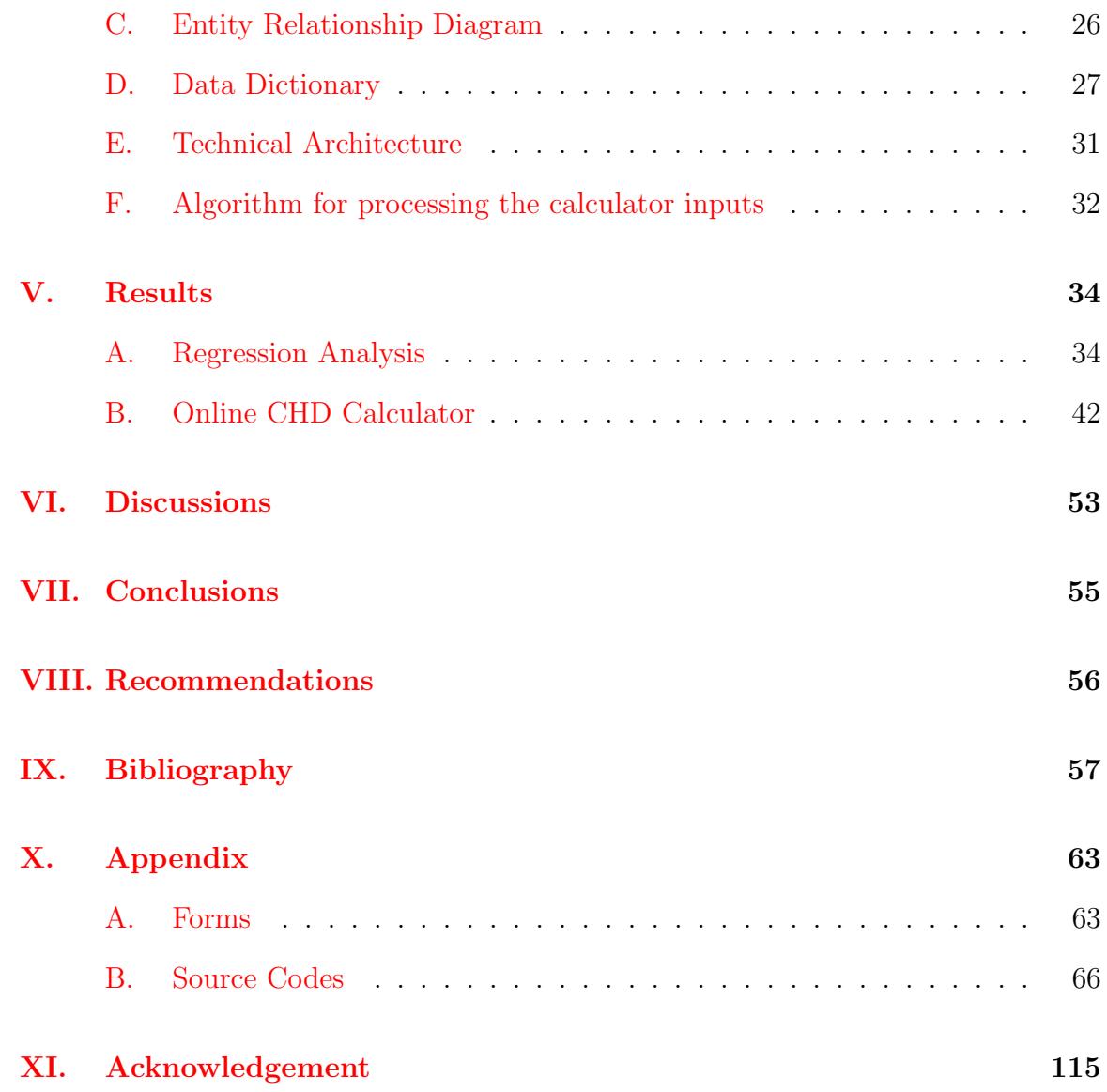

# List of Figures

<span id="page-5-0"></span>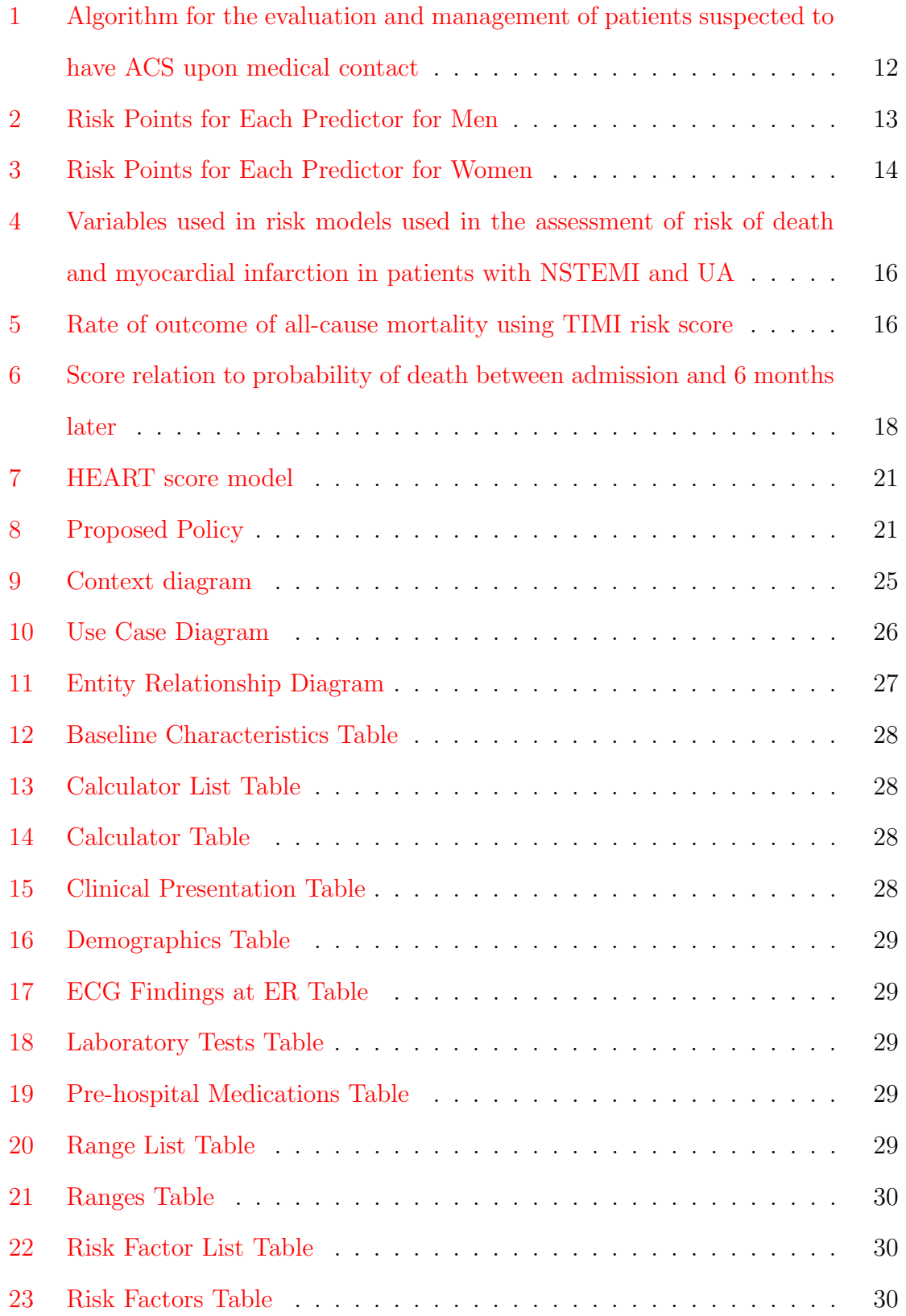

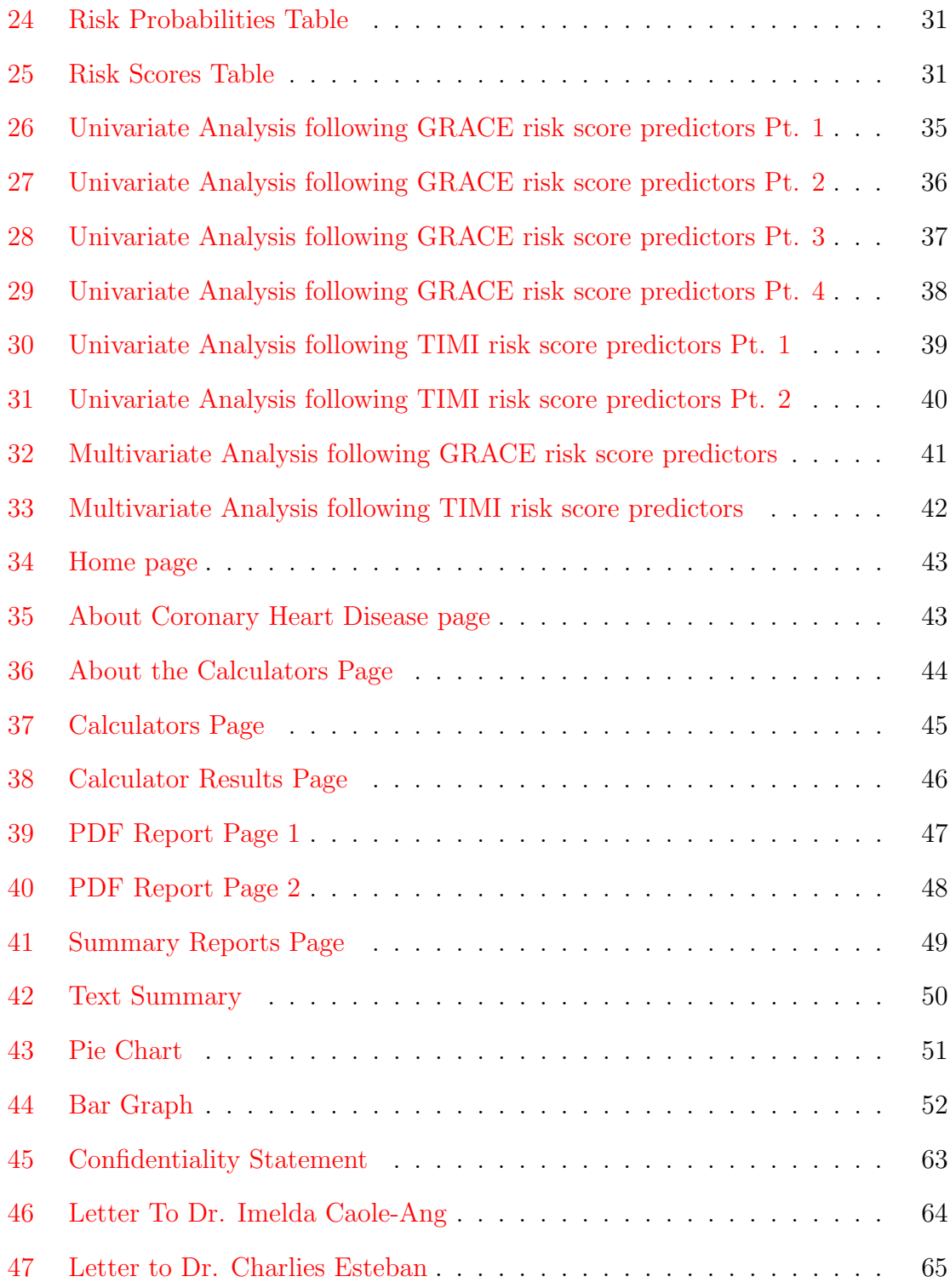

# List of Tables

<span id="page-7-0"></span>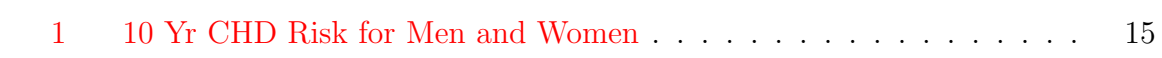

## <span id="page-8-0"></span>I. Introduction

#### <span id="page-8-1"></span>A. Background of the Study

Based on a study by the Department of Health in 2009 using the data from previous years, 170,000 Filipinos or approximately 19 Filipinos each hour die from cardiovascular disease and it has been one of the top two causes of death in the Philippines since 1993. Since then until as recent as December 2014, Cardiovascular disease, particularly Coronary Heart Disease (CHD), is the leading cause of death in the Philippines  $|1|$ .

It is also one of the top ten causes of mortality in the world with an approximation of 17.5 million deaths in 2012 which makes 31% of the global death. Three-fourths of the CDV deaths were commonly from the low and middle-income countries as classified by the World Health Organization. Since Philippines is classified as a lowermiddle-income country, a higher mortality rate of CVD patients is more probable [\[2\]](#page-64-2)  $|3|$ .

This news alarmed the Philippinea Heart Association (PHA) which is why they released an updated guideline on treating and managing heart disease in the book, "2014 Philippine Clinical Practice Guidelines for the Management of Coronary Heart Disease," with the aim to imrpove the care of patients with CHD. It has more entries and statements also introduced in foreign guidleines regarding CHD [\[1\]](#page-64-1). It is currently under the process of developing local practice guidelines and recommendations in the management of angina and myocardial infarction.

Cardiovascular disease is a group of disorders which includes:

- Coronary heart disease is the disorder in the blood vessels that supplies the heart muscle
- Cerebrovascular disease is the disorder in the blood vessels that supplies the brain
- Peripheral arterial disease is the disorder in the blood vessels that supplies the arms and legs
- Rheumatic heart disease is the heart muscle and valves damages from rheumatic fever
- Congenital heart disease is the heart structure malformations
- Deep vein thrombosis and pulmonary embolism are the blood clots in the leg veins [\[2\]](#page-64-2)

The focus of this study is the coronary heart disease. CHD is the result of a plaque build-up in the coronary arteries which serves as the major supply of oxygenrich blood to the heart. Having the supply cut off result to a heart attack that if not restored would cause the heart muscles to die. The deterioration of the muscles leads to various critical conditions [\[4\]](#page-64-4). From the global deaths caused by CVD, an estimation of 7.4 million deaths were caused by CHD [\[2\]](#page-64-2).

CHD is only fully diagnosed after series of tests such as electrocardiogram, stress testing, echocardiography, chest x-ray, blood tests, and coronary angiography and cardiac catheterization. However, the doctor could give an initial diagnosis based on the patient's medical history, family medical history and a physical exam [\[4\]](#page-64-4). There are existing calculators that predicts risk of heart attacks and death from CHD. Examples of calculators that predict risk of heart attacks would be the Risk Assessment Tool by NHLBI [\[5\]](#page-64-5), Mayo Clinic Heart Disease Risk Calculator [\[6\]](#page-64-6), and the Framingham score. Examples of calculators that predict mortality are the Thrombolysis in Myocardial Infarction (TIMI) [\[7\]](#page-64-7), Global Registry of Acute Coronary Events (GRACE) calculators  $[8]$ , and the HEART score. The ones recommended by PHA is the Framingham, TIMI, GRACE, and HEART score. The Framingham predicts the risk of coronary heart disease of a patient based on certain predictors. The TIMI, GRACE, and HEART scores provides probabilities on the risk of death or myocardial infarc-

tion within a certain span of time. Each of them has different predictors to assess the risk. It will be further discussed in Chapter 3.

#### <span id="page-10-0"></span>B. Statement of the Problem

Calculators for predicting heart attacks and death from CHD already exist. However, these calculators use different risk assessment models that when compared to each other may have different interpretations and results. The calculators asks for values in different set of fields which has their own estimates based on the analysis done by statisticians for each risk score model. Despite these, these calculators are still under the same category of assessing the risk of death and myocardial infarction for UA/NSTEMI patients which is recommended by PHA. Furthermore, the calculators for the risk of CHD are also separated from the calculators that predict the death from the disease. Users also cannot determine which calculator is optimal to use since results varies and the different models validate the accuracy by testing it also with other models.

The bases of the equations that the calculators use are also datasets from foreign countries, not the Philippines. Therefore, the estimations needed to predict the probabilities would differ from the Philippine CHD cases when regression analysis is applied.

#### <span id="page-10-1"></span>C. Objectives of the Study

This study aims to provide a one-access online calculator of possible case of CHD and survival measurement for a CHD patient. The system would accept input based on the parameters necessary to diagnose the disease and output the calculated data. The system uses a series of models in the guidelines published by the Philippine Heart Association [\[9\]](#page-64-9) to predict heart attacks even at an early stage based on the patient's medical information that the user will provide. The result could serve as a guide for both patients and health professionals to plan for medications, treatments, or healthcare.

The entered data in the calculator is saved in the database. The system would generate statistical reports based on CHD patients' data from the information in the database. The reports may be used for other research purposes, both clinical and academic.

The online application has functionalities that would allow the doctor to:

- 1. Determine if the patient have heart problems and calculate the possibility that it will lead to coronary heart disease using the Framingham Risk Score
- 2. Calculate the survival rate of a person over a span of time depending on the model based on currently entered data using:
	- (a) TIMI Risk Score
	- (b) GRACE Risk Score
	- (c) Heart Score
- 3. Include notes on steps to take to lower the risk of the disease or the risk of death
- 4. View statistical information about coronary heart disease based on the data of all patients entered in the calculator and saved in the database by choosing a category and generating:
	- (a) Bar graphs
	- (b) Pie charts
	- (c) Text summarization
- 5. View background regarding coronary heart disease which includes causes, signs and symptoms, treatment, and prevention guidelines
- 6. Export a PDF format of the report of information or the results

#### <span id="page-12-0"></span>D. Significance of the Project

Still remaining as one of the top causes of death in the country, CHD prediction is essential in order to take certain measures or precautions to prevent high risk in the succeeding years. Early diagnosis of the disease allows time for the optimal treatment or the appropriate care needed. This is crucial since a certain length of time is allotted for various measures to be incorporated into a routine that eventually becomes the new lifestyle of the person. Having an estimated survival rate prepares the patient and the family physically, mentally, emotionally, and financially.

The risk assessment scores stated in the PHA guidelines integrated in this calculator would allow an estimate of the risk using the different score models [\[9\]](#page-64-9) whose results are displayed in comparison with each other with their own interpretations. The probability calculated is based on the dataset of CHD cases from the Philippines.

#### <span id="page-12-1"></span>E. Scope and Limitations

- 1. The system does not validate the data entered by the user. It calculates the result based on the assumption that the data provided is true. The survival measurement calculator assumes that the user or the patient data provided is from a diagnosed coronary heart disease patient.
- 2. The data fields and results are based on Philippine Heart Association guidelines for the diagnosis of coronary heart disease.
- 3. The system only focuses on coronary heart disorder of the cardiovascular disease. The parameters are only related to the factors that may affect the heart of the patient based on the model used.
- 4. The patient data that are processed in the statistical analysis is only limited

on the dataset provided by the health offices which are assumed accurate and complete.

5. The online calculator serves only as a form of reference for the users and not as an entire alternative form of initial diagnosis. It is still recommended to visit a medical professional especially if the result is a high risk for heart disease.

### <span id="page-13-0"></span>F. Assumptions

- 1. The user has valid coronary heart disease data that will be entered in the calculator.
- 2. The user knows the purpose of the calculator and understands the results generated.

### <span id="page-14-0"></span>II. Review of Related Literature

In the guidelines released by the Philippine Heart Association, risk assessments used scores from different types of test. Those indicated are the Framingham risk score [\[10\]](#page-64-10) to predict risk of coronary heart disease and Thrombolysis in Myocardial Infarction (TIMI) risk score, Global Registry of Acute Coronary Events (GRACE) risk model and Heart score model to predict the risk of death or myocardial infarction [\[9\]](#page-64-9) with GRACE being the most effective and easiest tool to use for calculating the risk of death according to the analysis made by Khalill et. al. [\[11\]](#page-65-0). The GRACE calculator can classify the risk of death of a patient or the risk of myocardial infraction. The variables for each model will be discussed further in Chapter 3.

The variables, that were included in the calculator, to predict the risk of coronary heart disease was studied by Wilson et. al. [\[12\]](#page-65-1). The same variables are still used today to predict the risk using the Framingham risk score model.

Another risk score model was applied in predicting mortality in patients with acute myocardial infarction in a study by Huang et. al. [\[13\]](#page-65-2). This model is the Sequential Organ Failure Assessment (SOFA) score. The attributes considered in this model is the respiration, coagulation, liver bilirubin, hypotension, coma scale, and creatinine. The SOFA score was compared to TIMI and GRACE risk score. The difference was that TIMI and GRACE scores were calculated based on initial history, ECG and laboratory tests on admission while SOFA score was calculated at the time of hospitalization. The accuracy in predictability of each model was compared by getting the area under receiver operating characteristic curve where TIMI model got 0.67, GRACE model got 0.73, and SOFA model got 0.79; thus, making GRACE and SOFA significantly better for predicting mortality.

A study by Paredes et. al. [\[14\]](#page-65-3) implemented a Matlab tool that tried to improve the risk score models by addressing the weaknesses of the stated risk score models. The study compared the results with the combination of other risk models like GRACE, TIMI, and PURSUIT. This system calculates the risk of the patient but still being able to do configurations in adjusting the parameters from global to specific populations. Some of the variables included in determining the risk were age, sex, risk factors, aspirin intake, known history of cardiac arrests, angina, Killip class, systolic blood pressure, and creatinine. This system made use of the Bayesian approach.

Another study that also used Bayesian approach was by Sarkar and Koehler [\[15\]](#page-65-4). They introduced another risk score model that is dynamic in a way that it combines heart failure diagnostic information from the Bayesian belief network. The main focus of the study is to identify the risk for heart failure. Among the variables that were collected from diagnosis and combined in the network were heart rates, patient activity, and fibrillations. The network used allowed inclusion of more variables like B-type natriuretic peptide, measures of renal dysfunction, blood pressure, and respiration rate, which can also determine risk of heart failure, to the model.

Another application of Bayes theorem was presented in a study by Alizadehsani et. al.  $[16]$ . It was cross-validated with other cost-sensitive algorithms to determine which generates the highest sensitivity and accuracy in the diagnosis of coronary heart disease. The tested algorithms in the study were Naive Bayes, Sequential Minimal Optimization (SMO), K-Nearest neighbors (KNN), Support Vector Machine (SVM), and C4.5. These data mining algorithms were alternatives to angiography which was the primary mode for diagnosis but considered costly and complicated. The SMO algorithm got the highest accuracy in diagnosis compared to other algorithms with or without using the cost matrix.

Other approaches include the use of an ensemble PSO-based approach. According the Hedeshi and Abadeh [\[17\]](#page-65-6), Particle Swarm Optimization (PSO) was successfully used in data mining field to extract a set of rules for diagnosis of coronary heart disease. The study also used the boosting algorithm by Hoffman which applies a weak learning algorithm on the data and combine separate classifiers into a single classifier. The approach was a cooperation between fuzzy rules that generate with PSO metaheuristic. The proposed method got 92.59% accuracy compared to other classifiers using the same dataset and produces results that are interpretable. Patients were diagnosed either as health or subject to possible CHD.

Fuzzy classifier was also used in a study by Chitra and Seenivasagam [\[18\]](#page-66-0). A new unsupervised classification system called the Fuzzy C Means classifier is used to categorize the preprocessed patient records. The algorithm is given thirteen attributes to classify. The attributes considered are age, sex, chest pain, resting blood pressure, cholesterol, blood sugar, ECG, maximum heart rate, angina, old peak, ST segment slope, major vessels, and thalac. The C Means classifier was compared to other models like Artificial Neural Network, and K-Means Clustering. This proposed algorithm was found to be more efficient in predicting the risk of heart and is cost effective compared to other algorithms with C Means having 92% accuracy compared to 85% and 88 %. It was also implemented using a MatLab tool.

According to the study, the proposed cost-sensitive algorithms previously stated can be used in diagnosing other diseases like cancer. Risk calculators for other disease also exist that makes use of data mining algorithms. An example would be the prototype of a mortality risk calculator by Agrawal et. al. [\[19\]](#page-66-1) for lung cancer. The developers made use of the Surveillance, Epidemiology, and End Results (SEER) Program dataset attributes and performed an analysis of the outcome. The same method was applied to a special problem by Meren in a breast cancer survival measurement calculator [\[20\]](#page-66-2). Both studies used the WEKA toolkit for data mining.

In a breast cancer risk assessment study by Ribeiro et. al. [\[21\]](#page-66-3), a fuzzy set theory and logic based assessment was proposed. It accepted the minimum number of inputs of age, menopause, simplified fuzzy body mass index, and hormone replacement. The proposed decision support system served as an alternative tool for breast cancer risk assessment.

Fuzzy logic was also used in determining Parkinson's Disease risk. According to Liu et. al. [\[22\]](#page-66-4), diagnosis of Parkinson's Disease depended on the traditional neurological exams and experience of doctors. Since video games were a possible way for Parkinson's Disease rehabilitation where physical and mental conditions improve, the fuzzy logic based predictor was implemented in a tablet game tailored for Parkinson's Disease diagnosis. The risk is calculated using the combination of three ability measurements that are analyzed based from the three tasks in the game.

A risk calculator was also called FRAX was also used in a study by Anburajan et. al. [\[23\]](#page-66-5) for screening for osteoporotic fracture risk focusing in South Indian rural population for people under ages 50 years and above. Prevention of the first osteoporotic fracture was said to be better than cure. The device used to detect osteoporotic fracture is the central dual energy x-ray absorptiometry (DXA) bone densitometer. It was however expensive and not widely available. The calculator served as an alternative to predict osteoporotic fracture risk.

These approaches and other related systems usually used data mining techniques to preprocess the dataset and made use of different clustering algorithms to finally classify the data.

## <span id="page-18-0"></span>III. Theoretical Framework

#### <span id="page-18-1"></span>A. Coronary heart disease

Coronary heart disease (CHD) is caused by a blockage in the main arteries of the heart by atheromatous plaque, a congenital abnormality of the arteries, a myocardial bridging, problems in vasculitides, and an induction from radiation [\[9\]](#page-64-9). The disease is also known as coronary artery disease (CSD) or ischemic heart disease (IHS). Most of the times, acute coronary syndrome (ACS) is used instead of CHD, but ACS is actually just a subcategory of CHD [\[24\]](#page-66-6) [\[25\]](#page-66-7).

Atheromatous, atherosclerotic, or the process atherosclerosis means the build-up of fatty material inside the arteries. The formation of patches or plaque causes the blood vessel to become narrower thus reducing the blood flow. The blood clot that results from this can cause a heart attack if it developed in the coronary artery [\[26\]](#page-67-0) [\[25\]](#page-66-7).

Going back to the subcategories of CHD, it could either be Acute Coronary Syndrome or Stable Ischemic Heart Disease (SIHD). ACS can be further sorted under Non-ST Elevation Acute Coronary Syndrome (NSTE-ACS) and or ST-elevation Acute Coronary Syndrome. The former can still be distinguished as Unstable Agina (UA) or Non-ST Elevation Myocardial Infarction (NSTEMI). It is shown in the flowchart on the next page from the guidelines [\[9\]](#page-64-9).

<span id="page-19-0"></span>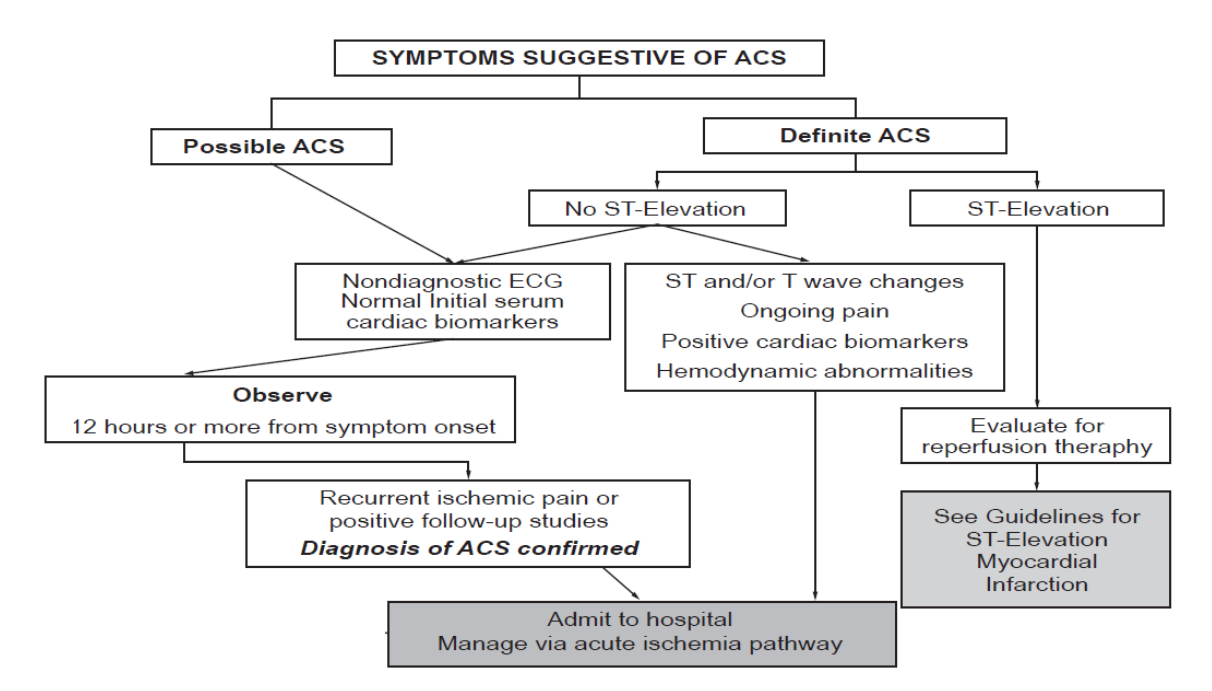

Figure 1: Algorithm for the evaluation and management of patients suspected to have ACS upon medical contact

### <span id="page-20-0"></span>B. Prediction and survival

The Framingham risk model is the one indicated by the Philippines Heart Association [\[10\]](#page-64-10) in determining the risk for coronary heart disease. Framingham risk model makes use of points by category to predict the risk. The point system and the corresponding probability are as follows.

For the risk points per predictor and the corresponding probability for each total number of points of males, see Figure [2](#page-20-1) and Table [1](#page-22-0) from the NLHBI website [\[27\]](#page-67-1).

<span id="page-20-1"></span>

|                     |                | Age                       |                            |          |            |               |               | $\overline{\phantom{a}}$<br>Cholesterol |          |
|---------------------|----------------|---------------------------|----------------------------|----------|------------|---------------|---------------|-----------------------------------------|----------|
| Years               |                | <b>LDL Pts</b>            | <b>Chol Pts</b>            |          | (mg/dl)    |               | (mmol/L)      |                                         | Chol Pts |
| $30 - 34$           |                | $-1$                      |                            | $[-1]$   | < 160      |               |               | <4.14                                   | $[-3]$   |
| 35-39               |                | $\circ$                   |                            | [0]      | 160-199    |               | 4.15-5.17     |                                         | $[0]$    |
| 40-44               |                | 1                         |                            | $[1]$    | 200-239    |               | $5.18 - 6.21$ |                                         | $[1]$    |
| 45-49               |                | $\overline{2}$            |                            | $[2]$    | 240-279    |               | 6.22-7.24     |                                         | $[2]$    |
| $50 - 54$           |                | 3                         |                            | $[3]$    | $\geq$ 280 |               |               | 27.25                                   | $[3]$    |
| 55-59               |                | $\ensuremath{\mathsf{4}}$ |                            | $[4]$    |            |               |               |                                         |          |
| 60-64               |                | 5                         |                            | $[5]$    |            |               |               |                                         |          |
| 65-69               |                | 6                         |                            | $[6]$    |            |               | HDL-C         |                                         |          |
| 70-74               |                | $\overline{7}$            |                            | $[7]$    | (mg/dl)    | (mmol/L)      |               | <b>LDL Pts</b>                          | Chol Pts |
|                     |                |                           |                            |          | $35$       | < 0.90        |               | $\overline{2}$                          | $[2]$    |
|                     |                |                           |                            |          | $35 - 44$  | $0.91 - 1.16$ |               | $\mathbf{1}$                            | $[1]$    |
|                     |                | <b>Diabetes</b>           |                            |          | 45-49      | $1.17 - 1.29$ |               | $\overline{0}$                          | [0]      |
|                     | <b>LDL Pts</b> | Chol Pts                  |                            |          | 50-59      | 1.30-1.55     |               | $\circ$                                 | $[0]$    |
|                     | No             | $\mathbf{0}$              | [0]                        |          | $\geq 60$  | $\ge 1.56$    |               | $-1$                                    | $[-2]$   |
|                     | Yes            | $\overline{2}$            | $[2]$                      |          |            |               |               |                                         |          |
|                     |                |                           |                            |          |            |               |               |                                         |          |
|                     |                |                           | <b>Blood Pressure</b>      |          |            |               |               |                                         |          |
| Systolic<br>(mm Hg) | <80            |                           | Dlastolic (mm Hg)<br>85-89 |          |            |               |               | Smoker                                  |          |
| < 120               | 0 [0]pts       | 80-84                     |                            | 90-99    | $\geq 100$ |               |               | <b>LDL Pts</b>                          | Chol Pts |
| 120-129             |                | 0 [0]pts                  |                            |          |            |               | No            | $\Omega$                                | [0]      |
| 130-139             |                |                           | 1 [1]pts                   |          |            |               | Yes           | $\overline{2}$                          | $[2]$    |
| 140-159             |                |                           |                            | 2 [2]pts |            |               |               |                                         |          |
| ≥160                |                |                           |                            |          | 3 [3]pts   |               |               |                                         |          |

Figure 2: Risk Points for Each Predictor for Men

<span id="page-21-0"></span>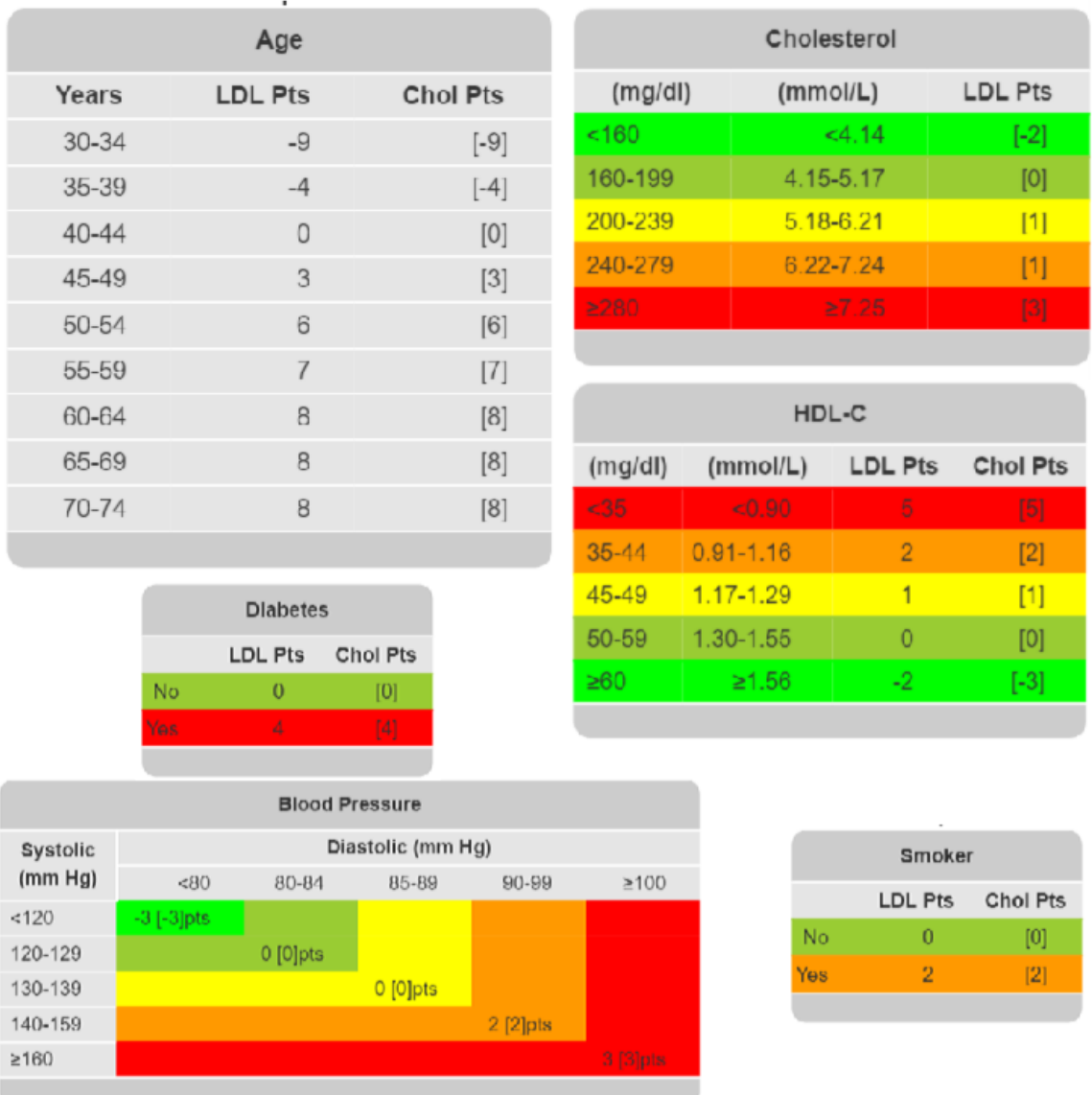

For the risk points per predictor and the corresponding probability for each total number of points of females, see Figures [3](#page-21-0) and Table [1](#page-22-0) from the NLHBI website [\[27\]](#page-67-1).

Figure 3: Risk Points for Each Predictor for Women

<span id="page-22-0"></span>

| Points         | Risk for Men | Risk for Women |
|----------------|--------------|----------------|
| $<\!\!-\!2$    | $2\%$        | $1\%$          |
| $-1$           | $2\%$        | $2\%$          |
| $\overline{0}$ | $3\%$        | $2\%$          |
| $\mathbf{1}$   | $3\%$        | $2\%$          |
| $\overline{2}$ | $4\%$        | $3\%$          |
| 3              | $5\%$        | $3\%$          |
| $\overline{4}$ | $7\%$        | $4\%$          |
| $\bf 5$        | $8\%$        | $4\%$          |
| $\sqrt{6}$     | $10\%$       | $5\%$          |
| $\overline{7}$ | 13%          | $6\%$          |
| 8              | 16%          | $7\%$          |
| 9              | $20\%$       | $8\%$          |
| 10             | $25\%$       | 10%            |
| 11             | 31\%         | 11%            |
| 12             | 37%          | 13%            |
| 13             | 45%          | 15%            |
| 14             | $>=153%$     | 18%            |
| 15             | $>=53%$      | $20\%$         |
| 16             | $>=53%$      | $24\%$         |
| $>=17$         | $>=53%$      | 27%            |

Table 1: 10 Yr CHD Risk for Men and Women

To determine the mortality of the patient over a span of time, the Philippine Heart Association [\[9\]](#page-64-9) mentioned three prediction models namely the TIMI risk score, GRACE risk score, and Heart risk score models. Each risk model has the following variables as shown in Figure [4.](#page-23-0)

<span id="page-23-0"></span>

| <b>TIMI risk Score</b>         | <b>GRACE risk model</b>  | <b>HEART</b> score model |
|--------------------------------|--------------------------|--------------------------|
| (7 variables)                  | (8 variables)            | (5 variables)            |
| Age 65 years or older          | Older Age                | <b>History</b>           |
| At least 3 risk factors for    | Heart rate               | ECG                      |
| CAD                            | Systolic blood           | Age                      |
| Prior coronary stenosis of     | pressure                 | <b>Risk factors</b>      |
| 50% or more                    | ST segment               | Troponin                 |
| ST-segment deviation on        | depression               |                          |
| <b>ECG</b> presentation        | Killip classification    |                          |
| At least 2 anginal events in   | Positive initial cardiac |                          |
| prior 24 hours                 | markers                  |                          |
| Elevated serum cardiac         | Serum creatinine         |                          |
| biomarkers                     | Cardiac arrest at        |                          |
| Use of aspirin in prior 7 days | hospital arrival         |                          |

Figure 4: Variables used in risk models used in the assessment of risk of death and myocardial infarction in patients with NSTEMI and UA

<span id="page-23-1"></span>The point system for TIMI risk score model is shown in Figure [5.](#page-23-1)

| <b>TIMI risk score</b> | Outcome rate through 14 days after randomization |
|------------------------|--------------------------------------------------|
|                        | (% )                                             |
| $0 - 1$                | 4.7                                              |
|                        | 8.3                                              |
| 3                      | 13.2                                             |
|                        | 19.9                                             |
| 5                      | 25.2                                             |
| հ-7                    | 40.9                                             |

Figure 5: Rate of outcome of all-cause mortality using TIMI risk score

The point system for GRACE risk score model is no longer fixed for all probability queries for a certain time. There are specific

The methods and formulas [\[28\]](#page-67-2) that were used to calculate the corresponding probability of death for the GRACE risk score model are as follows. Unvariate and multivariate logistic regression analysis was used to obtain the estimates [\[29\]](#page-67-3).

Granger Model for In-hospital death

$$
X\beta = -7.7035 + (0.0531)A + (0.0087)B + (0.00168)C +
$$

$$
(0.1823)D + (0.6931)E + (1.4586)F + (0.47)G + (0.8755)H
$$

where

 $X =$  individual patient's value for each factor  $\beta = estimates/coefficients$  $Intercept = -7.7035$  $A = Age(per1yr)$  $B = Pulse(per1bpm)$  $C = Systemlic Blood Pressure(per1mmHg)$  $D = InitialSerumCreating, mg, dL$  $E = KillipClass(1, 2, 3, or 4)$  $F = CardiacArrestatPresentation$  $G = InitialCardiacEnzyme Positive$  $H = StSegmentDeviation$ 

The corresponding probability is:

$$
P = (exp^{X\beta})/(1 + exp^{X\beta})
$$

#### Fox Model for death between hospital admission and 6 months later

Figure [6](#page-25-0) shows the corresponding probability for different ranges of scores for the patient in the span of time between hospital admission and six months later.

<span id="page-25-0"></span>

| Score | Prob | Score | Prob | Score | Prob |
|-------|------|-------|------|-------|------|
| 6     | 0.2  | 132   | 12   | 174   | 40   |
| 27    | 0.4  | 134   | 13   | 183   | 50   |
| 39    | 0.6  | 137   | 14   | 191   | 60   |
| 48    | 0.8  | 139   | 15   | 200   | 70   |
| 55    | 1.0  | 141   | 16   | 208   | 80   |
| 60    | 1.2  | 143   | 17   | 219   | 90   |
| 65    | 1.4  | 145   | 18   | 285   | 99   |
| 69    | 1.6  | 147   | 19   |       |      |
| 73    | 1.8  | 149   | 20   |       |      |
| 76    | 2    | 150   | 21   |       |      |
| 88    | 3    | 152   | 22   |       |      |
| 97    | 4    | 153   | 23   |       |      |
| 104   | 5    | 155   | 24   |       |      |
| 110   | 6    | 156   | 25   |       |      |
| 115   | 7    | 158   | 26   |       |      |
| 119   | 8    | 159   | 27   |       |      |
| 123   | 9    | 160   | 28   |       |      |
| 126   | 10   | 162   | 29   |       |      |
| 129   | 11   | 163   | 30   |       |      |

Figure 6: Score relation to probability of death between admission and 6 months later

The following shows the estimates and equations used to compute for the probability of 1-year to 3-year death and/or myocardial infarction. Cox regresion analysis was used to get the coefficients [\[30\]](#page-67-4).

#### Model for 1-year death/MI probability calculations

$$
X\beta = (0.14677)A + (0.01797)B + (0.04230)C + (-0.15965)D +
$$

 $(0.53625)E + (0.68594)F + (1.15850)G + (0.67071)H +$ 

$$
(0.22710)I + (0.32831)J
$$

The corresponding probability is:

$$
P = (1 - 0.9983577131^{\text{(}}exp^{X\beta})) * 100
$$

Model for 1-year death probability calculations

$$
X\beta = (0.41157)A + (0.08222)B + (0.13138)C + (-0.51259)D +
$$

 $(0.63827)E + (0.85325)F + (1.29372)G + (0.87185)H +$ 

$$
(0.37660)I + (0.44303)J
$$

where

- $X =$  individual patient's value for each factor
- $\beta = estimates/coefficients$
- $A = Age(per10yrs)$
- $B = Systemlic Blood Pressure (per 20mmHg)$
- $C = Pulse(per1bpm)$
- $D = InitialSerumCreating, mg, dL$
- $E = KillipClassII)$
- $F = KillipClass III$
- $G = KillingClass IV$
- $H = CardiacArrestatPresentation$
- $I = InitialCardiacEnzyme Positive$
- $J = StSegmentDeviation$

The corresponding probability is:

$$
P = (1 - 0.9983577131^{\text{(}}exp^{X\beta})) * 100
$$

#### Model for 3-year death/MI probability calculations

$$
X\beta = (0.43299)A + (0.14521)B + (0.18097)C + (0.35945)D +
$$

$$
(0.21991)E + (1.06610)F + (1.06610)G + (0.61622)H + (0.42540)I
$$

The corresponding probability is:

$$
P = (1 - 0.9875014749(exp^{X\beta})) * 100
$$

#### Model for 3-year death probability calculations

$$
X\beta = (0.60935)A + (-0.17646)B + (-0.05444)C + (0.39403)D +
$$

$$
+(0.08466)E + (0.82842)F + (0.82842)G + (1.07623)H + (0.41228)I
$$

where

- $X =$  individual patient's value for each factor
- $\beta = estimates/coefficients$  $A = Age(per10yrs)$  $B = Systemlic Blood Pressure(per - 20mmHg)$  $C = Pulse(per1bpm)$  $D = InitialSerumCreating, mg, dL$  $E = KillipClassII)$  $F = KillipClass III$  $G = KillipClassIV$  $H = CardiacArrestatPresentation$  $I = InitialCardiacEnzyme Positive$

The corresponding probability is:

$$
P = (1 - 0.9998715509^{\left(\epsilon x p^{X\beta}\right)}) * 100
$$

For the Heart Score point system, it is shown in Figures [7](#page-28-0) and [8](#page-28-1) from PHA guidelines [\[9\]](#page-64-9) and Heart Score website [\[31\]](#page-67-5).

<span id="page-28-0"></span>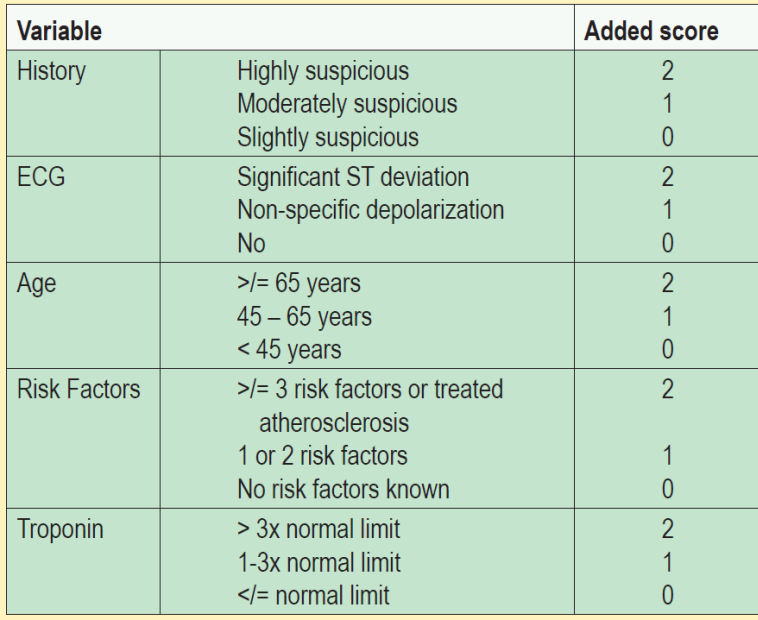

Figure 7: HEART score model

<span id="page-28-1"></span>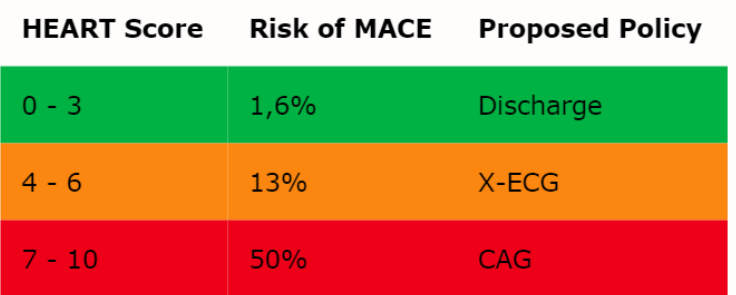

Figure 8: Proposed Policy

# <span id="page-29-0"></span>C. Difference of coronary heart disease to other types of cardiovascular disease

Cardiovascular diseases (CVDs) focuses on the major disorders of the heart and the main circulation that supplies the heart, brain, and peripheral tissues [\[32\]](#page-67-6). Coronary heart disease is just one of the cardiovascular disorders. A more general grouping of the cardiovascular disorders would be the CVDs due to atherosclerosis and other CVDs.

The following are the different types of cardiovascular disease:

- 1. CVDs due to atherosclerosis:
	- (a) Ischemic heart disease or coronary artery disease
	- (b) Cerebrovascular disease
	- (c) Diseases of the aorta and arteries, including hypertension and peripheral vascular disease
- 2. Other CVDs
	- (a) Congenital heart disease
	- (b) Rheumatic heart disease
	- (c) Cardiomyopathies
	- (d) Cardiac arrhythmias [\[33\]](#page-67-7)

The atherosclerotic plaque that causes the narrowing of the inner walls of blood vessels ends up breaking. This leads to the formation of blood clots that can develop in the artery or in the brain. Most atherosclerotic diseases are usually classified into coronary heart disease and cerebrovascular disease. The disease is categorized under coronary heart if the blood clot develops in the artery and results in heart attacks while it is categorized under cerebrovascular if the clot develops in the brain and results in strokes. If the clot developed in blood vessels other than the heart and brain, usually the blood vessels in the legs, it is classified under peripheral vascular disease. Hypertension is the increase of blood pressure that pushes too much blood in the heart and the blood vessels that eventually causes disease [\[33\]](#page-67-7) [\[34\]](#page-67-8).

The other CVDs that are stated above are caused by other factors. From the name itself, Rheumatic heart disease is caused by rheumatic fever attacks that damages the heart valves and muscles. It usually follows a streptococcal pharyngitis/tonsillitis which scared the valves making them not to open and close normally. Congenital heart disease is a malformation of heart structures that are already present at birth that includes holes in the septum of the heart, abnormality in valves and heart chambers. Cardiomyopathy and cardiac arrhythmias are disorders of the heart muscles and electrical conduction system, respectively, which are less usual than heart attacks and strokes [\[33\]](#page-67-7).

#### <span id="page-30-0"></span>D. Philippine Heart Association

Philippine Heart Association is an organizatoion of expert cardiologists in the Philippines. It has many departments under it and coronary heart disease, or more specifically, acute coronary syndrome is also included.

With the vision and mission of ensuring accessible, affordable and quality cardiovascular education and care for every Filipino as well as preventing and managing cardiovascular diseases [\[35\]](#page-68-0), they created the book of guidelines for diagnosing and managing CHD [\[1\]](#page-64-1) which was the basis of this study.They also provided the dataset which contains ACS patient information from different hospital over a span of years for this study.

## <span id="page-31-0"></span>E. CodeIgniter

CodeIgniter [\[36\]](#page-68-1) is an open-source PHP framework for web application development. It is small in size and is compatible with almost all hosting platforms. It also supports the use of database. It is not strict in coding but allows the use of Model-View-Controller configuration.

## <span id="page-32-0"></span>IV. Design and Implementation

#### <span id="page-32-1"></span>A. Context Diagram

The website has one intended user, the clinicians. However, patients could still use the website if they know the necessary data needed in the forms. The clinicians would input the patient data into the form in the website and then the calculators would estimate the risk of coronary heart disease risk of an undiagnosed patient or the risk of death or myocardial infarction of a diagnosed CHD patient. The user can generate reports based on the database filled with information from the patient data in the calculator. The reports and the results from the calculator as well as the data can be saved in PDF format.

<span id="page-32-3"></span>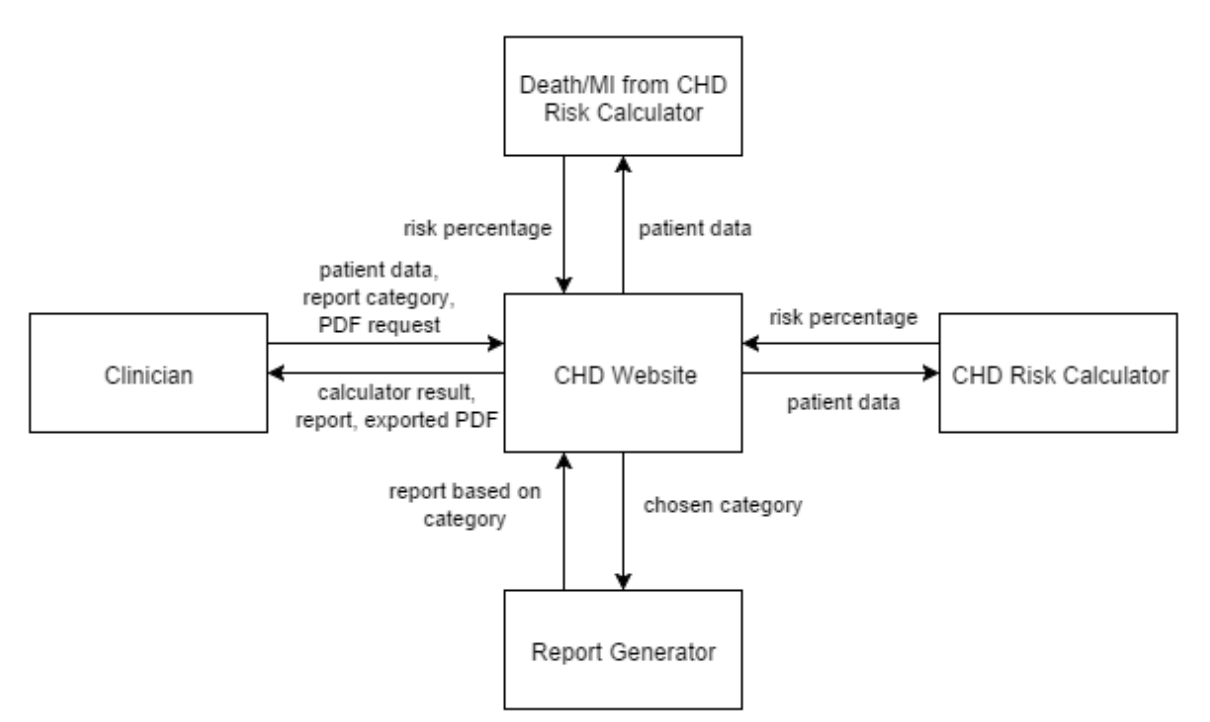

Figure 9: Context diagram

#### <span id="page-32-2"></span>B. Use Case Diagram

The user, which is the clinician, can use the website as calculator or report generator. The calculators use the different models as stated in Figure [10](#page-33-1) to compute for the estimated risk. Information entered in the calculator is saved in the database which can be used later to generate a report. These results and reports can be saved as a PDF and PNG file, respectively.

<span id="page-33-1"></span>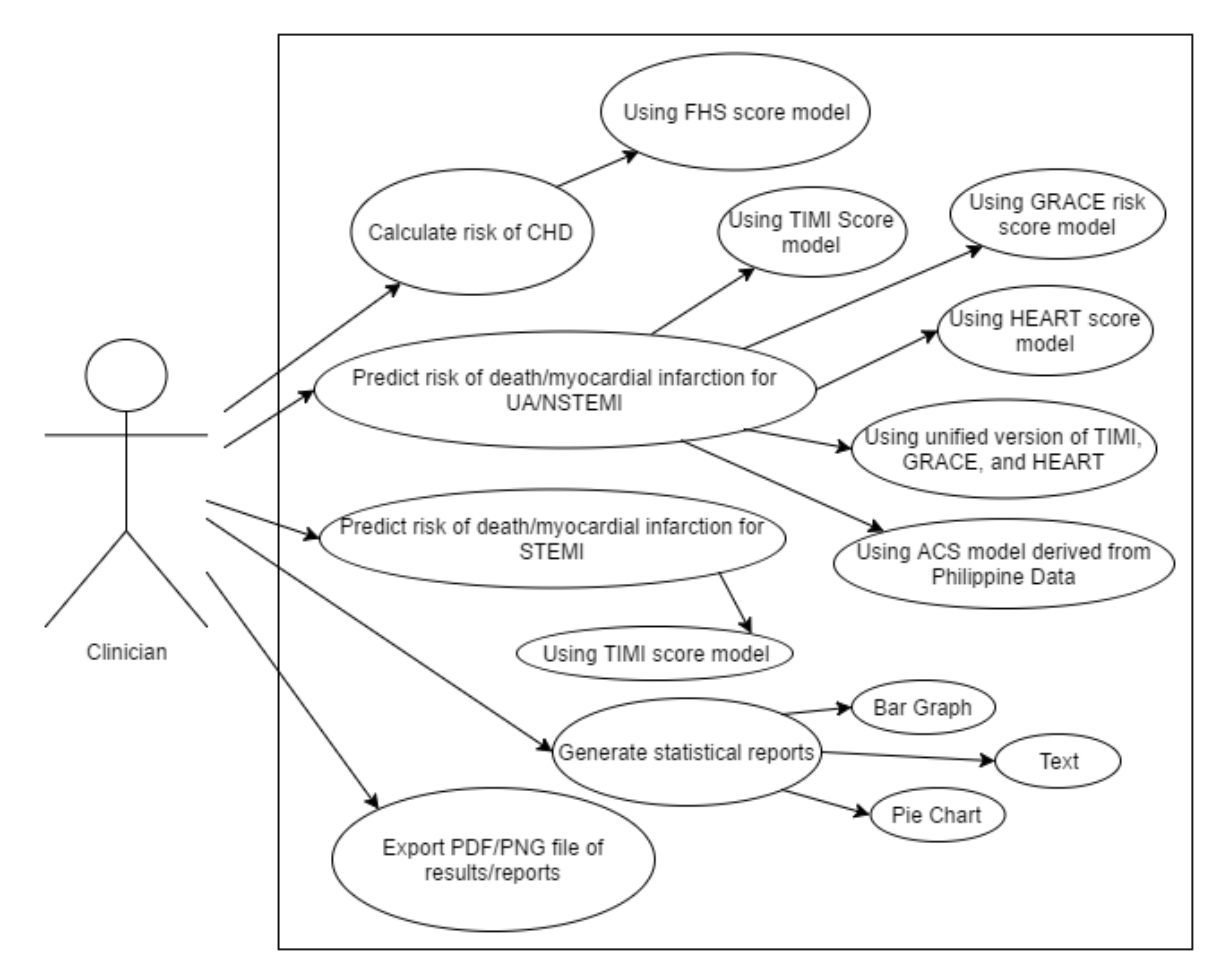

Figure 10: Use Case Diagram

#### <span id="page-33-0"></span>C. Entity Relationship Diagram

Since there is only one user with one patient data to be entered in the form per calculation, the tables in the database are as follows. The following variables are also the ones needed in the generation of reports. The tables and fields under them are based from the dataset groupings provided by PHA CAD registry for the regression analysis. It can be sin in Figuere [47.](#page-72-0)

<span id="page-34-1"></span>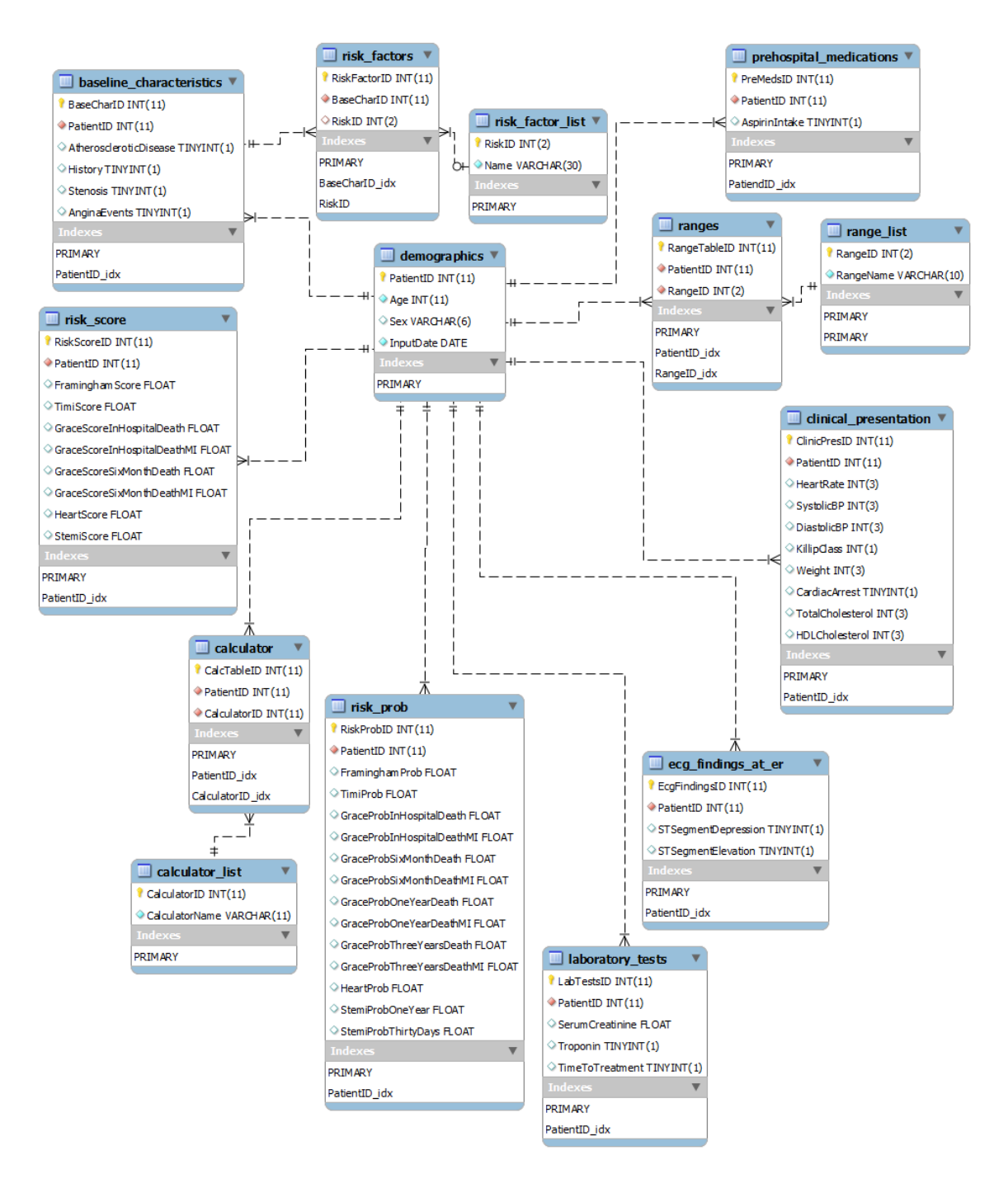

Figure 11: Entity Relationship Diagram

### <span id="page-34-0"></span>D. Data Dictionary

The tables used in the database with their corresponding fields and data types as well as relationship are displayed in Figures [12,](#page-35-0) [13,](#page-35-1) [14,](#page-35-2) [15,](#page-35-3) [16,](#page-36-0) [17,](#page-36-1) [18,](#page-36-2) [19,](#page-36-3) [22,](#page-37-1) [23,](#page-37-2) [24,](#page-38-1) and

<span id="page-35-0"></span>

| <b>Column</b>                     | <b>Type</b> | <b>Null</b>    | <b>Default</b>   | Links to                        | <b>Comments MIME</b> |  |
|-----------------------------------|-------------|----------------|------------------|---------------------------------|----------------------|--|
| BaseCharID                        | int(11)     | No             |                  |                                 |                      |  |
| PatientID                         | int(11)     | N <sub>0</sub> |                  | $d$ emographics -><br>PatientID |                      |  |
| AtheroscleroticDisease tinyint(1) |             | Yes            | NULL <sub></sub> |                                 |                      |  |
| <b>History</b>                    | tiny(1)     | Yes            | <b>NULL</b>      |                                 |                      |  |
| Stenosis                          | tiny(1)     | Yes            | NULL             |                                 |                      |  |
| AnginaEvents                      | tiny(1)     | Yes            | NULL             |                                 |                      |  |

Figure 12: Baseline Characteristics Table

<span id="page-35-1"></span>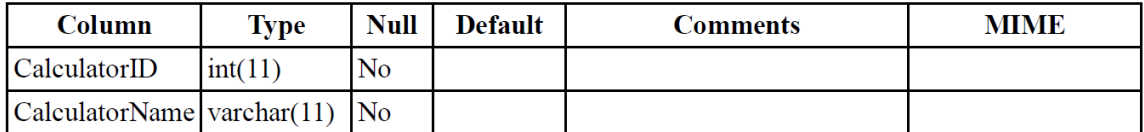

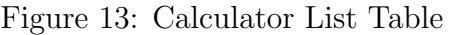

<span id="page-35-2"></span>

| Column                                | Type    | <b>Null</b>    | <b>Default</b> | Links to                                    | Comments   MIME |  |
|---------------------------------------|---------|----------------|----------------|---------------------------------------------|-----------------|--|
| $ $ CalcTableID $ $ int(11)           |         | No             |                |                                             |                 |  |
| PatientID                             | int(11) | N <sub>0</sub> |                | $d$ emographics $\geq$ PatientID            |                 |  |
| $\operatorname{CalculatorID}$ int(11) |         | No             |                | $ $ calculator $ $ list $\geq$ CalculatorID |                 |  |

Figure 14: Calculator Table

<span id="page-35-3"></span>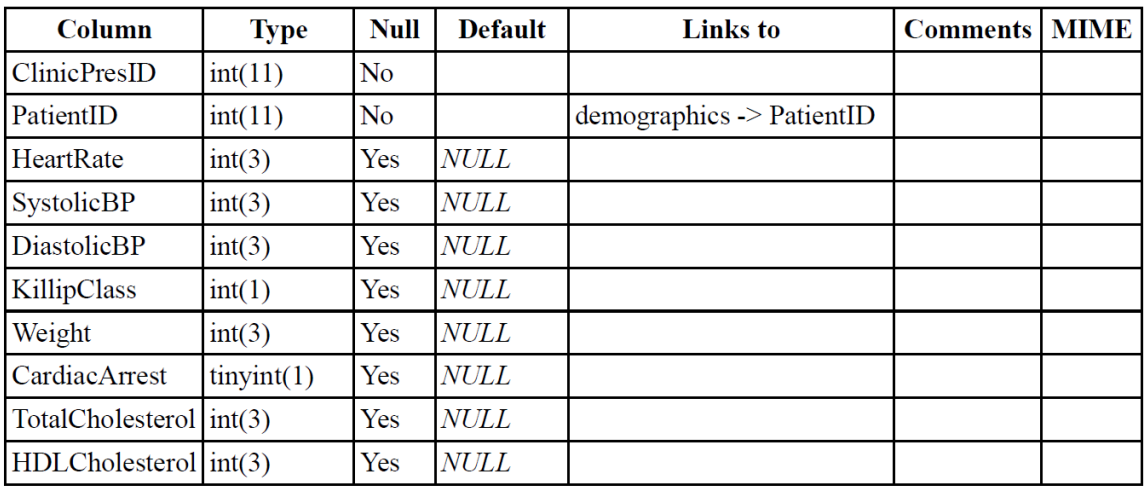

Figure 15: Clinical Presentation Table

[25.](#page-38-2)
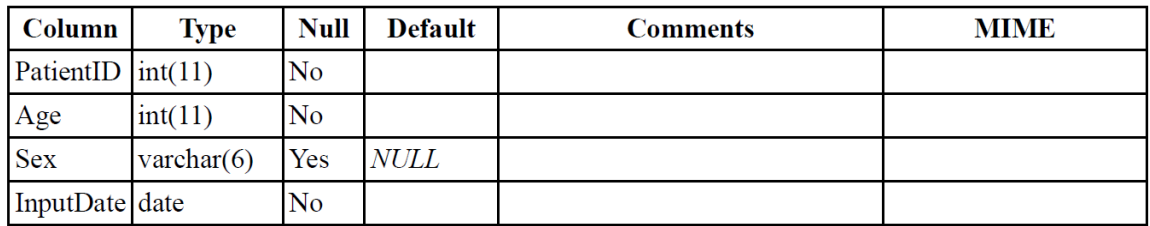

Figure 16: Demographics Table

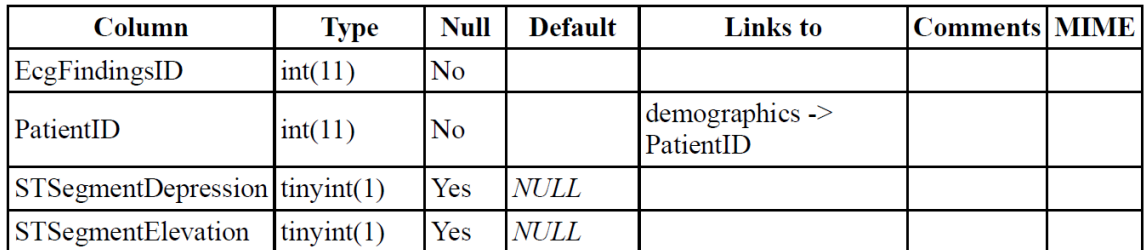

Figure 17: ECG Findings at ER Table

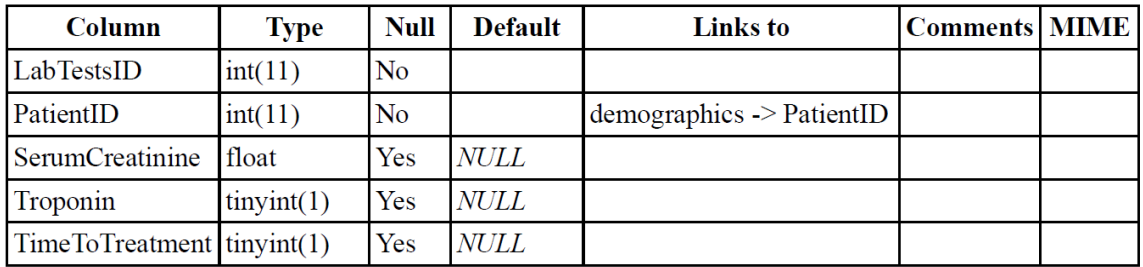

Figure 18: Laboratory Tests Table

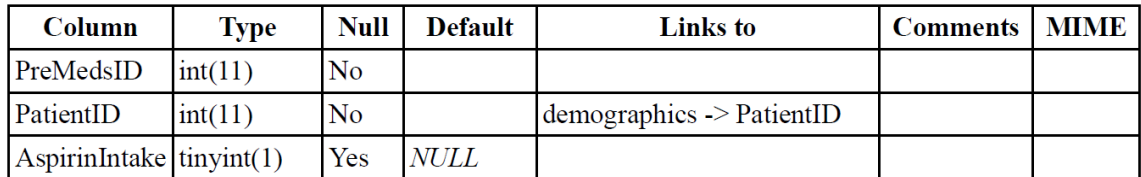

Figure 19: Pre-hospital Medications Table

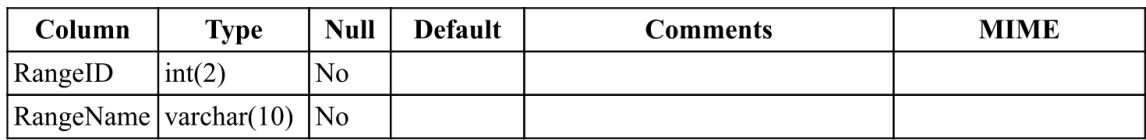

Figure 20: Range List Table

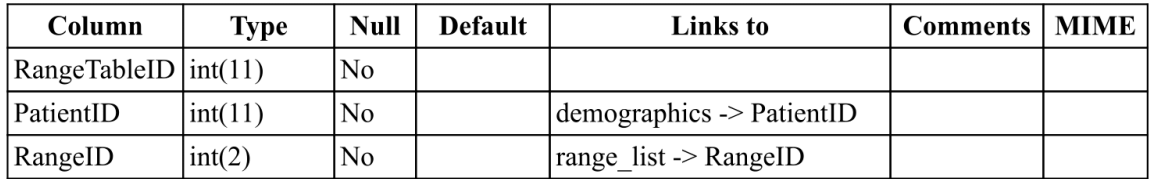

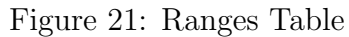

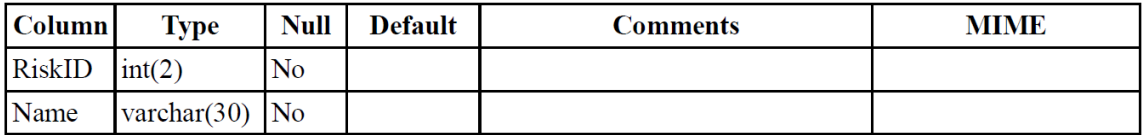

## Figure 22: Risk Factor List Table

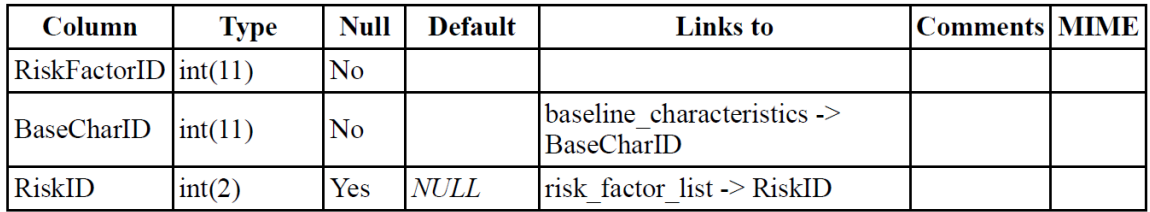

Figure 23: Risk Factors Table

| Column                             | <b>Type</b> | <b>Null</b> | <b>Default</b> | <b>Links</b> to                  | <b>Comments MIME</b> |  |
|------------------------------------|-------------|-------------|----------------|----------------------------------|----------------------|--|
| RiskProbID                         | int(11)     | No          |                |                                  |                      |  |
| PatientID                          | int(11)     | No          |                | demographics<br>$\geq$ PatientID |                      |  |
| FraminghamProb                     | float       | Yes         | <i>NULL</i>    |                                  |                      |  |
| TimiProb                           | float       | Yes         | <i>NULL</i>    |                                  |                      |  |
| GraceProbInHospitalDeath           | float       | Yes         | <b>NULL</b>    |                                  |                      |  |
| GraceProbInHospitalDeathMI         | float       | Yes         | <i>NULL</i>    |                                  |                      |  |
| GraceProbSixMonthDeath             | float       | Yes         | <i>NULL</i>    |                                  |                      |  |
| GraceProbSixMonthDeathMI           | float       | Yes         | <i>NULL</i>    |                                  |                      |  |
| GraceProbOneYearDeath              | float       | Yes         | <b>NULL</b>    |                                  |                      |  |
| GraceProbOneYearDeathMI            | float       | Yes         | <i>NULL</i>    |                                  |                      |  |
| GraceProbThreeYearsDeath           | float       | Yes         | NULL           |                                  |                      |  |
| GraceProbThreeYearsDeathMI   float |             | Yes         | NULL           |                                  |                      |  |
| HeartProb                          | float       | Yes         | <i>NULL</i>    |                                  |                      |  |
| StemiProbOneYear                   | float       | Yes         | <i>NULL</i>    |                                  |                      |  |
| StemiProbThirtyDays                | float       | Yes         | $\it NULL$     |                                  |                      |  |

Figure 24: Risk Probabilities Table

| Column                            | <b>Type</b> | <b>Null</b>    | <b>Default</b> | <b>Links</b> to                  | <b>Comments MIME</b> |  |
|-----------------------------------|-------------|----------------|----------------|----------------------------------|----------------------|--|
| RiskScoreID                       | int(11)     | N <sub>0</sub> |                |                                  |                      |  |
| PatientID                         | int(11)     | No             |                | demographics<br>$\geq$ PatientID |                      |  |
| FraminghamScore                   | float       | <b>Yes</b>     | NULL           |                                  |                      |  |
| TimiScore                         | float       | Yes            | <b>NULL</b>    |                                  |                      |  |
| GraceScoreInHospitalDeath         | float       | Yes            | NULL           |                                  |                      |  |
| GraceScoreInHospitalDeathMI float |             | Yes            | <b>NULL</b>    |                                  |                      |  |
| GraceScoreSixMonthDeath           | float       | <b>Yes</b>     | <b>NULL</b>    |                                  |                      |  |
| GraceScoreSixMonthDeathMI   float |             | Yes            | <b>NULL</b>    |                                  |                      |  |
| HeartScore                        | float       | Yes            | <b>NULL</b>    |                                  |                      |  |
| <b>StemiScore</b>                 | float       | Yes            | <b>NULL</b>    |                                  |                      |  |

Figure 25: Risk Scores Table

## E. Technical Architecture

The website is accessible in any browser and in any device with internet connection. The framework used is CodeIgniter and is programmed in PHP. The database used is MySQL.

## F. Algorithm for processing the calculator inputs

The following are the final models used for TIMI and GRACE risk score probability derived from the ACS patient dataset from PHA after the multivariate logistic regression analysis is applied.

Final model based on GRACE risk score predictors for In-hospital death derived from Philippine Dataset

$$
X\beta = -7.0278038 + (0.0465080)A + (0.0110288)B + (-0.0077314)C +
$$

 $(-0.0003771)D + (0.7680730)E + (-0.2271102)F + (0.3134368)G + (0.1640661)H$ 

where

 $X =$  individual patient's value for each factor

 $\beta = estimates/coefficients$ 

 $Intercept = -7.7035$ 

 $A = Age(per1yr)$ 

 $B = Pulse(per1bpm)$ 

 $C = Systemlic Blood Pressure(per1mmHg)$ 

 $D = InitialSerumCreating, mq, dL$ 

 $E = KillipClass(1, 2, 3, or 4)$ 

 $F = CardiacArrestatPresentation$ 

 $G = InitialCardiacEnzyme Positive$ 

 $H = StSegmentDeviation$ 

The corresponding probability is:

$$
P = (exp^{X\beta})/(1 + exp^{X\beta})
$$

Final model based on TIMI risk score predictors derived from Philippine Dataset

$$
X\beta = -1.54579 + (1.13892)A + (-2.02774)B + (0.37284)C +
$$

 $(0.30248)D + (0.01915)E + (0.41757)F + (-0.07290)G$ 

where

 $X =$  individual patient's value for each factor  $\beta = estimates/coefficients$  $Intercept = -7.7035$  $A = Age(per1yr)$  $B = Risk$  $C = Stenosis$  $D = StSegmentDeviation$  $E = \text{Angina}$  $F = InitialCardiacMarkers$  $G = AspirinIntake$ 

The corresponding probability is:

$$
P = (exp^{X\beta})/(1 + exp^{X\beta})
$$

## V. Results

## A. Regression Analysis

The participants included in the analysis were the the ACS patients diagnosed with UA/NSTEMI with at least an ST-segment deviation on the qualifying ECG, a history of CHD, or elevated serum cardiac markers for TIMI [\[37\]](#page-68-0) and GRACE [\[30\]](#page-67-0) risk score models.

The exclusion criteria were planned revascularization in less than 24 hours, a correctable cause of angina, and contraindications to anticoagulation and patients with ST-elevation on admission ECG or new left bundle branch block [\[37\]](#page-68-0) [\[30\]](#page-67-0).

Lastly for the HEART score, according to an email with Dr. Johannes Kelder and Dr. Barbara Backus [\[38\]](#page-68-1), the HEART score was designed entirely a priori; therefore, the coefficients used for the 5 predictors of the HEART score "were all pre-specified quite uniquely". The study they did was just to calculate how well the HEART score is in predicting an event for patients with chest pain [\[39\]](#page-68-2).

The following images show the logistic regression analysis done with the dataset provided by PHA in RSTudio version 3.2.1.

Following the same steps of analysis [\[37\]](#page-68-0) just to initially compare the significance of each predictor, whether they should be included in the final model or not, univariate logistic regression analysis was applied.

The variables chosen in the Philippine dataset are based on the already selected predictors in each risk score model. The goal in this analysis is to compare if the same variables are significant in predicting the risk. Even if the variables are not significant enough in the first step, it will still be included in the final model to compare how much change in the probability there will be when integrated in the system. The dataset was split into training set and test set randomly. The field values of Yes or No where normalized into 1s and 0s.

 $[1]$  $cal1$ : glm(formula = formula, family = binomial(link = "logit"), data = trainingSet) Deviance Residuals: Median Min  $1Q$ Max 30  $-0.8316 - 0.4158 - 0.3254 - 0.2469$ 2.7495 Coefficients: Estimate Std. Error z value Pr(>|z|)<br>-6.347758 0.645027 -9.841 < 2e-16 \*\*\*<br>0.056327 0.009138 6.164 7.1e-10 \*\*\* (Intercept) -6.347758 age Signif. codes: 0 '\*\*\*' 0.001 '\*\*' 0.01 '\*' 0.05 '.' 0.1 ' ' 1 (Dispersion parameter for binomial family taken to be 1) Null deviance: 722.98 on 1452 degrees of freedom<br>Residual deviance: 681.55 on 1451 degrees of freedom AIC: 685.55 Number of Fisher Scoring iterations: 6  $[12]$  $cal1$ : glm(formula = formula, family = binomial(link = "logit"), data = trainingset) Deviance Residuals: Median Min  $1Q$ 30 Max  $-1.1910 -0.3836 -0.3534 -0.3255$ 2.8262 Coefficients: Estimate Std. Error z value Pr(>|z|)<br>-3.975043 0.353496 -11.245 < 2e-16 \*\*\*<br>0.015412 0.003659 4.212 2.53e-05 \*\*\*  $(Intercept) -3.975043$ 0.015412 heart\_rate Signif. codes: 0 '\*\*\*' 0.001 '\*\*' 0.01 '\*' 0.05 '.' 0.1 ' ' 1 (Dispersion parameter for binomial family taken to be 1) Null deviance: 722.98 on 1452 degrees of freedom Residual deviance: 707.05 on 1451 degrees of freedom AIC: 711.05 Number of Fisher Scoring iterations: 5  $[13]$  $ca11:$ glm(formula = formula, family = binomial(link = "logit"), data = trainingset) Deviance Residuals: Median 3Q Min 1Q Max  $-0.6608$   $-0.3916$   $-0.3744$   $-0.3269$ 2.6087 Coefficients: Estimate Std. Error z value  $Pr(>|z|)$ 0.395837 -3.563 0.000366 \*\*\* (Intercept) -1.410525

Figure 26: Univariate Analysis following GRACE risk score predictors Pt. 1

```
systolic_bp -0.009325 0.003054 -3.053 0.002263 **
Signif. codes: 0 '***' 0.001 '**' 0.01 '*' 0.05 '.' 0.1 ' ' 1
(Dispersion parameter for binomial family taken to be 1)
Null deviance: 722.98 on 1452 degrees of freedom<br>Residual deviance: 714.08 on 1451 degrees of freedom
AIC: 718.08
Number of Fisher Scoring iterations: 5
[14]call:glm(formula = formula, family = binomial(link = "logit"), data = trainingset)
Deviance Residuals:
    Min
              10 Median
                                   30
                                            Max
-0.4182 -0.4182 -0.3558 -0.35582.3629
Coefficients:
                   Estimate Std. Error z value Pr(>|z|)
                                  \begin{array}{rrrr} 0.1311 & -20.813 \\ 0.2161 & 1.552 \end{array}2e-16 ***
(Intercept)
                     -2.72830.3353
st_seg_depression
                                                      0.121Signif. codes: 0 '***' 0.001 '**' 0.01 '*' 0.05 '.' 0.1 ' ' 1
(Dispersion parameter for binomial family taken to be 1)
    Null deviance: 722.98 on 1452 degrees of freedom
Residual deviance: 720.63 on 1451 degrees of freedom
AIC: 724.63
Number of Fisher Scoring iterations: 5
[[5]]
call:glm(formula = formula, family = binomial(link = "logit"), data = trainingset)
Deviance Residuals:
                    Median
    Min
               1Q30
                                            Max
-0.9850-0.2921 -0.2921 -0.29212.5203
Coefficients:
              Estimate Std. Error z value Pr(>|z|)<br>-4.0207 0.2177 -18.467 <2e-16 ***<br>0.8874 0.1014 8.747 <2e-16 ***
(Intercept)
killip_class 0.8874Signif. codes: 0 '***' 0.001 '**' 0.01 '*' 0.05 '.' 0.1 ' ' 1
(Dispersion parameter for binomial family taken to be 1)
    Null deviance: 722.98 on 1452 degrees of freedom
Residual deviance: 655.49 on 1451 degrees of freedom
AIC: 659.49
Number of Fisher Scoring iterations: 5
[ [6]
```
Figure 27: Univariate Analysis following GRACE risk score predictors Pt. 2

```
cal1:
glm(formula = formula, family = binomial(link = "logit"), data = trainingset)
Deviance Residuals:
                  Median
                                3QMax
    Min
              1Q
-0.4110 -0.4110 -0.3421 -0.34212.3947
Coefficients:
            Estimate Std. Error z value Pr(>|z|)0.1552 - 18.095<br>0.2095 1.814
                                         2e-16 ***
            -2.8089(Intercept)
enzymes
              0.3800
                                          0.0696.
Signif. codes: 0 '***' 0.001 '**' 0.01 '*' 0.05 '.' 0.1 ' ' 1
(Dispersion parameter for binomial family taken to be 1)
   Null deviance: 722.98 on 1452 degrees of freedom
Residual deviance: 719.66 on 1451 degrees of freedom
AIC: 723.66
Number of Fisher Scoring iterations: 5
[17]cal1:
glm(formula = formula, family = binomial(link = "logit"), data = trainingSet)
Deviance Residuals:
                  Median
                               3Q
    Min
              1Q
                                        Max
-0.3819 -0.3814 -0.3778 -0.36942.3550
Coefficients:
              Estimate Std. Error z value Pr(>|z|)
                                          2e-16 ***
(Intercept) -2.5812754 0.1398970 -18.451
                                             0.718serumCreat -0.0001853 0.0005121 -0.362
Signif. codes: 0 '***' 0.001 '**' 0.01 '*' 0.05 '.' 0.1 ' ' 1
(Dispersion parameter for binomial family taken to be 1)
    Null deviance: 722.98 on 1452 degrees of freedom
Residual deviance: 722.84 on 1451 degrees of freedom
AIC: 726.84
Number of Fisher Scoring iterations: 5
[18]ca11:glm(formula = formula, family = binomial(link = "logit"), data = trainingset)
Deviance Residuals:
                  Median
   Min
                                30
                                        Max
             1Q
        -0.3745 -0.3745 -0.3745-0.60392.3205
Coefficients:
                                   Estimate Std. Error z value Pr(>|z|)
                                                                 2e-16 ***
(Intercept)
                                    -2.62220.1046 -25.060.92cardiac_arrest_at_hospital_arrival
                                    1.0127
                                                1.1004
                                                                  0.357
Signif. codes: 0 '***' 0.001 '**' 0.01 '*' 0.05 '.' 0.1 ' ' 1
```
Figure 28: Univariate Analysis following GRACE risk score predictors Pt. 3

(Dispersion parameter for binomial family taken to be 1) Null deviance: 722.98 on 1452 degrees of freedom<br>Residual deviance: 722.98 on 1451 degrees of freedom<br>AIC: 726.3 Number of Fisher Scoring iterations: 5

Figure 29: Univariate Analysis following GRACE risk score predictors Pt. 4

```
[11]ca11:q\ln(f_0) = formula, family = binomial(link = "logit"), data = training SetDeviance Residuals:
                   Median
                                 3Q
   Min
                                         Max
              1Q-0.4769-0.4769 - 0.2746 - 0.27462.5679
Coefficients:
            Estimate Std. Error z value Pr(>|z|)0.1860 -17.519 < 2e-16 ***
(Intercept) -3.25940.2255 5.067 4.04e-07 ***
ageForTimi
              1.1426
Signif. codes: 0 '***' 0.001 '**' 0.01 '*' 0.05 '.' 0.1 ' ' 1
(Dispersion parameter for binomial family taken to be 1)
    Null deviance: 722.98 on 1452 degrees of freedom
Residual deviance: 694.81 on 1451 degrees of freedom
AIC: 698.81
Number of Fisher Scoring iterations: 6
[[2]]
ca11:glm(formula = formula, family = binomial(link = "logit"), data = trainingSet)
Deviance Residuals:
Min 1Q Median 3Q<br>-0.9005 -0.3741 -0.3741 -0.3741
                                         Max
                                      2.3214
Coefficients:
            Estimate Std. Error z value Pr(>|z|)
                         1.2247 -0.566<br>1.2292 -1.571
             -0.6931(Intercept)
                                            0.571riskFactors
             -1.93120.116(Dispersion parameter for binomial family taken to be 1)
    Null deviance: 722.98 on 1452 degrees of freedom
Residual deviance: 721.13 on 1451 degrees of freedom
AIC: 725.13
Number of Fisher Scoring iterations: 5
[[3]]
cal1:
glm(formula = formula, family = binomial(link = "logit"), data = trainingset)
Deviance Residuals:
              1Q Median
    Min
                                 30
                                         Max
-0.4652 -0.3732 -0.3732 -0.37322.3233
Coefficients:
                    Estimate Std. Error z value Pr(>|z|)0.1062 -24.750<br>0.5384 0.855
                                                   2e-16 ***
                      -2.6292(Intercept)
prior_catherization
                      0.4602
                                                    0.393
```
Figure 30: Univariate Analysis following TIMI risk score predictors Pt. 1

```
Signif. codes: 0 '***' 0.001 '**' 0.01 '*' 0.05 '.' 0.1 ' ' 1
(Dispersion parameter for binomial family taken to be 1)
    Null deviance: 722.69 on 1450 degrees of freedom
Residual deviance: 722.04 on 1449 degrees of freedom
  (2 observations deleted due to missingness)
AIC: 726.04
Number of Fisher Scoring iterations: 5
[14]ca11:glm(formula = formula, family = binomial(link = "logit"), data = trainingset)
Deviance Residuals:
                  Median
    Min
              1Q30
                                         Max
-0.4182 -0.4182 -0.3558-0.35582.3629
Coefficients:
                  Estimate Std. Error z value Pr(>|z|)(Intercept)
                    -2.72830.1311 - 20.8132e-16 ***
st_seg_depression
                   0.3353
                               0.21611.552
                                                  0.121Signif. codes: 0 '***' 0.001 '**' 0.01 '*' 0.05 '.' 0.1 ' ' 1
(Dispersion parameter for binomial family taken to be 1)
    Null deviance: 722.98 on 1452 degrees of freedom
Residual deviance: 720.63 on 1451 degrees of freedom
AIC: 724.63
Number of Fisher Scoring iterations: 5
[[5]]
cal1:
glm(formula = formula, family = binomial(link = "logit"), data = trainingset)
Deviance Residuals:
                  Median
    Min
              10
                                         Max
                                 3Q
-0.3780 -0.3780 -0.3749 -0.37492.3196
Coefficients:
             Estimate Std. Error z value Pr(>|z|)2e-16 ***
(Intercept)
            -2.619970.12560 - 20.8590.939
prior_angina 0.01728
                         0.22711 0.076
Signif. codes: 0 '***' 0.001 '**' 0.01 '*' 0.05 '.' 0.1 ' ' 1
(Dispersion parameter for binomial family taken to be 1)
Null deviance: 715.49 on 1436 degrees of freedom<br>Residual deviance: 715.48 on 1435 degrees of freedom
  (16 observations deleted due to missingness)
AIC: 719.48
Number of Fisher Scoring iterations: 5
```
Figure 31: Univariate Analysis following TIMI risk score predictors Pt. 2

In the analysis following the GRACE predictors, the only variables not passing

the value to be included in the next step are the serum creatinine and cardiac arrest at hospital arrival. The other variables display a high-very high significance level.

It can be seen that in the analysis following TIMI predictors, only the age (whether greater than or equal to 65 years old or not) and the cardiac biomarkers are the significant variables.

After checking the significance of each predictor in the univariate analysis, all predictors were still used for the final model. It can be seen bellow which predictors are significant and which are not.

ca11: glm(formula = patient\_state ~ age + heart\_rate + systolic\_bp + st\_seg\_depression + killip\_class + enzymes + serumCreat + cardiac\_arrest\_at\_hospital\_arrival, family = binomial(link = "logit"),  $data = trainingSet)$ Deviance Residuals: Min  $1Q$ Median 30 Max  $-0.2651$  $-1.4642$  $-0.3585$  $-0.1969$ 2.8458 Coefficients: Estimate Std. Error z value  $Pr(>|z|)$  $-8.056$  7.87e $-16$  \*\*\* (Intercept)  $-7.0278038$ 0.8723402 4.807 1.53e-06<br>2.906 0.00366  $25.25.25$ 0.0465080 0.0096741 age ng<br>heart\_rate<br>systolic\_bp 0.0110288 0.0037953  $0.00366$  \*\*  $\mathcal{U}$  $-0.0077314$ 0.0032185 -2.402 0.01630 st\_seg\_depression 0.1640661 0.2323910 0.706 0.48019 killip\_class 0.7680730 0.1075450 7.142 9.21e-13 \*\*\* 0.2262985 1.385 enzymes 0.3134368 0.16603 serumCreat -0.0003771 0.0005766 -0.654 0.51310 cardiac\_arrest\_at\_hospital\_arrival -0.2271102 1.1932021  $-0.190$ 0.84905 Signif. codes: 0 '\*\*\*' 0.001 '\*\*' 0.01 '\*' 0.05 '.' 0.1 ' ' 1 (Dispersion parameter for binomial family taken to be 1) Null deviance: 722.98 on 1452 degrees of freedom Residual deviance: 610.40 on 1444 degrees of freedom AIC: 628.4 Number of Fisher Scoring iterations: 6

Figure 32: Multivariate Analysis following GRACE risk score predictors

```
cal1:
glm(formula = patient\_state ~ ageForTim + riskFactors + prior_catherization +st_seg_depression + prior_angina + enzymes + aspirin.x, family = binomial(link
= "logit"),
    data = trainingSet)Deviance Residuals:
                    Median
    Min
               1Q3Q
                                           Max
          -0.4573-0.7551-0.2916-0.23752.7100
Coefficients:
                     Estimate Std. Error z value Pr(>|z|)
                                 1.30040 -1.189<br>0.22811 4.993<br>1.28495 -1.578
                     -1.545790.2346
(Intercept)
cintercept)<br>ageForTimi<br>riskFactors
                      1.13892
                                            4.993 5.95e-07 ***
                     -2.027740.1145
                                                     0.5011prior_catherization 0.37284
                                  0.55416
                                            0.673
st_seg_depression
                      0.30248
                                  0.22169
                                             1.364
                                                     0.1724
prior_angina
                      0.01915
                                  0.23515
                                             0.0810.9351
                                                     0.05430.41757
                                  0.21694
                                             1.925
enzymes
                     -0.072900.24822
                                            -0.2940.7690
aspirin x
Signif. codes: 0 '***' 0.001 '**' 0.01 '*' 0.05 '.' 0.1 ' ' 1
(Dispersion parameter for binomial family taken to be 1)
    Null deviance: 715.20 on 1434 degrees of freedom
Residual deviance: 679.53 on 1427 degrees of freedom
  (18 observations deleted due to missingness)
AIC: 695.53
Number of Fisher Scoring iterations: 6
```
Figure 33: Multivariate Analysis following TIMI risk score predictors

## B. Online CHD Calculator

The following are the pages accessible to the user in the website:

1. Home Page

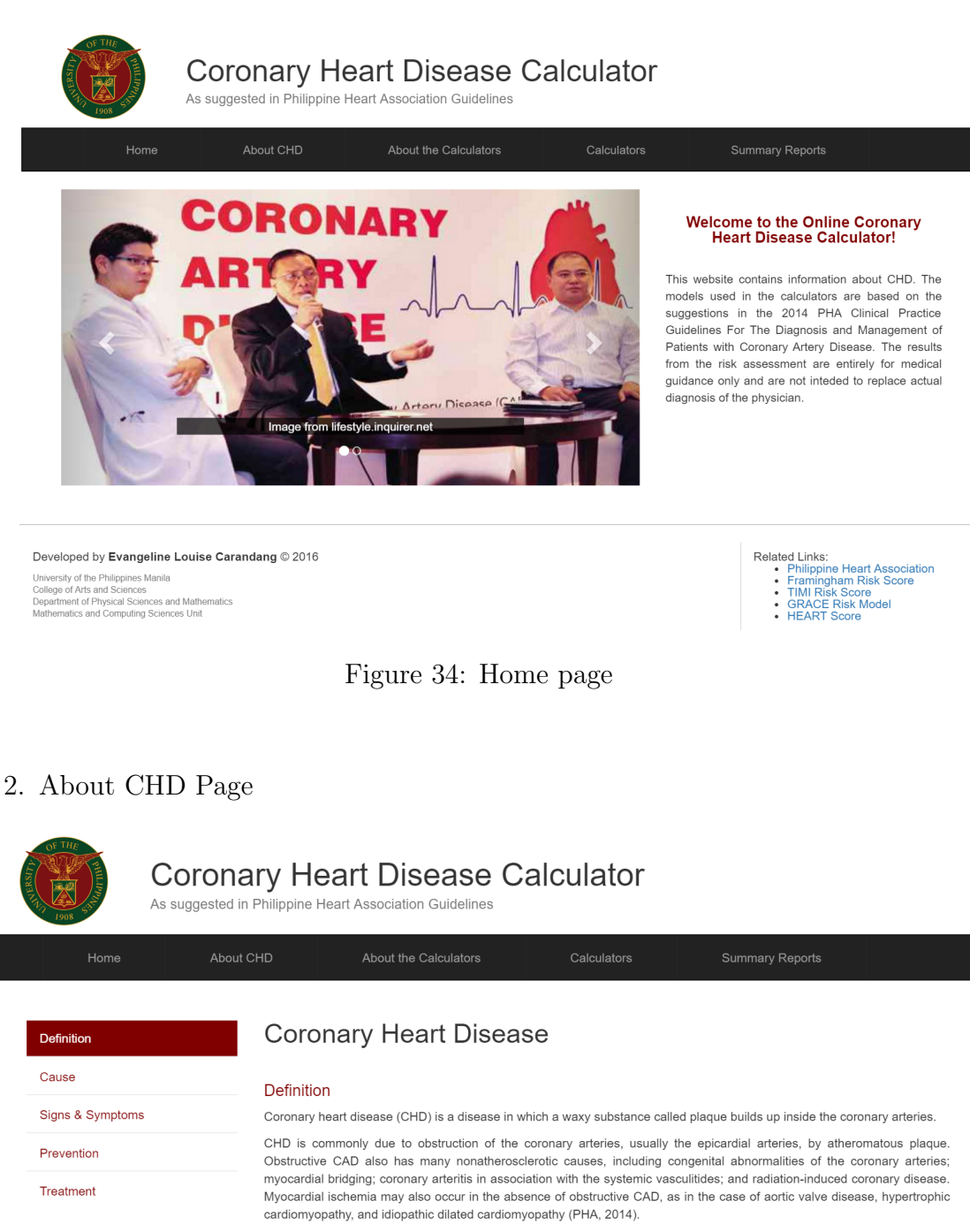

- Other Names:
- Coronary Artery Diease (CAD) · Atherosclerosis • Atherothrombosis • Heart Disease · Ischemic Heart Disease

Coronary artery supplies blood or oxygen to the heart.

Figure 35: About Coronary Heart Disease page

3. About the Calculators Page

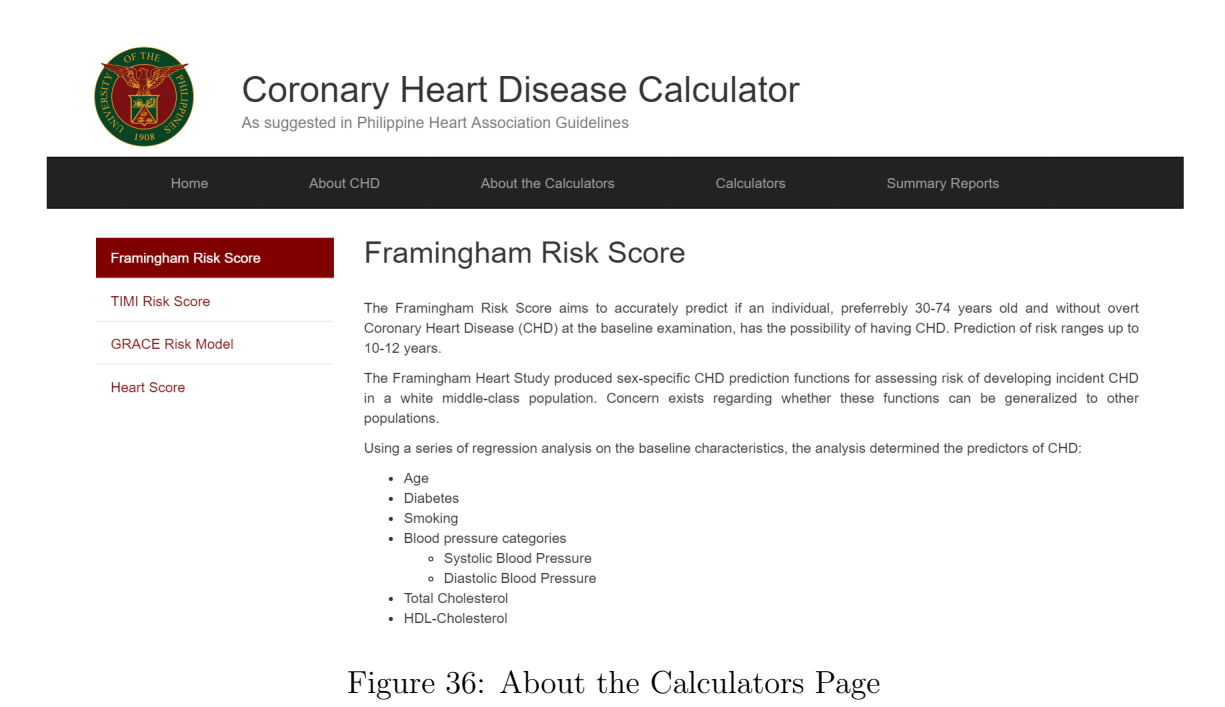

4. Calculators Page and Results

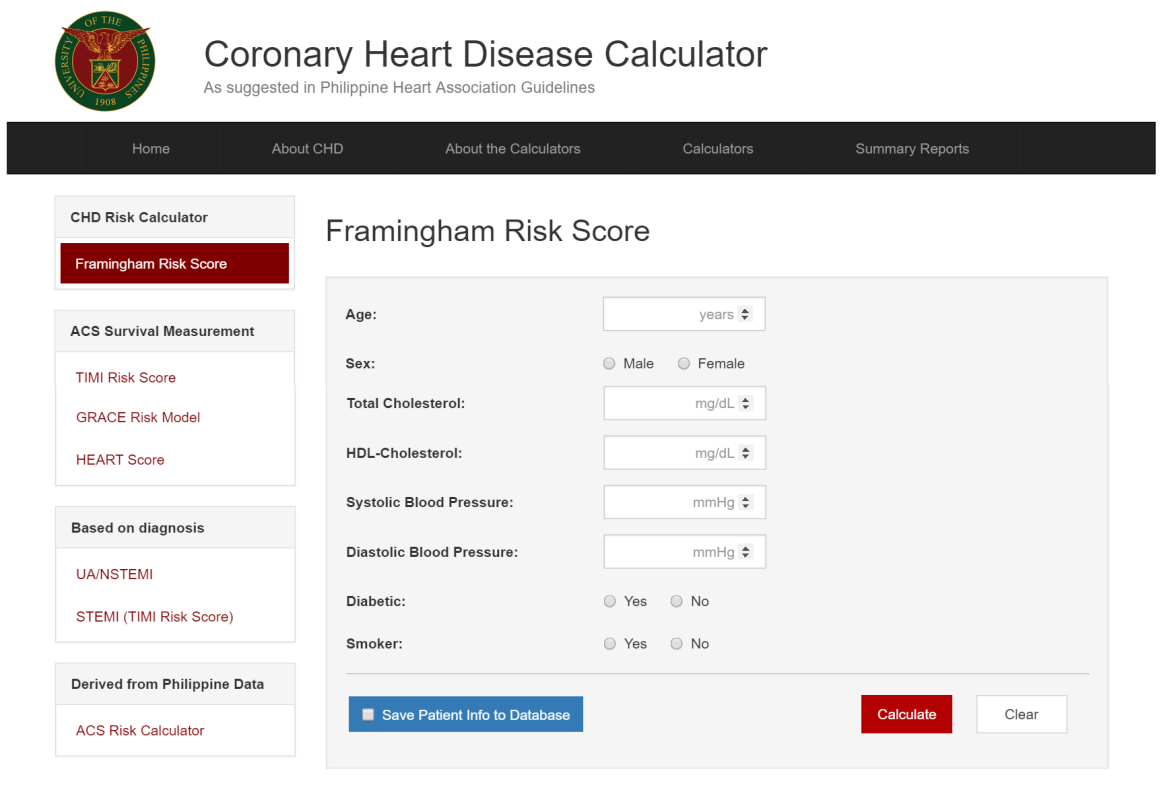

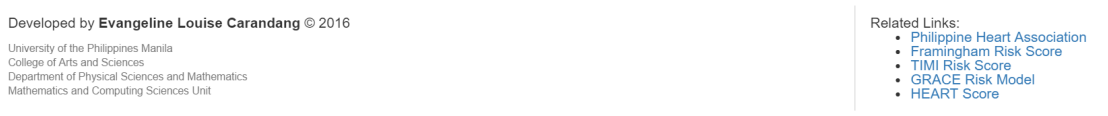

Figure 37: Calculators Page

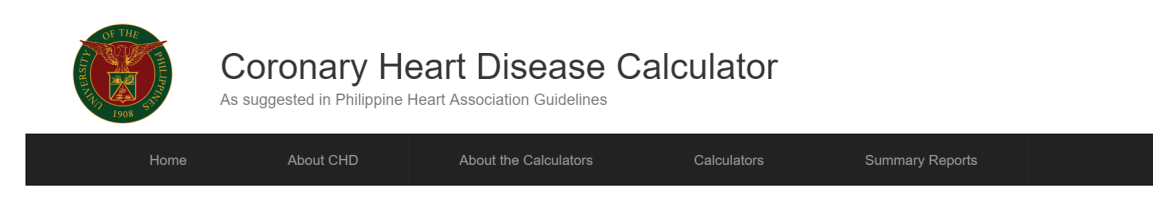

#### Risk Calculator Result Report

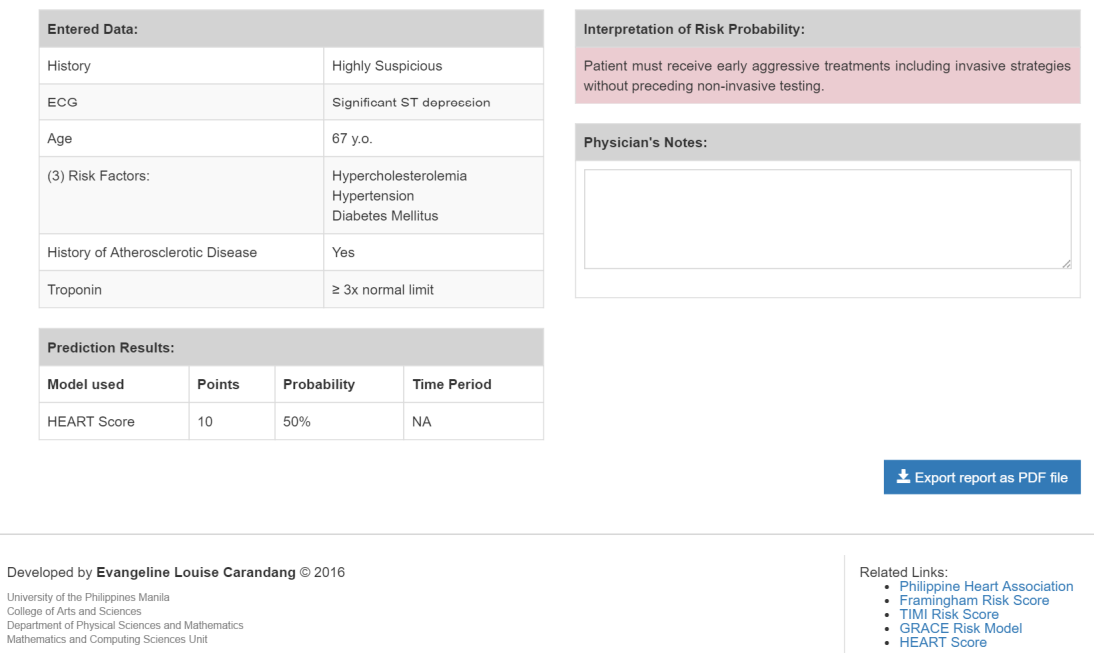

## Figure 38: Calculator Results Page

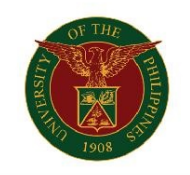

Generated on 13th of May 2016 04:30:12 AM

#### RISK CALCULATOR RESULT REPORT

The following are the values of the coronary heart disease patient that you have entered in the  $calculated.$ 

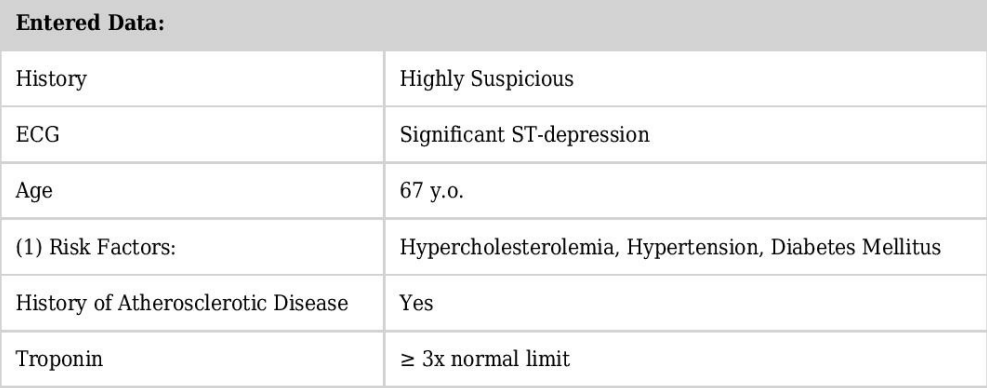

Figure 39: PDF Report Page 1

The table below shows the predicted survival score and rates determined by the corresponding models used.

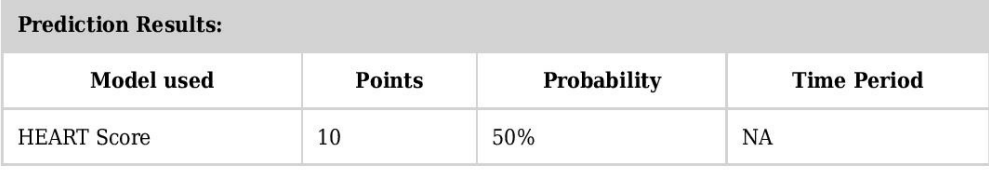

#### **Interpretation of Risk Probability:**

Patient must receive early aggressive treatments including invasive strategies without preceding non-invasive testing.

**Physician's Notes:** 

Notes. Suggestions. Eat well.

### Figure 40: PDF Report Page 2

5. Summary Reports Page

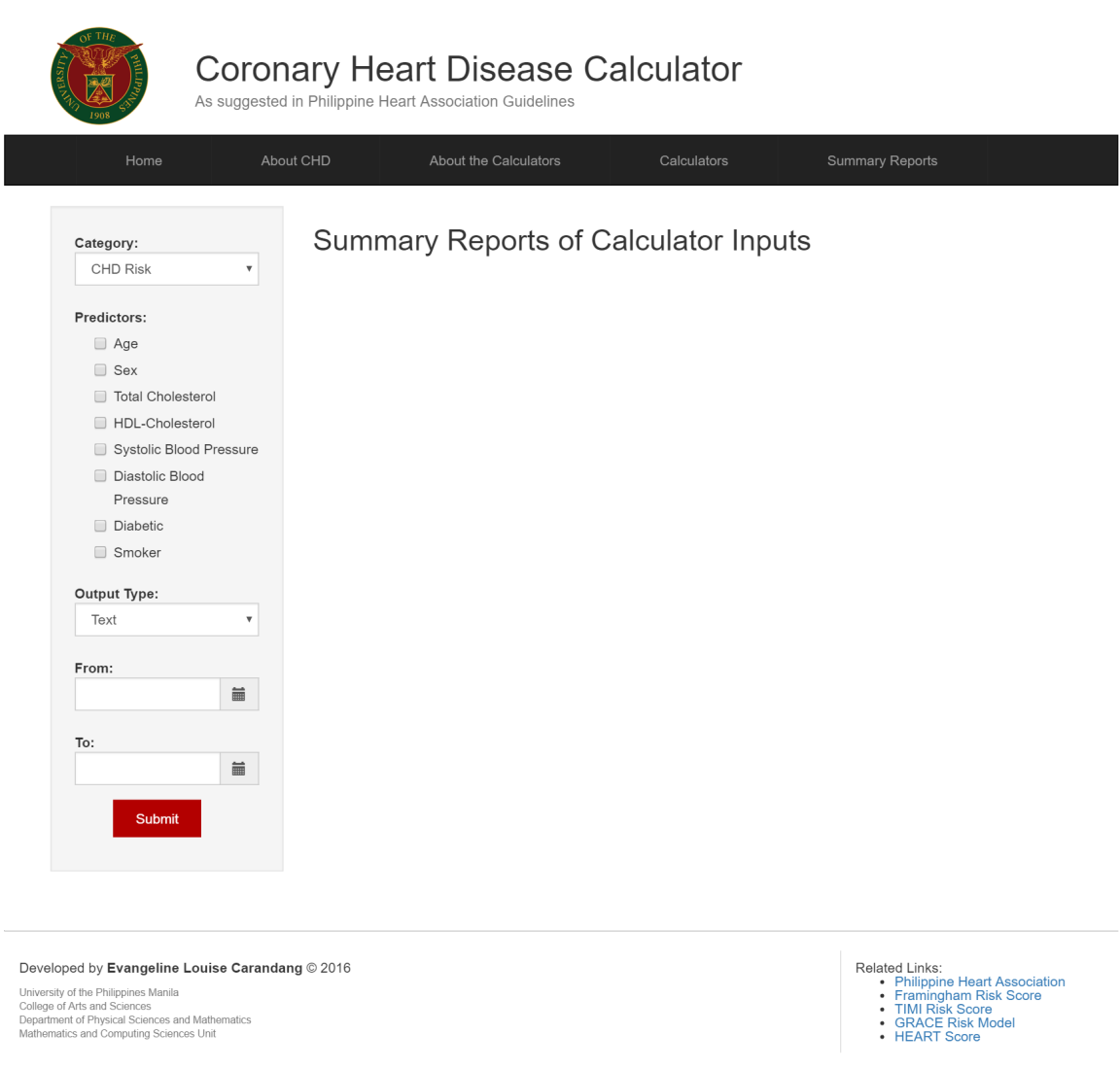

Figure 41: Summary Reports Page

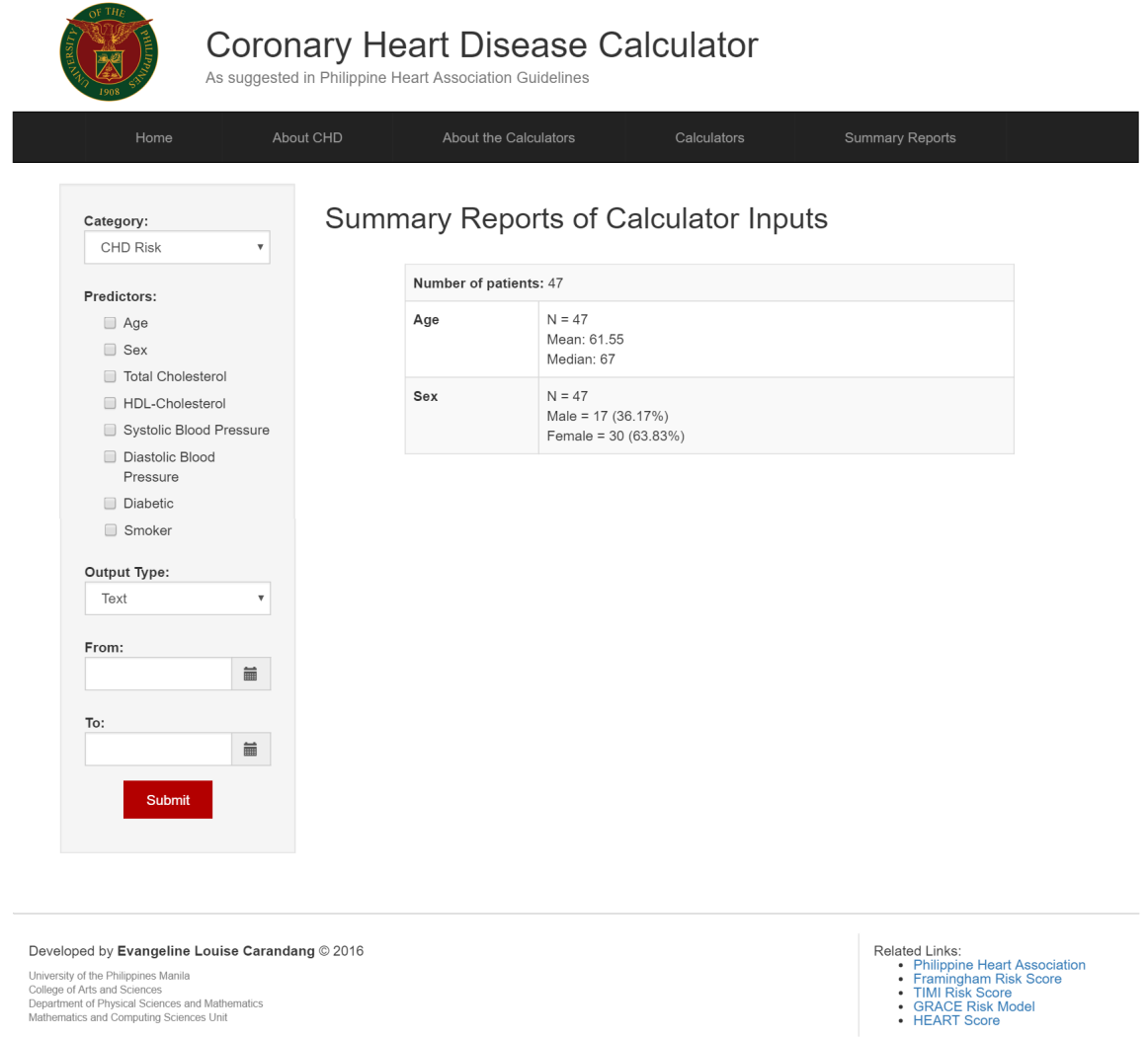

Figure 42: Text Summary

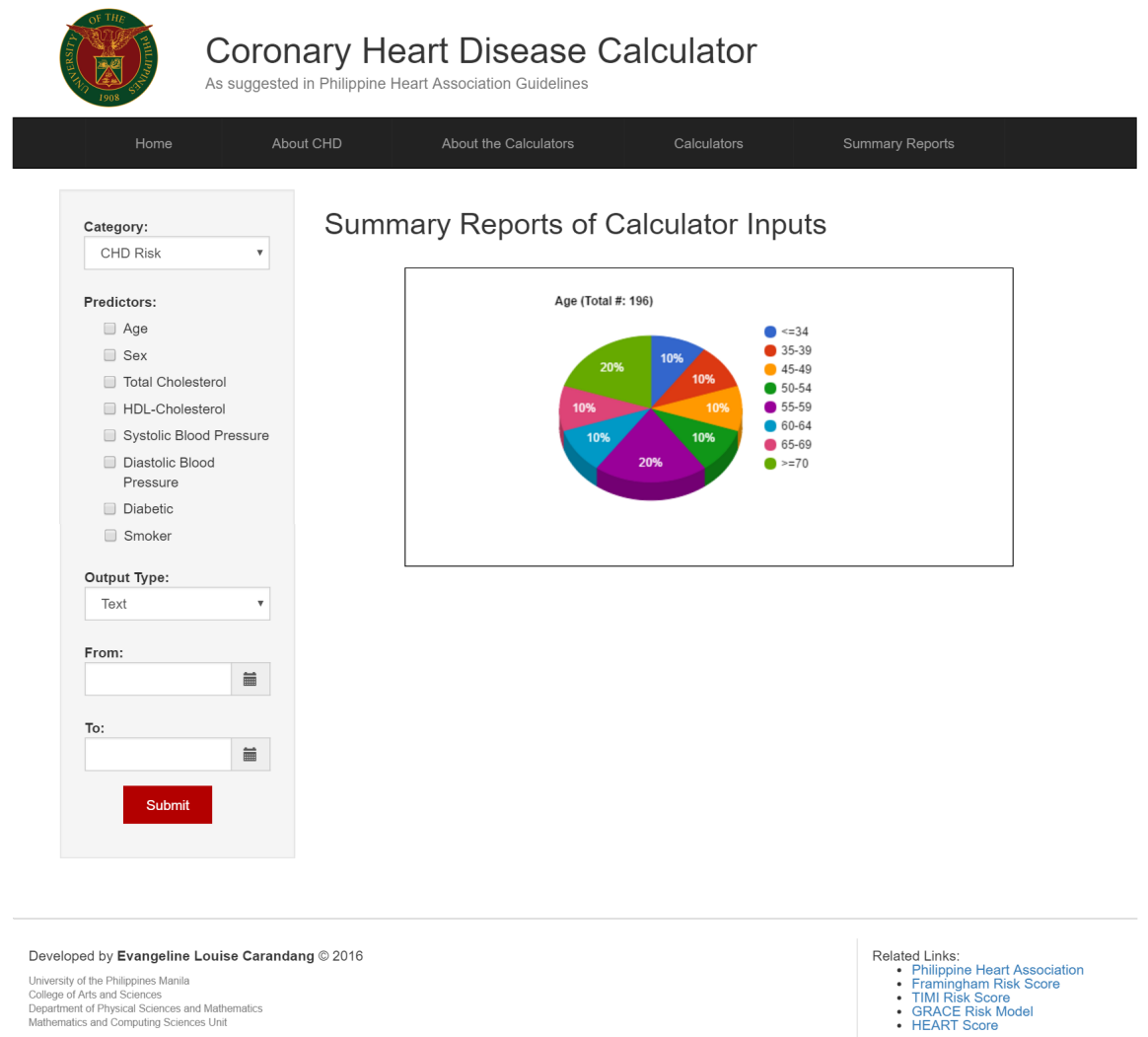

Figure 43: Pie Chart

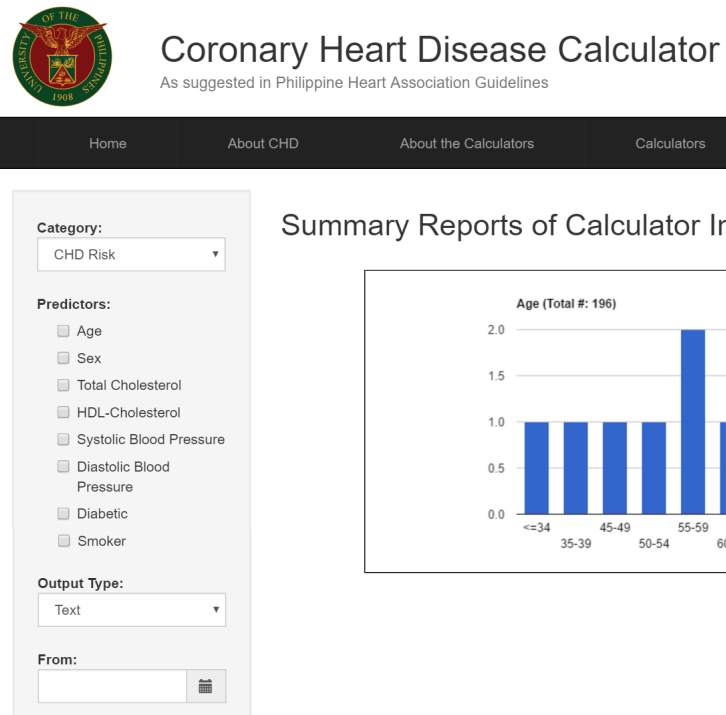

To:

Submit

 $\widehat{\textbf{m}}$ 

## Summary Reports of Calculator Inputs

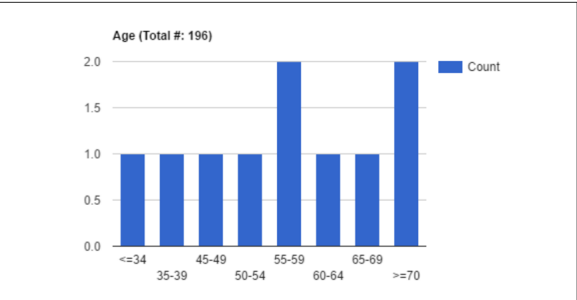

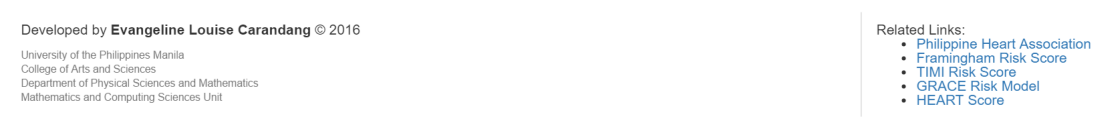

Figure 44: Bar Graph

## VI. Discussions

Coronary heart disease was chosen as the focus of this study because of it was found to be one of the top causes of deaths in the Philippines [\[1\]](#page-64-0).

The website is intentionally for cardiologists and otehr clinicians. It can be used to explain the coronary heart disease to a patient as well as compute the patient's risk on the spot. Furthermore, there is also a functionality where the clinician can add some notes and suggestions on what to do to lower or maintain the risk probability of a patient. The infomarion and result are displayed in a tabular manner with their proper labels and units. The results and page can be saved as PDF file and printed for the use and reminder of the patient.

Depending on the type of risk calculator used, the chosen model will generate scores and probabilities on a span of time. Different predictors are used in each type of calculator as seen in [4.](#page-23-0) However, an option can be chosen to see a unified version of the calculators where in one click, all the scores and probabilities for each risk score model will be displayed.

For imformational purposes, the webiste also has a functionality where it generates summary reports of the information entered in the calculator within a specified range.

Compared to the impelementation used by the programmers in coding of GRACE risk calculator [\[40\]](#page-68-3), the final models generated from their analysis was the ont used in the system's code instead of a one-by-one multiplaction of each value of the field to the corresponding coefficient code in Javascript. The computation part for each model was done in the controller part of the framework.

Regarding the regression analysis, the data used was from the CAD registry of PHA. This data is from the information gathered from different hospitals over a span of years where the patients included are still followed-up. The data is continually updated after each follow-up.

The dataset fields and values were discussed by the encoders, statisticians, and

doctors of PHA. They agreed on what universal unit of measurement would be used for specific fields. The encoding of data underwent a strict and careful process of validation from the encoder to the doctor.

## VII. Conclusions

The study allowed the creation of the website that contains the recommended calcultors, Framingham, TIMI, GRACE, and HEART, by the Philippine Heart Association. Furthermore, a single simplified form was created for just a one-submit calculation for all the risk scores. This was possible because each risk score model still shared some predictors.

This study mainly involved the implementation stage for the system and the regression analysis used to create a new model derived from the Philippine dataset. The regression analaysis part took longer than expected since the dataset had many fields. It was needed to be normalized and fixed. They were initially missing fields until the data was updated again from approximately 250 to 3604 patients. The data of non-UA/NSTEMI patients was needed to be excluded as well as those having the other criteria.

Regarding the implementation of the original risk scores, the computation part was did in the controller part of the framework and not in the Javascript. The models derived from the Philippine dataset using the same predictors were inclued in the system and also displayed in the results.

As what has been stated in the previous chapters, it can be seen in the analysis done that there are some of the hey predictors that are not significant in the Philippine dataset. The results page of the system shows both the probabilities from the original model and the derived model.

# VIII. Recommendations

PHA suggested on having a functionality where a legitimate record of ACS patients may be imported in the system and it will compute the corresponding probability for each patient in the dataset depending on the model chosen. The results may then be exported as a csv file so that they can see the results per patient.

A new calculator derived from the Philippine dataset was also suggested to be done. However, the variables included in the initial analysis must be validated first by a doctor until the last state of the analysis.

# IX. Bibliography

- <span id="page-64-0"></span>[1] A. Jambora, "Cardiovascular disease is still the country's top killer." [http://lifestyle.inquirer.net/178609/](http://lifestyle.inquirer.net/178609/cardiovascular-disease-is-still-the-countrys-top-killer) [cardiovascular-disease-is-still-the-countrys-top-killer](http://lifestyle.inquirer.net/178609/cardiovascular-disease-is-still-the-countrys-top-killer), 2015.
- [2] WHO, "Cardiovascular diseases (cvds)." [http://www.who.int/mediacentre/](http://www.who.int/mediacentre/factsheets/fs317/en) [factsheets/fs317/en](http://www.who.int/mediacentre/factsheets/fs317/en).
- [3] WHO, "Global status report on noncommunicable diseases 2014." [http://www.](http://www.who.int/mediacentre/factsheets/fs317/en) [who.int/mediacentre/factsheets/fs317/en](http://www.who.int/mediacentre/factsheets/fs317/en), 2014.
- [4] NHLBI, "What is coronary heart disease?." [http://www.nhlbi.nih.gov/](http://www.nhlbi.nih.gov/health/health-topics/topics/cad) [health/health-topics/topics/cad](http://www.nhlbi.nih.gov/health/health-topics/topics/cad), 2015.
- [5] NHLBI, "Risk assessment tool for estimating your 10-year risk of having a heart attack." <http://cvdrisk.nhlbi.nih.gov/>.
- [6] "Heart disease risk calculator." [http://www.mayoclinic.org/](http://www.mayoclinic.org/heart-disease-risk/itt-20084942) [heart-disease-risk/itt-20084942](http://www.mayoclinic.org/heart-disease-risk/itt-20084942).
- [7] "Timi risk score calculator for ua/nstemi." [http://www.timi.org/index.php?](http://www.timi.org/index.php?page=calculators) [page=calculators](http://www.timi.org/index.php?page=calculators).
- [8] "Grace acs risk model." [https://www.outcomes-umassmed.org/grace/acs\\_](https://www.outcomes-umassmed.org/grace/acs_risk/acs_risk_content.html) [risk/acs\\_risk\\_content.html](https://www.outcomes-umassmed.org/grace/acs_risk/acs_risk_content.html).
- [9] PHA, 2014 PHA Clinical Practice Guidelines For The Diagnosis and Management of Patients with Coronary Artery Disease. Philippines: Philippine Heart Association, 2014.
- [10] PHA, Assessment and Management of Cardiovascular Risks in Women. Philippines: Philippine Heart Association.
- [11] R. Khalill, L. Han, C. Jing, and H. Quan, "The use of risk scores for stratification of non-st elevation acute coronary syndrome patients," Experimental Clinical Cardiology, vol. 14, no. 2, pp. 24–30, 2009.
- [12] P. W. F. Wilson, R. B. D' Agostino, D. Levy, A. M. Belanger, H. Silbershatz, and W. B. Kannel, "Prediction of coronary heart disease using risk factor categories," Circulation, vol. 97, no. 18, pp. 1837–1847, 1998.
- [13] S.-S. Huang, Y.-H. Chen, T.-M. Lu, L.-C. Chen, J.-W. Chen, and S.-J. Lin, "Application of the sequential organ failure assessment score for predicting mortality in patients with acute myocardial infarction," Resuscitation, vol. 83, no. 5, pp. 591 – 595, 2012.
- [14] S. Paredes, T. Rocha, P. de Carvalho, J. Henriques, and J. Morais, "Matlab tool for cardiovascular disease risk prediction," in Experiment@ International Conference (exp.at'13), 2013 2nd, pp. 190–191, Sept 2013.
- [15] S. Sarkar and J. Koehler, "A dynamic risk score to identify increased risk for heart failure decompensation," *Biomedical Engineering, IEEE Transactions on*, vol. 60, pp. 147–150, Jan 2013.
- [16] R. Alizadehsani, M. Hosseini, Z. Sani, A. Ghandeharioun, and R. Boghrati, "Diagnosis of coronary artery disease using cost-sensitive algorithms," in Data Mining Workshops (ICDMW), 2012 IEEE 12th International Conference on, pp. 9–16, Dec 2012.
- [17] N. Hedeshi and M. Abadeh, "An ensemble pso-based approach for diagnosis of coronary artery disease," in Artificial Intelligence and Signal Processing (AISP), 2011 International Symposium on, pp. 77–82, June 2011.
- [18] R. Chitra and D. V. Seenivasagam, "Heart attack prediction system using fuzzy c means classifier," IOSR Journal of Computer Engineering, vol. 14, no. 2, pp. 23– 31, 2013.
- [19] A. Agrawal, S. Misra, R. Narayanan, L. Polepeddi, and A. Choudhary, "Poster: A lung cancer mortality risk calculator based on seer data," in Computational Advances in Bio and Medical Sciences (ICCABS), 2011 IEEE 1st International Conference on, pp. 233–233, Feb 2011.
- [20] G. T. P. Meren, "Bosom calculator: A breast cancer outcome survival online measurement calculator using data mining and predictive modeling on seer data," Undergraduate Thesis, University of the Philippines Manila, Manila, Philippines, 2014.
- [21] A. Ribeiro, D. Silva, and E. Araujo, "Fuzzy breast cancer risk assessment," in Fuzzy Systems (FUZZ-IEEE), 2014 IEEE International Conference on, pp. 1083–1087, July 2014.
- [22] S. Liu, Z. Shen, M. McKeown, C. Leung, and C. Miao, "A fuzzy logic based parkinson's disease risk predictor," in Fuzzy Systems (FUZZ-IEEE), 2014 IEEE International Conference on, pp. 1624–1631, July 2014.
- [23] M. Anburajan, V. Sapthagirivasan, and D. Kumar, "Screening for osteoporotic fracture risk in south indian rural population aged 50 years and above using frax x00ae; calculator," in Point-of-Care Healthcare Technologies (PHT), 2013 IEEE, pp. 283–286, Jan 2013.
- [24] C. Rimmerman, "Coronary artery disease." [http://www.](http://www.clevelandclinicmeded.com/medicalpubs/diseasemanagement/cardiology/coronary-artery-disease/) [clevelandclinicmeded.com/medicalpubs/diseasemanagement/cardiology/](http://www.clevelandclinicmeded.com/medicalpubs/diseasemanagement/cardiology/coronary-artery-disease/) [coronary-artery-disease/](http://www.clevelandclinicmeded.com/medicalpubs/diseasemanagement/cardiology/coronary-artery-disease/).
- [25] C. Esteban. private interview, Jan. 16 2016.
- [26] C. Tidy, "Atheroma." <http://patient.info/health/atheroma>, 2013.
- [27] "Estimate of 10-year risk for coronary heart disease framingham point scores." [http://www.nhlbi.nih.gov/health-pro/guidelines/](http://www.nhlbi.nih.gov/health-pro/guidelines/current/cholesterol-guidelines/quick-desk-reference-html/10-year-risk-framingham-table) [current/cholesterol-guidelines/quick-desk-reference-html/](http://www.nhlbi.nih.gov/health-pro/guidelines/current/cholesterol-guidelines/quick-desk-reference-html/10-year-risk-framingham-table) [10-year-risk-framingham-table](http://www.nhlbi.nih.gov/health-pro/guidelines/current/cholesterol-guidelines/quick-desk-reference-html/10-year-risk-framingham-table).
- [28] "Methods and formulas used to calculate the grace risk scores for patients presenting to hospital with an acute coronary syndrome." [http://www.](http://www.outcomes-umassmed.org/GRACE/default.aspx) [outcomes-umassmed.org/GRACE/default.aspx](http://www.outcomes-umassmed.org/GRACE/default.aspx), 2014.
- [29] G. CB, G. RJ, D. O, and et al, "Predictors of hospital mortality in the global registry of acute coronary events," Archives of Internal Medicine, vol. 163, no. 19, pp. 2345–2353, 2003.
- <span id="page-67-0"></span>[30] K. A. A. Fox, G. FitzGerald, E. Puymirat, W. Huang, K. Carruthers, T. Simon, P. Coste, J. Monsegu, P. Gabriel Steg, N. Danchin, and F. Anderson, "Should patients with acute coronary disease be stratified for management according to their risk? derivation, external validation and outcomes using the updated grace risk score," BMJ Open, vol. 4, no. 2, 2014.
- [31] "Heart score." <http://www.heartscore.nl/score/>.
- [32] D. Labarthe, Epidemiology and Prevention of Cardiovascular Diseases: A Global Challenge. Michael Brown, 2011.
- [33] WHO, Global Atlas on cardiovascular disease prevention and control. France: World Health Organization, 2011.
- [34] C. Tidy, "Different heart diseases." [http://www.world-heart-federation.](http://www.world-heart-federation.org/cardiovascular-health/heart-disease/different-heart-diseases) [org/cardiovascular-health/heart-disease/different-heart-diseases](http://www.world-heart-federation.org/cardiovascular-health/heart-disease/different-heart-diseases), 2013.
- [35] "Philippine heart association." <http://philheart.org/index.php/>.
- [36] "Codeigniter." <https://www.codeigniter.com/>.
- <span id="page-68-0"></span>[37] A. EM, C. M, B. PM, and et al, "The timi risk score for unstable angina/non-st elevation mi: A method for prognostication and therapeutic decision making," JAMA, vol. 284, no. 7, pp. 835–842, 2000.
- <span id="page-68-2"></span><span id="page-68-1"></span>[38] J. Kelder and B. Backus. email, Jan. 8 2016.
- [39] B. E. Backus, A. J. Six, J. C. Kelder, T. P. Mast, F. van den Akker, E. G. Mast, S. H. J. Monnink, R. M. van Tooren, and P. A. F. M. Doevendans, "Chest pain in the emergency room: A multicenter validation of the heart score," Critical Pathways in Cardiology, vol. 9, no. 3, 2010.
- <span id="page-68-3"></span>[40] "Grace acs risk calculator," feb 2014.

# X. Appendix

## A. Forms

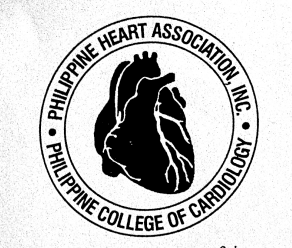

a sub-specialty society of the Philippine College of Physicians, under the Philippine Medical Association

and a member society of the: World Heart Federation Asian Pacific Society of Cardiology

ASEAN Federation of Cardiology **OFFICERS & BOARD OF DIRECTORS 2015-2016** 

> Alex T. Junia, MD President

Raul L. Lapitan, MD Vice-President Romeo B. Cruz Vice-President for Finance

Frederick M. Alegre

Vice-President for External Affairs

Jorge A. Sison, MD Secretary

Helen Ong-Garcia, MD Treasurer

Nannette R. Rey, MD Director

Aurelia G. Leus, MD Director

Orlando R. Bugarin, MD Director

> Joel M. Abanilla, MD Immediate Past President

Gina Capili-Inciong Executive Director

#### **Mission**

The PHA is an organization of cardiovascular specialists and lay members that ensure accessible, affordable, and quality cardiovascular education and care for everyone.

#### Vision

The PHA shall be a leading organization in the prevention and management of heart and blood vessel diseases.

# PHILIPPINE HEART ASSOCIATION, INC. PHILIPPINE COLLEGE OF CARDIOLOGY

Suite 1108, 11/F East Tower, PSE Centre, Exchange Road, Ortigas Center, Pasig City 1605, Philippines<br>Tel. Nos. (+632) 470.5525 Fax No. (+632) 687.7797<br>URL: http://www.philheart.org E-mail addresses: secretariat@philheart.o

#### **CONFIDENTIALITY STATEMENT**

I understand that as member of the steering committee/PHA secretariat/research assistant/cardiovascular fellow/consultant investigator (circle one) for the Acute Coronary Syndrome Registry of the Philippine Heart Association, I am privy to confidential information. I agree and promise to keep all data collected during this study confidential and will not reveal it to anyone outside the research team.

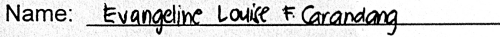

Signature: Everythic Zoric 2. Caranang

Date: March 21, 2016

**Witness Signature:** 

The heart is our concern, education and research, our commitment.

Figure 45: Confidentiality Statement

December 19, 2015

**Imelda Caole-Ang, MD CAD Registry Philippine Heart Association** Pasig City, Philippines

Dear Dr. Caole-Ang,

Good day!

I am Evangeline Louise F. Carandang, a fourth year BS Computer Science student from University of the Philippines Manila. I am currently doing my Special Problem (SP)/thesis regarding Coronary Heart Disease.

My research topic is "Online CHD Risk Assessment Calculator based on Philippine Heart Association Guidelines and Dataset." I wish to incorporate the indicated calculators stated in PHA guidelines, namely the TIMI, GRACE, and Heart risk score model, into one website. Together with that, I wanted to create a calculator for risk of CHD using the Framingham risk score indicated in Assessment and Management of Cardiovascular Risks in Women. I also plan to generate reports (pie charts, bar graphs, etc.) based on the statistics analyzed from CHD cases.

Aside from interviews with medical professionals for information on CHD and interpretation of results, the main focus of my thesis is the risk calculator which I intend to test in the Philippine setting. The regression analysis used in the risk score models will also be used in any available dataset for or in relation with the CHD cases in the Philippines to get new estimates and attempt to derive a new equation to get the corresponding percentage of the score. Any available dataset that could be used in relation to CHD, any information, would be very helpful and would be used entirely for thesis purposes only.

Hoping for your kind consideration. Thank you!

Sincerely,

Evangeline Janice 2. Caravag EVANGELINE LOUISE F. CARANDANG University of the Philippines Manila **BS Computer Science** 

Noted by:

MA. SHELLA A. MAGBOO

University of the Philippines Manila **Associate Professor 3 SP Adviser** 

Figure 46: Letter To Dr. Imelda Caole-Ang
January 12, 2016

#### **CHARLIES L. ESTABAN, MD, FPCP** Internal Medicine, Cardiologist Daniel Mercado Medical Center Tanauan City, Batangas

Dear Dr. Estaban,

Greetings!

I am Evangeline Louise F. Carandang, a fourth year student from University of the Philippine Manila, who is taking BS Computer Science. Currently, I am doing my Special Problem/Undergraduate Thesis which is about Coronary Heart Disease.

As a noted cardiologist, I would like to request your permission to allow me to conduct a part of my research by doing an interview with you regarding coronary heart disease, such as the signs and symptoms, people with potential risk, factors for diagnosis, and treatment, that would allow better understanding of the disease. This research will be of great value in accomplishing my thesis which is a major requirement for my degree program.

Thank you and I am looking forward to meeting you.

Sincerely,

Evangeline Janice 2. Caravag EVANGELINE LOUISE F. CARANDANG **BS Computer Science Student** University of the Philippines Manila

Noted by:

A. MAGBOO MA. SHEIL Associate Professor 3 SP Adviser University of the Philippines Manila

NETEBAN<br>116/4

Figure 47: Letter to Dr. Charlies Esteban

# B. Source Codes

Listing 1: About.php

```
\langle?php
class about extends CI_Controller {
public function __construct () {
\frac{1}{2} parent :: __construct ();
}
public function index ()
{<br>$this –>load –>view ( 'templates/header ') ;
$this –>load –>view ( 'pages/aboutView ') ;<br>$this –>load –>view ( 'templates/footer ') ;
}
}
```
Listing 2: Calculator.php

```
\mathopen{<}?php
class calculator extends CI_Controller {
public function \text{\_}constant() {
parent :: \text{\texttt{...}} \text{constant} ();
}
public function index ()
{<br>$this=>load=>view('templates/header');<br>$this=>load=>view('pages/calculatorView');<br>$his=>load=>view('templates/footer');<br>}
public function about(){<br>$this=>load=>view('templates/header');<br>$this=>load=>view('templates/footer');<br>$this=>load=>view('templates/footer');
}
public function result () {
\frac{1}{3}this ->load->model ('CalculatorModel');
$calculator = $this->input->post('calculator');<br>$date = date("Y-m-d");<br>$db = $this ->input->post('db');
if ($\texttt{\&} \texttt{calculator} == "Frameham") {\}$data = array(<br>'calculator' \Rightarrow $calculator,'calculator ' => $calculator ,<br>'f_age ' => $this ->input->post('f_age') ,<br>'f_sex ' => $this ->input->post('f_sex ') ,<br>'f_totalChol ' => $this ->input->post('f_totalChol
 '),<br>'f_highDenLip' ⇒> $this->input->post('<br>f_highDenLip'),<br>'f_sysBloodPress' ⇒> $this->input->post('<br>f_sysBloodPress'),<br>'f_diaBloodPress' ⇒> $this->input->post('<br>f_diaBloodPress'),
' f_diabetic ' \Rightarrow $this \rightarrowinput\rightarrowpost ('f_diabetic')
 ,<br>'f_smoker' => $this->input->post('f_smoker')
) ;
\label{eq:2} \begin{array}{rcl} \P{framPts&=&\${\rm this} \Longrightarrow \hbox{\rm \texttt{compFrom}}\,(\,\hbox{\rm \texttt{Sdata}})\;; \end{array}$framProb = $this->_pointToProbFram ($framPts,<br>$data ['f_sex']);
 $data [ ' framPts ' ] = $ framPts ;
$data [ ' framProb ' ] = $framProb ;
if (is set ($db) \&& $db == "Save")\text{8demographic} = \textbf{array}\left( \right. \cdot \text{Age} \geq \text{8data} \left[ \right. \cdot \text{fage} \left. \cdot \right] \text{,} \cdot \text{Sex} \cdot \text{ } \Rightarrow \text{8data} \left[ \right. \cdot \text{fase} \left. \cdot \right] \text{,}'InputDate' \implies $date
) ;
$Patient ID = $ this \rightarrow CalculatorModel \rightarrowinsertDemographics ($demographics);
```
 $\text{sid} [\text{ 'PatientID '}] = \text{\$PatientID};$  $\text{sid}$  ['RangeID'] =  $\text{this}$  ->\_rangeAge( $\text{data}$ ['f\_age' ]);<br>\$this –>CalculatorModel –>insertRanges(\$id);  $\texttt{fid}[\text{'RangeID'}] = \texttt{\$this}\rightarrow\texttt{rangeChol}(\texttt{\$data'}']\texttt{,} \texttt{f\_totalChol'}])$ \$this –>CalculatorModel –>insertRanges(\$id);<br>\$id['RangeID'] = \$this –>\_rangeHdl(\$data['<br>f\_highDenLip ']); \$this –>CalculatorModel−>insertRanges(\$id);<br>\$id['RangeID'] = \$this –>\_rangeSys(\$data['<br>f\_sysBloodPress ']); \$this –>CalculatorModel –>insertRanges(\$id);<br>\$id['RangeID'] = \$this –>\_rangeDia(\$data['<br>f\_diaBloodPress ']); \$this->CalculatorModel->insertRanges(\$id);  $\text{baseChar}$  [ 'PatientID'] =  $\text{\$PatientID}$ ; \$BaseCharID = \$ t h i s −>C a l cu l a t o rM od e l−> i n s e r t B a s e l i n e C h a r a c t e r i s t i c s ( \$baseChar ) ;  $s$ risk $Factors$  ['BaseCharID'] =  $sBaseCharID$ ; if(\$data['f\_diabetic'] == "Yes"){<br>\$riskFactors['RiskID'] = \$this->\_getRiskID("<br>Diabetes\_Mellitus");<br>\$this->CalculatorModel->insertRiskFactors(  $s$ risk Factors); }<br>**if**(\$data['f\_smoker'] == "Yes"){ \$riskFactors['RiskID'] = \$this->\_getRiskID("<br>| Cigarette\_smoking");<br>\$this ->CalculatorModel ->insertRiskFactors(  $s$ risk $Factors$ ); }  $${\rm clinicalPres}={\bf array(}$ 'PatientID ' => \$PatientID ,<br>'SystolicBP ' => \$data['f\_sysBloodPress'],<br>'DiastolicBP ' => \$data['f\_diaBloodPress'], 'TotalCholesterol' => \$data['f\_totalChol'],<br>'HDLCholesterol' => \$data['f\_highDenLip'] ) ;  $$ this → Calculator Model →$ insert Clinical Presentation (\$clinical Pres);  $% \text{calcUsed} = \text{array} ($ <br>'PatientID'  $\Rightarrow$   $\text{\$PatientID}$ ,<br>'CalculatorID'  $\Rightarrow$  1 ) ; \$this->CalculatorModel->insertCalculatorUsed (  $%$  calcUsed);  $$ risk scores = array({\text{PatientID}}' \Rightarrow \$ \text{PatientID},$ ' FraminghamScore ' => \$data [ ' framPts ' ] ) ; \$this ->CalculatorModel->insertRiskScore(  $s$ risk Scores); \$riskProb = **array**(<br>'PatientID' => \$PatientID,<br>'FraminghamProb' => \$data['framProb']  $\lambda$ :  $$ this \rightarrow$ CalculatorModel->insertRiskProb(\$riskProb ) ; } }<br>else if(\$calculator == "TIMI"){  $\text{8data} = \text{array}$ <br>'calculator'  $\Rightarrow$   $\text{8calculator}$ . 'calculator ' ⇒> \$calculator ,<br>'t\_age ' ⇒> \$this->input->post('t\_age'),<br>'t\_risk ' => \$this->input->post('t\_risk'), ' t\_historyOfStenosis ' => \$this->input->post('<br>t\_historyOfStenosis '),<br>'t\_stSegmentDev' => \$this->input->post(' t\_stSegmentDev'),<br>'t\_anginaEvents' ⇒> \$this->input->post('<br>t\_anginaEvents'),

```
't_cardiacMarker' \Rightarrow $this ->input->post('<br>t_cardiacMarker'),<br>'t_aspirinIntake' \Rightarrow $this ->input->post('<br>t_aspirinIntake')
\mathcal{E}:
\begin{array}{rl} \S{t}{\rm{in}}{\rm{i}}{\rm{P}}{\rm{t}}{\rm{s}}&=\S{\rm{t}}{\rm{h}}{\rm{i}}{\rm{s}}\!\to\!\!{\rm{1}}{\rm{com}}{\rm{T}}{\rm{imi}}(\S{\rm{data}})\,;\\ \S{t}{\rm{in}}{\rm{i}}{\rm{Prob}}&=\S{\rm{t}}{\rm{h}}{\rm{i}}{\rm{s}}\!\to\!\!{\rm{1}}{\rm{point}}{\rm{Top}}{\rm{P}}{\rm{ro}}{\rm{D}}{\rm{Tri}}{\rm{m}}{\rm{i}}{\rm{P}}{\rm{t}}{\rm{s}})\,;\\ \S{t}{\rm{in}}{\rm{i}}{\rm{Prob\deltadata);
 \texttt{\$data['timiPts'] = $timiPts$};$data ['timiProb'] = $timiProb;<br>$data ['timiProb'] = $timiProb;<br>$data ['timiProbPhil'] = $timiProbPhil;
 \textbf{if}(\text{isset}(\text{\$db}) \&\& \text{ $\$db == "Save"}\begin{array}{ll} \text{\$demongraphics = array}\,(\text{1},\, \text{1}) & \text{1},\, \text{1},\,\mathcal{C}:
 $PatientID = $this \rightarrow CalculateerModel \rightarrowinsertDemographics({\text{\texttt{Sdemographies}}});
 $id ['PatientID'] = $PatientID;
 \text{sid} | 'RangeID' | = \text{this} ->-rangeAge(\text{data}| 't-age'
$this \rightarrowCalculatorModel\rightarrowinsertRanges($id);
\begin{array}{ll} \$ \mathtt{baseChar} = \mathtt{array}\big( \\ \text{'PatiientID'} \Rightarrow \$ \mathtt{PatientID} \, , \\ \text{'Stenosis'} \Rightarrow \$ \mathtt{this} \!\!{\to}\!\!{\text{strToBin}\big( \$ \mathtt{data} \, [ \, ' \, \, \end{array}t_historyOfStenosis']),
 \langle Angina Events \rangle \Rightarrow $this \rightarrow-strToBin($data)
           t<sub>-angina</sub>Events<sup>'</sup>])
\lambda:
BaseCharID = $this \rightarrow Calculator Model \rightarrow<br>insertBaselineCharacteristics ($baseChar);
 s_{risk} Factors \lceil 'BaseCharID' \rceil = s_{BaseCharID}:
 \textbf{if}(\text{count}(\text{\text{\$data}[\text{\texttt{'}t-risk'}]) \equiv 0)foreach(\frac{3}{8}data[\frac{1}{1}t_risk'] as \frac{3}{8}trisk){<br>switch(\frac{3}{8}trisk){
 case "Hypercholesterolemia":
sisk Factors ['RiskID'] = $this->_getRiskID("<br>Hypercholesterolemia");
 $this->CalculatorModel->insertRiskFactors(
           $riskFactors);
break;<br>case "Hypertension"
 sriskFactors ['RiskID'] = sthis ->-getRiskID("
           Hypertension");
§ this -> Calculator Model \rightarrow insertRiskFactors\,(\\ $riskFactors\,);s_{riskFactors};
$FISAL www.<br>
case "Cigarette_smoking":<br>
$FiskFactors['RiskID'] = $this->_getRiskID("Cigarette_smoking");<br>
Cigarette_smoking");<br>
CalculatorModel->insertRiskFactors("\"\"CalculatorModel->insertRiskFactors("
           s_{risk} Factors ) ;
$riskFactors);
break;<br>case "Obesity"
 sriskFactors['RiskID'] = sthis ->-getRiskID("
           O\text{bestiv}"):
 $this->CalculatorModel->insertRiskFactors(
          $riskFactors);
 break;
 ╊
 %medications = array(»meurations – array<br>'PatientID' ⇒ §PatientID,<br>'AspirinIntake' ⇒ $this->_strToBin($data['<br>t_aspirinIntake'])
 \mathcal{C}:
 \displaystyle $this \rightarrow Calculator Model \rightarrow
```
insertPrehospitalMedications (\$medications):  $%ecgfindings = array($ <br>'PatientID'  $\Rightarrow$  \$PatientID, ratientiblepression, > > \$this ->\_strToBin(\$data[<br>'t\_stSegmentDeyression' => \$this ->\_strToBin(\$data[ \$this->CalculatorModel->insertEcgFindings( \$ecgFindings); \$labTests = **array**(<br>'PatientID' ⇒ \$PatientID,<br>'Troponin' => \$this->\_strToBin(\$data['<br>t\_cardiacMarker'])  $\lambda$ . \$this->CalculatorModel->insertLabTests(\$labTests  $\rightarrow$  $\begin{array}{ll} \text{\$cal}_{\texttt{calU}\$ \texttt{sed} = \textbf{array}\big(\text{V}\ \texttt{P} = \texttt{array}\big) \\\\ \text{P} \texttt{R} = \texttt{intID} \times \texttt{P} = \texttt{R} \end{array}$  $\rightarrow$ \$this->CalculatorModel->insertCalculatorUsed(  $scaleUseed$  ) ;  $% \riskScores = array(\n 'PatientID' \implies \$PatientID, \n 'TimiScore' \implies \$data['timiPts']$  $)$ ; \$this->CalculatorModel->insertRiskScore(  $s_{risk}$ Scores);  $$riskProb = array({\n 'PatientID'} \implies $PatientID , {\n 'TimiProb'} \implies $data['timiProb']$  $);$ \$this->CalculatorModel->insertRiskProb(\$riskProb  $\rightarrow$ : else if(\$calculator == "GRACE"){  $\text{\$div}\; \text{c} = \text{\$this \rightarrow input \rightarrow post}(\text{?g_divariate})$  $\text{Srenal} = \text{Sthis} \rightarrow \text{input} \rightarrow \text{post}('g\_realFailure');$  $\delta \text{data} = \text{array}$ suata — array (<br>'calculator ' ⇒> \$calculator ,<br>'g\_age ' => \$this —>input —>post ( 'g\_age ') ,  $g = \frac{1}{2}$  state  $\frac{1}{2}$  state  $\frac{1}{2}$  state  $\frac{1}{2}$  state  $\frac{1}{2}$  state  $\frac{1}{2}$  state  $\frac{1}{2}$  state  $\frac{1}{2}$  state  $\frac{1}{2}$  state  $\frac{1}{2}$  state  $\frac{1}{2}$  state  $\frac{1}{2}$  state  $\frac{1}{2}$  state  $\frac{1}{2}$  s  $\overline{y}_s$  sysBloodPress '  $\Rightarrow$  \$this  $\rightarrow$ input  $\rightarrow$ post( g\_syspioodress => btnis=>input=>post(<br>g\_sysBloodPress'),<br>'g\_ageInit' => \$this=>input=>post('g\_age'),<br>'g\_heartRateInit' => \$this=>input=>post('<br>g\_heartRate'),  $g_{\text{ssys}}$ BloodPressInit'  $\Rightarrow$  \$this->input->post('  $g$ \_sysBloodPress1nt<br>  $g$ \_sysBloodPress'),<br>
'g\_killipClass'  $\Rightarrow$  \$this->input->post('<br>
g\_killipClass'  $\Rightarrow$  \$this->input->post('<br>
g\_killipClass'),<br>
'g\_diureticUsage'  $\Rightarrow$  \$this->input->post('<br>
g\_diureticUsage'),<br>
'g\_serumC g\_serumCreatinine<sup>'</sup>) g\_serumCreatinine'),<br>'g\_renalFailure' => \$this->input->post('<br>g\_renalFailure'),<br>'g\_stSegmentDev'),<br>g\_stSegmentDev'),<br>'g\_cardiacMarker' => \$this->input->post(' g\_cardiacMarker'),<br>'g\_cardiacArrest' => \$this ->input->post('<br>g\_cardiacArrest')  $\mathcal{C}$ :  $s$ serumCreat = 0:  $% \label{eq:1}$  $% \text{cardiacArrest} = 0$ ;  $% \begin{array}{rcl} \texttt{\$cardiacMarket} & = & 0 \end{array} ;$  $$stSegmentDev = 0;$  $\begin{array}{l} \textbf{if (Sdata [ 'g-age ' ] } < 30) \\ \textbf{Sdata [ 'g-age ' ] } = 29; \\ \textbf{else if (Sdata [ 'g-age ' ] } > = 30 \textbf{ & Sdata [ 'g-age ' ] } < \end{array}$  $40)$  $\mathtt{Sdata}\left[\begin{array}{lcl} \dot{g}\,_{\!-{\bf age}}\end{array}\right]\ =\ 34\,;$ else if  $(\text{\$data} | 'g_-age')] > = 40$  &  $\text{\$data} [ 'g_-age'] <$  $45)$  $\text{8data}$  [  $\text{'g age'}$  ] = 42;

else if  $(\text{6data} [ 'g_-age'] > = 45 \text{ k} \& \text{6data} [ 'g_-age'] <$ 5 0 ) \$data['g\_age'] = 47;<br>**else if**(\$data['g\_age'] >= 90 && \$data['g\_age'] <  $95)$  $\delta d \text{ata} [\text{g}_a \text{age'}] = 92;$ else if(\$data['g\_age'] >= 95)<br>\$data['g\_age'] = 95;  $\texttt{if}(\text{\text{\$data}[\text{\texttt{'g} \_} \text{heartRate '}] \; < \; 50)}$ \$data['g\_heartRate'] = 49;<br>**else if**(\$data['g\_heartRate'] >= 50 && \$data[' g\_heartRate'] < 70)<br>
sdata['g\_heartRate'] = 59.5;<br>
else if(\$data['g\_heartRate'] >= 70 && \$data['<br>
g\_heartRate'] < 80)<br>
sdata['g\_heartRate'] = 74.5;<br>
else if(\$data['g\_heartRate'] = 74.5;<br>
else if(\$data['g\_heartRate'] >= 80  $g$ -heartRate']  $<$  130)<br>\$data['g-heartRate'] = 119.5; else if(\$data['g\_heartRate'] >= 130 && \$data['<br>g\_heartRate'] < 150)<br>\$data['g\_heartRate'] = 139.5;<br>else if(\$data['g\_heartRate'] = 139.5;<br>else if(\$data['g\_heartRate'] >= 150 && \$data['<br>g\_heartRate'] < 200)<br>\$data['g\_heartRate  $\text{data}$  [ 'g\_heartRate'] = 200;  $\texttt{if} \left( \texttt{\$data} \left[ \texttt{\texttt{'g-sys}} \text{Block} \right] \texttt{ } < \texttt{\texttt{80}} \right)$ \$data ['g\_sysBloodPress'] = 79;<br>else if(\$data ['g\_sysBloodPress'] >= 80 && \$data [<br>'g\_sysBloodPress'] < 100)<br>\$data ['g\_sysBloodPress'] = 89.5; else if(\$data['g\_sysBloodPress'] >= 100 && \$data<br>['g\_sysBloodPress'] < 110)<br>\$data['g\_sysBloodPress'] = 104.5; else if(\$data['g\_sysBloodPress'] >= 110 && \$data<br>['g\_sysBloodPress'] < 120)<br>\$data['g\_sysBloodPress'] = 114.5; else if(\$data['g\_sysBloodPress'] >= 120 && \$data<br>['g\_sysBloodPress'] < 130)<br>\$data['g\_sysBloodPress'] = 124.5;<br>else if(\$data['g\_sysBloodPress'] = 124.5;<br>else if(\$data['g\_sysBloodPress'] >= 130 && \$data<br>['g\_sysBloodPress'] < ['g\_sysBloodPress'] < 180)<br>\$data['g\_sysBloodPress'] = 169.5;<br>else if(\$data['g\_sysBloodPress'] >= 180)<br>\$data['g\_sysBloodPress'] = 180; switch(\$data['g\_serumCreatinine']){<br>case "0\_−\_0.39\_mg/dL": \$serumCreat = 0.195; break ; case "  $0.4 - 0.79$  mg/dL":  $\text{serumCreate} = 0.595$ ; break ; case "  $0.8$  --1.19 mg/dL": \$serumCreat =  $0.995$ ; break;<br>case  $x_1, y_2, ...$  $\text{" 1.2--1.59} \text{ } \text{-mg/dL" : } \text{8} \text{ serum} \text{Creat} = 1.395;$ break ; case " $1.6 - 1.99$  mg/dL": \$serumCreat = 1.795; break ; case "  $2.0 - 3.99 - mg/dL$ ": \$serumCreat =  $2.995$ ; break;<br>case  $\frac{6}{7}$  4.0  $\mu$  $i$  4.0  $\text{mg}/dL$  or greater":  $\text{SserumCreate} = 4$ ; break; case "Not\_available":  $s$ serumCreat = 0;  $if (is set ( $s$ renal)  $\hat{\sigma}$ data [ ' g\_r e n al Failur e ' ] = "Yes"; e l s e  $\delta$ data [ 'g\_renal Failure ' ] = "No"; break ; default : break; } switch(\$data['g\_killipClass']){<br>case "Killip\_Class\_I": \$killipNum = 1; break;<br>case "Killip\_Class\_II": \$killipNum = 2; break;

case "Killip\_Class\_III": \$killipNum = 3; break;<br>case "Killip\_Class\_IV": \$killipNum = 4; break; case "Not available":  $$$ killip $Num = 0;$ if (isset (\$diuretic))  $\text{Sdata}$   $\begin{bmatrix} ' & \text{g}_\text{-} \text{diuretic} \text{Usage} \end{bmatrix}$  = "Yes"; e l s e  $\text{data}$  [ 'g\_diureticUsage '] = "No"; break ; de fault : break; }  $\begin{array}{lll} \texttt{if}\, (\, \$ \, \mathtt{data}\, [\, \, ' \, \mathtt{g\_cardiacArrest} \, ] & \!\!\!\! \implies "Yes" \,) \end{array}$  $%$  cardiac Arrest = 1; if (\$data [ 'g\_cardiacMarker '] == "Yes")<br>\$cardiacMarker = 1;  $\begin{aligned} \mathbf{if} \left( \text{\$data} \left[ \text{ 'g\_stSegmentDev } \right] & == \text{ ''Yes''} \right) \\ \mathbf{\$stSegmentDev } &= 1; \end{aligned}$ i f ( \$serumCreat == 0 | | \$ k i l l ipNum == 0 ) { \$ g r a c e P r o b P h i l = 0 ;  $$graceProbOneYearDeath = $this \rightarrow$ po intToProbGraceOneYearDeathSub ( \$data , \$serumCreat , \$killipNum , \$cardiacArrest ,<br>\$cardiacMarker , \$stSegmentDev ) ;<br>\$graceProbOneYearDeathMI = 0; \$graceProbThreeYearDeath = 0 ; \$graceProbThreeYearDeathMI = 0 ; } e l s e {  $$ \text{grade Problem} = $ this \rightarrow$  ${\tt .pointToProbGraceInHospitalDeath Phil ($data\,,$ \$serumCreat, \$killipNum, \$cardiacArrest,<br>\$cardiacMarker, \$stSegmentDev); \$graceProbOneYearDeath = \$ t h i s −> po intToProbGraceOneYearDeath ( \$data , \$serumCreat , \$killipNum , \$cardiacArrest ,<br>\$cardiacMarker , \$stSegmentDev ) ;<br>\$graceProbOneYearDeathMI = \$this -> po intToProbGraceOneYearDeathMI ( \$data , \$serumCreat , \$killipNum , \$cardiacArrest ,<br>\$cardiacMarker , \$stSegmentDev) ;  $$gradeProbThreeYearDeath = $this$ po intToProbGraceThreeYearDeath ( \$data ,  $$serumCreate,$  \$killipNum, \$cardiacArrest,  $%$ cardiacMarker,  $$stSegmentDev$ ); \$graceProbThreeYearDeathMI = \$ t h i s −> po intToProbGraceThreeYearDeathMI ( \$data ,  $$serumCreate, $killipNum, $cardiacArrest,$  $\ensuremath{\textsc{ScardiacMarker}}$  ,  $\ensuremath{\textsc{StSegmentDev}}$  ; }  $$ \text{gracePtsInHospitalDeath} = $ this ->$ \_compGraceInHospitalDeath (\$data \$serumCreat, \$killipNum, \$cardiacArrest,<br>\$cardiacMarker, \$stSegmentDev);  $$ \text{gracePtsInHospitalDeathMI = $ this}$ \_compGraceInHospitalDeathMI(\$data ,<br>\$serumCreat , \$killipNum , \$cardiacArrest ,<br>\$cardiacMarker , \$stSegmentDev) ;  $\label{eq:gracePtsSixM} \begin{array}{rcl} \texttt{\$grade} & = & \texttt{\$this} \cdot \end{array}$ compGraceSixMonthDeath ( \$data , \$serumCreat ,  $%$ killipNum,  $%$ cardiacArrest,  $%$ cardiacMarker , \$stSegmentDev ) ;  $\label{eq:graceP} \${\tt gracePtsSixMonthDeathMI}\ =\ ${\tt this}\ -\>$ compGraceSixMonthDeathMI ( \$data , \$serumCreat , \$killipNum , \$cardiacArrest ,<br>\$cardiacMarker , \$stSegmentDev) ;  $$ \texttt{graceProbInHospitalDeath} = \$ \texttt{this}$ \_pointToProbGraceInHospitalDeath(\$data ,<br>\$serumCreat , \$killipNum , \$cardiacArrest , \$cardiacMarker, \$stSegmentDev);<br>\$graceProbInHospitalDeathMI = \$this -><br>pointToProbGraceInHospitalDeathMI (  $$ \texttt{gracePtsInHospitalDeath}$ ;  $s_{\text{graceProbability} \text{Month} = s_{\text{this}}$  ${\tt .pointToProbGraceSixMonthDeath(}$ \$gracePtsS ixMonthDeath ) ; \$graceProbS ixMonthDeathMI = \$ t h i s −> po intToProbGraceS ixMonthDeathMI (  $$gracePtsSixMonthDeathMI$  ;  $\delta$ data  $\left[$  'gracePtsInHospitalDeath '  $\right]$  =  $$ \frac{1}{2}$ gracePtsInHospitalDeath;  $\text{data}$   $\left[$  'gracePtsInHospitalDeathMI '  $\right]$  =  $$ \texttt{gracePtsInHospitalDeath}$ ;  $$data['gracePtsSixMonthDeath']$  $s$ gracePtsSixMonthDeath:

```
$data['gracePtsSixMonthDeathMI'] =
             $gracePtsSixMonthDeathMI;
% \texttt{data}['graceProbInHospitalDeath'] = \\ \texttt{\$graceProbInHospitalDeath$;}% \text{data}[\text{ 'graceProblem HospitalDeathMI'}]=\\ \text{\$graceProblem HospitalDeathMI$;}$data ['graceProbSixMonthDeath'] =
             $graceProbSixMonthDeath;
$data['graceProbSixMonthDeathMI'] =$graceProbSixMonthDeathMI;
% \begin{array}{rcl} \text{\$data} \left[ \text{ 'graceProbOneYearDeath'} \right] & = \\ \text{\$graceProbOneYearDeath} \, ; \end{array}% \texttt{data}[\texttt{``graceProbOneYearDeathMI'}] \ =$graceProbOneYearDeathMI;
$data[
                 'graceProbThreeYearDeath']
\begin{array}{rcl} \S\mathbf{graceProbThreeYearDeath}\; ;\\ \S\mathbf{data} \;[\; \mathbf{graceProbThreeYearDeathMI}\; '] \;=\; \end{array}SgraceProbThreeYearDeathMI;<br>$data['graceProbInHospitalDeathPhil'] =
             $graceProbPhil;
if (isset ($db) \&& $db == "Save" )sdemographics = \arctan y<br>
'Age' \Rightarrow $data ['g<sub>-</sub>ageInit'],<br>
'InputDate' \Rightarrow $date
\mathcal{E}\$ \text{PatientID} = \$ \text{this} \rightarrow \text{CalculatorModel} \rightarrowinsertDemographics ($demographics);
\begin{array}{ll} \texttt{Sid}\left[\begin{array}{c} \texttt{PartitionID'} \end{array}\right] \;=\; \texttt{\$PatientID}\,;\\ \texttt{Sid}\left[\begin{array}{c} \texttt{RangeID'} \end{array}\right] \;=\; \texttt{\$this}\texttt{-}\texttt{rangeAge}(\texttt{\$data}\left[\begin{array}{c} \texttt{\$} \end{array}\right] \end{array}std ['RangeID'] = $this->_rangeAge($data ['<br>g_ageInit']);<br>$this->CalculatorModel->insertRanges($id);
**id ['RangeID'] = *this->-rangeSerum(*data ['<br>"g_serumCreatinine']);<br>"g_serumCreatinine']);<br>*this->CalculatorModel->insertRanges (*id);
$id ['RangeID'] = $this->rangeSys($data]'<br>g_sysBloodPressInit']);<br>$this->CalculatorModel->insertRanges($id);
sid ['RangeID'] = $this->_rangeHeart($data ['<br>g_heartRateInit']);<br>$this->CalculatorModel->insertRanges($id);
\text{gclinicalPress} = \text{array}(scinical<br>Fres = array (<br>
'PatientID ' \Rightarrow SPatientID,<br>
'HeartRate' \Rightarrow Sdata ['g_heartRateInit'],<br>
'SystolicBP' \Rightarrow Sdata ['g_sysBloodPressInit'],<br>
'KillipClass' \Rightarrow StillipNum,<br>
'CardiacArrest' \Rightarrow Sthis\rightarrow_strToBin
\mathcal{E}:
\verb|+ this->CalculatorModel->insert Clinical Presentation ($clinical Pres);
\begin{array}{l} \$eegFindings = \textbf{array}\ ( \ \text{?} \ \text{PatientID} \ \text{?} \ \text{?} \ \text{PatientID} \ \text{?} \ \text{?} \ \text{SegmentDepression} \ \text{?} \ \text{?} \ \text{?} \ \text{SegmentDepression} \ \text{?} \ \text{?} \ \text{?} \ \text{?} \ \text{?} \ \text{?} \ \text{?} \ \text{?} \ \text{?} \ \text{?} \ \text{?} \ \text{?} \ \text{?} \ \text{?} \ \text{?} \ \text{?} \ \text{?} \ \text{?} \ \text{?,\check{\texttt{g\_stSegmentDev'}}])\rightarrow:
$this->CalculatorModel->insertEcgFindings(
             $ecgFindings);
\begin{array}{l} \${\tt SlabTests = array}\, (\,\\ \verb|'PatiientID\,| \ \Rightarrow \ \${\tt PatientID}\, , \\ \verb|'serumCreating' \ \Rightarrow \ \${\tt serumCreate}\, , \\ \verb|'Troponin' \Rightarrow \ {\tt Sthis \ \Rightarrow \ \ } \ {\tt strToBin}\, (\,{{\tt Sdata}}\, [\,\\ \end{array} \big)g_{\text{}z} ardiac Marker<sup>,</sup>])
\mathcal{E}:
$this->CalculatorModel->insertLabTests($labTests
           \rightarrow\mathcal{E}$this->CalculatorModel->insertCalculatorUsed(
             %_{calcUsed};$riskScores = array(\n 'PatientID' \implies $PatientID, \n 'GraceScoreInHospitalDataIDeath' \implies $data['statestorieninospiranteatn => sdata|'<br>
gracePtsInHospitalDeathMI' => $data['<br>
'GraceScoreInHospitalDeathMI' => $data['<br>
gracePtsInHospitalDeathMI'],
'Grae@Score is MonthDeath ' \Rightarrow $data ['<br>graceScoreSixMonthDeath' \Rightarrow $data ['<br>graceScoreSixMonthDeathMI' \Rightarrow $data ['
```

```
gracePtsSixMonthDeathMI'l
\rightarrow:
$this->CalculatorModel->insertRiskScore(
          $riskScores):
\begin{array}{ll} \$ \texttt{riskProb} = \texttt{array}\big( \\ \texttt{'} \texttt{PatientID'} \Rightarrow \$ \texttt{PatientID} \, , \\ \texttt{'} \texttt{GraceProbInHospitalDeath'} \Rightarrow \$ \texttt{data} \, [ \, ' \, \texttt{} \, \texttt{} \, ] \, \big) \end{array}graceProblnHospitalDeath'],<br>'GraceProblnHospitalDeathMI' => $data ['
          graceProbInHospitalDeathMI'],
 GraceProbSixMonthDepth' \Rightarrow $data['graceProbSixMonthDeath' \Rightarrow $data['graceProbSixMonthDeath')],<br>GraceProbSixMonthDeath() \Rightarrow $data['ceProbSixMonthDeathMI' => \$<br>graceProbSixMonthDeathMI'|
 \begin{array}{ll} \texttt{graceProof} & \texttt{Satoc} \\ \texttt{'GraceProof} & \texttt{Po} \\ \texttt{'GraceProof} & \texttt{Po} \\ \texttt{graceProbOneYearYearDatah'} \end{array} \big\vert\, , \\ \texttt{'GraceProbOneYearDeathMI'} \big\vert\, , \\ \texttt{'GraceProbOneYearDeathMI'} \implies \$\texttt{data}\, \big\vert\, , \end{array}graceProbOneYearDeathMI' => suava<sub>l</sub><br>graceProbOneYearDeathMI'],<br>xxxxxxxxxxabeath' => $data['
 'GraceProbThreeYearsDeath'graceProbThreeYearDeath<sup>'</sup>],<br>'GraceProbThreeYearsDeathMI' =
                                                                \Rightarrow $data | '
          graceProbThreeYearDeathMI']
\rightarrow:
\verb|+ this \verb|->CalculatorModel|+}+ \verb|insertRiskProb(\,,
 else if(\$cal$) = "HERT"\begin{array}{ll}\n\texttt{State} & \texttt{if} \ (\texttt{scalar} = \texttt{array}) & \texttt{if} \ (\texttt{scalar} = \texttt{array}) \\
 & \texttt{State} \ (\texttt{scalar} = \texttt{array}) & \texttt{Scalar} \ (\texttt{char} \ (\texttt{h} \cdot \texttt{history} \ \texttt{))}, \\
 & \texttt{[1] } \ (\texttt{in} \ (\texttt{in} \cdot \texttt{array}) & \texttt{[1] } \ (\texttt{in} \cdot \texttt{array}) & \texttt{[1] } \ (\texttt{in} \cdot \texttt{array}) \\
 & \texttt{[1] } \ (\texttt{in} \cdot \texttt{array}) &\rightarrow:
$heartPts = $this -> \texttt{complheart} (\$data) ;$heartProb = $this -\text{\texttt{>}}\_pointToProblemer{t} ($he{artPts})$data['heartPts'] = $heartPts;<br>\n$data['heartProb'] = $heartProb;if (isset ($db) & $db == "Save"}
\frac{\$\demographics = array}{\$\searrow\$\data['hage']\,,\'Age' \Rightarrow \$\data['hage']\,,\'InputDate' \Rightarrow \$\date);
Pational = $this \rightarrow Calculator Model \rightarrowinsertDemographics ($demographics);
 \text{sid} | 'PatientID' | = \text{PatientID};
 \text{sid}[\text{'RangeID'}] = \text{^} sthis ->_rangeAge($data['h_age'
$data['h_atheros']),
 'History' \Rightarrow $this ->-phraseToBin($data['<br>h_history'])
\cdotBaseCharID = $this \rightarrow CalculatorModel \rightarrowinsertBaselineCharacteristics ($baseChar);
s_{risk} Factors [ 'BaseCharID'] = sBaseCharID;
\begin{array}{ll}\n\textbf{if (count($data['h\_risk']$) != 0) {\n    { \n    for each ($data['h\_risk']$ as $hrisk) {\n        }}\n    }\n}\n\end{array}foreach($data['}<br>switch($hrisk){
case "Hypercholesterolemia":<br>
$riskFactors['RiskID'] = $this->-getRiskID("<br>
Hypercholesterolemia");
 $this->CalculatorModel->insertRiskFactors(
          $riskFactors);
break;<br>case "Hypertension"
s_{riskFactors} | 'RiskID' | = s_{this} ->-getRiskID ("
Hypertension");<br>
$this ->CalculatorModel->insertRiskFactors (
          $riskFactors);
break;<br>case "Diabetes_Mellitus":
```
\$riskFactors['RiskID'] = \$this->\_getRiskID("<br>Diabetes\_Mellitus");  $$ this \rightarrow$ CalculatorModel  $\rightarrow$ insertRiskFactors (  $s$ risk<br/>Factors ) ; break ; case " C i g a r e t t e smok ing " : \$riskFactors['RiskID'] = \$this->\_getRiskID("<br>Cigarette\_smoking");<br>\$this->CalculatorModel->insertRiskFactors(  $s_{\rm riskFactors}$  ) ; break;<br>case "Positive\_family\_history": \$riskFactors['RiskID'] = \$this->\_getRiskID("<br>Positive\_family\_history");  $$ this → Calculator Model → insert RiskFactors ($  $s$ risk Factors); break;<br>case "Obesity":<br>\$riskFactors['RiskID'] = \$this-><sub>-</sub>getRiskID(" Obesity' \$this –>CalculatorModel –>insertRiskFactors (<br>\$riskFactors ) ; break ; } } }  $%ecgfinding = array(  
'PatientID' => $PatientID,$ 'STSegmentDepression ' => \$this ->\_phraseToBin(<br>\$data['h\_stSegmentDev']) ) ;  $$ this → Calculator Model → insertEcgFindings ($  $$e c g$ Findings); \$labTests = **array**(<br>'PatientID' => \$PatientID ,<br>'Troponin' => \$this−><sub>-</sub>phraseToBin(\$data['  $h_t$ roponin') ) ;  $$ this → Calculator Model → insertLabTests ( $labTests$ ) ;  $% \text{calcUsed} = \text{array} ($ <br>'PatientID'  $\Rightarrow$   $\text{\$PatientID}$ ,<br>'CalculatorID'  $\Rightarrow$  4 ) ; \$this->CalculatorModel->insertCalculatorUsed(  $%$  calcUsed) : \$riskScores = **array**(<br>'PatientID' => \$PatientID,<br>'HeartScore' => \$data['heartPts'] ) ;  $$ this → Calculator Model → insertRiskScore($  $s$ risk $S$ cores); \$riskProb = **array**(<br>'PatientID' => \$PatientID,<br>'HeartProb' => \$data['heartProb'] ) ;  $$ this → Calculator Model → insertRiskProb ($riskProb$ ) ; } }<br>else if(\$calculator == "UANSTEMI"){  $$stSegDev1 = $this → input → post('u_stSegmentDev'')$ ) ; \$stSegDev2 = "No" ;  $if$  (  $tS = v1$  = " Significant ST-depression") \$stSegDev2 = "Yes";<br>**else if**(\$stSegDev1 == "Non\_specific repolarisation\_disturbance" || \$stSegDev1 == "Normal")<br>\$stSegDev2 = "No";  $$cardiacMarker1 = $ this \rightarrow input \rightarrow post('u_t, tronomin]$ ' ) ; \$ c a rd i a cM a r k e r 2 = "No" ;  $\begin{array}{lll} \textbf{if}\,(\, \$ \text{cardiacMarker1}\,=\,= \, " & \texttt{~~~~} \texttt{~~~~} \texttt{~~} \texttt{~~} \texttt$ 

 $\text{8data} = \text{array}$  ( 'calculator ' ⇒> \$calculator ,<br>'t\_age ' ⇒> \$this->input->post('u\_age') ,<br>'t\_risk' => \$this->input->post('u\_risk') ,<br>'t\_historyOfStenosis ' => \$this->input->post(' u\_historyOfStenosis'), 't\_stSegmentDev' => \$stSegDev2 ,<br>'t\_anginaEvents' => \$this ->input ->post(' u\_anginaEvents'),<br>'t\_cardiacMarker' ⇒ \$cardiacMarker2,<br>'t\_aspirinIntake' ⇒ \$this->input->post(' u\_aspirinIntake '), 'g\_age ' => \$this->input->post('u\_age'),<br>'g\_heartRate ' => \$this->input->post('u\_heartRate ' g\_sysBloodPress ' ⇒> \$this->input->post('<br>u\_sysBloodPress '),<br>'g\_ageInit ' ⇒> \$this->input->post('u\_age'), 'g\_heartRateInit' => \$this->input->post('<br>u\_heartRate'), 'g\_sysBloodPressInit' => \$this->input->post(' u\_sysBloodPress'),<br>'g\_killipClass' ⇒> \$this->input->post('<br>u\_killipClass'), 'g\_diureticUsage ' => \$this−>input->post( '<br>u\_diureticUsage '),<br>'g\_serumCreatinine ' => \$this ->input->post( ' u\_serumCreatinine') 'g\_renalFailure ' => \$this –>input –>post ( '<br>u\_renalFailure ' ) , 'g\_stSegmentDev' => \$stSegDev2,<br>'g\_cardiacMarker' => \$cardiacMarker2,<br>'g\_cardiacArrest' => \$this->input->post('<br>u\_cardiacArrest'), ' h\_history ' => \$this->input->post('u\_history'),<br>'h\_stSegmentDev' => \$this->input->post('  $u\_stSegmentDev$ , , 'h\_age ' => \$this->input->post('u\_age'),<br>'h\_risk ' => \$this->input->post('u\_risk '),<br>'h\_atheros ' => \$this->input->post('u\_atheros'),<br>'h\_atheros ' => \$this->input->post('u\_atroponin') ) ; //TIMI  $$$ timi $P$ ts =  $$$ this ->\_compTimi( $$$ data); \$timiProb = \$this−>\_pointToProbTimi(\$timiPts);<br>\$timiProbPhil = \$this−>\_pointToProbTimiPhil(  $\$$  data ) ; \$data['timiPts'] = \$timiPts;<br>\$data['timiProb'] = \$timiProb;<br>\$data['timiProbPhil'] = \$timiProbPhil; //GRACE \$ diuretic = \$this ->input ->post ('g\_diureticUsage' );<br>\$renal = \$this->input->post('g\_renalFailure');  $$serumCreate = 0$ :  $$$ killip $Num = 0;$  $$cardiacArrest = 0$ :  $%$  cardiacMarker = 0;  $$stSegmentDev = 0;$ if(\$data['g\_age'] < 30)<br>\$data['g\_age'] = 29;<br>else if(\$data['g\_age'] >= 30 && \$data['g\_age'] <  $(40)$ \$data['g\_age'] = 34;<br>**else if**(\$data['g\_age'] >= 40 && \$data['g\_age'] <  $45)$ \$data['g\_age'] = 42;<br>else if(\$data['g\_age'] >= 45 && \$data['g\_age'] <<br>50) \$data['g\_age'] = 47;<br>**else if**(\$data['g\_age'] >= 90 && \$data['g\_age'] < 95)<br>\$data['g\_age'] = 92;<br>**else if**(\$data['g\_age'] >= 95)<br>\$data['g\_age'] = 95; if (\$data ['g\_heartRate']  $< 50$ )<br>\$data ['g\_heartRate'] = 49;<br>else if (\$data ['g\_heartRate'] >= 50 && \$data ['<br>g\_heartRate']  $< 70$ )<br>\$data ['g\_heartRate'] = 59.5;<br>else if (\$data ['g\_heartRate'] >= 70 && \$data ['

g\_heartRate'] < 80)<br>
sdata['g\_heartRate'] = 74.5;<br>
else if(sdata['g\_heartRate'] >= 80 && \$data['<br>
g\_heartRate'] < 90)<br>
sdata['g\_heartRate'] = 84.5;<br>
else if(sdata['g\_heartRate'] = 90 && \$data['g\_heartRate'] >= 90 && \$data[  $\begin{array}{l} \texttt{g-hearrRate'} < 130) \\ \texttt{State['g-hearrRate'] = 119.5;} \\ \texttt{else if ($8$data['g-hearrRate'] >= 130 $\&\& $8$data['g-hearrRate'] >= 130 $\&\& $8$data['g-hearrRate'] < 150) \\ \texttt{State['g,hearrRate'] = 139.5;} \\ \texttt{else if ($8$data['g-hearrRate'] >= 150 $\&\& $8$data['g-hearrRate'] >= 150 $\&\& $8$data['g-hearrRate'] >= 20$  $\textbf{if} (\text{\$data} [\text{'}g\_\text{sysBlock}] < 80)$ <br> $\text{\$data} [\text{'}g\_\text{sysBlock} = 79;$  $\delta \text{data}$   $\begin{bmatrix} \text{g}_{-sys} & \text{BloodPress} \\ \text{g}_{-sys} & \text{BloodPress} \end{bmatrix} = 79;$ <br> **else** if ( $\delta \text{data}$   $\begin{bmatrix} \text{g}_{-sys} & \text{BloodPress} \\ \text{g}_{-sys} & \text{BloodPress} \end{bmatrix} \ge 80$  && \$data 'g\_sysBloodPress'] < 100)<br>\$data['g\_sysBloodPress'] = 89.5;<br>else if(\$data['g\_sysBloodPress'] >= 100 && \$data ['g\_sysBloodPress'] < 110)<br>
\$data['g\_sysBloodPress'] = 104.5;<br>
else if(\$data['g\_sysBloodPress'] >= 110 && \$data<br>
['g\_sysBloodPress'] < 120)<br>
\$data['g\_sysBloodPress'] = 114.5;<br>
\$data['g\_sysBloodPress'] = 114.5;<br>
else if(\$da ['g\_sysBloodPress'] < 180)<br>\$data ['g\_sysBloodPress'] = 169.5; else if(\$data['g\_sysBloodPress'] >= 180)<br>\$data['g\_sysBloodPress'] = 180; switch(\$data['g\_serumCreatinine']){<br>case "0\_−\_0.39\_mg/dL": \$serumCreat = 0.195; break;<br> $\cos \theta = \frac{\sin \theta}{\cos \theta}$  $\frac{1}{2}$  0.4 - - 0.79 mg/dL": \$serumCreat = 0.595; break ; case " $0.8 - 1.19 \text{mg/dL}$ ": \$serumCreat =  $0.995$ ;<br>break; case " $1.2 - 1.59$  mg/dL": \$serumCreat =  $1.395$ ; break;<br>case  $x = 1.6$  $c_1$  . 6  $--1.99$   $-mg/dL$ " : \$serum Creat = 1.795; break;<br>case  $\frac{6}{2}$  :0.  $" 2.0 -- 3.99 - mg/dL" :$  \$serumCreat = 2.995; break ; case "  $4.0 \text{ cm}/d$ L\_or\_greater": \$serumCreat = 4; break ; case "Not a v a i l a b l e " :  $$serumCreate = 0;$  $if (is set ( $renal) )$  $\text{8data}$  ['g\_renalFailure'] = "Yes"; e l s e  $\delta \text{data}$  [  $'$  g\_renal<br>Failure ' ] = "No" ; break ; default : break; } switch(\$data['g\_killipClass']){<br>case "Killip\_Class\_I": \$killipNum = 1; break;<br>case "Killip\_Class\_II": \$killipNum = 2; break;<br>case "Killip\_Class\_III": \$killipNum = 3; break;<br>case "Killip\_Class\_IV": \$killipNum = 4; break;  $case$  "Not\_available":  $$$ killip $Num = 0$ :  $if (is set ($duretic))$  $\hat{\sigma}_{\text{data}}[$  'g\_diureticUsage' ] = "Yes"; e l s e  ${\small\texttt{\$data}~[~\text{'g\_divreticUseage~'}$]~=~\text{"No"}~;}$ break ; default : break; } if(\$data['g\_cardiacArrest'] == "Yes")<br>\$cardiacArrest = 1;<br>if(\$data['g\_cardiacMarker'] == "Yes")

 $%$  cardiac Marker = 1;  $\begin{array}{lll} \textbf{if (}\text{\$data} \text{['g\_stSegmentDev'] } == \text{``Yes''}) \ \text{\$stSegmentDev = 1;} \end{array}$ i f ( \$serumCreat == 0 | | \$ k i l l ipNum == 0 ) { \$ g r a c e P r o b P h i l = 0 ; \$graceProbOneYearDeath = \$this -><br>pointToProbGraceOneYearDeathSub(\$data ,<br>\$serumCreat , \$killipNum , \$cardiacArrest ,<br>\$cardiacMarker , \$stSegmentDev); \$graceProbOneYearDeathMI = 0 ; \$graceProbThreeYearDeath = 0 ; \$graceProbThreeYearDeathMI = 0 ; } e l s e {  $$ \frac{1}{2}$  s  $\frac{1}{2}$  are Prob Phil = \$this -> pointToProbGraceInHospitalDeathPhil(\$data,<br>\$serumCreat, \$killipNum, \$cardiacArrest,<br>cardiacMarker, \$stSegmentDev);<br>\$graceProbOneYearDeath = \$this -> po intToProbGraceOneYearDeath ( \$data , \$serumCreat , \$killipNum , \$cardiacArrest ,<br>\$cardiacMarker , \$stSegmentDev ) ;<br>\$graceProbOneYearDeathMI = \$this -> \_pointToProbGraceOneYearDeathMI(\$data ,<br>\$serumCreat , \$killipNum , \$cardiacArrest , \$cardiacMarker, \$stSegmentDev);<br>\$graceProbThreeYearDeath = \$this—><br>pointToProbGraceThreeYearDeath(\$data, \$serumCreat, \$killipNum, \$cardiacArrest,<br>\$cardiacMarker, \$stSegmentDev);<br>\$graceProbThreeYearDeathMI = \$this →<br>pointToProbGraceThreeYearDeathMI(\$data, \$serumCreat , \$killipNum , \$cardiacArrest ,<br>\$cardiacMarker , \$stSegmentDev) ;  $\mathfrak{r}$  $\label{eq:gracePtsInHospitalDeath} \verb|start| = \$ \verb|this - \rangle$ compGraceInHospitalDeath (\$data, \$serumCreat, \$killipNum, \$cardiacArrest, \$cardiacMarker, \$stSegmentDev);<br>\$gracePtsInHospitalDeathMI = \$this->  $\_compGraceInHospitalDeathMI \left( \texttt{\$data}\right)$ \$serumCreat , \$killipNum , \$cardiacArrest ,<br>\$cardiacMarker , \$stSegmentDev) ;  $$gracePtsSixMonthDeath = $this ->$ compGraceSixMonthDeath ( \$data , \$serumCreat , \$killipNum, \$cardiacArrest, \$cardiacMarker , \$stSegmentDev ) ; \$gracePtsS ixMonthDeathMI = \$ t h i s −> \_compGraceSixMonthDeathMI(\$data ,<br>\$serumCreat , \$killipNum , \$cardiacArrest ,<br>\$cardiacMarker , \$stSegmentDev) ;  $$ \text{grade}$  ProbInHospitalDeath =  $\text{}_i$  + his -> pointToProbGraceInHospitalDeath(\$data, \$serumCreat , \$killipNum , \$cardiacArrest ,<br>\$cardiacMarker , \$stSegmentDev ) ;<br>\$graceProbInHospitalDeathMI = \$this → -pointToProbGraceInHospitalDeathMI(<br>\$gracePtsInHospitalDeathMI);  $$grade ProbSixMonth Death = $ this - \n$ po intToProbGraceS ixMonthDeath (  $$gradePtsSixMonthDeath$  );  $$gradeProbSixMonthDeathMI = $this$ po intToProbGraceS ixMonthDeathMI (  $$grade PtsSixMonthDeathMI$  ;  $$data['gracePtsInHospitalDeath'] =$ \$gracePtsInHospitalDeath ;<br>\$data [ 'gracePtsInHospitalDeathMI ' ] =  $$ \frac{1}{2}$  spinster spitalDeathMI; \$data [ ' gracePtsS ixMonthDeath ' ] = \$gracePtsS ixMonthDeath ;  $% \texttt{data}[\texttt{``gracePtsSixMonthDeathMI'}] =$  $s$ gracePtsSixMonthDeathMI ;  $$data['graceProbInHospitalDeath'] =$  $\$ \$data [ ' g r a c eP r ob InH o sp i t a lD e a thM I ' ] = \$ g r a c eP r ob InH o sp i t a lD e a thM I ;  $$data['graceProbSixMonthDeath']$ \$graceProbSixMonthDeath;  $$data['graceProbSixMonthDeath$  =  $$grade ProbSixMonthDeathMI;$  $$data['graceProbOneYearDeath'] =$ \$graceProbOneYearDeath ; \$data [ ' graceProbOneYearDeathMI ' ] = \$graceProbOneYearDeathMI ;  $\texttt{\$data['graceProbThreeYearDeath'] =}$ \$graceProbThreeYearDeath ;

```
$data['graceProbThreeYearDeathMI'] =
           $graceProbThreeYearDeathMI;
 $data['graceProbInHospitalDeathPhil'] =
           $graceProbPhil;
 //HERT$heartPts = $this ->-complement ($data);<br>$heartProb = $this ->\_pointToProblemeat ($heartPts){\small \begin{array}{l} \$ data \left[ \text{ 'heartPts ' } \right] \text{ = } \$ heartPts \, ; \\ \$ data \left[ \text{ 'heartProb ' } \right] \text{ = } \$ heartProb \, ; \end{array} }if (isset ($d b) \&& $db == "Save" \} {
\begin{array}{ll}\n\text{Sdemographics} & = \text{array}\n\text{(} \\
\text{Age'} & \Rightarrow \text{Sdata} \text{['tage']}, \\
\text{'Age'} & \Rightarrow \text{Sdata} \text{['tage']}, \\
\text{'InputDate'} & \Rightarrow \text{Sdate}\n\end{array}\mathcal{E}$PatientID = $this->CalculatorModel->
           \verb|insertDemographs(64emographs);\text{\$id} \{\text{'} \text{PatientID'}\} = \text{\$PatientID};<br>
\text{Sid} \{\text{'} \text{RangeID'}\} = \text{\$this} \rightarrow \text{rangeAge}(\text{\$data}[\text{\$} \text{Sess}^2] \text{Sess}^2]Sthis
            \rightarrowCalculatorModel\rightarrowinsertRanges($id)
$id ['RangeID'] = $this ->-rangeSerum ($data ['<br>g_serum Creatinine']);
\begin{array}{ll} \texttt{\$this => Calculate Mode1>};\; \texttt{\$s => Calculate Mode1>};\; \texttt{\$a => false>};\; \texttt{\$a => false>};\; \texttt{\$data['} \texttt{\$a => false>};\; \texttt{\$data['} \texttt{\$s => false>};\; \texttt{\$data['} \texttt{\$s => Calculate Mode1>};\; \texttt{\$s => Calculate Mode1>};\; \texttt{\$a => false;}\; \texttt{\$id};\; \texttt{\$j => false;}\; \texttt{\$id};\; \texttt{\$j => falsestills->CalculatorModel->insert (angles (sid),<br>
$id ['RangeID'] = $this->-rangeHeart ($data ['<br>
g_heart RateInit']);<br>
$this->CalculatorModel->insert Ranges ($id);
\text{BaseChar} = \text{array}<br>'PatientID' => \text{9}PatientID,
 'AtheroscleroticDisease \Rightarrow $this \Rightarrow-strToBin(
 \frac{\text{Sdata}[\text{'h}_\text{.atheros'}]}{\text{Sdata}[\text{'h}_\text{.atheros'}]},<br>
"History" \Rightarrow $this \rightarrow-phraseToBin($data['
 "
"
"
history" => $this->-phraseToBin($data["<br>
history"]),<br>"Stenosis" => $this->-strToBin($data["<br>
thistoryOfStenosis"]),<br>"AnginaEvents" => $this->-strToBin($data["<br>
t_anginaEvents"])
 \mathcal{E}:
 $BaseCharID = $this->CalculatorModel->
           insertBaselineCharacteristics ($baseChar);
 sriskFactors ['BaseCharID'] = sBaseCharID;
 \textbf{if}(\textbf{count}(\text{8data}[\text{'}t\text{_risk'}]) = 0){<br>foreach($data['t_risk'] as $trisk){
 switch({$trisk}){
 state "Hypercholesterolemia":<br>
$riskFactors['RiskID'] = $this ->-getRiskID("<br>
Hypercholesterolemia");
 s_{riskFactors};
break;<br>case "Hypertension"
 sriskFactors ['RiskID'] = sthis ->-getRiskID("
           Hypertension");
 $this->CalculatorModel->insertRiskFactors(
           s_{risk} Factors ) ;
$riskFactors);
$FISAR averace;<br>
case "Cigarette_smoking":<br>
$FiskFactors ['RiskID'] = $this ->_getRiskID("<br>
Cigarette_smoking");<br>
$this ->CalculatorModel->insertRiskFactors (<br>
*iekFactors);
STISKT actors),<br>
case "Positive_family_history":<br>
StiskTactors['RiskID'] = $this->_getRiskID("<br>
Positive_family_history");
 s_{riskFactors};
break;<br>
case "Obesity":<br>
$riskFactors['RiskID'] = $this->_getRiskID("
           O\text{bestv}"):
 $riskFactors);
```

```
break:
\text{gclinicalPress} = \text{array}(scinnicaires = array<br>
(PatientID ; => $PatientID,<br>
(HeartRate ; => $data ['g_heartRateInit'],<br>
('SystolicBP ; => $data ['g_sryBloodPressInit',<br>
('KillipClass' => $killipNum,<br>
('CardiacArrest' => $this->_strToBin($data ['
                                                            g_sysBloodPressInit '],
            g_{\texttt{-}cardiacArrest}')
\mathcal{E}:
insert Clinical Presentation ($clinical Pres):
\text{SegFindings} = \text{array}<br>'PatientID' => \text{\$Pational}.
STSegmentDepression' \implies $this \rightarrow_strToBin(
            sstSegDev2)
\rightarrow:
$this->CalculatorModel->insertEcgFindings(
            secgFindings;
$labTests = array(<br>'PatientID' => $PatientID,"serum Creation" \Rightarrow $serumCreat,
'Troponin' \Rightarrow $this ->_strToBin($cardiacMarker2)
\mathcal{E}:
$this->CalculatorModel->insertLabTests ($labTests)
           \rightarrow:
$mediations = array(»meurcarions – array<br>'PatientID' ⇒> $PatientID,<br>'AspirinIntake' => $this –>_strToBin($data['
           t_aspirinIntake '])
\mathcal{E}:
$this->CalculatorModel->
            insertPrehospitalMedications ($medications);
\begin{array}{ll} \text{\$cal}_{\texttt{calU}\$ \texttt{sed} = \texttt{array}\ (\texttt{if} \; \texttt{array}) \\\text{if} \; \texttt{P} \; \texttt{A} \; \texttt{f} \; \texttt{in} \; \texttt{in} \; \texttt{in} \; \texttt{in} \; \texttt{in} \; \texttt{in} \; \texttt{in} \; \texttt{in} \; \texttt{in} \; \texttt{in} \; \texttt{in} \; \texttt{in} \; \texttt{in} \; \texttt{in} \; \texttt{in} \; \texttt{in} \; \texttt{in} \; \texttt{);
$this->CalculatorModel->insertCalculatorUsed(
            $calcUsed);
s_{risk}Scores = array(\begin{array}{rl} \$\texttt{r} \texttt{isk} \texttt{S} \texttt{cores} = \texttt{array}(\texttt{1} & \texttt{array})\ \texttt{?} & \texttt{Right} \texttt{inID}\ ,\\ \texttt{'P} \texttt{R} \texttt{initID} & \texttt{?} & \texttt{S} \texttt{P} \texttt{data} \texttt{['timiPts']}\ ,\\ \texttt{'GraceScoreInHospitalDeath'} & \texttt{?} & \texttt{Sdata} \texttt{['} &\\ & \texttt{gracePtsInHospitalDeath'}\texttt{]}\ ,\\ \texttt{'GraceScoreInHospitalDeath'} & \texttt{?} & \texttt{Sdata} \gracePtsInHospitalDeathMI.
GraceScoreSixMonthDeath' = \<br>
GraceSccreSixMonthDeath' = \<br>
GracePtsSixMonthDeath' \, , \,<br>
GraceScoreSixMonthDeathMI' = \\Rightarrow $data ['
           \frac{1}{2}gracePtsSixMonthDeathMI<sup>'</sup>]
'HeartScore' \Rightarrow $data['heartPts']\rightarrow:
$this->CalculatorModel->insertRiskScore(
            s_{riskScores}\begin{array}{ll} \$riskProb = \texttt{array}\big( \\ \texttt{?PatiientID} \ & \Rightarrow \ $ \texttt{PatientID}\,, \\ \texttt{?TimiProb'} \Rightarrow \ $ \texttt{8data}\, [\texttt{'timiProb'}], \\ \texttt{'GraceProbInHospitalDeath'} \Rightarrow \ $ \texttt{8data}\, [\texttt{'} \end{array} \nonumberceProbInHospitalDeath - www.<br>graceProbInHospitalDeath'],<br>
- '' "---italDeathMI' => $data['
'GraceProbInHospitalDeathMI' \Rightarrow $<br>graceProbInHospitalDeathMI'],
"GraceProbSixMonthDeath" = > %data['<br/>\n   ~~graceProbSixMonthDeath" = > %data['<br/>\n   ~~graceProbSixMonthDeath"],<br/>\n'GraceProbSixMonthDeathMI' = > %data['<br/>\n</code>\texttt{graceProbSixMonthDeathMI} ']
"StateProbOneYearDeath" => $data['<br>graceProbOneYearDeath'],<br>'GraceProbOneYearDeathMI' => $data['
           graceProbOneYearDeathMI'
                                                                             sdata<sup>['</sup>
'GraceProbThreeYearsDeath'graceProbThreeYearDeath<sup>'</sup>],<br>'GraceProbThreeYearsDeathMI' => $data ['
graceProbThreeYearDeathMI'],<br>'HeartProb' \Rightarrow $data ['heartProb']
\mathcal{C}:
```
\$this->CalculatorModel->insertRiskProb(\$riskProb

```
\mathcal{E}else if(\text{Scalculator} == \text{"STEMI"})\text{ikillingNum} = 0;\texttt{\$data \, = \, array}\, ('calculator ' \Rightarrow $calculator,<br>'s_age' \Rightarrow $this \Rightarrowinput \Rightarrowpost('s_age'),
                                \Rightarrow $calculator
"sage">>"num=>"nput->post("sage"),<br>"sanginaEvents">> $this->input->post(",<br>"sanginaEvents"),<br>"saysBloodPress">>",<br>"saysBloodPress"),<br>"saheartRate" => $this->input->post("saheartRate")
 \langle's_killipClass' => $this->input->post('
\langle s_killipClass' \Rightarrow sthis->input->post('<br>s_killipClass'),<br>'s_weight' => sthis->input->post('s_weight'),<br>'s_stSegmentElev' => sthis->input->post('<br>s_stSegmentElev'),
's\_timeToTree1* \implies * this \rightarrow input \rightarrow post(<br>s_timeToTreat' \implies $this \rightarrow input \rightarrow post('
\rightarrow$stemiPts = $this -> compStemi ($data):$stemiProbability Days = $this ->-pointToProbStemiOneYear($stemiPts);
{\small \begin{array}{l} \$ data\left[ \text{ 'stemiPts'} \right] \ = \ \$ stemiPts\ ;\\ \$ data\left[ \text{ 'stemiProbabilityDays'} \right] \ = \end{array}}$stemiProbThirtyDays;\deltadata ['stemiProbOneYear'] = \deltastemiProbOneYear;
if (isset ($d b) \&& $db == "Save" )\begin{array}{ll}\n\text{S demographic} & = \text{array}\n( & \text{if } \text{wave} \text{ and } \text{---} \\
\text{S demographic} & = \text{array}\n( & \text{if } \text{size} \text{ and } \text{---} \\
\text{?Age'} & \text{S data} \text{ and } \text{S age} \text{ and } \text{---} \\
\text{?InputDate'} & \text{S date}\n\end{array});Pational = *this \Rightarrow Calculator Model \RightarrowinsertDemographics ($demographics);
\begin{array}{ll} \text{\$baseChar} = \text{\tt array}\big( \\ \text{'} \text{PairID'} \Rightarrow \text{\$PatternID}\big), \\ \text{'} \text{AnginaEvents'} \Rightarrow \text{\$this} \Rightarrow \\ \text{'.strToBin}\big(\text{\$data}\big[\text{'} \\ \text{s.angular Events'}\big]\big) \end{array}\mathcal{E}$BaseCharID = $this->CalculatorModel->
            insertBaselineCharacteristics ($baseChar):
 $riskFactors ['BaseCharID'] = $BaseCharID;
if(\text{6data} | 's\text{-angularEvents'} ) = "Yes")\frac{1}{2} = \frac{1}{2} = \frac{1}{2} = \frac{1}{2} = \frac{1}{2} = \frac{1}{2} = \frac{1}{2} = \frac{1}{2} = \frac{1}{2} = \frac{1}{2} = \frac{1}{2} = \frac{1}{2} = \frac{1}{2} = \frac{1}{2} = \frac{1}{2} = \frac{1}{2} = \frac{1}{2} = \frac{1}{2} = \frac{1$riskFactors);
\mathbf{L}switch ($data['s_killipClass']){
switch (Sdata ['s_killipClass']){<br>case "Killip_Class_I": $killipNum = 1; break;<br>case "Killip_Class_II": $killipNum = 2; break;<br>case "Killip_Class_III": $killipNum = 3; break;<br>case "Killip_Class_IV": $killipNum = 4; break;
 default: break;
 \text{gclinicalPress} = \text{array}(scinnical<br>Presis = array<br>
(PatientID ; => SPatientID,<br>
(HeartRate ; => Sdata['s_heartRate'],<br>
('SystolicBP ; => Sdata['s_sysBloodPress'],<br>
('WillipClass' => SkillipNum,<br>
('Weight' => Sdata['s_weight']
);
$this->CalculatorModel->
            insert Clinical Presentation ($clinical Pres);
\text{\$eegFindings} = \text{array}<br>'PatientID' => \text{\$PatientID}.
 "PatientiD" => *ratientiD",<br>"STSegmentElevation" => $this->_strToBin($data['<br>s_stSegmentElev'])
\mathcal{L}:
$this->CalculatorModel->insertEcgFindings(
            secgFindings;
$labTests = array(<br>'PatientID' => $PatientID,
```
 $\rightarrow$ :

```
'TimeToTreatment' => $this ->_strToBin($data['<br>s_timeToTreat'])
\mathcal{E}:
$this->CalculatorModel->insertLabTests($labTests)
          \rightarrow\begin{array}{ll} \text{\$cal}_{\texttt{calU}\$ \texttt{sed}}&=\text{\bf array}\,(\\ \text{'} \text{PatientID'}&\text{>} \text{PatientID}\,,\\ \text{'} \text{CalculatorID'}&\text{>} \text{5}\end{array}\rightarrow:
\verb|$this->CalculatorModel->insertCalculatorUsed|\\$calcUsed):
s_{risk}Scores = array(\begin{array}{ll} \texttt{s} \texttt{r} \texttt{is} \texttt{xc} \texttt{or} \texttt{es} & = \texttt{array} \texttt{(} \\ \texttt{?} \texttt{PatientID'} & \texttt{?} \texttt{\$} \texttt{PatientID} \texttt{,} \\ \texttt{?} \texttt{StemiScore'} & \texttt{?} \texttt{\$data['stemiPts']} \end{array}\lambda:
$this->CalculatorModel->insertRiskScore(
          $riskScores);
\begin{array}{ll} \$ \text{riskProb} = \textbf{array}\big( \\ \text{'PatientID'} \implies \$ \text{PatientID}\,, \\ \text{'StemiProbOneYear'} \implies \$ \text{data}\left[ \text{'stemiProbOneYear'} \right], \\ \text{'StemiProbThirtyDays'} \implies \$ \text{data}\left[ \text{'} \\ & \text{stemiProbThirtyDays'} \right], \end{array}\mathcal{E}:
$this->CalculatorModel->insertRiskProb($riskProb
          );
\mathbf{R}-1
$this \rightarrow load \rightarrow view('templates/header'):
\begin{array}{ll}\n\textbf{if (!is.array($\texttt{POST}) & || !isset ($\texttt{data})$)}\\ \textbf{$this \texttt{->load}\texttt{->view('errors/cli/error.nolnput')$};}\n\end{array}else
$this->load->view('pages/resultView', $data);
$this->load->view ('templates/footer');
₹
private function _strToBin($str){
\mathbf{if} ($str == "Yes"){<br>return 1;
elsereturn 0;private function _phraseToBin($phrase){<br>
if($phrase == "Highly_Suspicious" || $phrase ==<br>
"Significant_ST-depression" || $phrase == "<br>
"
                    3x-normal-limit" || $phrase =
                                                                                         = "1.
                                                                                                          \overline{\phantom{a}3}x = normal = limit"
return 1;else
return 0;-1
private function _getRiskID($name) {<br>$this->load->model('CalculatorModel');
 srisk = sthis \rightarrowCalculatorModel \rightarrowgetRiskID ($name)
\text{$id= $r$}isk[0] - > RiskID;
return $id:
private function _compFram($data){<br>$framPts = 0;
$f_{\text{age}}P = 0;<br>$f_{\text{chol}}P = 0:$f_hdIP = 0;\label{eq:nonlin} \$\,f\_\mathrm{bp}\,\mathrm{P}\ =\ 0\,;$f_{\text{-diabetic}} = 0;
f_{\text{smoker}} = 0;
if ($data['f\_sex'] == "Male")f(1) = 1. StageP = $this \rightarrow agePointMFram ($data ['f_age']);<br>$f_cholP = $this \rightarrow cholPointMFram ($data ['
           f_t \cdot \text{totalChol} ;
r_totalCno1" |);<br>
$f_hdlP = $this->_hdlPointMFram($data['<br>
f_highDenLip']);<br>
$f_bpP = $this->_bloodPressMFram($data['<br>
f_sysBloodPress'], $data['f_diaBloodPress']
```
 $1)$ :

```
else {
$f_ageP = $this->agePointFFram ($data['f_age']$))$f_{\text{-}choIP} = $this \rightarrow_{\text{-}choIPointFFTam}(§ data [f_{\text{totalChol}}']);
$f_hdlP = $this ->_hdlPointFFram($data['<br>f_highDenLip']);<br>$f_bpP = $this ->_bloodPressFFram($data['
          f_sysBloodPress'], $data['f_diaBloodPress'
         \vert);
\mathcal{E}% f\{ \sigma \} = \{ \sigma \} = \{ \sigma \} \{ \sigma \}if(\text{6data} | 'f\_smoker') == "Yes")$f_smokerP = 2;
\begin{array}{rcl} \S\mathrm{framPts}\ =\ \S\mathrm{f}_\mathrm{-ageP}\ +\ \S\mathrm{f}_\mathrm{-cholP}\ +\ \S\mathrm{f}_\mathrm{-hdlP}\ +\ \S\mathrm{f}_\mathrm{-diabeticP}\ +\ \S\mathrm{f}_\mathrm{-smokerP}\,; \end{array}return $framPts;
private function _agePointMFram($age){
\dot{\$}agePt = 0;if ($age <= 34$)\text{PagePt} = -1;<br>
else if (\text{Page} >= 35 && \text{Page} <= 39)
% g = 0;<br>
also if ($age >= 40 && $age <= 44)
\text{PagePt} = 1;<br>
else if ($age >= 45 && $age <= 49)
\text{SapePt} = 2:
else if (\text{Page} > = 50 \text{ k\& } \text{Page} \leq 54)s_{agePt}3;else if (\frac{1}{2}a)^2 = 55 & $age \leq 59\frac{\text{PagePt}}{\text{Page Pt}} = 4;<br>else if ($age >= 60 && $age <= 64)
\begin{array}{rcl} \text{SagePt} & = & 5; \end{array}else if (\text{age} > = 65 \text{ k} \text{ k} \text{ page} \le 69)\text{PagePt} = 6;<br>else if (\text{Page} >= 70)\text{gagePt} = 7;return $agePt;
\mathbf{R}private function _cholPointMFram($chol){
\text{ScholPt} = 0:
if( $chol < 160)\dot{\text{scholPt}} =
                       -3<sup>1</sup>else if($chol >= 160 & $chol \leq 199)
scholPt = 0;<br>scholPt = 0;<br>else if ($chol >= 200 && $chol <= 239)
% \text{cholPt} = 1;else if (\text{Schol} > = 240 \text{ k} \cdot \text{Schol} < = 279)$cholPt = 2else if ($chol >= 280)<br>$cholPt = 3;
return $cholPt;
þ
private function _hdlPointMFram($hdl){
\text{\$hdlPt} = 0;if(§hd1 < 35)\begin{array}{ll}\n\text{shdIPt} & = & 2; \\
\text{else} & \text{if (\$hdl \text{)} \text{>=}\ 35 \ \&\&\ \$hdl \text{=}\ 44)}\n\end{array}shdlPt = 1;<br>else if ($hdl >= 45 && $hdl <= 59)<br>$hdlPt = 0;<br>$hdlPt = 0;
else if ($hdl >= 60)<br>$hdlPt = -2:
\texttt{return } \$ \texttt{hdlPt} ;
þ
private function _bloodPressMFram($sysBP, $diaBP
\begin{array}{rcl} & & \\ \text{SbpPt} & = & 0 \, ; \end{array}if($sysBP \leq 129 & $diaBP \leq 84)
sbpPt = 0;<br>else if (($sysBP >= 130 && $sysBP \leq 139 &&
SilaBP \langle = 89 \rangle || ($sysBP \langle = 139 \text{ k\& } \text{StiabP} \rangle<br>
> 85 \text{ k\& } \text{StiabP} \langle = 89 \rangle || ($sysBP \langle = 139 \text{ k\& } \text{StiabP} \rangle<br>
$bpPt = 1;
```
else if ((\$sysBP >= 140 && \$sysBP <= 159 &&<br>\$diaBP <= 99) || (\$sysBP <= 159 && \$diaBP >= 90 && \$diaBP <= 99))  $\text{SbpPt} = 2;$ <br>
else if ((\$sysBP >= 160 && \$diaBP <= 99) || (<br>
\$sysBP <= 160 && \$diaBP >= 100) || (\$sysBP  $\ge$  160 & \$diaBP  $\ge$  100)  $$hnPt = 3.$  $return$   $$bpPt;$ -1 private function \_agePointFFram(\$age){<br>\$agePt = 0;  $if(Sage \leq 34)$ else if(\$age >= 35 && \$age <= 39)<br>\$agePt = -4;  $\text{PagePt} = -9;$ else if  $(\text{Page} > = 40 \text{ k} \text{ k} \text{ page } = 44)$  $_{\text{agePt}}$  $0;$  $\text{gagePt} = 0;$ <br>
else if( $\text{gage} >= 45 \text{ k} \& \text{ gage} <= 49)$  $\text{SagePt} = 3.$ else if  $(\text{age} > = 50 \text{ k} \& \text{ } \text{age} < = 54)$  $\texttt{SagePt} = 6$ : else if  $(\frac{6}{2}$  age  $\geq$  55 & \$age  $\leq$  59)  $\label{eq:2.1} \$\,a\,g\,\mathrm{e}\,\mathrm{P}\,t\ =\ 7\,;$ else  $if(\$age >= 60)$  $\text{gagePt} = 8;$ return \$agePt: private function \_cholPointFFram(\$chol){  $\sinh^{-1}\theta = 0$  $if ($chol < 160$)$  $% \text{cholPt} = -2;$ <br>
else if(\$chol >= 160 && \$chol <= 199) schollet = 0;<br>
else if (\$chol >= 200 && \$chol <= 279)<br>
\$chollet = 1; else  $if ($chol \geq 280)$  $% \begin{array}{rcl} \n\text{ScholPt} & = & 3 \,; \n\end{array}$ return \$cholPt; ₹ private function \_hdlPointFFram(\$hdl){  $$hdlPt = 0$ :  $if ($\text{shdl} < 35$)$  $$h\ddot{\text{d}}$  Pt = 5: else if  $(\$hdl \ge 35 \&\&\$hdl \le 44)$  $$hdlPt =$  $2$ else if  $(\$hdl \ge 45 \&\& \$hdl \le 49)$  $\text{\$hdlPt = 1$};$ else if  $(\$hdl \>= 50 \&\& \$hdl \<= 59)$  $\text{shdPt} = 0;$ else if (\$hdl >= 60)<br>\$hdlPt = -3; return \$hdlPt:  $\mathcal{F}$ private function \_bloodPressFFram(\$sysBP, \$diaBP  $\begin{array}{rcl} & & \\ \text{SbpPt} & = & 0 \, ; \end{array}$  $if(\$sysBP \leq 120 \&\& \$diagP \leq 80)$  $\text{SbpP} \leq 120 \& \text{SainBP} \leq 80$ <br>  $\text{SbpP} = 3$ <br>  $\text{else if } ((\text{SsysBP}) > 120 \& \text{& } \text{SsysBP} \leq 139 \& \text{& } \text{SdiaBP} \leq 89) || (\text{SsysBP} \leq 139 \& \text{& } \text{SdiaBP} \geq 80 \& \text{& } \text{SdiaBP} \leq 89))$  $$hhPH = 0$ sbprt = 0;<br>
else if ((\$sysBP >= 140 && \$sysBP <= 159 &&<br>
\$diaBP <= 99) || (\$sysBP <= 159 && \$diaBP<br>
>= 90 && \$diaBP <= 99))<br>
\$bpPt = 2;  $\begin{array}{llll} \textup{``opti = 2;}\\ \textup{else} & \textup{if (($8sysBP$)} \geq 160 & \&\&$8idaBP<=99) & || & ( \\ & \$8ysBP<=160 & \&\&$diaBP>=100) & || & (\$sysBP\\ > = 160 & \&\&$ diaBP>=100)) & \\ & \$bpPt=3; & & & & & \\ \end{array}$ return \$bpPt; private function \_diabeticPointFram(\$diabetic,  $$sex) \{$   $$dia beticPt = 0;$  $if(\text{6diabetic} == \text{``Yes''} \&\text{& } \text{$sex} == \text{``Male''})$ 

```
$ diabeticPt = 2;else if (\text{Sdiabetic} == "Yes" && \text{Ssex} == "Female")
$ diabeticPt = 4;else if ($\delta$ diabetic = "No")${\rm diabetic Pt} = 0;
return $diabeticPt;
}
private function _pointToProbFram ($framPts, $sex
) {
$prob = 0 ;
if ($sex = "Male") {
switch ($framPts) {
case 0: $prob = 3; break;<br>case 1: $prob = 3; break;
case 2: \sin b = 4; break;
case 3: $prob = 5; break;
case 4: \text{ ^{6}prob} = 7; break;
case 5: \text{8prob} = 8; break
case 6: \frac{6}{\pi} \frac{6}{\pi} \frac{10}{\pi}; break;
case 7: $prob = 13; break;
case 8: \frac{1}{2}prob = 16; break
case 9: $prob = 20; break;case 10: $prob = 25; break
case 11: prob = 31; break;<br>case 12: prob = 37; break;
case 13: $prob = 45; breakdefault:if ($from Pts > = 14)\text{ ^\$prob} = 53;<br>else if(\text{^\$framPts} \leq -1)\text{5prob} = 2:
break ;
}
}<br>e l s e {
\frac{1}{\text{switch}} ($framPts){
case -1: $prob = 2; break;<br>case 0: $prob = 2; break;
case 1: $prob = 2; break;<br>case 2: $prob = 3; break;case 2: \text{8prob} = 3;
case 3: $prob = 3; break;
case 4: \text{ ^{6}brob} = 4: break:
case 5: \text{ ^{5}prob} = 4; break;
case 6: $prob = 5; break;<br>case 7: $prob = 6; break;case 8: $prob = 7; break;case 9: prob = 8; break;<br>case 10: prob = 10; break;<br>case 11: prob = 11; break;
case 12: \text{ ^{5}Prob} = 13; break;
case 13: \frac{1}{2}prob = 15; break;
case 14: prob = 18; break;<br>case 15: prob = 20; break;
case 16: $prob = 24; break;default:
if (<i>8</i> framPts > = 17)\text{ ^\$prob} = 27;<br>else if(\text{^\$framPts} <= -2)$prob = 1;break ;
}
}
return $prob;
}
private function _compTimi($data){
$timiPts = 0;
\texttt{if} \left( \text{\,\$data} \left[ \text{ 't} \text{ .age } \right] \text{ } \right) \rightleftharpoons \text{ } 65)$timiPts++;if (count(\n 8data['t_risk']) \geq 3)$t im i P t s ++;
\text{if } (\text{data} | 't_{\text{historyOfStenosis}'}] == "Yes")$timiPts++;<br>if($data['t_stSegmentDev']  == "Yes")
$timiPts++;\texttt{if} \left( \texttt{\$data} \left[ \texttt{\texttt{'t}-angle events'} \right] \right) == \texttt{"Yes"}$timiPts++:
if ($data['t\_cardiacMarket'] == "Yes")$timiPts++;
\textbf{if} (\text{6data} | \text{'} t \text{_,} \text{aspirin} \text{Intake'} ) = "Yes")$timiPts+;
return $timiPts;
}
private function _pointToProbTimi($timiPts){
\dot{\$}prob = 0;
```

```
if ($time" is < = 1)\text{ ^$prob = 4.7;}<br>else if($timiPts == 2)
\text{ ^$prob} = 8.3;<br>else if(\text{ ^$timiPts} == 3)$prob = 13.2;else if ($\text{stimiPts} == 4$)$prob = 19.9:
else if(\t{StimiPts} == 5)\text{ ^$prob} = 25.2;<br>else if(\text{ ^$timiPts} >= 6)$prob = 40.9;return $prob:
}
private function _pointToProbTimiPhil($data){
\text{kpc} = 0;
$xRhat - 0\label{eq:4}$ \text{risk} = 0; \ \$ \text{stenosis} = 0;$st = 0;\label{eq:10} $angina = 0$;\text{\$enzyme = 0;}<br>\text{\$aspirin = 0;}\texttt{if} \left( \texttt{\$data} \left[ \texttt{ 't_-age'} \right] \right. \geqslant = \, 65)\label{eq:4}if (count ($data['t-risk']) >= 3)$risk = 1;<br>if($data['t_historyOfStenosis'] == "Yes")
$ stenosis = 1:
if ($data['t-stSegmentDev'] = "Yes")$st = 1;<br>if($data['t_anginaEvents'] == "Yes")
$angina = 1;<br>if($data['t_cardiacMarker'] == "Yes")
\text{Senzvme} = 1:
\textbf{if} (\text{6} \text{data} | \text{'} \text{t} \text{.} \text{as} \text{pirin} \text{Intake} \text{'}] == "Yes")s as pirin = 1;
xBhat = ( 2age * 1.13892 ) + (x = (-2.02774) )
        + ($stenosis * 0.37284) + ($st * 0.30248)<br>+ ($angina * 0.01915) + ($enzyme * 0.41757)
          + ( $aspirin * (-0.07290)) - 1.54579;
$prob = (exp($xBhat) / (1 + exp($xBhat))) * 100;return round($prob, 2);}
private function _compGraceInHospitalDeath($data
         , $serumCreat, $killipNum, $cardiacArrest,<br>$cardiacMarker, $stSegmentDev){
$ \text{nts } = 0 :
//age<br>if($data['g_age'] < 30)
$pts += 0;<br>else if($data['g_age'] >= 30 && $data['g_age'] <
40)<br>$pts += ($data['g_age'] - 30) * (17/10);<br>else if($data['g_age'] >= 40 && $data['g_age'] <
50)<br>$pts += 17 + (($data['g_age'] - 40) * (16/10));<br>else if($data['g_age'] >= 50 && $data['g_age'] <<br>60)
$pts += 33 + (($data['g_age'] - 50) * (17/10));<br>else if($data['g_age'] >= 60 && $data['g_age'] <<br>70)
$pts += 50 + (($data['g_age'] - 60) * (17/10));<br>else if($data['g_age'] >= 70 && $data['g_age'] <
80)<br>$pts += 67 + (($data['g_age'] - 70) * (16/10));<br>else if($data['g_age'] >= 80 && $data['g_age'] <
90)<br>$pts += 83 + (($data['g_age'] - 80) * (17/10));<br>else if($data['g_age'] >= 90)
$pts = 100;//heartRate<br>if ($data ['g_heartRate'] \leq 50)
$pts += 0;else if ($data['g_hearRate'] >= 50 \&& $data['\begin{array}{ll} \texttt{g-hearrRate'} < 60) \\ \texttt{spts} \coloneqq (\texttt{Sdata}['g_\texttt{.heartRate'}] - 50) * (3/10); \\ \texttt{else if (Sdata['g_\texttt{.heartRate'}] >= 60 && \texttt{Sdata}[' \\ \texttt{g.hearrRate'} < 70) \\ \texttt{Sts} \coloneqq 3 + ((\texttt{Sdata['g_\texttt{.heartRate'}] - 60) * \\ (3/10)); \\ \texttt{else if (Sdata['g_\texttt{.heartRate'}] >= 70 && \texttt{Sdata}[' \end{array}) \end{
```
g\_heartRate'] < 80)<br>\$pts += 6 + ((\$data['g\_heartRate'] - 70) \*<br>(3/10)); else if ( $\text{8data}$  ['g\_heartRate']  $> = 80$  && \$data ['g\_heartRate']  $< 90$ ) g\_heartRate'] < 90)<br>\$pts += 9 + ((\$data['g\_heartRate'] − 80) \*  $(3/10)$ ; else if(\$data['g\_heartRate'] >= 90 && \$data['<br>g\_heartRate'] < 100)  $$pts += 12 + (($data['g\_heartRate'] - 90) * (3/10));$ else if  $(\sqrt{3}/20)$ , else if  $(\sqrt{3}/4)$  = 100 & \$data [' g\_heartRate'] < 110)<br>\$pts += 15 + ((\$data['g\_heartRate'] - 100) \*  $(3/10)$ ; else if  $(\text{3/107})$ ,<br>else if  $(\text{3data} [$ ' g\_heartRate'] >= 110 && \$data [' g\_heartRate'] < 150)<br>\$pts += 18 + ((\$data['g\_heartRate'] - 110) \*<br>{12/40)); else if (\$data['g\_heartRate'] >= 150 && \$data['<br>g\_heartRate'] < 200)<br>\$pts += 30 + ((\$data['g\_heartRate'] - 150) \*<br>(16/50)); else if  $(\text{6data} [ 'g \text{-heartRate} ' ] >= 200)$  $$pts += 46;$ //sysBloodPress<br>**if**(\$data['g\_sysBloodPress'] < 80)<br>\$pts += 58; else if(\$data['g\_sysBloodPress'] >= 80 && \$data[<br>'g\_sysBloodPress'] < 100)<br>\$pts += 58 − ((\$data['g\_sysBloodPress'] − 80) \*  $(10/20)$  : else if  $(\text{3data} [$  g\_sysBloodPress']  $> = 100$  & \$data ['g\_sysBloodPress'] < 110)<br>\$pts += 48 − ((\$data['g\_sysBloodPress'] − 100) \* (5/10));<br>else if(\$data['g\_sysBloodPress'] >= 110 && \$data<br>|'g\_sysBloodPress'| < 120)  $$pts = 43 - (($data['g_sysBlock] - 110)$  \*  $(4/10));$ <br>else if(\$data['g\_sysBloodPress'] >= 120 && \$data [ 'g\_sysBloodPress '] < 130)<br>\$pts += 39 − ((\$data['g\_sysBloodPress '] − 120) \*<br>(5/10)); else if  $(\sqrt{2} / 10)$ ,  $(\sqrt{2} / 10)$ ,  $(\sqrt$ ['g\_sysBloodPress'] < 140)<br>\$pts += 34 − ((\$data['g\_sysBloodPress'] − 130) \*  $(5/10)$  ); else if(\$data['g\_sysBloodPress'] >= 140 && \$data<br>['g\_sysBloodPress'] < 150)<br>\$pts += 29 − ((\$data['g\_sysBloodPress'] − 140) \*<br>(5/10)); else if  $(\sqrt{10})$ ,<br>else if (\$data ['g\_sysBloodPress'] >= 150 && \$data ['g\_sysBloodPress'] < 160)<br>\$pts += 24 − ((\$data['g\_sysBloodPress'] − 150) \* else if(\$data['g\_sysBloodPress'] >= 160 && \$data<br>|'g\_sysBloodPress'] >= 160 && \$data<br>|'g\_sysBloodPress'] − 160) \*<br>\$pts += 19 − ((\$data['g\_sysBloodPress'] − 160) \*  $(9/20)$  : else  $if ($data['g_sysBlock] > = 180$  & \$data [ 'g\_sysBloodPress '] < 200)<br>\$pts += 10 − ((\$data['g\_sysBloodPress '] − 180) \*<br>(10/20));  $\begin{array}{l} // serum Creating \\ \texttt{if ($\$ serumOrder at < 0.2$)} \\ \texttt{Spts += ($\$ serumCreate < 0.2$)} \\ \texttt{else if ($\$ serumCreate > = 0.2 && \$serumCreate < 0.4$)} \\ \texttt{gpts += 1 + ((\$serumCreate - 0.2) * (2/(0.2))$)}; \\ \texttt{else if ($\$serumCreate > = 0.4 && \$serumCreate < 0.6$)} \\ \texttt{else if ($\$serumCreate > = 0.4 && \$serumCreate < 0.6$)} \\ \texttt{Spts += 3 + ((\$serumCreate$ else if(\$serumCreat >= 0.6 && \$serumCreat < 0.8)<br>\$pts += 4 + ((\$serumCreat − 0.6) \* (2/0.2)));<br>else if(\$serumCreat >= 0.8 && \$serumCreat < 1.0) \$pts += 6 + ((\$serumCreat − 0.8) \* (1/(0.2)));<br>else if(\$serumCreat >= 1.0 && \$serumCreat < 1.2<br>\$pts += 7 + ((\$serumCreat − 1.0) \* (1/(0.2))); else if (\$serumCreat >= 1.2 && \$serumCreat < 1.4)<br>\$pts += 8 + ((\$serumCreat - 1.2) \* (2/(0.2)));<br>else if (\$serumCreat >= 1.4 && \$serumCreat < 1.6)<br>\$pts += 10 + ((\$serumCreat - 1.4) \* (1/(0.2))); else if(\$serumCreat >= 1.6 && \$serumCreat < 1.8)<br>\$pts += 11 + ((\$serumCreat − 1.6) \* (2/(0.2))); else if (\$serumCreat >= 1.8 && \$serumCreat <  $2.0$ )  $$pts += 13 + (($serumCreate - 1.8) * (1/(0.2)) )$ else if(\$serumCreat >= 2.0 && \$serumCreat < 3.0)<br>\$pts += 14 + ((\$serumCreat − 2.0) \* 7); else if(\$serumCreat >= 3.0 && \$serumCreat < 4.0)<br>\$pts += 21 + ((\$serumCreat − 3.0) \* 7);<br>else if(\$serumCreat >= 4.0)

 $$ \text{pts } += 28 :$ 

 $//$ k i l l i p  $C$ l a s s  $s$ witch ( $\frac{\sinh(\theta)}{\sinh(\theta)}$ ) { case 1:  $$pts$   $+=$  0; break;<br>case 2:  $$pts$   $+=$  20; break; case  $3:$   $$pts$   $+=$   $39;$   $break;$ case 4:  $$pts += 59; break;$ }  $$pts += ($cardiacArrest * 39) + ($cardiacMarker * 14) + ($stSegmentDev * 28);$  $return$   $round({ $pts})$ ; } private function p o in tT oP r obG r a c e InH o sp i t a lD e a th ( \$data ,  ${\small \texttt{\$serumCreate}, \texttt{\$killipNum}, \texttt{\$cardiacArrest}, }$  $%$  cardiacMarker,  $$$ stSegmentDev){  $\label{eq:prob} $prob = 0$;$  $\sqrt{$}x\rightleftharpoons 0$ :  $$ diuretic Prob = 0;$  $$ \text{realProb} = 0;$  $if ($killipNum = 0)$  $\begin{aligned} \mathbf{if}\,(\,\$ \mathtt{data}\,[\,{}' \mathtt{g\_d}\, \mathtt{in}\, \mathtt{retic} \mathtt{Usage}\,{}''] & \implies \text{"Yes"}\,) \ \mathtt{\$ d}\, \mathtt{in}\, \mathtt{eticProb}\,=\,1.73275; \end{aligned}$ e l s e  $$ diuretic Prob = 0.6931;$ }  $if$  ( $$serumCreate = 0$ ) { i f ( \$data [ ' g r e n a l F a i l u r e ' ] == "Yes " ) \$ r en a lP r ob = 0 . 3 6 4 6 ; e l s e  $$ renal Prob = 0.09115;$ }  $xBhat =$  (\$data['g\_age'] \* 0.0531) + (\$data['<br>g\_heartRate'] \* 0.0087) + (\$data[' g\_sysBloodPress'] \* (-0.0168)) + (<br>\$serumCreat \* 0.1823) + (\$killipNum \* 0.6931) + (\$cardiacArrest \* 1.4586) + (<br>\$cardiacMarker \* 0.4700) + (\$stSegmentDev \*  $0.8755$ ) –  $7.7035 +$  \$diureticProb  $$ \mathop{\mathrm{real}}\nolimits$  rob :  $\text{kprob} = (\exp(\text{$xBhat}\) / (1 + \exp(\text{$xBhat}\))) * 100;$  $return round($prob, 2);$ } private function  ${\tt .pointToProbGraceInHospitalDeath Phil ($data\,,$  $\frac{1}{2}$ \$serumCreat, \$killipNum, \$cardiacArrest, \$cardiacMarker, \$stSegmentDev) {  $\text{\$prob = 0$};$ <br> $\text{\$xBhat = 0$};$  $\text{\$xBhat} = (\$data['g-age'] * 0.0465080) + (\$data['g_hearthate'] * 0.0110288) + (\$data['g_ssysBloodPress'] * (-0.0077314)) + (\$serumCreat * (-0.0003771)) + (\$killipNum * 0.7680730) + (\$cardiacArrest * \]$  $(-0.2271102) + ($ \$cardiacMarker \*  $0.3134368$  + (\$stSegmentDev \* 0.1640661) - $7.0278038$  $$prob = (exp($xBhat) / (1 + exp($xBhat))) * 100;$  $return round($prob, 2);$ }  $\begin{minipage}{.4\linewidth} private function `_compGraceInHospitalDeathMI(`$ \$data, \$serumCreat, \$killipNum, \$cardiacArrest , \$cardiacMarker ,<br>\$stSegmentDev){  $$ \text{pts} = 0$ : //age<br>**if**(\$data['g\_age'] < 30)  $$ \text{pts } += 0 \cdot$ else if  $(\text{3data} [ 'g_{-}age'] > = 30 \text{ k} \& \text{3data} [ 'g_{-}age'] <$ 40)<br>\$pts += (\$data['g\_age'] - 30) \* 1.3; else if (\$data ['g\_age'] >  $=$  40 && \$data ['g\_age'] <  $50)$ \$pts += 13 + ((\$data['g\_age'] - 40) \* 1.4);<br>else if(\$data['g\_age'] >= 50 && \$data['g\_age'] < 6 0 )  $$pts += 27 + (($data['g-age'] - 50) * 1.3);$ 

```
else if (\text{6data}[\text{'g age'}] > = 60 \text{ k} \text{ k} \text{6data}[\text{'g age'}] <- }
             70)
$pts \neq 40 + (($data['g_age'] - 60) * 1.4);<br>else if($data['g_age'] >= 70 && $data['g_age'] <
80)<br>
80)<br>
80)<br>
80)<br>
80)<br>
80)<br>
80)<br>
80)<br>
80)<br>
80)<br>
80)<br>
80)<br>
800<br>
800d<br>
800d<br>
800d<br>
800d<br>
800d<br>
800d<br>
800d<br>
800d<br>
800d<br>
800d<br>
800d<br>
800d90)$pts += 67 + (($data['g_age'] - 80) * 1.3);<br>else if($data['g_age'] >= 90)
 s_{\rm{pts}} = 80:
\begin{array}{lcl} // \end{array} \begin{array}{lcl} \end{array} \begin{array}{lcl} \end{array} \begin{array}{lcl} \end{array} \begin{array}{lcl} \textit{if (\$data [ 'g\_heartRate ' ] } < & 50) \end{array}else if ($data['g_heartRate'] >= 50 & $data['
else if (Sdata ['g_heartRate'] >= 50 && Sdata ['g_heartRate'] > 50 && Sdata ['g_heartRate'] - 50) * 0.3;<br>
Spts += (Sdata ['g_heartRate'] - 50) * 0.3;<br>
else if (Sdata ['g_heartRate'] >= 60 && Sdata ['<br>
g_heartRate'] < 70) 
                                                                                     -60 * 0.2;
                                                                                      70 * 0.3):
$pts \frac{1}{2} = 8 + (($data['g_heartRate'] - 80) * 0.3);<br>else if ($data['g_heartRate'] >= 90 && $data['g_heartRate'] < 100)
 $pts + 11 + (($data['g_heartRate'] - 90) * 0.3)
 else if(\text{3data} [ 'g\_heartRate ' ] >= 100 \text{ k} \& \text{3data} [ 'g_heartRate
                                        1 < 110$pts = 14 + (($data['g_hearRate'] - 100) *(0.2)else if(\text{îdata}['g_hearthate'] >= 110 \text{ k} \& \text{îdata}['g_{\text{heat}} and g_{\text{heat}} = 10 km \frac{1}{100}<br>+ 16 + (($data ['g_heartRate'] - 110) *
 $pts
           0.3):
 else if (\text{Sdata} | \text{'gheatRate'}) \geq 150 & Sdata |
spherinkate' \frac{1}{200} (200)<br>Spts \frac{1}{208} + (($data['g_heartRate'] - 150) *
          (0.26):
 else if (\text{3data} [ 'g \text{-heartRate } ' ] >= 200)$pts += 41:\sqrt{s}us Blood Press
if ($data ['g_sysBloodPress'] \langle 80 \rangle<br>$pts += 53;
\begin{array}{ll} \texttt{\small \texttt{opus} } \texttt{ \texttt{+=} } \texttt{obj} \\ \texttt{else} & \texttt{if} \left( \texttt{\small \$data} \left[ \texttt{\small \texttt{'g-sys}} \texttt{BloodPress'} \right] \right) >= 80 \texttt{\texttt{&} \&} \texttt{\small \$data} \left[ \\ \texttt{\small \texttt{'g-sys} BloodPress'} \right] < 100) \\ \texttt{\small \$pts} & \texttt{+=} 53 - (\texttt{\small \$data} \left[ \texttt{\small \texttt{'g-sys} BloodPress'} \right] - 80) * \\ & 0.4else if ($data['g_sysBloodPress'] >= 100 & $data
\begin{array}{c} [\text{ } 'g\text{-sys} \text{ BloodPress } ' ] < 110) \\ \text{$pts += 45 - (($data['g\text{-sys} \text{ BloodPress } ' ] - 100) *} \end{array}0.5) :
else if($data['g_sysBloodPress'] >= 110 && $data<br>['g_sysBloodPress'] < 120)<br>$pts += 40 - (($data['g_sysBloodPress'] - 110) *
              0.5):
 else if ($data['g_sysBloodPress'] >= 120 & $data
[3.59 \times 10^{24} \text{ J} \times 130]<br>
$pts = 35 - (($data['g_ssys BloodPress'] - 120) *0.4)else if($data['g_sysBloodPress'] >= 130 & $data
           \begin{array}{l} [\text{'g-sysBloodPress'}] < 140) \\ += 31 - ((\$data['g_sysBloodPress'] - 130) * \end{array}$pts
              0.5).
else if($data['g_sysBloodPress'] >= 140 && $data<br>['g_sysBloodPress'] < 150)<br>$pts += 26 - (($data['g_sysBloodPress'] - 140) *
              0.4);
else if($data['g_sysBloodPress'] >= 150 && $data<br>['g_sysBloodPress'] < 160)<br>$pts += 22 - (($data['g_sysBloodPress'] - 150) *
              0.5)else if($data['g_sysBloodPress'] >= 160 && $data<br>['g_sysBloodPress'] < 180)<br>$pts += 17 - (($data['g_sysBloodPress'] - 160) *
              0.4):
 else if($data['g_sysBloodPress'] >= 180 & $data
           [\begin{array}{lcl} \mathtt{?g\_sysBloodPress} \mathtt{'}] < \mathtt{200} \mathtt{)} \end{array}$pts = 9 - (($data['g_sysBloo'dPress'] - 180) *0.45;
  // serum\begin{array}{l} \textit{if ($\$ serumCreat == 0)} \{ \\ \textit{if ($\$star1$ | "g\_realFailure }'] == "Yes" ) \end{array}\$ \hspace{0.1cm} \texttt{pts} \hspace{0.1cm} \texttt{+=} \hspace{0.1cm} \texttt{14} \hspace{0.1cm} ;else
 s_{pts} += 3.5;
```

```
else if ($serumCreat > 0 & $serumCreat < 0.2)
$pts += ($serumCreate * (1/(0.2))$);<br>
else if($serumCreat >= 0.2 && $serumCreat < 0.4)
s_{pts} = 1 + ((sserumCreate - 0.2) * (2/(0.2))))else if $serumCreat > = 0.4 & $serumCreat <(6.6)+= 3 + (($serumCreate - 0.4) * (1/(0.2)));\$pts
else if ($serumCreat >= 0.6 & $serumCreat <
                                                                         (0, 8)+= 4 + (($serumCreat - 0.6) * (2/(0.2)));
s_{nts}1.0)else if ($serumCreat >= 0.8 & $serumCreat <
% \begin{array}{lll} \text{\$pts}\ &+=\ &6\ +\ &\text{(($serumCreate -0.8)\ * }\ &(1/(0.2))\,);\\ \text{\textbf{else}} &\text{\textbf{if}}\ (\text{\$serumCreate}>=\ &1.0\ \&\ &\text{\$serumCreate} <\ &1.\\ \end{array}1:2)% \begin{array}{lll} \text{\$pts}\ &+=\ &7\ +\ &\text{($serumCreate - 1.0)}\ &\text{``(1/(0.2))$)};\\ \text{\texttt{else}} &\text{if ($serumCreate}>=\ &1.2\ &\text{& }\text{~~} \text{serumCreate} <\ &1.} \end{array}1\quad4Spts \neq 8 + (($serumCreat - 1.2) * (2/(0.2)<br>else if ($serumCreat > 1.4 && $serumCreat <
                                              1.2) * (2/(0.2));
                                                                         \frac{7}{1} 6)
$pts += 10 + (($serumCreate - 1.4) * (1/(0.2)));else if ($serumCreat >= 1.6 && $serumCreat < 1.8<br>$pts += 11 + (($serumCreat - 1.6) * (2/(0.2)));
else if ($serumCreat >= 1.8 & $serumCreat < 2.0)
$pts += 13 + ((8serumCreate - 1.8) * (1/(0.2)));<br>else if (\$serumCreate >= 2.0 \& $serumCreat \lt 3.0)
$pts += 14 + (($serumCreate - 2.0) * 7);else if ($serumCreat >= 3.0 && $serumCreat < 4.0)<br>$pts += 21 + (($serumCreat - 3.0) * 7);<br>else if ($serumCreat >= 4.0)
s_{pts} + 28;
//killipClass
switch(\killipNum){
case 0:
if(\text{6data} [ 'g\_dipeticUsage ' ] == "Yes")$pts += 50:elses_{pts} += 0;
break:case 1: $pts += 0; break;case 2: $pts + = 33; break;<br>case 3: $pts + = 67; break;case 4: $pts += 100; break;
spts \leftarrow ( scardiacArrest * 98) + (scardiacMarker* 54 + ($stSegmentDev * 67);return round({<b>Sts</b>});}
private function
\begin{array}{ll} \texttt{111} & \texttt{31} & \texttt{51} \\ \texttt{42} & \texttt{43} & \texttt{44} \\ \texttt{44} & \texttt{45} & \texttt{46} \\ \texttt{45} & \texttt{46} & \texttt{47} \\ \texttt{46} & \texttt{48} & \texttt{48} \\ \texttt{47} & \texttt{48} & \texttt{48} \\ \texttt{48} & \texttt{48} & \texttt{48} \\ \texttt{49} & \texttt{49} & \texttt{49} \\ \texttt{40} & \texttt{48} & \texttt{if ($score < 30)$prob = 2;else if (\$score \geq 30 & $score < 57)
\text{5prob} = 3:
else if (\frac{2}{3} \text{score} > = 57 \text{ k} \text{ k} \text{ score} < 79)$prob = 4;<br>else if ($score >= 79 && $score < 96)
\text{Prob} =
else if (\$score \ge 96 \&\& \$score \lt 111)\sqrt{$prob} =
             6:
else if (\$score \ge 111 & \& \$score < 124)
$prob =else if (\$score) = 124 & $score < 136)
s_{prob} =
            \mathbf{R}else if (\$score \ge 136 & %score < 146s_{\text{prob}}else if($score >= 146 && $score < 156)
$prob = 10;else if (\$score \ge 156 & $score < 165)
\begin{array}{l} \text{\$prob = $11$;}\\ \text{\textbf{else} if ($\$score >= $165$ &\&\& $score < $173$)} \end{array}$prob =12;else if (\$score \ge 173 \ \&\&\ $score < 181)\text{Prob} = 13;
else if($score >= 181 && $score < 188)
s_{\text{prob}} =14:else if($score >= 188 && $score < 195)
\text{Prob} =
            15;
else if($score >= 195 & $score < 202)
s_{prob}\degree 16:
\text{else} if($score >= 202 && $score < 208)
$prob = 17;else if (\$score \ge 208 & $score \lt 214)\text{8prob} = 18:
else if (\$score) = 214 & $score < 220)
$prob19:else if (\$score >= 220 & $score < 225)
$prob = 20;<br>else if ($score >= 225 && $score < 231)
\text{Prob} = 21:
```
else if (\$score > 231 & \$score < 236)  $\text{Prob} = 22$ : else if  $$score$   $>=$  236 && \$score  $<$  241) *Sprob* else if  $(\$score \ge 241$  &  $$$score < 246)$  $\text{5prob} = 24$ : else if  $(\$score \ge 246$  &  $%score < 251)$  $snch =$  $25$ else if (\$score >= 251 & \$score < 255)  $\text{Prob} = 26;$ else if (\$score >= 255 & \$score < 260)<br>\$prob = 27; else if  $$score$  >= 260 & \$score < 264)  $s_{\text{prob}} =$  $28:$ else if  $(\$score \ge 264$  & \$score < 269)  $\text{5prob} = 29$ else if  $(\$score \ge 269$  & \$score < 309) \$prob  $30;$ else if(\$score >= 309 && \$score < 345)  $$prob = 40;$ else if  $(\$score >= 345$  &  $%score < 382)$  $\text{Prob} = 50$ : else if  $$score$  >= 382 & \$score < 422)  $$prob$  $60;$ else if (\$score >= 422 && \$score < 471)<br>\$prob = 70; else  $if(\$score \geq 471)$  $\text{Prob} = 80$ :  $return round ($prob, 2);$ k private function \_compGraceSixMonthDeath(\$data,<br>\$serumCreat, \$killipNum, \$cardiacArrest,<br>\$cardiacMarker, \$stSegmentDev){  $$nts = 0:$  $//age$ <br>**if**(\$data['g\_age'] < 35)  $s_{pts}$  += 0; else if  $(\text{Sdata}[\text{'g age'}] > = 35 \text{ k} \text{k} \text{ Sdata}[\text{'g age'}] <$ \$pts  $\neq$  (\$data ['g\_age'] - 35) \* 1.8; else if  $(\text{ŝdata}[\cdot]$ g\_age'] >= 45 & \$data['g\_age'] <  $55)$ <br>  $55)$ <br>  $55)$ <br>  $55)$ <br>  $55)$ <br>  $55 + 18 + ((8 data['g-age'] - 45) * 1.8);$ <br>  $55 8x$ <br>  $8 data['g-age'] < 55 8x$ <br>  $8 data['g-age'] < 55$ 65) \$pts  $+= 36 + (($data['g-age'] - 55) * 1.8);$ <br>else if  $$data['g-age'] > = 65 \& $data['g-age'] <$ 75)  $$pts += 54 + (($data['gage'] - 65) * 1.8);$ <br>
else if(\$data['g\_age'] >= 75 && \$data['g\_age'] < 85)  $$pts += 73 + (($data['g-age'] - 75) * 1.8);$ <br>
else if(\$data['g\_age'] > 85 && \$data['g\_age'] <  $90)$  $$pts += 91 + (($data['g-age'] - 85) * 1.8);$ <br>
else if (\$data ['g\_age'] > 90)  $$pts += 100.$  $//heartRate$  $if ($data['g_hearthate'] < 70)$  $$nts += 0:$ else if  $(\text{6data} [ 'g \text{.heartRate} ' ] >= 70 \text{ & \text{6} \text{ } \text{6} \text{ } \text{6} \text{ } \text{6} \text{ } \text{6} \text{ } \text{7} \text{ } \text{)}$ else i(stata['g\_heartKate'] >= 70 && \$data['<br>
\$pts  $\frac{1}{2}$  = {\$data['g\_heartKate'] - 70) \* 0.3;<br>
else if (\$data['g\_heartKate'] - 70) \* 0.3;<br>
else if (\$data['g\_heartKate'] >= 80 && \$data['<br>
\$pts  $\frac{1}{2}$  = 3 + ((\$data[' g\_heartRate'] < 100)<br>
\\$pts + = 5 + ((\$data | 'g\_heartRate'] - 90) \* 0.3);  $g\_heartRate$ else if  $(\text{Sdata} | 'g_heartRate') \geq 100 \& \& \text{Sdata}$ g\_heartRate'] < 110)<br>
\\$pts + = 8 + ((\$data['g\_heartRate'] - 100) \* 0.2) else  $if(\text{$data['g_hearthate'] > = 110 \&\text{$data['g_hearthate'] < 150)}$  $\$$ pts  $+= 10 + (($ \$data ['g\_heartRate'] - 110) \*<br>0.3); else if(\$data['g\_heartRate'] >= 150 && \$data['<br>g\_heartRate'] < 200)  $g_{\text{=}} \hat{h}$ eart $R$ ate  $$pts = 22 + (($data['g_heartRate'] - 150) *$ else if (\$data ['g\_heartRate'] >= 200)  $$pts += 34;$  $//sysB$ loodPress if  $(\text{\$data} [ 'g_s sysBlock] < 80)$ <br>  $\text{\$nts} \leftarrow 40$ else if (\$data['g\_sysBloodPress'] >= 80 & \$data[

 $\text{\$pts}\ \text{g-sysBlock}\ \text{[s]}<100)$ <br>  $\text{\$pts}\ += 40 - (\text{\$data['g_ssysBlock\text{-}0.3$};$ <br>  $0.3;$ else  $if(\text{6data}['g_s\text{-sysBlock}\text{Fless}'] >= 100 \text{ k} \& \text{6} \text{ data}$  $\begin{array}{l} [\text{'g-sysBloodPress'}] < 110) \\ += 34 - ((\$data['g_sysBloodPress'] - 100) * \end{array}$  $s_{nts}$  $0.3)$ else if(\$data['g\_sysBloodPress'] >= 110 & \$data<br>['g\_sysBloodPress'] < 120)<br>\$pts += 31 - ((\$data['g\_sysBloodPress'] - 110) \*  $0.4$ ): else if (\$data['g\_sysBloodPress'] >= 120 & \$data  $[3.59 \times 10^{10} \text{ cm}^{-3}]$  < 130)<br>  $$pts = 27 - (($data['g-sys BloodPress'] - 120)$  $0.3)$ else if (\$data ['g\_sysBloodPress'] >= 130 & \$data  $\left[\begin{array}{c} \text{1 (y-aata)} \\ \text{1 (y-sys Blood Press')} \\ \text{+} = 24 - \left(\frac{\text{8 data}}{\text{8 data}}\right) \text{y} \\ \text{= 24 - (8 data['g-sys BloodPress'] - 130)} \end{array}\right]$  $$pts +$  $0.33$ . else if(\$data['g\_sysBloodPress'] >= 140 && \$data<br>['g\_sysBloodPress'] < 150)<br>\$pts += 20 - ((\$data['g\_sysBloodPress'] - 140) \*  $0.4$  : else if(\$data['g\_sysBloodPress'] >= 150 & \$data<br>['g\_sysBloodPress'] < 160)<br>\$pts += 17 - ((\$data['g\_sysBloodPress'] - 150) \*  $0.3$ ) : else if(\$data['g\_sysBloodPress'] >= 160 && \$data<br>['g\_sysBloodPress'] < 180)<br>\$pts += 14 - ((\$data['g\_sysBloodPress'] - 160) \*  $0.3$ ): else if(\$data['g\_sysBloodPress'] >= 180 & \$data<br>['g\_sysBloodPress'] < 200)<br>\$pts += 8 - ((\$data['g\_sysBloodPress'] - 180) \*  $0.4)$ ;  $// serum Creative$  $if ($s$ erumCreat = 0){  $if \in \text{data}$  ['g\_renalFailure'] = "Yes")  $s_{pts}$  +  $14$ ; eİse  $s_{pts} = 3.5$ : else if  $($serumCreate > 0$  & \$serumCreat < 0.2) Spts  $\neq$  (SecremCreat \* (1/(0.2)));<br>spts  $\neq$  (SecremCreat \* (1/(0.2)));<br>else if (SecremCreat >= 0.2 && \$serumCreat < 0.4)  $% \begin{array}{lll} \text{\$pts}\ & \text{+=}\quad 1\ & +\quad ((\text{\$serumCreate -0.2)}\ & * \quad (2/(0.2)))\ ; \\ \text{else}\ & \text{if}\ (\text{\$serumCreate} \ & > = 0.4\ & \& \& \text{\$serumCreate} \ & > 0. \end{array}$  $$pts = 3 + (($serumCreate - 0.4) * (1/(0.2)));$ else if (\$serumCreat >= 0.6 && \$serumCreat < 0.<br>\$pts += 4 + ((\$serumCreat - 0.6) \* (2/(0.2)));  $(0.8)$ else if (\$serumCreat >= 0.8 && \$serumCreat < 1.<br>\$pts += 6 + ((\$serumCreat - 0.8) \* (1/(0.2)));  $(1, 0)$  $1.2)$ else if (\$serumCreat >= 1.0 & \$serumCreat <  $% \begin{array}{l} \text{Sets} \mathrel{+}= 7 + ((\$serumCreate - 1.0) * (1/(0.2))) \; ; \\ \text{else} \; \text{if} (\$serumCreate >= 1.2 \; \& \$serumCreate < 1.2 \; \end{array}$  $(1.4)$  $s_{pts}$  + ((\$serumCreat - 1.2) \* (2/(0.2))); else if (\$serumCreat >= 1.4 && \$serumCreat < 1.6<br>\$pts += 10 + ((\$serumCreat - 1.4) \* (1/(0.2)));  $1-6$ else if  $$serumCreate \ge 1.6$  & \$serumCreat < \$pts  $+= 11 + (($ \$serumCreat  $- 1.6) * (2/(0.2)))$ <br>
else if(\$serumCreat >= 1.8 && \$serumCreat < 2.0<br>
\$pts  $+= 13 + (($ \$serumCreat - 1.8  $) * (1/(0.2)))$  $2.0)$  $\varphi$ pts  $+= 14 + (($ \$erumCreat - 2.0) \* 7);<br>
else if (\$serumCreat >= 3.0 && \$serumCreat < 4.0)<br>
else if (\$serumCreat >= 3.0 && \$serumCreat < 4.0)<br>
\$pts  $+= 21 + (($ \$erumCreat - 3.0) \* 7);<br>
else if (\$serumCreat >= 4.0)<br>
\$pts  $+= 2$  $//$ killip $Cl$ as  $switch({\text{skillipNum}})$ case 0:  $if(\text{\texttt{\$data}['g\_divreticUsage'] == "Yes")$  $$ \overrightarrow{pts} = 20;$ <br>else  $spts$  += 0; break: case 1:  $$pts += 0; break;$ case 2:  $$pts$  += 15; break;<br>case 3:  $$pts$  += 29; break; case 4:  $$pts += 44; break;$  $s_{pts}$  + (\$cardiacArrest \* 30) + (\$cardiacMarker  $*$  13) + (\$stSegmentDev  $*$  17);  $return$   $round({**Sts**});$ private function \_pointToProbGraceSixMonthDeath(  $% score \rightarrow$ 

 $\text{Prob} = 0$ :

 $if ($score \leq= 6)$ \$prob = 0.2;<br>
else if (\$score > 6 && \$score  $\langle = 27 \rangle$  $\text{Prob} = 0.4;$ else if  $(\$score > 27$  &  $%score \leq 39)$  $snch =$ ່ດ 6 else if(\$score > 39 & \$score  $\leq$  48) \$prob = 0.8;<br>else if(\$score > 48 && \$score  $\leq$ = 55)  $s_{\text{prob}} =$  $1:$ else if  $(\$score > 55$  &  $%score \leq 60)$  $s_{\text{prob}} =$  $1.2:$ else if  $(\$score > 60$  &  $%score \leq 65)$  $snrob =$  $\mathbf{1}$   $\mathbf{4}$ else if  $(*score > 65$  & \*score  $<= 69)$ \$prob  $1.6;$ else if  $$score > 69$  & \$score  $\leq 73$ )  $$prob = 1.8;$ else if  $(\$score > 73$  &  $%score \leq 76)$  $\text{Prob} = 2$ : else if  $(\$score > 76$  & \\$score  $<= 88)$ \$prob = 3;<br>else if (\$score > 88 && \$score  $\leq$  97)  $\text{Prob}$  =  $4:$ else if  $(\$score > 97$  &  $%score \leq 104)$  $s_{\text{prob}} =$  $5:$ else if (\$score > 104 & \$score  $\leq$  110)  $\text{Prob} = 6;$ else if (\$score > 110 & \$score  $\leq$  115)  $s_{prob}$ else if(\$score > 115 & \$score  $\leq$  119) \$prob = 8;<br>else if(\$score > 119 && \$score  $\leq$  123)  $\text{8prob} = 9$ : else if  $(\$score > 123 \ \&\&\ $score \leq 126)$ sprob = 10;<br>else if (\$score > 126 && \$score <= 129) \$prob = 11;<br>else if (\$score > 129 && \$score  $\leq$  132)  $\text{Prob} = 12$ : else if  $(\$score > 132$  & \$score  $\leq 134)$ \$prob = 13;<br>else if (\$score > 134 && \$score  $\leq$  137)  $\overline{14}$  $snrob =$ else if  $(*score > 137$  &  $*score \leq 139)$  $$prob = 15;$ else if  $(\$score > 139$  &  $%score \leq 141)$ \$prob = 16;<br>else if (\$score > 141 && \$score  $\leq$  143)  $\tilde{17}$  $s_{\text{prob}} =$ else if(\$score > 143 & \$score  $\leq$  145)  $$prob = 18;$ else if  $(\$score > 145$  &  $%score \leq 147)$  $\text{Prob} = 19$ ; else if  $(\$score > 147 \&\&\$score \leq 149)$  $20:$  $s_{prob}$ else if  $(\$score > 149 \&\& \$score \le 150)$  $\text{Prob} = 21;$ else if  $(\$score > 150$  & \$score  $\leq 152)$  $s_{\text{prob}} =$  $22;$ else if  $(\$score > 152$  & \$score  $\leq 153$ )  $\text{Prob} = 23$ : else if  $(\$score > 153 \&\& \$score \leq 155)$  $\text{5prob} = 24$ : else if  $(\$score > 155$  & \$score  $\leq 156)$ *Sprob*  $25:$  $\texttt{sprob} = 25;$ <br>else if(\$score > 156 && \$score  $<= 158)$  $$prob = 26;$ else if  $(*score > 158$  & \*score  $(= 159)$ \$prob = 27;<br>
else if (\$score > 159 && \$score  $\leq$  160)  $$prob =$  $28;$ else if (\$score > 160 && \$score  $\leq$  162)<br>\$prob = 29; else if  $(*score > 162$  & \*score  $<= 163)$  $\text{Prob} = 30;$ <br>else if(\$score > 163 && \$score  $\leq$  174) sprob = 40;<br>else if (\$score > 174 && \$score <= 183) \$prob = 50;<br>else if (\$score > 183 && \$score  $\leq$  191)  $\text{Prob} = 60$ ; else if  $(\$score > 191 \ \&\&\ $score \leq 200)$  $\text{5prob} = 70$ : else if  $(*score > 200$  &  $*score \le 208)$  $% \begin{array}{l} \text{\$prob = 80;}\\ \text{\texttt{else} if ($\$score > 208 \ \&\& $\$score <= 219}) \end{array}$ \$prob = 90;<br>
else if (\$score > 219 && \$score  $\leq$  240)  $\text{Prob} = 99$ :

else  $if ($score > 240)$  $\text{Prob} = 113$ : return round  $(\text{5prob. } 2)$ : ₹ private function \_compGraceSixMonthDeathMI(\$data , \$serumCreat, \$killipNum, \$cardiacArrest,<br>\$cardiacMarker, \$stSegmentDev){  $s_{pts} = 0;$  $// a ge$  $if ($data['g-age'] < 35)$  $$pts += 0:$ else if  $(\text{6data}[\text{'g age'}] > = 35 \text{ k} \text{k} \text{6data}[\text{'g age'}] <$  $45$ <br>  $5 \text{pts } \leftarrow (\text{Sdata}[\text{'g age'}] - 35) * 1.8;$ <br>  $\text{else if (Sdata['g-age')] >= 45 &\&\&\text{ Sdata['g-age']} < 45 \&\&\text{ Sdata['g-age']} < 45 \&\&\text{ Sdata['g-age']} < 45 \&\&\text{ Sdata['g-age']} < 45 \&\&\text{ Sdata['g-age']} < 45 \&\&\text{ Sdata['g-age']} < 45 \&\&\text{ Sdata['g-age']} < 45 \&\&\text{ Sdata['g-age']} < 45 \&\&\text{ Sdata['gauge']} < 45 \&\&\text$  $55)$ \$pts += 18 + ((\$data['g\_age'] - 45) \* 1.8);<br>else if(\$data['g\_age'] >= 55 && \$data['g\_age'] <  $65)$ \$pts  $\leftarrow$  36 + ((\$data['g\_age'] - 55) \* 1.8);<br>else if (\$data['g\_age'] > 65 && \$data['g\_age'] < 75) Spts  $\frac{1}{2}$  = 54 + ((Sdata['g\_age'] - 65) \* 1.8);<br>else if(Sdata['g\_age'] >= 75 && Sdata['g\_age'] < 85) \$pts  $+= 73 + (($ \$data['g\_age'] - 75) \* 1.8);<br>
else if(\$data['g\_age'] > 85 && \$data['g\_age'] <  $90)$ \$pts  $\frac{300}{12}$  + ((\$data['g\_age'] - 85) \* 1.8);<br>else if(\$data['g\_age'] >= 90)  $s_{\text{pts}} = 100$ :  $1/sus BloodPress$  $\begin{array}{l} \text{if (8 data } \text{y} \text{ s} \text{ is} \text{0} \text{ and } \text{y} \text{ is} \text{0} \text{ is} \text{0} \text{ is}$  $\begin{array}{c} \texttt{if } \texttt{S-System} \texttt{[S-SysBloodPress'}] >= 80 \text{ \& Sdata} \\ \texttt{if } \texttt{S-SysBloodPress'}] < 200) \\ \texttt{\$pts += 54 - ((\$data['g\_sysBloodPress'] - 80) * 0.45)}; \end{array}$  $// serum Creative$ <br>**if**(\$serumCreat = 0){  $if(\text{\texttt{\$data}['g\_renalFailure'] == "Yes")$  $s_{pts}$  + 19;  $else$  $s_{pts}$  += 5; else  $if$ (\$serumCreat < 3.0) \$pts  $+=$  \$serumCreat \* 10;<br>else if (\$serumCreat >= 3.0 && \$serumCreat < 4.0)  $$pts = 30 + (($serumCreate - 3.0) * 11);$ else if  $(\$serumCreate >= 4.0)$  $8 \text{nts } += 41:$  $// killing Class$ <br>switch(\$killipNum){  $case 0$ :  $\texttt{if}(\text{\$data}[\text{'}g\text{-diveticUsage'}] == \text{''Yes''})$  $s_{pts}$  += 40; معأم  $$pts += 0:$  $\overline{\text{break}}$ ; case 1:  $$pts += 0; break;$ case 2:  $$pts$  += 27; break;<br>case 3:  $$pts$  += 55; break; case 4:  $$pts$  += 82; break;  $\mathcal{F}$  $% \begin{array}{lcllcl} \texttt{\$pts}\ &+=\ & (\texttt{\$cardiacArrest}\ &\ & +\ & 66) \ &+ \ & (\texttt{\$cardiacMarker}\ &\ & * \ & 41) \ &+ \ & (\texttt{\$stSegmentDev}\ &\ & * \ & 39) \; ; \end{array}$  $return$   $round({ $pts})$ ; private function \_pointToProbGraceSixMonthDeathMI(\$score){  $\label{eq:prob} $prob = 0$;$  $if ($score \leq= 2$)$  $\sin \theta = 4$ : else if  $(\$score > 2 \&\&\$score \leq 20)$  $$prob =$ else if  $(*score > 20$  & \*score  $\leq 38$ )  $$prob = 6:$ else if(\$score > 38 && \$score  $\leq$  46)  $\text{Prob} = 6$ : else if  $(\$score > 46$  & \$score  $<= 50)$ \$prob = 7;<br>else if (\$score > 50 && \$score <= 55)

 $\text{Prob} = 7;$ <br>else if(\$score > 55 && \$score <= 67)  $$f22 = (pow((\$sbp - \$b2), 3)) * ($c2 - \$a2) /$  $$c2 - $b2$);$ <br>if(\$sbp >= \$c2)  $$f23 = (pow((\$sbp - $c2), 3)) * ($b2 - $a2) / ($ else if  $(\$score > 67$  &  $%score \leq 74)$  $c2 - 8b2;$  $s_{\text{prob}} =$  $\alpha$ . else if  $(\$score > 74 \ \&\&\$score \leq 77)$  $\text{Prob} = 10;$ else if (\$score > 77 && \$score  $\leq$  86)<br>\$prob = 11; else if  $(\$score > 86$  & \$score  $<= 96)$  $$b3 = 2.31;$  $s_{\text{prob}} =$  $12:$  $c3 = 2.77$ else if (\$score > 96 & \$score  $\leq$  104)  $$d3 = 3.95;$ Sprob = 13;<br>
else if (\$score > 104 && \$score  $\leq$  105)<br>
\$prob = 14;  $if$  (\$bpm >= \$a3)  $$f31 = pow(($bpm - $a3), 3);$ <br>  $if ($bpm >= $c3)$ else if (\$score > 105 & \$score  $\leq$  114)  $f32 = (pow((5bpm - $c3), 3)) * ( $d3 - $a3) / ($  <br>  $d3 - $c3);$  <br> if  $(\$bpm >= $d3)$  $$prob = 15;$ else if  $(*score > 114$  & \*score  $<= 122)$  $\text{5prob} = 17$ :  $f33 = (pow((5bpm - $d3), 3)) * ({$c3 - $a3} / ( $d3 - $c3); if ($bpm >= $b3)$ else if (\$score > 122 && \$score  $\leq$  132) \$prob  $19;$ else if (\$score > 132 & \$score  $\le$  141)  $\text{sign}(8\tan - 0.00)$ <br>  $\text{sign}(8\tan - 0.00)$ <br>  $\text{sign}(8\tan - 0.00)$ <br>  $\text{sign}(8\tan - 0.00)$ <br>  $\text{sign}(8\tan - 0.00)$ <br>  $\text{sign}(8\tan - 0.00)$ <br>  $\text{sign}(8\tan - 0.00)$ <br>  $\text{sign}(8\tan - 0.00)$ <br>  $\text{sign}(8\tan - 0.00)$  $\text{Prob} = 21$ ; else if  $(\$score > 141$  &  $%score \leq 148)$  $s_{\text{prob}} =$  $23:$ else if  $(\$score > 148 \&\$score \leq 165)$  $\text{Prob} = 27;$  $if ($bpm > = $d3")$ sprob = 2(;<br>else if (\$ccore > 165 && \$score  $\le$  168)<br>\$prob = 28;  $f36 = (pow((5bpm - 5d3), 3)) * (5c3 - 5b3) / (3d3 - 5c3);$ else if  $($score > 168$  & \$score  $<= 187)$  $\begin{array}{l} // \, create \\ \$a4\ =\ 0.685; \\ \$b4\ =\ 0.925; \end{array}$  $$prob = 34;$ <br>else if(\$score > 187 && \$score  $<= 196)$  $\text{Prob} = 38$ : else if  $(\$score > 196 \&\& \$score \le 205)$  $$c4 = 1.145;$ <br> $$d4 = 2.065;$ sprob = 40;<br>else if (\$score > 205 && \$score  $\leq$  223)  $if ($\texttt{S}\texttt{creat} = 0)$  $\text{Prob} = 40$ : if (\$creat >= \$a4)<br>\$f41 = pow((\$creat - \$a4), 3); else if  $(\$score > 223 \ \&\&\ $score \le 232)$  $\text{Prob} = 50$ : else if  $(*score > 232$  & \*score  $\leq 242)$  $if ($\texttt{S}\texttt{creat} > = $c4$)$ Sprob = 50;<br>
else if (\$score > 242 && \$score <= 260)<br>
\$prob = 60;  $$f42 = (pow(($creat - $c4), 3)) * ($d4 - $a4) / ($d4 - $c4);$  $if ($\texttt{S}\texttt{creat} > = $d4$)$ else if  $($score > 260$  & \$score  $<= 271)$  $$f43 = (pow(($creat - $d4), 3)) * ($c4 - $a4) / ($d4 - $c4);$  $\text{Prob} = 70$ :  $if ($\text{green} > = \$b4$)$ else if  $(\$score > 271$  &  $%score \leq 287)$ \$prob =  $70$ ;<br>else if(\$score > 287 && \$score <= 296)  $$f44 = pow(($creat - $b4), 3);$  $if ($\texttt{S}\texttt{creat} > = $c4$)$  $\begin{array}{c}\n\text{5--}\n\\ \text{5--}\n\\ \text{6--}\n\\ \text{6--}\n\\ \text{7--}\n\\ \text{8--}\n\\ \text{8--}\n\\ \text{9--}\n\\ \text{1--}\n\\ \text{1--}\n\\ \text{1--}\n\\ \text{1--}\n\\ \text{2--}\n\\ \text{5--}\n\\ \text{5--}\n\\ \text{6--}\n\\ \text{6--}\n\\ \text{7--}\n\\ \text{8--}\n\\ \text{9--}\n\\ \text{1--}\n\\ \text{1--}\n\\ \text{1--}\n\\ \text{2--}\n\\ \text{5--}\n\\ \text{5--}\n\\ \text{6$  $$f45 = (pow(($creat - $c4), 3)) * ($d4 - $b4) /$ else if  $(\$score > 296 \&\& \$score \leq 309)$  $(44 - 6c4);$ <br>if  $(6creat >= 6d4)$  $\text{Prob} = 80;$ else if (\$score > 309 && \$score  $\leq$  327)<br>\$prob = 90;<br>else if (\$score > 327)  $$f46 = (pow(($creat - $d4), 3)) * ($c4 - $b4) / ($d4 - $c4):$  $\mathcal{F}$  $\text{Prob} = 91;$  $f = array($  $\begin{array}{rcl} \n\text{``f11''} & \Rightarrow & \text{``f11}, \\ \n\text{``f12''} & \Rightarrow & \text{``f12}, \n\end{array}$  $return round ($prob, 2);$ ₹  $"f13" \Rightarrow$  \$f13, private function \_nonlinearOneYear(\$data, \$creat  $"f21" \Rightarrow $f21$ <br>  $"f22" \Rightarrow $f22$  $$f11 = 0; $f12 = 0; $f13 = 0;$  $r$  f23"  $\Rightarrow$  \$f23,<br>"f31"  $\Rightarrow$  \$f23,  $$f21 = 0; $f22 = 0; $f23 = 0;$  $"$  f32 $" \Rightarrow$  \$f32  $$f31 = 0; $f32 = 0; $f33 = 0; $f34 = 0; $f35 =$  $"$  f 33"  $\Rightarrow$  \$f 33<br>" f 34"  $\Rightarrow$  \$f 34  $0;$  \$f36 = 0;  $$f41 = 0;$   $$f42 = 0;$   $$f43 = 0;$   $$f44 = 0;$   $$f45 =$  $"f35" \Rightarrow$  \$f35  $0$ ; \$f46 = 0;  ${}^{139}_{r}$  f36"  $\Rightarrow$  \$f36<br>"f41"  $\Rightarrow$  \$f41  $// a ge$  $\text{Page} = \text{data}['g_{-age}'] / 10;$ <br>  $\text{Sal} = 4.8165;$  $"f42" \Rightarrow f42$  $$b1 = 6.6571;$ <br> $$c1 = 8.3095;$ "  $f46" \Rightarrow $f46$  $\texttt{if} \, (\, \$ \texttt{age} \ > = \, \$ \texttt{al} \,)$  $$f11 = pow(($age - $a1), 3);$  $if ($age>=\$b1)$  $return \$ f;  $f12 = (pow((%age - $b1), 3)) * (c1 - $a1) / (c1 - $b1);$  $\rightarrow$  $if ($\texttt{age}>=\$c1)$  $\texttt{private function\_computeProbOneYear}\left(\texttt{\$data}\right.,\texttt{\#data}\right) \vspace{-0.05in}$  $$f13 = (pow((\$age - $c1), 3)) * ($b1 - $a1) / ($c1 - $b1);$ Secundreat,  $f_5$  (11st) {<br>  $f_6$  (11st) {<br>  $f_7$  (11st) {<br>  $f_8$  (11st) {<br>  $f_8$  (11st) {<br>  $f_8$  (11st) {<br>  $f_8$  (11st) {<br>  $f_8$  (11st) {<br>  $f_8$  (11st) {<br>  $f_9$  (11st) {<br>  $f_9$  (11st) {<br>  $f_9$  (11st) {<br>  $f_9$  (11st) {<br> sbpm1 = 0; \$bpm2 = 0; \$bpm3 = 0;<br>\$creat1 = 0; \$creat2 = 0; \$creat3 = 0;<br>\$xbage = 0; \$xbspb = 0; \$xbbpm = 0; \$xbcreat =  $\begin{array}{lcl} //sbp\\ \verb|Ssbp&=\verb|$data['g_sysBlockPress'] / (-20);\verb|Sa2&=\verb|-9.02; \end{array}$  $$b2 = -6.97;$  $0:$  $\$c2 = -5.32$  $% \text{age1} = (\text{6data}['g_a \text{age'}]/10) * \text{8list['ageProb1'}$  $\begin{array}{ll} & \text{ } & \text{ } \\ \text{Page2} & = (\ $f \; [ \; 'f11 \; ' ] \; - \; $f \; [ \; 'f12 \; ' ] \; + \; $f \; [ \; 'f13 \; ' ] ) \; * \\ & \text{ } & \text{ } \\ \text{ } & \text{ } \\ \text{ } & \text{ } \\ \end{array}$  $if ($\$sbp >= \$a2$)$  $$f21 = pow(($sbp - $a2), 3);$ <br>  $if ($sbp >= $b2)$ 

```
% x \times x = 0 \times x = 0 \times x = 0 \times 10\begin{array}{ll} \texttt{Sbb1} = (\texttt{Sdata}[\texttt{'g} \_\texttt{sys} \texttt{BloodPress'}] / (-20)) * \\ \texttt{slist}[\texttt{'sysBPProb1'}]; \\ \texttt{Sbb2} = (\texttt{Sf}[\texttt{'f21'}] - \texttt{Sf}[\texttt{'f22'}] + \texttt{Sf}[\texttt{'f23'}]) * \\ \texttt{slist}[\texttt{'sysBPProb2'}]; \end{array}$xbsbp = $sbp1 + $sbp2;$bpm1 = ($data['g_hearthate'] / 30) * $list['\begin{array}{lll} \text{Sbpm1} & - & \text{``wuxu''} \\ \text{bppm1} & \text{bppm1} \\ \text{Sbpm2} & = & \text{($f [ 'f31 ] ] - $f [ 'f32 ] ] + $f [ 'f33 ' ] ) * \\ & \text{ $list [ 'bpm1robo' ] $ } & \text{ $e^{f} \text{ } (f38 ) ] + $f [ 'f36 ' ] ) *} \end{array}$\text{Bpm3} = (\$f['f34'] - \$f['f35'] + \$f['f36'])*$1 is t['bpmProb3'];$xbbpm = $bm1 + $bm2 + $bm3;\begin{array}{ll} \texttt{Screen1 = \texttt{ServerNet} * \texttt{Slist['createProb1']};} \\ \texttt{Screen2 = (\texttt{Sf['f41'] - \texttt{Sf['f42'] + \texttt{Sf['f43']}) *} \\ \texttt{Slist['createProb2']};} \\ \texttt{Screen3 = (\texttt{Sf['f44'] - \texttt{Sf['f45'] + \texttt{Sf['f46']}) *} \\ \texttt{Slist['creatProb3']};} \\ \texttt{`xbcreat = \texttt{Secret1 + \texttt{Screat2 + \texttt{Screat3}}};} \end{array}\begin{array}{l} \$ \texttt{xb} = \texttt{array}\big( \\ " \texttt{age}"\Rightarrow\$ \texttt{xbage}\:, \\ " \texttt{sbp}"\Rightarrow\$ \texttt{xbsbp}\:, \end{array}"bpm" \Rightarrow $xbbpm,<br>"creat" \Rightarrow $xbcreat
\mathcal{C}:
 return $xb:
 private function _pointToProbGraceOneYearDeath(
                  ave runcion - point or booking<br>
Sdata, SserumCreat, SkillipNum,<br>
ScardiacArrest, ScardiacMarker,<br>
SstSegmentDev){
\begin{array}{rcl} \n\text{Prob} & = & 0; \\
\text{ExBhat} & = & 0; \n\end{array}$killipProb = 0;\text{llistOfProb1} = \text{array}(\begin{array}{ll} \texttt{8111U1} \texttt{P} \texttt{ro11} = \texttt{array} \texttt{(} \\ \texttt{ageProb1} \texttt{p} \implies 0.41157, \\ \texttt{911S1} \texttt{p} \implies 0.0129, \\ \texttt{91SBPProb2} \implies 0.08222, \\ \texttt{91SBPProb2} \implies 0.0102, \\ \texttt{91SBPProb2} \implies 0.0102, \\ \texttt{91SBPProb2} \implies 0.0102, \\ \texttt{92SBPPSDE2} \end{array}"sysBPProb2" \Rightarrow 0.10102,<br>"bpmProb1" \Rightarrow 0.13138,<br>"bpmProb2" \Rightarrow 0.40176,<br>"bpmProb3" \Rightarrow 0.40176,<br>"creatProb3" \Rightarrow (-1.37249),<br>"creatProb2" \Rightarrow 1.52634,<br>"creatProb3" \Rightarrow (-18.23023)
\lambda:
 $f = $this->_nonlinearOneYear($data, $serumCreat
                \rightarrowx_{\text{b}} = \text{this} ->_computeProbOneYear ($data,
                  \quad \  \  \texttt{\$serumCreate}\;,\  \  \, \texttt{\$f}\;,\  \  \, \texttt{\$listOfProb1}\;,\;\;switch({\text{skillingNum}})case 1: $killipProb = 0; break;<br>case 2: $killipProb = 0.63827; break;<br>case 3: $killipProb = 0.85325; break;<br>case 4: $killipProb = 1.29372; break;
% xBhat = $$ xb['age'] + $$ xb['sbp'] + $$ xb['creat'] + $$ kiilipProb + ( $$ xcdiacArrest * 0.87185) + ($cardiacMarker * 0.44303); $$return round($prob, 2);j.
 private function
                are runceion<br>-pointToProbGraceOneYearDeathSub($data,<br>$serumCreat, $killipNum, $cardiacArrest,
                  $cardiacMarker, $stSegmentDev){
$prob = 0;<br>$xBhat = 0;\hat{\mathbf{x}}diuretic Prob = 0 \cdot\begin{array}{ll} \texttt{SlistOfProb2 = array(} \\ \texttt{ageProb1" \Rightarrow} \texttt{0.4423,} \\ \texttt{ageProb2" \Rightarrow} \texttt{0.01231,} \\ \texttt{"sysBPProb1" \Rightarrow} \texttt{0.02338,} \\ \texttt{"sysBPProb2" \Rightarrow} \texttt{0.01835,} \\ \end{array}"bpmProb1" \Rightarrow 0.16705,<br>"bpmProb1" \Rightarrow 0.16705,<br>"bpmProb2" \Rightarrow 0.43926,<br>"bpmProb3" \Rightarrow (-1.48002),
```

```
\begin{array}{l} \text{"creatProb1"} \implies (-0.51259) \,, \\ \text{"creatProb2"} \implies 7.52634 \,, \\ \text{"creatProb3"} \implies (-18.23023) \end{array}\mathcal{E}:
 $f = $this->_nonlinearOneYear($data, $serumCreat
\$xb = $this \rightarrow computeProblemYear({}8data,$serumCreat, $f, $listOfProb2)
if({\text{8data}}[y_{\text{d}}\text{inreticUsage'}] == "Yes")<br>
{\text{8diveticProb}} = 0.68008;if($data['g\_renalFailure'] == "Yes")<br>
$xb['creat'] = 0.44469;else<br>
$xb['create'] = 0;%xBhat = $xb['age'] + $xb['sbp'] + $xb['bpm'] + $xb['create'] + $divreticProb + ( $cardiacArrest * 1.18193) + ($cardiacMarker * 0.39944) + ($stSegmentDev * 0.46524);<br>$prob = (1 - pow(0.9994190637, exp($xBhat))) * 100:100:return round (\text{Prob}, 2);
 private function _pointToProbGraceOneYearDeathMI
          ($data, $serumCreat, $killipNum,
          $cardiacArrest, $cardiacMarker,<br>$stSegmentDev){
\label{eq:prob} \$ \, \text{prob} \,\, = \,\, 0\sqrt{\frac{1}{2}} \sqrt{\frac{1}{2}} \sqrt{\frac{1}{2}} \sqrt{\frac{1}{2}} \sqrt{\frac{1}{2}} \sqrt{\frac{1}{2}}$killipProb = 0;\text{llistOfProb3} = \text{array}("ageProb1" => 0.14677,<br>
"ageProb1" => 0.0209,<br>
"sysBPProb1" => 0.01797<br>
"sysBPProb2" => 0.0102,
\begin{array}{rcl} \text{symProb1} & \to & 0.0402, \ \to & 0.0423, \ \text{``bpmProb2''} & \to & 0.0423, \ \text{``bpmProb3''} & \to & 0.37817, \ \text{``bpmProb3''} & \to & (-1.25482), \ \text{``ccatProb2''} & \to & 5.02142, \ \text{``ccatProb3''} & \to & (-12.33887) \end{array});
$f = $this->-nonlinearOneYear ($data, $serumCreat
$xb = $this -> computeProblemYear($data, % )$$serumCreat, $f, $listOfProb3);
switch ($killipNum) {
switch (which<br>period = 0; break;<br>case 2: $killipProb = 0.53625; break;<br>case 3: $killipProb = 0.68594; break;<br>case 4: $killipProb = 1.15850; break;
return round ($prob, 2);rivate function _nonlinearThreeYears($data){
 $f21 = 0; $f22 = 0; $f23 = 0; $f24 = 0; $f25 =<br>0; $f26 = 0;$f31 = 0; $f32 = 0; $f33 = 0; $f34 = 0; $f35 = 0; $f36 = 0;//sbp
\begin{array}{c} \n\text{S} \text{bp} = \text{8} \text{data} \, [\text{ } \text{'g}_{\text{-} \text{sys}} \text{B} \text{loodPress '}] \quad / \ \text{ } (-20) \, ; \\ \n\text{$\$a2$} = -9.62 \, ; \n\end{array}$b2 = -7.52;c2 = -6.47d2 = -4.92if ($sbp \geq s32$)$f21 = pow(($sbp - $a2), 3);<br>
if ($sbp >= $c2)$f22 = (pow((\$sbp - \$c2), 3)) * (\$d2 - \$a2) / ($d2 - $c2$;<br>$d2 - $c2$;<br>if ($sbp >= $d2$)$f23 = (pow((5bp - 8d2), 3)) * ($c2 - $a2) / ($d2 - $c2$);<br>
$f(8sbp >= $b2$)
```
 $$f24 = pow((\$sbp - \$b2), 3);$ <br>**if**(\$sbp >= \$c2)  $$f25 = (pow((\$sbp - \$c2), 3)) * ($d2 - \$b2) / ($d2 - \$c2);$  $if ($sbp \geq s d2)$  $$f26 = (pow((\$sbp - \$d2), 3)) * ($c2 - \$b2) / ($  $$d2 - $c2$ ;  $//bm$  $$bpm = $data['g_hearRate'] / 30;$  $\$a3 = 1.71;$ <br> $\$b3 = 2.31;$  $$c3 = 2.77;  
$d3 = 3.95;$  $if$  (\$bpm  $>=$  \$a3)  $$f31 = pow(($bpm - $a3), 3);$ <br>**if**( $$bpm > = $c3)$  $$f32 = (pow((bpm - $c3), 3)) * ($d3 - $a3) /$  $$d3 - $c3$  );  $if$  (\$bpm >= \$d3)  $\label{eq:2} $f33 \ = \ (pow\left(\left(\,\raisebox{14pt}{\rm\scriptsize bpm}\, - \ \$\rm{d}3\,\right)\, , \ \ 3\, )\, ) \ * \ \left(\,\raisebox{14pt}{\rm\scriptsize s}c3 \ - \ \$\rm{a}3\, \right)\ / \ \ ($  $$d3 - $c3$ ;  $if$  (\$bpm >= \$b3)  $$f34 = pow(($bpm - $b3), 3);$ <br>**if** (\$bpm >=  $$c3)$  $$f35 = (pow(($bpm - $c3), 3)) * ($d3 - $b3) / ($d3 - $c3);$  $if$  (\$bpm >= \$d3)  $$f36 = (pow(($bpm - $d3), 3)) * ($c3 - $b3) / ($d3 - $c3);$  $$ f = array (  
\n" f21" \implies $f21 ,  
\n" f22" \implies $f22 ,$  $\begin{array}{l} \text{``f 23''} \Rightarrow \text{`f 24''} \Rightarrow \text{`f 24''} \Rightarrow \text{`f 25''} \Rightarrow \text{`f 26''} \Rightarrow \text{`f 26''} \Rightarrow \text{`f 26''} \Rightarrow \text{`f 31''} \Rightarrow \text{`f 31''} \Rightarrow \text{`f 33''} \Rightarrow \text{`f 33''} \Rightarrow \text{`f 34''} \Rightarrow \text{`f 34''} \Rightarrow \text{`f 34''} \Rightarrow \text{`f 36''} \Rightarrow \text{`f 35''} \Rightarrow \text{`f 35''} \Rightarrow \text{`f 36''$ ) ;  $return \$   $f ;$ } private function \_computeProbThreeYears (\$data,  $$ sbp1 = 0; $ sbp2 = 0; $ sbp3 = 0; $ sbp3 = 0; $ bpm1 = 0; $ bpm2 = 0; $ bpm3 = 0; $ xbspb = 0; $ xbbpm = 0; $$ \$sbp1 = (\$data['g\_sysBloodPress'] / (−20)) \*<br>\$list['sysBProb1'];<br>\$sbp2 = (\$f['f21'] − \$f['f22'] + \$f['f23']) \* \$sbp3 = (\$f['f24'] - \$f['f25'] + \$f['f26']) \*<br>\$sbp3 = (\$f['f24'] - \$f['f25'] + \$f['f26']) \*<br>\$list['sysBPProb3'];<br>\$xbsbp = \$sbp1 + \$sbp2 + \$sbp3;  $$bpm1 = ($data['g\_heartRate'] / 30) * $list['$ bpmProb1' ];<br>\$bpm2 = (\$f['f31'] – \$f['f32'] + \$f['f33']) \*<br>\$list['bpmProb2'];<br>\$bpm3 = (\$f['f34'] – \$f['f35'] + \$f['f36']) \*<br>\$list['bpmProb3'];  $$xbbpm = $bpm1 + $bpm2 + $bpm3;$  $$xb = array ($  $"sbp" \Rightarrow \$xbsbp,$ <br>" $bpm" \Rightarrow \$xbbbm$ ) ; return \$xb: } private function \_pointToProbGraceThreeYearDeath (\$data, \$serumCreat, \$killipNum,<br>\$cardiacArrest, \$cardiacMarker,<br>\$stSegmentDev){  $\text{\$prob = 0$};$ <br> $\text{\$xBhat = 0$};$  $$$ killip $Prob = 0;$  $$listOfProb5 = array($ "sysBPProb1" => (-0.17646),<br>"sysBPProb2" => 0.03852,<br>"sysBPProb3" => (-0.16024),

"bpmProb1" => ( −0 .05444) , "bpmProb2" => 0 . 8 2 8 8 4 , "bpmProb3" => ( −2 .65671)  $\left| \cdot \right|$  $$ f = $ this -$ n onlinear Three Years (\$data); \$xb = \$this ->\_computeProbThreeYears (\$data , \$f ,<br>\$listOfProb5);  $\textbf{switch}$  (  $\text{\$killipNum}$  ) { case 1:  $$killipProb = 0; break;$ <br>case 2:  $$killipProb = 0.08466; break;$ case 3: case 4:  $k$ illip $Prob = 0.82842$ ; break; }  $\begin{array}{ll} \text{\$xBhat = (\$data[\text{'g age'}] \ / \ 10) * 0.60935) + \$xb \\ & [ 'sbp' ] + \$xb[\text{'bpn'}] + (\$seruncTest * 0.39403) + \$killipProb + (\$cardiacArrest * 1.07623) + (\$stSegmentDev * 0.41228); \\ & \$prob = (1 - pow(0.9998715509, exp($xBhat)))*100; \end{array}$  $return round($prob, 2);$ } private function .pointToProbGraceThreeYearDeathMI(\$data ,<br>\$serumCreat , \$killipNum , \$cardiacArrest ,  $%$ cardiacMarker,  $$stSegmentDev)$ {  $\text{\$prob = 0$};$ <br> $\text{\$xBhat = 0$};$ <br> $\text{\$killipProb = 0$};$ switch(\$killipNum){<br>case 1: \$killipProb = 0; break;<br>case 2: \$killipProb = 0.21991; break; case 3: case 4:  $k$ illip $Prob = 1.06610$ ; break; }  $\$xBhat = ((\frac{\text{8data} [ 'g\_age ' ] }{ 0 ) * 0.43299 }) + ((\frac{\text{8data} [ 'g\_sysBlock] }{ 0.14521 }) + ((\frac{\text{8data} [ 'g\_heartRate'] }{ 0.18097 }) + (\frac{\text{8data} [ 'g\_heartRate'] }{ 0.18097 }) + (\frac{\text{8secumCreate } * 0.35945 }{ 0.180945 }) +$  $$$ killip $P$ rob + ( $$$ cardiac $Arrest$  \* 0.61622) +  $($stSegmentDev * 0.42540$);$ <br> $$prob = (1 - pow(0.9875014749, exp($xBhat)))*$  $100.$  $return round($prob, 2);$ } private function \_compHeart (\$data) {  $$ heatPts = 0;$  $if ($data['h\_history'] == "Highly \_Subpicious")$ \$heartPts += 2;<br>else if(\$data['h\_history'] == "Moderately Suspicious") \$heartPts += 1;<br>**if**(\$data['h\_stSegmentDev'] == "Significant\_STdepression")  $$ heatFts += 2;$ else if(\$data['h\_stSegmentDev'] == "Non\_specific<br>|- repolarisation\_disturbance")  $$heartPts += 1;$ <br> $if ($data['h_-age'] >= 65)$  $$ heatPts += 2;$ else  $if(\t3data['h_-age'] > 45 \&\t3data['h_-age'] <$  $(65)$ <br>
\$heartPts  $+= 1;$ \$heartPts += 1;<br>if(count(\$data['h\_risk']) >= 3 || \$data['<br>h\_atheros'] == "Yes")<br>\$heartPts += 2; else if  $\{\text{count}(\text{data} | \text{h-risk'}\})$  < 3 && count (  $\begin{array}{ll} \text{Sdata [ 'h-risk '] )}>0 \text{ & \text{Sdata [ 'h}_-atheros '] }\\ \text{SheartPts } +=1;\\ \text{SheartPts } +=1;\\ \text{if (Sdata [ 'h-troponin '] } =& \text{" 2x-normal-limit" )} \end{array}$  $$ heartPts += 2$ : else if  $(\text{data}['h_t, \text{troponin}'] = "1]$   $\Box 3x \Box \text{normal}$  $lim it "$  $$ heartPts += 1;$ return \$heartPts: } private function \_pointToProbHeart (\$heartPts) {  $$prob = 0$ ;  $if ($$ heartPts <= 3)$ 

```
\begin{array}{lcl} \${\rm prob} \; = \; 1.6 \, ; \\ {\rm else \; if (\, \${\rm heartPts} \, >= \, 4 \, \, \&\& \, \, \${\rm heartPts} \, <= \, 6 \, )} \end{array}\text{ ^$prob} = 13;<br>
else if ( \text{^}else if ( \text{^})
\text{Prob} = 50:
return $prob;
k
private function _compStemi($data){<br>$stemiPts = 0:
\texttt{if} \left( \texttt{\$data}\left[\texttt{ 's_-age'}\right] \texttt{ >= 75} \right) \\$stemiPts = 3;<br>
else if($data['s_age'] >= 65 && $data['s_age']
         \leq 74)
$stemiPts += 2;if(\text{6data} | 's\text{-anginaEvents'}] == "Yes")stemiPts += 1;
if(\text{Sdata} | 's_s \text{ssBloodPress'} | < 100)\begin{array}{l} \texttt{StemPts} \leftarrow 3; \\ \texttt{8stemPts} \leftarrow 3; \\ \texttt{if ($8} \texttt{data['s.heartRate'}] > 100) \\ \texttt{8stemPts} \leftarrow 2; \end{array}\texttt{if} \left( \texttt{\$data} \left[ \texttt{\texttt{'s\_killipClass}} \right] \right. \left. \right. \left. \right. \left. \right. \left. \right. \left. \right. \left. \right. \left. \left. \right. \left. \right. \left. \$stemiPts += 2;
if(\t$data['s-weight'] < 67)\<br>$stemiPts += 1;if(\text{3data} ['s_stSegmentElev'] = "Yes")
\begin{array}{rcl} \texttt{if} \ (\texttt{span}_1 & \texttt{...} \\ \texttt{StemiPts} & \texttt{+=} 1; \\ \texttt{if} \ (\texttt{Sdata} \ [\text{ 's_timeToTreat'}] & = \text{"Yes"} ) \end{array}return $stemiPts;
private function _pointToProbStemiThirtyDays(
         $stemiPts){
\text{\$prob = 0;}switch({\text{StemiPts}})case 0: $prob = 0.8; break;
case 1: $prob = 1.6; break;case 2: \frac{1}{2} \frac{1}{2} \frac{1}{2} \frac{1}{2} \frac{1}{2} \frac{1}{2} \frac{1}{2} \frac{1}{2} \frac{1}{2} \frac{1}{2} \frac{1}{2} \frac{1}{2} \frac{1}{2} \frac{1}{2} \frac{1}{2} \frac{1}{2} \frac{1}{2} \frac{1}{2} \frac{1}{2} \frac{1}{2} \frac{1}{2} \fraccase 3: $prob = 4.4; break;case 4: \frac{6}{5}prob = 7.3; break;<br>case 5: \frac{6}{5}prob = 12.4; break
case 6: $prob = 16.1; break;<br>case 7: $prob = 23.4; break;case 8: $prob = 26.8; break;default:if ($$stemiPts > 8$)$prob = 35.9;break;
€
return $prob;
{\tt private\ function\_pointToProbStemiOneYear}\,(\label{ex-qie:ex-qie:ex-1}$stemiPts){
\text{Prob} = 0;switch ($stemiPts) {
case 0: $prob = 1.0; break;<br>case 1: $prob = 1.0; break;case 2: \text{8prob} = 1.8; break;
case 3: $prob = 3.0; break;case 4: \frac{6}{5}prob = 4.2; break;
case 5: \frac{1}{2}prob = 6.7; break;
case 6: \frac{6}{9}rob = 7.7; break;<br>case 7: \frac{6}{9}rob = 12.1; break
case 8: \frac{1}{2}prob = 16.3; break;
default:
if ($$stemiPts > 8$)$prob = 17.2;break:
return $prob;
\begin{array}{ll} \mathtt{private} & \mathtt{function} & \mathtt{.rangeAge}(\mathtt{\$age}) \{ \\ \mathtt{\$idA = 0}; \end{array}if ($\texttt{age}~\leq=~34$)\begin{array}{l} \texttt{\$idA$ = 1;}\\ \texttt{else if} (\texttt{\$age} > = 35 \texttt{ \&\&\$age <= 39)} \end{array}\text{SidA} = 2:
```

```
else if ($age >= 40 & $age <= 44)
$idA = \hat{3}else if \sec 3x = 45 & \sec 3x = 49$idA = 4;<br>else if ($age >= 50 && $age <= 54)
 else if (\text{age} > = 55 \text{ kk} \text{ } \text{age} < = 59)$idA = 6else if ($age >= 60 & $age \leq 64)
\overline{\$idA} =
$idA = \iota;<br>else if($age >= 65 && $age <= 69)
$idA =else if ($age >= 70)\text{SidA} = 9return $idA;
ι
private function _rangeChol($chol){
\dot{\mathbf{s}}id\mathbf{C} = 0if ($chol < 160$)\text{side} = 10;<br>
else if($chol >= 160 && $chol <= 199)
\text{$idC = 11$};else if ($\text{chol}>=200$ \&\&$ \text{chol}<=239)\text{SidC} =: 12:else if($chol >= 240 & $chol \leq 279)
sidC = 13;<br>
else if ($chol >= 280)<br>
$idC = 14;
return $idC;
-1
private function _rangeHdl($hdl){
\text{SidH} = 0;if ($hd1 < 35)$idH = 15;
else if (\$hdl \ge 35 \&\& \$hdl \le 44)$idH = 16;<br>else if ($hdl >= 45 && $hdl <= 69)
\$idH = 17;else if (\$hd!) = 50 & $hdl \leq 59)$idH = 18;else if(\$hd\geq=60)\begin{array}{rcl} \text{SidH} & = & 19; \\ \text{return} & \text{SidH} \; ; \end{array}\lambdaprivate function _rangeSys($sysBP){<br>$idS = 0:
\frac{1}{2} if ($sysBP < 120)<br>
$idS = 20;<br>
else if ($sysBP >= 120 && $sysBP <= 129)
\text{Sids} = 21:
else if ($sysBP >= 130 && $sysBP \leq 139)
\text{Sids} =
          \dot{2}2else if (\$sysBP >= 140 & $$sysBP \leq 159)
$idS = 23;else if($sysBP >= 160)
\text{\$idS = } 24;
return $idS;
-1
private function _rangeDia($diaBP){
\text{SidD} = 0:
 if ($diagP < 80)$idD = 25;<br>else if($diaBP >= 80 & $diaBP <= 84)
$idD
            26:else if ($diaBP >= 85 & $diaBP <= 89)
\text{$\$idD = 27$};else if (\text{6diaBP}) = 90 & SdiaBP \leq 99)
$idD = 28;<br>else if ($diaBP >= 100)
$idD = 29;return $idD:
private function _rangeSerum($serum){
\begin{array}{rcl} \n\text{P11} & \text{010} \\
\text{13} & \text{144} \\
\text{145} & = & 0 \\
\end{array}switch ($serum) {
switch ($serum){<br>case "0.4.0.39 mg/dL": $idE = 30; break;<br>case "0.4.0.99.mg/dL": $idE = 31; break;<br>case "0.8.0.1.19 mg/dL": $idE = 32; break;<br>case "1.6.0.1.59.mg/dL": $idE = 33; break;<br>case "1.6.0.1.99.mg/dL": $idE = 34; 
case 4.0 \text{ mg/d}. 4.0 \text{ erg/d}. 4.0 \text{ erg/d}. 4.0 \text{ erg/d}.
default: break;return $idE;
```

```
private function _rangeHeart ($bpm) {
\dot{ }$idB = 0;
if ($bpm \lt 50)
\hat{\text{sid}}\text{B} = 37else if (\text{bpm} > 50 \text{ kk} \text{ bpm } \leq 99)$idB = 38:
else if (\text{sbpm} >= 100 \text{ \&\text{\&} \text{sbpm} <= 199)$iAB = 39e lse if (\$\text{bpm} \geq 200)$idB = 40;<br>return <math>$idB;</math>}
}
```
 $\langle$ ?php

## Listing 3: Export.php

```
class export extends CI_Controller {
public function \Boxconstruct() {
\frac{1}{2} parent :: __construct ();
}
public function result (){<br>$calculator = $this->input->post('calculator');
if (%calculator == "Framingham"){
$data = array(<br>'calculator' => $calculator,<br>'f_age' => $this->input->post('f_age'),<br>'f_sex' => $this->input->post('f_sex'),<br>'f_totalChol' => $this->input->post('f_totalChol
 "),<br>"f_highDenLip" => $this->input->post("<br>f_highDenLip"),<br>"f_sysBloodPress" => $this->input->post("<br>f_sysBloodPress"),<br>"f_diaBloodPress" => $this->input->post("<br>f_diaBloodPress"),
\text{``f-diabetic'} \Rightarrow \text{`this} \Rightarrow \text{input} \Rightarrow \text{post('f-diabetic')},<br>'f_smoker ' => $this ->input->post('f_smoker'),<br>'framPts' => $this ->input->post('framPts'),
\langle framProb ' \Rightarrow $this \Rightarrowinput \Rightarrowpost ( 'framProb'),
) ;
}<br>else if($calculator == "TIMI"){
$data = array<br>'calculator' => $calculator,<br>'t_age' => $this->input->post('t_age'),<br>'t_risk' => $this->input->post('t_risk'),<br>'t_historyOfStenosis'),<br>t_historyOfStenosis'),
 't_stSegmentDev ' => $this ->input ->post ( '<br>t_stSegmentDev '),
 't_anginaEvents ' => $this->input->post('<br>t_anginaEvents'),<br>'t_cardiacMarker' => $this->input->post('<br>t_cardiacMarker'),<br>'t_aspirinIntake' => $this->input->post('
 t_{\texttt{aspirinIntake}}, t_{\texttt{simiPts}} \geq \text{this}'timiPts' => $this->input->post('timiPts'),<br>'timiProb' => $this->input->post('timiProb')
) ;
}<br>else if($calculator == "GRACE"){
\text{data} = \text{array} (
 'calculator ' => $calculator ,<br>'g_ageInit ' => $this->input->post('g_ageInit'),
 y'g_heartRateInit' => $this ->input->post(
 g_heartRateInit '),<br>'g_sysBloodPressInit ' => $this->input->post( '<br>g_sysBloodPressInit '),
 'g_killipClass' ⇒> $this->input->post('<br>'g_killipClass'),<br>'g_diureticUsage' ⇒> $this->input->post('<br>'g_diureticUsage' ⇒> $this->input->post('<br>'g_serumCreatinine' ⇒> $this->input->post('<br>g_serumCreatinine'),<br>'g_renalFailur
 'g_cardiacMarker' => $this->input->post('<br>g_cardiacMarker'),<br>'g_cardiacArrest' => $this->input->post('<br>g_cardiacArrest'),<br>'gracePtsInHospitalDeath' => $this->input->post(
```

```
gracePtsInHospitalDeath',
```
' gracePtsInHospitalDeathMI' => \$this ->input-> post ( 'gracePtsInHospitalDeathMI ' ),<br>'gracePtsSixMonthDeath ' => \$this->input->post ( '<br>gracePtsSixMonthDeathMI ' >> \$this->input->post (<br>'gracePtsSixMonthDeathMI ' => \$this->input->post ( ' gracePtsS ixMonthDeathMI ' ) , 'graceProbInHospitalDeath ' => \$this ->input ->post<br>' ('graceProbInHospitalDeath '),<br>'graceProbInHospitalDeathMI ' => \$this ->input -> post('graceProbInHospitalDeathMI'),<br>
'graceProbSixMonthDeath' => \$this->input->post('<br>
graceProbSixMonthDeath'),<br>
'graceProbSixMonthDeathMI' => \$this->input->post<br>
('graceProbSixMonthDeathMI'),<br>
'graceProbOneYearDeath' => 'graceProbOneYearDeathMI' => \$this->input->post( ' graceProbOneYearDeathMI'),<br>' graceProbThreeYearDeath' => \$this->input->post( ' graceProbThreeYearDeath ' ⇒ \$this->input->post (<br>' graceProbThreeYearDeath '),<br>' graceProbThreeYearDeathMI ' => \$this->input-><br>post ( ' graceProbThreeYearDeathMI ') ) ; }<br>else if(\$calculator == "HEART"){  $\text{data} = \text{array}$  ( 'calculator ' => \$calculator ,<br>'h\_history ' => \$this ->input−>post('h\_history ') ,<br>'h\_stSegmentDev ' => \$this ->input ->post(' h\_stSegmentDev'), 'h\_age ' => \$this->input->post('h\_age'),<br>'h\_risk ' => \$this->input->post('h\_risk '),<br>'h\_atheros ' => \$this->input->post('h\_atheros'),<br>'h\_atheros ' => \$this->input->post('h\_atroponin') ,<br>'heartPts' => \$this->input->post('heartPts'),  $\text{theartProb}$ ,  $\Rightarrow$  \$this  $\rightarrow$ input $\rightarrow$ post ('heartProb') ) ; } else  $if$  (  $%$  calculator == "UANSTEMI" ) { \$data = **array**(<br>'calculator' ⇒> \$calculator ,<br>'g\_ageInit ' => \$this->input->post('g\_ageInit ') , 'g\_heartRateInit ' => \$this->input->post( '<br>| g\_heartRateInit '),<br>'g\_sysBloodPressInit ' => \$this->input->post( ' g\_sysBloodPressInit'),<br>'h\_risk'  $\Rightarrow$  \*this->input->post('h\_risk'),<br>'h\_atheros'  $\Rightarrow$  \*this->input->post('h\_atheros'),<br>'g\_killipClass'  $\Rightarrow$  \*this->input->post('<br>'g\_killipClass'),<br>'h\_stSegmentDev'  $\Rightarrow$  \*this->input->post('<br>h\_ ' h\_history ' ⇒> \$this->input->post ('h\_history'),<br>'t\_historyOfStenosis' '=> \$this->input->post ('<br>t\_historyOfStenosis '), 't\_anginaEvents' => \$this ->input ->post ('<br>t\_anginaEvents'), 't\_aspirinIntake' ⇒> \$this->input->post('<br>t\_aspirinIntake'),<br>'g\_cardiacArrest' =>> \$this->input->post('<br>g\_cardiacArrest'), 'timiPts' => \$this->input->post('timiPts'),<br>'timiProb' => \$this->input->post('timiProb'), "gracePtsInHospitalDeath" => \$this->input->post("gracePtsInHospitalDeath"),<br>"gracePtsInHospitalDeath"),<br>"gracePtsInHospitalDeathMI" => \$this->input-><br>"post("gracePtsInHospitalDeathMI"),<br>"gracePtsSixMonthDeath" => \$this->in gracePtsSixMonthDeath ') ,<br>'gracePtsSixMonthDeathMI ' => \$this –>input –>post (<br>'gracePtsSixMonthDeathMI ') , 'graceProbInHospitalDeath ' => \$this ->input ->post<br>' ('graceProbInHospitalDeath '),<br>'graceProbInHospitalDeathMI ' => \$this ->input -> post ( 'graceProbInHospitalDeathMI '),<br>'graceProbSixMonthDeath ' => \$this->input->post ( '<br>graceProbSixMonthDeathMI ' => \$this->input->post<br>'graceProbSixMonthDeathMI ' => \$this->input->post ('graceProbSixMonthDeathMI'), 'graceProbOneYearDeath ' => \$this->input->post( '<br>| graceProbOneYearDeathMI ' -><br>'graceProbOneYearDeathMI ' => \$this->input->post(

- ' graceProbOneYearDeathMI ' ) , ' graceProbThreeYearDeath ' => \$ t h i s −>input−>p o s t (
- ' graceProbThreeYearDeath ') ,<br>' graceProbThreeYearDeathMI ' => \$this->input -><br>post ( ' graceProbThreeYearDeathMI ') ,

```
'heartPts' \Rightarrow $this->input->post('heartPts'),<br>'heartProb' => $this->input->post('heartProb')
);
else if({\texttt{\$cal}}\calculator == "STEMI"){
\text{data} = \text{array}valuator \rangle > $calculator,<br>'s_age ' => $this->input->post('s_age'),<br>'s_anginaEvents' => $this->input->post('
s_anginaEvents'),<br>
's_spsBloodPress' \Rightarrow $this ->input ->post('<br>
's_sysBloodPress' \Rightarrow $this ->input ->post('<br>
s_sysBloodPress'),
's_heartRate' \Rightarrow $this ->input ->post('s_heartRate
\begin{array}{ll} \text{C} & \text{D} & \text{D} \\ \text{S\_killipClass'} & \text{S\_shis} \rightarrow \text{input} \rightarrow \text{post('s\_weight')}, \\ \text{s\_weight'} & \text{S\_Shis} \rightarrow \text{input} \rightarrow \text{post('s\_weight')}, \\ \text{S\_stSegmentElev'} & \text{S\_shis} \rightarrow \text{input} \rightarrow \text{post('s\_bin')} \\ \text{S\_stSegmentElev'}, \text{S\_shis} & \text{S.shis} \rightarrow \text{input('s\_post')}. \end{array}s_s_s_s_s_egment_enew_y,<br>'s_timeToTreat' => $this->input->post(<br>s_timeToTreat'),
 'stemiPts' \Rightarrow $this->input->post('stemiPts')
 \frac{1}{2} stemi rs \rightarrow wind \rightarrow hirty Days ' \Rightarrow $this \rightarrowinput \rightarrowpost('<br>stemiProbThirtyDays'),
"stemiProbOneYear" => $this->input->post('<br>stemiProbOneYear')
$data['notes'] = $this->input->post('noteInput')
\$val = \$this -\ge input -\ge post('val');$this->load->view ('templates/header');
\text{this}\rightarrow\text{load}\rightarrow\text{library}('m.pdf'):
\begin{minipage}{.4\linewidth} if (!is.array(\text{\texttt{\$-POST}\}) & || \text{\texttt{\$isset\$data\}} & || \text{\texttt{\$isset\$}} \end{minipage}sval)$this->load->view ('errors/cli/error_noInput');
else{f}$this->load->library('m_pdf')
$html = $this -load->view('pdf/output', $data,
         true ;
\begin{array}{l} \texttt{\$pdfFilePath = "PatientInfo.pdf$''$;}\\ \texttt{\$this \texttt{->m.pdf \texttt{-}>pdf-}\texttt{>WriteHTML$}}(\texttt{\$html$})~; \end{array}$str = $this - >m.pdf - >pdf - >Output ($pdfFilePath , "D");
```

```
$this->load->view ('templates/footer');
```
## Listing 4: Home.php

 ${<} ?{\rm php}$ class home extends CI\_Controller { public function \_\_construct() {<br>parent::\_\_construct(); public function index ()

t<br>
sthis->load->view('templates/header');<br>
sthis->load->view('pages/homeView');<br>
sthis->load->view('templates/footer');

## Listing 5:  $My404$ .php

```
\langle?php
class my404 extends CI_Controller
public function __construct()
\texttt{parent} :: \texttt{\_}\texttt{constant} ();
public function index ()
sthis->output->set_status_header('404');
```

```
\frac{1}{2}
```
## Listing 6: Report.php

```
\langle?php
class report extends CI_Controller {
public function __construct() {<br>parent::__construct();
₹
public function index () {
public ->bload->view('templates/header');<br>
$this->bad->view('templates/header');<br>
$this->bad->view('pages/summaryReportView');<br>
$this->bad->view('templates/footer');
 public function summary() {
 $this->load->model('SummaryReportModel');
scategory = $this->input->post('category')<br>$startDate = $this->input->post('category')<br>$startDate = $this->input->post('date1');<br>$endDate = $this->input->post('date2');
                                                                                                        \cdot):
\text{State1} = \text{date}("Y-m-d", \text{ strtotime}(\text{StartDate}));<br>
\text{State2} = \text{date}("Y-m-d", \text{ strtotime}(\text{SendDate}));\begin{array}{l} \texttt{if}(\texttt{Scategory} == \texttt{"one"}) \{ \\ \texttt{\$patientQuery = \$this->SummaryReportModel->} \end{array}patientQuery($date1, $date2)
 $ageQuery = $this->SummaryReportModel->ageQuery(
sdate1, $date2);<br>$ageQuery3 = $this ->SummaryReportModel->
            ageQuery3 ($date1", $date2")$sexQuery = $this->SummaryReportModel->sexQuery(<br>$date1, $date2);<br>$totalCholQuery = $this->SummaryReportModel->
totalCholQuery2 = $this - \text{Summing } \$ \text{det2};<br>$totalCholQuery2 = $this - \text{Sum } \$ \text{det2};<br>totalCholQuery2 = $this - \text{Sum } \$ \text{det2};\text{shdlCholQuery} = \text{sthis} \rightarrow \text{SummaryReportModel} \rightarrowMilCholQuery($date1, $date2);<br>$hdlCholQuery2 = $this ->SummaryReportModel-><br>hdlCholQuery2 ($date1, $date2);
stysBPQuery = $this->SummaryReportModel-><br>sysBPQuery ($date1, $date2);<br>$sysBPQuery3 = $this->SummaryReportModel->
sysBPQuery3($date1, $date2);<br>$diaBPQuery = $this->SummaryReportModel->
            diaBPQuery($date1, $date2);
$diaBPQuery2 = $this->SummaryReportModel->
squabr query = stuns->ummarynepriculated and diaBPQuery2($date1, $date2);<br>$diabeticQuery = $this->SummaryReportModel->
diabeticQuery ($date1, $date2);<br>$smokerQuery = $this ->SummaryReportModel->
           smokerQuery($date1, $date2);
 \delta \text{data2} = \text{array}\begin{array}{rcl} \text{equation} & - & - & - & \text{equation} \\ \text{equation} & \text{equation} & \text{equation} \\ \text{v3} & \text{equation} & \text{equation} & \text{equation} \end{array}\Rightarrow $patient Query.
\begin{array}{ll} \texttt{'ageQuery'} & \Rightarrow \texttt{SageQuery}, \\ \texttt{'ageQuery3'} & \Rightarrow \texttt{SageQuery3}, \\ \texttt{'seeQuery'} & \Rightarrow \texttt{SseeQuery3}, \\ \texttt{'totalCholQuery'} & \Rightarrow \texttt{StotalCholQuery}, \\ \texttt{'totalCholQuery2'} & \Rightarrow \texttt{StotalCholQuery2}, \\ \texttt{'totalCholQuery'} & \Rightarrow \texttt{StoldCholQuery2}, \\ \texttt{'oldCholQuery2'} & \Rightarrow \texttt{ShdlCholQuery2}, \\ \texttt{'sysBPQuery3'} & \Rightarrow \texttt{SsysBPQuery}, \\ \texttt{'sysBPQuery3'} & \Rightarrow \texttt{SsysBPQuery}, \\ \texttt{'diaBPQuery2'} & \);
- }
 élse {
{\small \texttt{\$}{}{p}\texttt{atientQuery2 = \$this->SummaryReportModel->}}patientQuery2($date1, $date2)
 $ageQuery2 = $this->SummaryReportModel->
\text{ageQuery2}(\text{State1}, \text{State2});<br>
\text{ageQuery4} = \text{Sthis} \rightarrow \text{SummaryReportModel} \rightarrowangeQuery4($date1, $date2);<br>$heartRateQuery = $this ->SummaryReportModel-><br>heartRateQuery ($date1, $date2);
exactRateQuery2 = $this->SummaryReportModel-><br>heartRateQuery2 = $this->SummaryReportModel-><br>heartRateQuery2 ($date1, $date2);<br>$sysBPQuery2 = $this->SummaryReportModel->
           sysBPQuery2($date1, $date2)
$sysBPQuery4 = $this->SummaryReportModel->
           sysBPQuery4($date1, $date2);
```

```
$riskFactorsQuery = $this->SummaryReportModel->
           riskFactorsQuery($date1, $date2)
$killipClassQuery = $this ->SummaryReportModel-><br>killipClassQuery ($date1, $date2);
% \begin{array}{rcl} \texttt{\$eegQuery & = & \texttt{\$this & =& \texttt{\$summaryReportModel & = & \texttt{\$eegQuery(\$ \\ } \texttt{\$date1, \$date2);\end{array}} \end{array}$serumCreatQuery = $this->SummaryReportModel->
serumCreatQuery($date1, $date2);<br>$serumCreatQuery2 = $this->SummaryReportModel->
           serumCreatQuery2($date1, $date2)
% troponinQuery = $ this -> SummaryReportModel -> troponinQuery ($data1 , $data2 );\label{th: 3} \${\rm history\,Query\, =\, $ this \mbox{ --} \hbox{Summary} \hbox{ReportModel} \mbox{ --}}historyQuery($date1, $date2);<br>$stenosisQuery = $this ->SummaryReportModel->
           stenosisQuery ($date1, $date2)
$anginaQuery = $this->SummaryReportModel->
sanginaQuery = stins->summaryReportModel-><br>anginaQuery ($date1, $date2);<br>$aspirinQuery = $this->SummaryReportModel-><br>aspirinQuery ($date1, $date2);<br>$cardiacArrestQuery = $this->SummaryReportModel
$cardiacArrestQuery = $this ->SummaryReport<br>->cardiacArrestQuery ($date1, $date2);
\begin{array}{l} \texttt{Sdata2 = array(} \\ \texttt{patientQuery2'} \implies \texttt{SpatientQuery2}, \\ \texttt{'ageQuery2'} \implies \texttt{SageQuery3}, \\ \texttt{'ageQuery4'} \implies \texttt{SageQuery4}, \\ \texttt{'heartRateQuery'} \implies \texttt{SheartRateQuery} \end{array}"heartRateQuery' \Rightarrow $heartRateQuery,<br>'heartRateQuery' \Rightarrow $heartRateQuery,<br>'heartRateQuery2' \Rightarrow $heartRateQuery2,
v is a contained when v is v is a continuous contained by v is v is v is v is v is v is v is v is v is v is v is v is v is v is v is v is v is v is v is v is v is v is v\text{``serumCreateQuery'} \Rightarrow \text{``serumCreateQuery'},<br>\"serumCreatQuery2' => \"serumCreatQuery2,
'serumCreatQuery2' => SterumCreatQuery2,<br>
'troponinQuery' => StroponinQuery,<br>
'historyQuery' => ShistoryQuery,<br>
'stenosisQuery' => SstenosisQuery,<br>
'stenosisQuery' => SanginaQuery,<br>
'aspirinQuery' => SaspirinQuery,<br>
'card
\mathbf{)}:
$this->load->view ('templates/header');
$this->load->view('pages/summaryReportView',
           data2 ) ;
$this \rightarrow load \rightarrow view('templates/footer');
```
## Listing 7: CalculatorModel.php

```
\langle?php
class CalculatorModel extends CI_Model {
public function __construct()
$this->load->database();
\mathcal{F}function getRiskID($name) {<br>$query = $this->db->query('SELECT_RiskID_FROM_<br>risk_factor_list_WHERE_Name="'.$name.'"');<br>return $query->result();
þ
function insertDemographics ($demographics) {
$this->db->insert ('demographics', $demographics)
return $this \rightarrow db \rightarrow insert_id();
function insertBaselineCharacteristics ($baseChar
) {<br>$this ->db->insert ('baseline_characteristics',
      $baseChar);
return $this \rightarrow db \rightarrow inset1.id();
function insertRiskFactors ($riskFactors) {
$this->db->insert ('risk_factors', $riskFactors);
\}function insertPrehospitalMedications (
function inserts.<br>
$medications } {<br>
$this ->db->insert('prehospital_medications',
      $mediations):
```

```
\rightarrowfunction insert Clinical Presentation (
function insertion in the selinical Pres )<br>
{<br>
whis ->db->insert ('clinical_presentation',
      \frac{20}{\text{gclinicalPres}};
\rightarrowfunction insertEcgFindings ($ecgFindings) {
$this->db->insert('ecg_findings_at_er'
      %ecgFindings);\mathbf{r}function insertLabTests($labTests){<br>$this->db->insert('laboratory_tests',$labTests)
₹
function insertCalculatorUsed($calcUsed) {
$this->db->insert ('calculator<sup>3</sup>, $calcUsed);
function insertRiskScore($riskScores) {
$this->db->insert('risk_score', $riskScores);
-7
{\tt function}~~{\tt insertRiskProb}~(\ ${\tt riskProb})function insertRanges($ranges) {<br>$this->db->insert('ranges', $ranges);
```
## Listing 8: SummaryReportModel.php

 $-CHD$   $Risk$  $-*/$ 

 $\langle$ ?php

 $2\geq$ 

class SummaryReportModel extends CI\_Model {

public function \_\_construct(){  $$this$  ->load ->database ();  $\mathcal{E}$ 

```
public function patientQuery($date1, $date2) {
$this->db->select('CalculatorID');<br>$this->db->from('demographics, _calculator');<br>$this->db->where("(demographics, PatientID ___
           S<br>
\alpha calculator PatientID) \triangleND<sub>-</sub>(calculator .<br>
Calculator ID =-1) \triangleND<sub>-</sub>(demographics .<br>
InputDate BETWEEN<sub>-</sub>'" . $date1." '\triangleND<sub>-</sub>'" .<br>
$date2.")");
\texttt{\$query = \$this ->db ->get();}return square \rightarrow result():
₹
public function ageQuery($date1, $date2) {
$this \rightarrowdb\rightarrowselect ('Age');<br>
$this \rightarrowdb\rightarrowselect ('Age');<br>
$this \rightarrowdb\rightarrowfrom ('demographics , calculator');<br>
$this \rightarrowdb\rightarrowwhere ("(demographics . PatientID ....
           calculator. PatientID)_AND_(calculator.
           CalculatorID_=_1)_AND_(demographics.<br>InputDate_BETWEEN_"".$date1."'_AND_"".
           allowes(2, "')")\texttt{\$query = \$this \rightarrow db \rightarrow get ()};\texttt{return } \ query \!\!>\!\! r \! \texttt{esult} ( ) ;
₹
public function ageQuery3($date1, $date2) {<br>$this->db->select('RangeName');
$this->db->from('range_list, _ranges, _
 demographics, _calculator');<br>$this ->db->where ("(ranges. RangeID_IS_NOT_NULL)_
           AND_(demographics. PatientID _= calculator.
AND_(demographics.PatientID_=_calculator.<br>PatientID_2_AND_(calculator.CalculatorID_=_<br>1)_AND_(demographics.InputDate_BEIWEEN_".<br>Sdate1."'_AND_'".Sdate2."')_AND_(demographics.PatientID_=_ranges.PatientID)_<br>AND_(range.Range
```

```
\texttt{return } \ query \!\!>\!\! r \! \texttt{esult} ( ) ;
public function sexQuery($date1, $date2) {<br>$this->db->select('Sex');
$this ->db->from ('demographics, _calculator');<br>$this ->db->where ("(demographics, _calculator');<br>_AND_(demographics. PatientID _=_calculator.
          PatientID) _AND_(calculator. CalculatorID __
          1) _AND_(demographics.InputDate_BETWEEN_'<br>$date1."'_AND_'".$date2."')");
\texttt{\$query = \$this->db->get()};return $query \Rightarrow result ();
public function totalCholQuery($date1, $date2) {<br>$this->db->select('TotalCholesterol');<br>$this->db->from('demographics,...
clinical_presentation, calculator');<br>$this->db->where("(clinical_presentation.<br>TotalCholesterol_IS_NOT_NULL)_AND_(
          demographics. PatientID == calculator.<br>PatientID ) _AND_(calculator. CalculatorID ==<br>1) _AND_(demographics. PatientID ==
         clinical presentation. PatientID) _AND_(<br>demographics.InputDate_BEIWEEN_'".$dat<br>_AND_'".$date2."')");
                                                                             , s_{\text{date1}}.
query = $this \rightarrow db \rightarrow get ();
return $query \Rightarrow result ();
public function totalCholQuery2($date1, $date2)
 $this->db->select('RangeName');
***in=>db->from('range_list,_ranges,_<br>demographics,_calculator');<br>$this->db->where("(ranges.RangeID_IS_NOT_NULL)_
         AND_(demographics.PatientID_=_calculator.patientID)_AND_(calculator.CalculatorID_=
          1) _AND_(demographics. InputDate_BETWEEN_"
         %date1.", _AND_", $date2.") _AND_(<br>demographics.PatientID_=_ranges.PatientID)_<br>AND_(ranges.RangeID_=_range_list.RangeID)_
AND_(range_list .RangeID \rightarrow 9) _AND_(<br>range_list .RangeID \rightarrow 9) _AND_(<br>range_list .RangeID \prec 15)");<br>$query = $this \rightarrowdb-\rightarrowget();
return $query \Rightarrow result ();
public function hdlCholQuery($date1, $date2) {<br>$this->db->select('HDLCholesterol');
$this->db->from ('demographics,
clinical_presentation,_calculator');<br>$this->db->where("(clinical_presentation.<br>HDLCholesterol_IS_NOT_NULL)_AND_(
          demographics. PatientID == calculator.<br>PatientID) _AND_(calculator. CalculatorID ==
          1) _AND_(demographics. PatientID _=_
clinical presentation PatientID \_AND<br>demographics .InputDate BETWEEN.'" Sdat<br>\_AND-'" .Sdate2."')" );<br>Squery = $this \rightarrowdb\rightarrowget();
                                                                              . Sdatel."'
return $query \Rightarrow result ();
public function hdlCholQuery2($date1, $date2) {<br>$this->db->select('RangeName');
***in=>db->from('range_list,_ranges,_<br>demographics,_calculator');<br>$this->db->where("(ranges.RangeID_IS_NOT_NULL)_
return $query \Rightarrow result ();
```
public function sysBPQuery(\$date1, \$date2) { \$this->db->select('SystolicBP');

```
$this->db->from ('demographics,.
stins--zur-priom (demographies,<br>
clinical-presentation, calculator');<br>
$this->db->where ("(clinical-presentation.<br>
SystolicBP-IS_NOT_NNLL)_AND_(demographics.<br>
PatientID_=_calculator.PatientID)_AND_(calculator.CalculatorID_
             {\tt demographs} . {\tt PatientID}\,\_\!=\_\,clinical_presentation PatientID)_AND_(<br>demographics . InputDate_BEIWEEN_'" . $date1 . " '
AND_'".$date2."')");<br>$query = $this ->db->get();
 return $query \Rightarrow result ();
public function sysBPQuery3($date1, $date2) {<br>
$this ->db->select('RangeName');<br>
$this ->db->select('RangeName');<br>
$this ->db->from('range_list,_ranges,_<br>
demographics ,_calculator');<br>
$this ->db->from('ranges.RangeID_IS_N
 public function sysBPQuery3($date1, $date2) {
 AND_(range_list .RangeID_>_19)_AND_(<br>range_list .RangeID_>_19)_AND_(<br>range_list .RangeID_<_25)");<br>\text{\$query = \$this \rightarrow db \rightarrow get()};
return \text{Squery} \rightarrow \text{result}();
public function diaBPQuery($date1, $date2) {<br>$this->db->select('DiastolicBP');<br>$this->db->from('demographics,...
stins-zum-zinim (umingraphies, ...<br>
clinical_presentation, ...calculator');<br>
$this->db->where("(clinical_presentation.<br>
DiastolicBP_IS_MOT_NULL)_AND_(demographics.<br>
PatientID_=_calculator.PatientID)_AND_(<br>
calculator.Calcu
             demographics. PatientID_=_
clinical_presentation PatientID)_AND_(<br>demographics .InputDate_BETWEEN_'" .$date1.",<br>_AND_'" .$date2."')");<br>$query = $this->db->get();
 return \{query} > result();
₹
 public function diaBPQuery2($date1, $date2) {<br>$this->db->select('RangeName');
 $this->db->from('range-list, _ranges, _
$this->db->from('range-list,-ranges,-<br>
demographics ,_calculator');<br>
Sthis->db->where("(ranges.RangeID_IS_NOT_NULL) -<br>
AND_(demographics.PatientID_=_calculator.<br>
PatientID)_AND_(calculator.CalculatorID_=_<br>
1)_AND_(demograp
 range_list.RangeID_\le_30)");<br>$query = $this ->db->get();
return \text{Squery} \rightarrow \text{result}();
public function diabeticQuery($date1, $date2) {<br>$this->db->select('RiskID');<br>$this->db->from ('baseline_characteristics,_<br>xisk_factors,_demographics,_calculator');<br>$this->db->where("(risk_factors.RiskID_IS_NOT_
           NULL)_AND_(demographics PatientID =_<br>calculator PatientID)_AND_(calculator.
             CalculatorID =-1) \Delta N D (demographics.
           (z_0use inter-cuanta decembrico. BasechariD =<br>risk_factors .BaseCharID)_AND_(risk_factors .<br>RiskID = -3)");
query = $this \rightarrowdb->get();
return \text{Squery} \rightarrow \text{result}();
₹
```

```
public function smokerQuery($date1, $date2) {
panic ->ab->select('RiskID');<br>$this->db->select('RiskID');<br>$this->db->from('baseline_characteristics,
```

```
\mathtt{risk\_factors} , \mathtt{\_demographies} , \mathtt{\_calculator} ') ;
```

```
$this->db->where("(risk_factors.RiskID_IS_NOT_
        NULL) \Delta ND_{\sim} ( demographics . Patient ID _{\sim}calculator . PatientID ) _AND_(calculator .
          CalculatorID == 1) _AND_(demographics .
          P a t i en t ID = b a s e l i n e c h a r a c t e r i s t i c s .
P a t i en t ID ) AND ( d emograph i cs . InputDat e
         BETWEEN_'" .$date1 ." '_AND_'" .$date2 ." ')_AND<br>( _ baseline _ characteristics . BaseCharID _=_
          r is k _factors . BaseCharID ) _AND_ ( r is k _factors
         RiskID == 4)")
$auery = $this -> db -> get();
return $query->result ();
}
/∗−−−−−−−−−−−−−−−−−−−−−−−−−−−−−−ACS S u r v i v a l
         −−−−−−−−−−−−−−−−−−−−−−−−−−−−−−∗/
public function patientQuery2($date1, $date2) {
$this=>db=>select('CalculatorID');<br>$this=>db=>from('demographics,_calculator');<br>$this=>db=>where("(demographics.PatientID_=_<br>calculator.PatientID)_AND_(calculator.
          C a l c u l a t o r ID != 1 ) AND ( c a l c u l a t o r .
C a l c u l a t o r ID != 5 ) AND ( d emograph i cs .
InputDate BETWEEN ' " . $d a t e 1 . " ' AND ' " .
$date2." ' )" );<br>$query = $this ->db ->get ();
r et urn $query ->r e sult ();
}
public function ageQuery2 ($data1 , $date2 ) {
$this –>db–>select ( 'Age ') ;<br>$this –>db–>from ( 'demographics , _calculator ') ;<br>$this –>db–>where ( " ( demographics . PatientID –=_
         calculator. PatientID) _AND_(calculator.
          C a l c u l a t o r ID != 1 ) AND ( c a l c u l a t o r .
C a l c u l a t o r ID != 5 ) AND ( d emograph i cs .
InputDate BETWEEN ' " . $d a t e 1 . " ' AND ' " .
$date2." ' )" ) ;<br>$query = $this -> db-> get () ;return $query->result ();
}
public function ageQuery4($date1, $date2) {<br>$this->db->select('RangeName');<br>$this->db->from('range_list,_ranges,_
demographics , _calculator ') ;<br>$this ->db->where("(ranges .RangeID_IS_NOT_NULL) .<br>AND_(demographics . PatientID _=_calculator .<br>PatientID )_AND_(calculator . CalculatorID _!=
          1)_AND_(calculator.CalculatorID_!=_5)_AND_(<br>demographics.InputDate_BETWEEN_".$date1."<br>_AND_".$date2.")_AND_(demographics.<br>PatientID_=_ranges.PatientID)_AND_(ranges.<br>RangeID_=_range_list.RangeID_>_0)_AND_(range_list.
         RangeID \lt 10)" );
\texttt{\$query = \$ this {\color{blue} \rightarrow} db {\color{blue} \rightarrow} get ()};return $query->result();
}
public function heartRateQuery ($date1, $date2) {
$this –>db–>select ( 'HeartRate ');<br>$this –>db–>from ( 'demographics , .
clinical_presentation,_calculator');<br>
$this->db->where("(clinical_presentation.<br>
HeartRate_IS_NOT_NULL)_AND_(demographics<br>
PatientID_=_calculator.PatientID)_AND_(<br>
calculator.CalculatorID_!=_1)_AND_(
          calculator. CalculatorID =-5) \Delta N D(demographics . PatientID _=_<br>clinical_presentation . PatientID ) _AND_ (
         demographics. InputDate_BETWEEN_"". $date1."'
AND \rightarrow " * datae2." ' )'';<br>$query = $this ->db->get ();
return \ squery \rightarrowresult ();
}
public function heartRateQuery2 ($date1, $date2)
{<br>$this –>db–>select ( 'RangeName') ;
%this=>db=>from('range_list,_ranges,_<br>demographics,_calculator');<br>%this=>bl=>where("(ranges.RangeID_IS_NOT_NULL)<br>AND_(demographics.PatientID_=_calculator.
         Pational D)_AND_(calculator. CalculatorID _!=
         1) \Delta ND<sub>\sim</sub> (calculator. Calculator ID \lrcorner = \lrcorner5) \Delta ND\lrcorner (
                                                                                                             }
                                                                                                             }
                                                                                                             }
                                                                                                             }
                                                                                                             }
```
demographics .InputDate .BETWEEN\_'" .Sdate1 ." '<br>\_AND\_'" .Sdate2 ." ') \_AND\_(demographics .<br>PatientID \_=\_ranges .PatientID ) \_AND\_(ranges .<br>RangeID \_=\_range\_list .RangeID ) \_AND\_( range\_list .RangeID\_>\_36)\_AND\_(range\_list .<br>RangeID\_<\_41)");  $\text{Squery} = \text{5 this} \rightarrow \text{db} \rightarrow \text{get}$  (); return \$query−>result(); public function sysBPQuery2 (\$date1, \$date2) {  $$ this \rightarrow db \rightarrow select('Systeming's this \rightarrow db \rightarrow from('demographies, \_$ \$this->db->from('demographics,...<br>clinical-presentation,...calculator');<br>\$this->db->where("(clinical-presentation.<br>SystolicBP\_IS\_NOT\_NULL)\_AND\_(demographics.<br>PatientID\_=\_calculator.PatientID)\_AND\_(<br>calculator.CalculatorID\_ demographics.PatientID\_=\_<br>clinical\_presentation.PatientID)\_AND\_(<br>demographics.InputDate\_BETWEEN\_'".\$date1."'<br>\_AND\_'".\$date2."')");<br>\$query = \$this->db->get(); r e t u r n \$query ->r e s u l t (); public function sysBPQuery4(\$date1, \$date2) {<br>\$this->db->select('RangeName');<br>\$this->db->from('range.list, ranges, .<br>demographics, .calculator');<br>\$this->db->where("(ranges.RangeID\_IS\_NOT\_NULL)\_<br>AND\_(demographics.PatientID\_ RangeID = r a n g e l i s t . RangeID ) AND ( r a n g e l i s t . RangeID > 1 9 ) AND ( r a n g e l i s t .  $RangeID < .25)$ ");  $\text{\$query} = \text{\$this} \rightarrow \text{db} \rightarrow \text{get}();$ return \$query−>result(); public function riskFactorsQuery (\$date1, \$date2) {<br>\$this –>db–>select('Name'); %this->db->from('risk\_factor\_list,...<br>baseline\_characteristics,\_risk\_factors,\_<br>demographics,\_calculator');<br>%this->db->where("(risk\_factors.RiskID\_IS\_NOT<br>NULL)\_AND\_(demographics.PatientID\_=\_ b a s e l i n e \_ c h a r a c t e r i s t i c s. P a t i en t ID ) \_AND\_( d emograph i cs . P a t i en t ID = c a l c u l a t o r . P a t i en t ID ) AND ( c a l c u l a t o r . C a l c u l a t o r ID != 1)\_AND\_(calculator.CalculatorID\_!=\_5)\_AND\_(<br>demographics.InputDate\_BETWEEN\_'".\$date1."<br>\_AND\_'".\$date2."')\_AND\_(<br>baseline\_characteristics.BaseCharID\_=\_ risk\_factors .BaseCharID)\_AND\_(risk\_factors .<br>RiskID == risk\_factor\_list .RiskID)") ;  $\text{\$query} = \text{\$this} \rightarrow \text{db} \rightarrow \text{get}();$ return \$query->result(); public function killipClassQuery (\$date1, \$date2) {<br>\$this –>db–>select ( 'KillipClass ') ;  $$ this → db → from ('demographic,$ c linical\_presentation,\_calculator ');<br>\$this ->db->where ("(clinical\_presentation. KillipClass\_IS\_NOT\_NULL)\_AND\_(demographics .<br>PatientID\_=\_calculator . PatientID )\_AND\_(<br>calculator . CalculatorID \_!=\_1) \_AND\_(  $\texttt{calcutator}$  . Calculator ID  $\texttt{L}!=\texttt{L5)}$   $\texttt{\_AND\_}(\texttt{A}$ demographics . PatientID .=\_<br>clinical\_presentation . PatientID ) \_AND\_(<br>demographics .InputDate\_BETWEEN\_ '" . \$date1 . " '<br>\_AND\_ '" . \$date2 . " ' ) " ) ;  $\text{Squery} = \text{5 this} \rightarrow \text{db} \rightarrow \text{get}$  ();

```
\verb|return \ \verb|query->result()|;
```
public function ecgQuery(\$date1, \$date2) {<br>\$this->db->select('STSegmentDepression');  $\begin{array}{l} \texttt{*} \texttt{+} \texttt{+} \texttt$ 

```
ecg_findings_at_er ,_calculator');<br>$this->db->where("(ecg_findings_at_er .<br>STSegmentDepression_IS_NOT_NULL)_AND_(<br>demographics .PatientID_=_calculator .
           PatientID) \BoxAND\Box(calculator \BoxCalculatorID\Box!=\Box1) \BoxAND\Box(calculator \BoxCalculatorID\Box!=\Box5) \BoxAND\Box(
           demographics. PatientID _=_ecg_findings_at_er
          . PatientID)_AND_(demographics.InputDate.<br>BETWEEN_'".$date1."'_AND_'".$date2."')"
\texttt{\$query = \$this ->db->get();}return $query \Rightarrow result ();
public function serumCreatQuery($date1, $date2)
           \{{<br>$this->db->select('SerumCreatinine');<br>$this->db->from('demographics,_laboratory_tests,<br>_calculator');<br>$this->db->where("(laboratory_tests.
           Serum Creatinine_IS_NOT_NULL)_AND_(
           demographics. PatientID_=_calculator.<br>PatientID)_AND_(calculator. CalculatorID_!=_
            1) AND<sub>-</sub>(calculator. CalculatorID -!= -5) AND-(
demographics. PatientID_=_laboratory_tests.<br>PatientID )_AND_(demographics. InputDate_<br>BETWEEN_'".$date1."'_AND_'".$date2."')");<br>$query = $this->db->get ();
return $query \Rightarrow result ();
public function serumCreatQuery2($date1, $date2)
{\frac{b}{s}}$\this ->db->select ('RangeName');<br>$this ->db->from ('range-list, _ranges, _<br>demographics, _calculator');<br>$this ->db->where ("(ranges. RangeID_IS_NOT_NULL) _<br>AND_(demographics. PatientID ==_calculator.<br>Ration(
           Pational O\_AND_{-} (calculator. CalculatorID = -ratentin) Savito (calculator. CalculatorID Separation)<br>1) AND_(calculator. CalculatorID Separation)<br>demographics .InputDate BETWEEN_" . $date1."<br>AND_". $date2." ) AND_(demographics .<br>PatientID = ranges. PatientID ) AND_(ra
RangeID_\langle_37)");<br>$query = $this ->db->get();
return $query \Rightarrow result ();
public function troponinQuery ($date1, $date2) {
public function troponinguery (sqate1, sqate2) {<br>
$this->db->select ('Troponin');<br>
sthis->db->select ('demographics, Laboratory tests,<br>
ccalculator');<br>
$this->db->where ("(laboratory tests. Troponin_IS_
         NOT_NULL)_AND_(demographics PatientID _=_<br>calculator . PatientID)_AND_(calculator .<br>CalculatorID _!=_1)_AND_(calculator .
           CalculatorID ...= ...5) ... AND ... (demographics.<br>PatientID ...= ... laboratory ..tests . PatientID ) ... AND
\begin{array}{c}\n\text{-}(demographic. InputDate.BEIWEEN.) \text{...} \\\n\text{-}(demographic. InputDate.BEIWEEN.) \text{...} \quad \text{}: \text{State1}. \\\n\text{-}(\text{demographic. InputDate.BEIWEEN.}) \text{...} \quad \text{}: \text{State1}. \\\n\text{*}(\text{marg } \text{...}) \quad \text{...} \quad \text{...} \quad \text{...} \end{array}return \text{Squery} \rightarrow \text{result}();
public function historyQuery($date1, $date2) {
pannel and the select ('History');<br>
$this->db->select ('History');<br>
$this->db->from ('demographics,...<br>
baseline_characteristics,_calculator');
sthis->db->where("(baseline_characteristics.<br>History_IS_NOT_NULL)_AND_(demographics.<br>PatientID_=_calculator.PatientID)_AND_(
           calculustor. CalculatorID _!= _1) _AND_(
            calculator. CalculatorID = -5)_AND_
           demographics. PatientID_=
baseline_characteristics.PatientID)_AND_(<br>demographics.InputDate_BEIWEEN_'".$date1.'<br>_AND_'".$date2."')");<br>$query = $this->db->get();
return $query \Rightarrow result ();
public function stenosisQuery($date1, $date2) {
$this->db->select('Stenosis');
$this->db->from ('demographics, ...
```
Stenosis\_IS\_NOT\_NULL)\_AND\_(demographics.  $\begin{array}{l} \textbf{PatternID} = \textbf{Calculator}.\textbf{PatientID} \cup \textbf{AND} \cup \textbf{(} \\ \textbf{calculator}.\textbf{CalculatorID} \cup \textbf{=1}) \cup \textbf{AND} \cup \textbf{(} \\ \textbf{calculator}.\textbf{CalculatorID} \cup \textbf{=1}) \cup \textbf{AND} \cup \textbf{(} \end{array}$ demographics. PatientID  $=-$ <br>baseline\_characteristics. PatientID ) \_AND\_( ,, , return  $s<sub>query</sub> > result()$ : public function anginaQuery(\$date1, \$date2) {<br>\$this ->db->select('AnginaEvents'); public function angine way,  $\zeta$ <br>
\$this ->db->select ('Angina Events<br>
\$this ->db->from ('demographics, ... baseline\_characteristics,\_calculator');<br>\$this ->db->where("(baseline\_characteristics. AnginaEvents\_IS\_NOT\_NULL)\_AND\_(demographics<br>PatientID ==\_calculator PatientID )\_AND\_(<br>calculator CalculatorID \_!=\_1)\_AND\_( calculator. CalculatorID\_!=\_5)\_AND\_<br>demographics. PatientID\_=\_ denseline.characteristics. PatientID)\_AND\_(<br>baseline.characteristics. PatientID)\_AND\_(<br>demographics.InputDate\_BEIWEEN\_'".\$date1.",<br>\_AND\_'".\$date2."')");  $query =$  \$this  $\rightarrow db \rightarrow get$  ();  $return$  \$query  $\Rightarrow$  result (); public function aspirinQuery(\$date1, \$date2) {<br>\$this->db->select('AspirinIntake');<br>\$this->db->from('demographics,.. prehospital\_medications,\_calculator');<br>\$this->db->where("(prehospital\_medications.<br>AspirinIntake\_IS\_NOT\_NULL)\_AND\_( demographics. PatientID == calculator.<br>PatientID ) \_AND\_(calculator. CalculatorID \_!= 1)  $AND=(caleulator. CalculatorID = -5)$  $AND($ demographics. PatientID \_=\_<br>prehospital\_medications. PatientID ) \_AND\_( demographics. InputDate\_BETWEEN\_'"  $\overline{\$date1}.$ "  $AND...$ <sup>"</sup>  $\$date2.^{n'}$  ')");<br> $\$query = $this \rightarrow db \rightarrow get();$  $return$  \$query  $\Rightarrow$  result (); public function cardiacArrestQuery(\$date1, %<br>
%date2) {<br>
\$this->db->select ('CardiacArrest');<br>
\$this->db->from ('demographics,... stins-zub-zinom (umigraphics),<br>clinical\_presentation,\_calculator');<br>\$this->db->where("(clinical\_presentation.<br>CardiacArrest\_IS\_NOT\_NULL)\_AND\_( demographics. PatientID\_=\_calculator PatientID)  $\triangle$ AND<sub>-</sub>(calculator. CalculatorID  $\Box$ != $\Box$ 1)  $\triangle$ AND<sub>-</sub>(calculator. CalculatorID  $\Box$ != $\Box$ 5)  $\triangle$ AND<sub>-</sub>( demographics. PatientID\_= clinical-presentation. PatientID) \_AND\_(<br>demographics.InputDate\_BETWEEN\_'".\$date<br>\_AND\_'".\$date2."')");  $.$  Sdatel. $"$  $\texttt{\$query = $this \texttt{~} \texttt{~} \$  $return$  \$query  $\Rightarrow$  result ();  $?$ 

## Listing 9:  $aboutCalculatorView.php$

<div class="container" ng-controller="

- TabController1\_as\_tab">
- $\langle$ div class="row"><br> $\langle$ div class="col-sm-3">
- $**br>**$
- <ul class="nav\_nav-pills\_nav-stacked" id="
- xar xxxx = xxx<br>
navSide1"><br>
<li ng-class="{\_active:tab.isSet(1)\_}"><a href<br>
ng-click="tab.setTab(1)">Framingham Risk Score</a></li><br>
<li ng-class="{\_active:tab.isSet(2)\_}"><a href
- $\mathop{\mathtt{ng}-\texttt{click="tab.setTab(2)''>TIMI} \hat{Risk}}\nolimits \mathop{\mathtt{Score}}\nolimits {\leftarrow} / \mathop{\mathtt{a}}\nolimits$  $>\frac{}{}<\frac{}{}<\frac{}{}$
- $\label{eq:21} \begin{array}{ll} \mbox{<} 1i & \mbox{ng-class=} \{ \mbox{\_active: tab.isSet(3)_-} \} \mbox{''$>$  $a\lll 1i$
- <li ng-class="{\_active:tab.isSet(4)\_}"><a href

89

ng-click="tab.setTab(4)">Heart Score</a></  $11 >$  $\langle$ /ul $\rangle$ 

 $\sqrt{d}$ iv

- $\langle$  div class=" col-sm-9">
- <d i v ng−show=" tab . i s S e t ( 1 ) ">
- 
- <h2>Framingham Risk Score</h2><br/>>br>>><p>The Framingham Risk Score aims to accurately predict if an individual, preferrebly 30-74
- years old<br>and without overt Coronary Heart Disease (CHD) at the baseline examination, has the<br>possibility of having CHD. Prediction of<br>risk ranges up to 10-12 years.</p><br> $\langle p \rangle$ The Framingham Heart Study produced sex-<br>specific CHD prediction functions for
- assessing risk of developing incident CHD  $in a$  white
- middle-class population. Concern exists regarding whether these functions can be<br>generalized to other populations.</p><br><p>Using a series of regression analysis on the
- baseline characteristics, the analysis<br>determined the predictors of CHD: $\langle p \rangle$
- $\langle u \rangle$
- $\langle$ li >Age $\langle$ li >
- $\langle$ li >Diabetes  $\langle$ li > <li>Smoking</li>
- $\langle$ li >Blood pressure categories  $\langle$ /li >
- $<$ ul $>$
- 
- $\langle$ li>Systolic Blood Pressure $\langle$ /li><br> $\langle$ li>Diastolic Blood Pressure $\langle$ /li>
- $\langle$ /ul>
- $\langle$ li>Total Cholesterol $\langle$ li>
- (ii > HDL− Cholester of </li>
- $\langle$ /ul>
- $\overline{\langle}$ /div>
- $\langle \text{div} \rangle$  ng-show=" tab. is Set (2)">
- <h2>TIMI R isk S cor e </h2><br>
- <p>The TIMI risk score is determined by the sum<br>of the presence of seven variables upon admission, with 1 point given for
- each present variable: age<br>65 years or older; at least three risk factors<br>**for** CAD; prior coronary stenosis
- 
- of 50% or more; ST−segment deviation on ECG<br>presentation; at least two<br>anginal events in the prior 24 hours; use of
- aspirin in the prior 7 days; and<br>elevated serum cardiac biomarkers</p>
- 
- >The TIMI risk score population included<br>patients who are classified to
- have UA/NSTEMI. The risk calculator is available at www.timi.org. As the TIMI<br>risk score increases, the composite end points
- of all –cause mortality, new or
- recurrent MI, or severe recurrent ischemia<br>prompting revascularization within 14 days increases. An early invasive strategy
- may benefit a patient<br>with a TIMI risk score of 3 and above. $\langle p \rangle$
- $\langle$  div  $>$
- <div ng−show="tab.isSet(3)"><br><h2>GRACE Risk Model</h2><br>
- 
- <p>The original GRACE Risk Score used eight clinical variables to calculate the risk<br>**for** death and death or MI from admission to hospital to 6 months after discharge.
- It is this version which has been most widely applied in clinical settings for estimation
- of risk for patients with ACS</p><br>
<p>In 2012 the Centre for Cardiovascular Science University of Edinburgh, in collaboration with the Center for Outcomes Research,<br>University of Massachusetts further developed the original GRACE Risk Score. $\lt/p$ ><br>
<p>For this new version of the GRACE Risk Score,
- the  $time$  of the estimation of the risk period was extended from 6 months to 1 year<br>and 3 years. The GRACE Risk Version 2.0 Score now predicts the outcomes of death and death or MI over an extended 1-year period, and also death over a 3-year period from hospital admission. $\lt/p$  $\langle$  div  $>$
- 
- <div ng−show="tab.isSet(4)"><br><h2>Heart Score</h2><br>
- $p>$ The HEART score is a newly developed scoring model **for** patients presenting with chest<br>pain (PEB) in the emergency department. $\langle p \rangle$
- $p>$ These are the predictors in HEART score for UA/NSTEMI and STEMI. $\langle p \rangle$  $<$ p> $<$ /p>
- 
- <ul><br><li>History</li>

 $\langle$ li >ECG $\langle$ /li >

- $\langle$ li >Age $\langle$ li >
- 
- <li>Risk Factors</li><br><li>History of Atherosclerotic Disease</li>  $\langle$ li >PTroponin $\langle$ li >
- $\langle$  /ul  $>$
- $\frac{1}{5}$ /div>
- $$\rm  
\!{b}r$>$
- **References:**  $<$  **/b>**
- $\langle \text{ul} \rangle$ <br> $\langle \text{li} \rangle$ R. D' Agostino , Sr , S. Corundy , L. Cosullivan ,  $_P$  .  $_L$  Wilson  $_L$  and  $_L$  for  $_L$  the  $_L$ CHD  $_L$  Risk  $_L$ Prediction \_Group , \_" Validation \_of\_the<br>Framingham \_Coronary \_Heart \_Disease \_
- Prediction\_Scores", JAMA, \_vol.\_286, \_no.\_2,<br>p.\_180,\_2001.</lipadediction="<br><lipadediction="x4.\_EM, \_C.\_M, \_B.\_PM, \_and\_et\_al.,\_"The\_timi\_ risk score for sunstable sangina/non-st e levation  $\text{\_mi}: \text{\_}A\text{\_}method \text{\_}for \text{\_}prognostication}$
- and\_therapeutic\_decision\_making," \_JAMA,\_vol<br>.\_284,\_no.\_7,\_pp.\_835=842,\_2000.</li>
- (li ) K. \_A. \_A. \_Fox , \_et . \_al . , \_" Should \_ patients \_with ><br>| acute\_coronary \_disease \_be\_stratified \_for management \_according \_to\_their \_risk ? \_ derivation, \_external\_validation\_and\_ outcomes\_using\_the\_updated\_grace\_risk\_score<br>, " BMJ\_Open ,\_vol .\_4 ,\_no .\_2 ,\_2014.</li ><br><li >G. \_CB,\_G. \_RJ ,\_D. \_O, \_and\_et\_al . , \_" Predictors
- $of\_hospital\_mortality\_in\_the\_global\_$ r e g i s t r y \_o f \_a cu t e \_ c o r o n a r y \_ e v en t s , Archives\_of\_Internal\_Medicine,\_vol.163,\_no  $-19$ , pp.  $-2345 - 353$ ,  $-2003 < 11 >$
- <li >B.\_E.\_Backus,\_et.\_al.,\_"Chest\_pain\_in\_the\_<br>emergency\_room:\_A\_multicenter\_validation\_of<br>che\_heart\_score,"\_Critical\_Pathways\_in\_<br>Cardiology,\_vol.\_9,\_no.\_3,\_2010.</li >  $\langle$ /ul>
- $\frac{1}{2}$  div>
- $\frac{1}{\sqrt{d}}$  iv  $\frac{1}{\sqrt{d}}$

 $\langle$  div  $>$ 

## Listing 10: aboutView.php

- <div class="container" ng-controller="<br>TabController1\_as\_tab">
- 
- <div class="row"><br><div class="col−sm−3">
- $**br>**$
- <ul class="nav\_nav-pills\_nav-stacked" id="
- navSide1"><br><li ng−class="{\_active:tab.isSet(1)\_}"><a href<br><li ng−click="tab.setTab(1)">Definition </a></li  $\overline{\phantom{a}}$
- (1) dimerical stative:tab.isSet(2).}"><a href>(2) = ng−click="tab.iset"<br>ing−cliss="{-active:tab.isSet(3).}"><a href<br>> setTab (2) = set(3).}"><a href
- ng−c l i c k=" tab . setTab (3) ">Signs & Symptoms</  $a$ > $\lt$ /li >
- <li ng-class="{\_active:tab.isSet(4)\_}"><a href ng-click="tab.setTab(4)">Prevention</a></li
- > > > > < li ng−class="{\_active :tab.isSet (5) \_}"><a href<br>ng−click="tab.setTab(5)">Treatment</a></li>  $\langle u|$
- $\langle$ /div>
- $<$ div class=" col –sm−9">
- $\langle h2\rangle$ Coronary Heart Disease $\langle h2\rangle$
- $**br>**$
- <d i v ng−show=" tab . i s S e t ( 1 ) ">
- 
- /h4 id="subheader">Definition/h4><br>/p>Coronary heart disease (CHD) is a disease in<br>which a waxy substance called plaque builds
- up inside the coronary arteries.</p><br>
<p>CHD is commonly due to obstruction of the<br>
coronary arteries, usually the
- epicardial arteries, by atheromatous plaque.<br>Obstructive CAD also has many n on a the rosclerotic
- causes, including congenital abnormalities of the coronary arteries;
- my o cardial bridging; coronary arteritis in<br>association with the systemic vasculitides;
- and radiation −induced coronary disease.<br>Myocardial ischemia may also occur in the

absence of obstructive CAD, as in the case of aortic valve disease, hypertrophic<br>cardiomyopathy, and idiopathic dilated<br>cardiomyopathy.</p> <h4><small>Other Names:</small></h4>  $<$ ul $>$ <li>Coronary Artery Diease (CAD)</li>  $<$ li >Atherosclerosis </li ><br><li >Atherothrombosis </li >  $\langle$ li >Heart Disease $\langle$ li > <li >Ischemic Heart Disease </li >  $\dot{\lt}$ /ul>  $p>Cononary$  artery supplies blood or oxygen to<br>the heart. $p >$ <br> $\langle /div \rangle$ <div ng−show="tab.isSet(2)"><br><h4 id="subheader">Cause</h4><br><p>There are some activities that becomes c ertain lifestyles which lead to the damaging of the inner layers of the coronary arteries.<br>Among these factors  $\textbf{include}:}\leq/p>$  $<$ ul $>$ <l i >Smoking</ l i >  $\langle$ li $>$ High levels of fats and cholesterol in the blood  $\langle$ /li $>$  $\langle$ li>High blood pressure $\langle$ /li> <li>High levels of sugar in the blood due to insulin resistance or diabetes</li><br>
<li>Blood vessel inflammation and other  $structural$  problems of the heart  $\langle$ /li >  $\langle$ /ul>  $\langle$  div  $>$ <div ng−show="tab.isSet(3)"><br><h4 id="subheader">Signs & Symptoms</h4>  $\langle h4 \rangle \langle \sin \theta | 1 \rangle$ Signs  $\langle \sin \theta | 1 \rangle \langle \sin \theta | 1 \rangle$ <ul><br><li>Old age **for** females</li> <li>Heart Attack</li><br><li>Heart With Muscle Damage and a Blocked Artery </ l i > <l i >Heart F a i l u r e </ l i > <li >Arrhythmia</li ><br></ul> <h4><small>Symptoms</small></h4>  $<$ ul $>$  $\langle$ li>Angina/Chest Pain $\langle$ li>  $\langle$ li >Difficulty in breathing  $\langle$ /li >  $\langle \rangle$ ul>  $\langle$ /div> <div ng−show="tab.isSet(4)"><br><h4 id="subheader">Prevention </h4><br><p>Coronary heart diseaes is usually affected by the lifestyle of a person rather than a<br>structural problem of the artery.<br>These are among the usual recommendations of the<br>doctor to have a healthy lifestyle to lower the  $r$  is  $k : \langle p \rangle$  $\langle u \rangle$ <li>Heart−healthy eating</li><br><li>Maintaining a healthy weight</li><br><li>Managing stress</li><br><li>Managing stress<br><li>>Nanaging stress  $\langle$ li >Quitting smoking $\langle$ li > </ul><br></div> <div ng−show="tab.isSet(5)"><br><h4 id="subheader">Treatment</h4> >>Aside from healthy lifestyle changes, other<br>treatments for coronary heart disease<br>include medicines, medical procedures and su r g e r y , and cardiac rehabilitation. $\langle p \rangle$  $p>$ Examples of medical procedures and surgery to be done are Percutaneous Coronary<br>Intervention and Coronary Artery Bypass  $Graffing.$  $p>Furthermore$ , cardiac rehabilitation has two parts:</p></r></

(li >Education, counseling, and training for<br>understanding your condition and learning

to cope with the transition to a new  $l$  if estyle. $<$ /li>

(li >Exercise training which innvolves activities<br>to for strengthening patterned after your  ${\tt needs}$  .  $\langle u \rangle$ 

 $\langle$ /div>

- <br><br>
- $$
- $<$ ul $>$
- <u:<br>
<li >NHLBI, "What\_is \_coronary \_heart \_disease ?."  $\frac{1}{h \cdot h}$  .  $\frac{1}{h \cdot h}$  .  $\frac{1}{h}$  .  $\frac{1}{h}$  .  $\frac{1}{g}$  ov  $\frac{1}{h}$  health  $\frac{1}{h}$  health  $\frac{1}{h}$
- topics/topics/cad, 2015. $\langle l i \rangle$ <br>
<li >PHA, <em>2014 PHA Clinical Practice Guidelines For The Diagnosis and Management<br>of Patients with Coronary Artery Disease</<br>em>. Philippines: Philippine Heart
- Association, 2014.</li><br>
<li>C. Rimmerman, "Coronary\_artery\_disease."<br>
http://www.clevelandclinicmeded.com/  $\it{median}$
- $\begin{array}{l} \textit{coronary–artery-discase}/\langle \\ <\!\!\!\!\!\langle \text{1}\!\!\rangle\!\!\!\langle \text{C. Tidy, "Atheroma." http://patient.info/\\ \textit{heath/athema, 2013./} \textit{1i}>\\ >\!\!\!\!\langle \text{1i}\!\!\rangle\!\!\!\!\langle \text{D. Labarthe}, \langle \text{sem}\!\!\rangle\!\!\!\langle \text{Epidemiology and Prevention}\\ \textit{of Cardiovascular Diseases: A Global} \end{array}$
- 
- Challenge </em>. Michael Brown, 2011. </li><li> </li></li>. Desteban. private interview, Jan. 16
- $\langle \mathrm{ul}\rangle$

 $\overline{\langle}$  div>

 $\frac{1}{2}$  div  $>$  $\langle$ /div>

## Listing 11: calculatorView.php

- <diy class="container" ng−controller="
- TabController1\_as\_tab">
- <div class="row"><br><div class="col−sm−3" id="subOpt">
- <!−−<h3>CALCULATORS:</h3><hr>−−>
- 
- <div class="panel\_panel-default"><br><div class="panel-heading"><b>CHD Risk
- Calculator </b></div>
- <div class="panel−body"><br><ul class="nav\_nav−pills\_nav−stacked" id="subOpt
- "><br>
<li ng−class="{\_active:tab.isSet(1)\_}"><a href<br>
ng−click="tab.setTab(1)">Framingham Risk<br>
Score</a></li>
- $\langle$  /ul  $>$
- $\langle$  div>  $\frac{1}{\sqrt{d}}$ iv>
- 
- <div class="panel\_panel-default"><br><div class="panel-heading"><b>ACS Survival<br>Measurement</b></div><br><div class="panel-body">
- 
- <u l c l a s s="nav nav−p i l l s nav−s t a c k e d " i d=" subOpt ">
- <li ng-class="{\_active:tab.isSet(2)\_}"><a href  $ng-click="tab.setTab(2)"\rightarrow TIMI$  Risk Score </a  $>\frac{}{}<\frac{}{}<1$ i >
- <li ng-class="{\_active:tab.isSet(3)\_}"><a href ng-click="tab.setTab(3)">GRACE Risk Model</  $a$ > $\lt$ /li >
- $\langle$ 1i ng−class="{\_active:tab.isSet(4)\_}"> $\langle$ a href ng−click="tab.setTab(4)">HEART Score $\langle$ /a> $\langle$  $1i >$
- $\langle$ /ul>
- $\sqrt{\mathrm{div}}$  $\langle$  div  $>$
- 
- <div class="panel\_panel−default"><br><div class="panel−heading"><b>Based on diagnosis  $\langle$ /b> $\langle$ /div>
- 
- <div class="panel−body"><br><ul class="nav\_nav−pills\_nav−stacked" id="subOpt
- "><br><li ng-class="{\_active:tab.isSet(5)\_}"><a href<br>ng-click="tab.setTab(5)">UA/NSTEMI</a></li><br><li ng-class="{\_active:tab.isSet(6)\_}"><a href<br>ng-class="{\_active:tab.isSet(6)\_}"><a href<br>ng-click="tab.setTab(6)">STEMI (TIMI R
- $Score$  ) </a> </li >  $\langle \rangle$ ul $>$
- $\langle$  div>
- $\langle$ /div>
	-
- <div class="panel\_panel−default"><br><div class="panel−heading"><b>Derived from<br>Philippine Data</b></div>
- 
- <div class="panel-body">
- 
- -
	-

```
<ul class="nav_nav-pills_nav-stacked" id="subOpt
\langleli ng-class="{_active:tab.isSet(7)_}">\langlea href<br>ng-click="tab.setTab(7)">ACS Risk
             Ca1cu1ator </a> </11>
\langle u|\sqrt{\mathrm{div}}\epsilon/div\sim\frac{1}{2}/div>
\langlediv class="col-sm-9">
\langle!-- FORM FOR CALUCLATORS -->
\langle \text{script} \ranglefunction enableInput(selectedValue, text) {<br>var $first = \frac{6}{7} + selectedValue), $second = $<br>('#' + text);
if ($first.val() = 'Not_available'){<br>$second.removeAttr('disabled');
$( 'label[for=' + text + '] '). \ncss({color:#000000} '\}) ;
 élse{
"second.attr('disabled', 'disabled').val('');<br>
$second.prop("checked", false);<br>
$('label[for=' + text+']').css({color:'#808080'
           \});
function checkBP() {
rancounce \mathbb{S}(\mathbb{Z}^H) = \mathbb{S}(\mathbb{Z}^H) = \mathbb{S}(\mathbb{Z}^H) = \mathbb{S}(\mathbb{Z}^H) = \mathbb{S}(\mathbb{Z}^H) = \mathbb{S}(\mathbb{Z}^H) = \mathbb{S}(\mathbb{Z}^H) = \mathbb{S}(\mathbb{Z}^H) = \mathbb{S}(\mathbb{Z}^H) = \mathbb{S}(\mathbb{Z}^H) = \mathbb{S}(\mathbb{var ura = \sigma( \#1-GlabloodPress').val(<br>if (parseInt (dia) >= parseInt (sys)) {<br>\mathcal{S}('\#myModal').modal('show');<br>return false;
 \overset{\circ}{\text{else}} {
return true:
。<br></script>
\langle div ng-show="tab.is Set (1)" id="calcContainer">
<h2>Framingham Risk Score</h2><br/><br/>>>
\label{eq:conform} \begin{array}{ll} \mbox{\bf \small{form \space class="form \space} \space} & \mbox{\rm \small class="form \space} \mbox{\rm \small -horizontal\_well'' \space} \space role \mbox{\rm \small =\hspace*{-0.5em} \space} \mbox{\rm \small form \space} \mbox{\rm \small \normalsize "}\mbox{\rm \small \normalsize \space} \\ & \mbox{\rm \small id="ram \space} \mbox{\rm \small \normalsize \space} \mbox{\rm \small \normalsize \space} \mbox{\rm \small \normalsize \space} \mbox{\rm \small \normalsize \space} \mbox{\rm \small \normalsize \space} \mbox{\rm \small \<div id="myModal" class="mc<br>div class="modal-dialog"><br><div class="modal-dialog"><br><div class="modal-content"><br><div class="modal-header">
<br/>hutton type="button" class="close" data-dismiss<br>="modal">&times;</button><br><https="modal">&times;</button><br><https="modal-title"><br/>>b>ERROR</h></h4>
\dot{\lt}/div>\langlediv class="modal-body">
\\timesimple in the blood pressure must be less than<br>\timessure must be less than<br>Systolic blood pressure!\timessure!\timessure!\timessure!\timessure!\timessure!\timessure!
\langle/div>
\sqrt{div}\sqrt{du}<input type="hidden" name="calculator" id="
           calculator" value="Framingham">
<div class="form-group">
\langlelabel class="control-label_col-xs-4" for="f_age
             ///////////<br>//>Age://label/
<div class="col-xs-6_col-md-3"><br>
<input type="number" class="form-control" id="<br>
f_age" name="f_age" placeholder="years_"
            min=1 max=100 required>\frac{1}{\sqrt{du}}\sqrt{div}\langlediv class="form-group">
\langlelabel class="control-label_col-xs-4" for="f_sex
\frac{8}{5}<br>\frac{8}{5}<br>\frac{8}{5}<br>\frac{1}{2}<br>\frac{1}{2}<br>\frac{1}{2}<br>\frac{1}{2}<br>\frac{1}{2}<br>\frac{1}{2}<br>\frac{1}{2}<br>\frac{1}{2}<br>\frac{1}{2}<br><br>\frac{1}{2}<br><br>\frac{1}{2}<br><br><br><br><br><br><br><br><br><br><br>
<div class="cu-x>--v<br>
<div class="radio"><br>
<div class="radio"><br>
<label>>input type="radio" id="f_sex" name="<br>
f_sex" value="Male" required> <span>Male</
             span></label> &nbsp&nbsp&nbsp&nbsp
<label>input type="radio" id="f-sex" name="<br>f-sex" value="Female" required><span>Female
```
 $\langle$ /span> $\langle$ label>  $\langle$ /div>

 $\langle$ /div>

 $\sqrt{div}$ 

</uv><br><div class="form-group"><br><label class="control-label\_col-xs-4" **for=**"

fitated boling for the contract of the set of the set of the contract of the contract  $\frac{1}{\sqrt{2}}$  class="col-xs-6\_col-md-3"><br>
input type="number" class="form-control" id="  $f_{\text{totalChol}}$ " name="f\_totalChol" placeholder<br>="mg/dL\_" min=150 max=300 required>

 $\langle$ /div>

 $\sqrt{div}$ 

- 
- f.highDenLip">HDL-Cholesterol:</label><br>
<div class="col-xs-6\_col-md-3"><br>
<input type="number" class="form-control" id="<br>
f.highDenLip" name="f.highDenLip"<br>
placeholder="mg/dL\_" min=30 max=60 required
- 

 $\frac{1}{\sqrt{du}}$ 

- $\sqrt{div}$ 
	-
- </uiv class="form-group"><br>
<label class="control-label\_col-xs-4" for="<br>
f\_sysBloodPress">Systolic Blood Pressure:</  $l$ abel $>$
- $\langle \text{div } \text{class} = \text{"col-xs-6_col-md-3"} \rangle$
- <inv class="con-as-occon-min-o-<br>
<input type="number" class="form-control" id="<br>
f\_sysBloodPress" name="f\_sysBloodPress"<br>
placeholder="mmHg\_" min=90 max=250 required
- $\langle$ /div>

 $\frac{1}{2}$ /div>

- 
- </uv<br>
class="form-group"><br>
clabel class="control-label\_col-xs-4" **for=**" f\_diaBloodPress">Diastolic Blood Pressure
- $\langle$ /label><br>  $\langle$ div class="col-xs-6\_col-md-3">
- <urv class="con--xs--octon-min-3"><br>
<input type="number" class="form-control" id="<br>
f\_diaBloodPress" name="f\_diaBloodPress"<br>
placeholder="mmHg\_" min=60 max=140 required

 $\langle$  div  $\rangle$  $\sqrt{div}$ 

- $\langle$ div class="form-group">
- 
- <label class="control-label\_col-xs-4" for="<br>f-treatmentForHyp">Diabetic:</label>
- 
- 
- <br/>class="col-xs-6"><br>
<liventextractions of the class of the class of the class of the class of the class of the class of the class of the class of the class of the class of the class of the class of the class of the cla "f\_diabetic" value="Yes" required>Yes</<br>label> &nbsp&nbsp&nbsp&nbsp
- <label>input type="radio" id="f-diabetic" name="radio" callo" id="f-diabetic" name="  $\frac{1}{2}$  /div >
- $\sqrt{div}$
- $\langle$ /div>
- $\langle$ div class="form-group">
- <a>
<a>
control label col xs -4" for="<br>
f-smoker">Smoker:</label>
- 
- $\langle$ div class="col-xs-6"><br> $\langle$ div class="radio">
- /><div class="radio"><br>/\tiadel>(nut type="radio" id="f\_smoker" name="><br>/\tiadel>(nuture="res" required>Yes</label> &nbsp&nbsp&nbsp&nbsp
- ennspænnspænnspænnspar (\* 1988)<br>2015 Chabel Sinput type="radio" id="f\_smoker" name="<br>2015 f\_smoker" value="No">No</label>  $\frac{1}{\sqrt{2}}$
- 

 $\frac{\langle \text{div} \rangle}{\langle \text{div} \rangle}$ 

- 
- <hr><br>
<div class="form-group">
- 
- <a>
<a>
<a>
</adiv class="col-xs-4"></adiv class="col-xs-4"></adiv class="btn\_btn-primary\_checkbox"></adiv class="btn\_btn-primary\_checkbox"></adiv class="btn\_btn-primary\_checkbox")
- value="Save">Save Patient Info to Database<br>
</label>  $\langle$ /div>
- 
- $\sqrt{div}$  $\langle$ div class="col-xs-4\_pull-right">
- <input type="submit" class="btn\_btn-default"<br>value="Calculate"> &nbsp&nbsp&nbsp&nbsp
- $\langle \text{input type} \rangle$   $\langle \text{value} \rangle$   $\langle \text{answer} \rangle$   $\langle \text{number type} \rangle$   $\langle \text{base} \rangle$   $\langle \text{base} \rangle$   $\langle \text{data} \rangle$
- 
- $\sqrt{div}$
- $\frac{1}{2}$ form>
- $\sqrt{div}$
- 
- $\langle$ /div $\rangle$

 $\begin{array}{c}\n\langle 1-- \rangle / \langle 1-- \rangle / \langle 1$ 

 $\langle$  div ng-show="tab.isSet(2)" id="calcContainer"><br> $\langle$ h2>TIMI Risk Score for UA/NSTEMI</h2> $\langle$ br>

- $\label{eq:form} \begin{array}{ll} \mbox{\ensuremath{\leq}} \mbox{\ensuremath{\leq}} \mbox{\ensuremath$ xesult ');?>><br>
\tesult ');?>><br>
\tesult ');?>>
- 
- contained matter cancelator and calculator value="TIMI"><br>
<input type="hidden" name="url" id="url" value="<br>
<?php\_echo\_site\_url('calculator/result');?>
- $\langle$ div class="form-group">
- <label class="control-label\_col-xs-5" for="t\_age  $\text{Y} = \text{Y} - \text{Y}$ <br> $\text{X} = \text{Y} - \text{Y}$ <br> $\text{Y} = \text{X} - \text{Y}$ <br> $\text{Y} = \text{X} - \text{Y}$ <br> $\text{Y} = \text{X} - \text{Y}$ <br> $\text{Y} = \text{Y} - \text{Y}$
- $\frac{1}{2}$  input type="number" class="form-control" id=" -- v, pv = number crass="torm-control" id:<br>t-age" name="t-age" placeholder="years\_"<br>required>
- $\frac{1}{\sqrt{du}}$
- $\sqrt{div}$
- 
- </uiv<br>
<div class="form-group"><br>
<label class="control-label\_col-xs-5" <mark>for=</mark>"
- 
- 
- <label class="control-label\_col-xs-o" for="<br>
div class="col-xs-6\_col-md-3"><br>
<div class="col-xs-6\_col-md-3"><br>
<div class="checkbox"><br>
<div class="checkbox" id="t\_risk []" name<br>
="t\_risk []" value="Hypercholesterolemia"><br>
=  $\langle$ /div>
- <div class="checkbox">
- <label>input type="checkbox" id="t\_risk []" name<br>="t\_risk []" value="Hypertension"> Hypertension </label>
- 
- $\langle$ /div><br>  $\langle$ div class="checkbox"
- <label>input type="checkbox" id="t\_risk[]" name<br>="t\_risk[]" value="Diabetes\_Mellitus"><br>Diabetes\_Mellitus</label>
- $\langle$ /div>
- $\langle$ /div>
- 
- 
- $\langle$ /div>
- <div class="checkbox" <label>>input type="checkbox" id="t\_risk []" name<br>="t\_risk []" value="Positive\_family\_history" >Positive family history </label>
- $\mathopen{<} / \mathopen{ \mathrm{div} } \mathclose{>}$  $\langle$ div class="checkbox">
- <label>>input type="checkbox" id="t\_risk[]" name<br>="t\_risk[]" value="Obesity">Obesity</label>  $\frac{1}{\sqrt{du}}$
- $\sqrt{div}$
- $\langle$ /div>
- $\langle$ div class="form-group">
- <label class="control-label\_col-xs-5" for="<br>t\_historyOfStenosis">Known CAD (Stenosis Solonicus Sales Shown CAD (Stenosis<br>
Solonic Clabel<br>
Solonic Class="col-xs-6"><br>
Soliv class="radio"><br>
Clabel Xinput type="radio" id="<br>
t\_history OfStenosis" name="<br>
t\_history OfStenosis" value="Yes" required>
	-
- 
- 
- 
- Yes</label> &nbsp&nbsp&nbsp&nbsp
- 
- <label<br>
xinput type="radio" id="<br>
t\_historyOfStenosis" name="<br>
t\_historyOfStenosis" value="No">No</label>  $\langle$  /div  $>$
- $\frac{1}{2}$ /div>
- 
- $\mathopen{<}/\mathopen{div} \mathclose{>}$
- </absoluted://www.class="form-group"><br></absoluted://www.clabel\_coll=xs="for=" t\_stSegmentDev">ST deviation on ECG (
- $0.5mm\\ \angle$ /label><br>  $\angle$ div class="col-xs-6"><br>  $\angle$ div class="radio">
- 
- 
- $required$
- $\\ \times input\ type="radio" id="t-stSegmentDev" name="t-stSegmentDev" value="No'\\ >No$  $\frac{1}{\sqrt{2}}$
- $\langle$ div class="form-group">
- <a>
x(abel class="control=label\_col-xs-5" for="<br>
t\_anginaEvents">Severe angina (2<br>
episodes in 24 hrs):</label>
	-
	-
- 
- 
- episodes in 24 hrs):</label><br>
<div class="col-xs-6"><br>
<div class="radio"><br>
<label>invidently id="t-anginaEvents"<br>
<label>invidently vid="t-anginaEvents"<br>
 anginaEvents" value="Yes" required<br>
Yes</label> &nbsp&nbsp&nbsp&nb
- 
- $\frac{1}{\sqrt{2}}$
- $\sqrt{div}$  $\frac{1}{2}$ /div>
- 
- </u><br>
</u>
class="form-group"><br>
</label class="control-label\_col-xs-5" for="<br>
t\_cardiacMarker">Elevated serum cardiac
	- $binarkers: < /|abel>$
- $\langle \text{div class} = \text{"col-xs-6"} \rangle$ <br> $\langle \text{div class} = \text{"radio"} \rangle$
- 
- <div ciass="rauio ><br>
<label  $\times$ input type="radio" id="t\_cardiacMarker"<br>
name="t\_cardiacMarker" value="Yes" required<br>
>Yes</label > &nbsp&nbsp&nbsp&nbsp
- /id="t\_cardiacMarker">
amme="t\_cardiacMarker">
name="t\_cardiacMarker">
name="t\_cardiacMarker"value="No">No</label>  $\langle$ /div>
- $\sqrt{du}$
- $\sqrt{div}$
- $\langle$ div class="form-group">
- <label class="control-label\_col-xs-5" for="<br>t\_aspirinIntake">ASA Use in Past 7 days:</  $label$
- 
- $\langle$ div class="col-xs-6"><br> $\langle$ div class="radio">
- <div class= radio ><br>
<displ> </aspirinintake" value="Yes" required<br>  $\text{Nes}\times\text{(label)}\times\text{(label)}$ <br>
="t\_aspirinintake" value="Yes" required<br>  $\text{Nes}\times\text{(label)}\times\text{(label)}$
- <label>input type="radio" id="t\_aspirinIntake"<br>name="t\_aspirinIntake" name="t\_aspirinIntake" value="No">No</label
- $\frac{1}{\sqrt{du}}$
- $\langle$ /div>
- $\sqrt{div}$
- $\rm{h}$ r $>$
- <div class="form-group">
- 
- $\langle$ div class=  $\text{num}$ -sion-<br>  $\langle$ div class="col-xs-4"><br>  $\langle$ div class="btn\_btn\_primary\_checkbox">
- <label>invirtype="checkbox" id="db" name="db"<br>value="Save">Save Patient Info to Database  $\frac{1}{1}$ abel>  $\langle$ /div>
- $\sqrt{div}$
- 
- /www.class="col-xs-4\_pull-right"><br>
<input type="submit" class="btn\_btn-default"<br>
value="Calculate"> &nbsp&nbsp&nbsp&nbsp <input type="reset" class="btn\_btn-default<br>value="Clear">
- $\frac{1}{2}$  div  $>$
- $\frac{1}{2}$  div
- $\frac{1}{2}$  form >
- $\sqrt{div}$

- $\langle$  div ng-show="tab.isSet(3)" id="calcContainer"> <h2>GRACE Risk Model</h2><br>
- <form class="form-horizontal\_well" role="form" <form class="form-horizontal\_well" role="form"<br>
id="graceForm" name="graceForm" method="<br>
post" action="<7php\_echo\_site\_url('<br>
calculator/result');?>"><br>
<input type="hidden" name="calculator" id="<br>
calculator" value="GRAGE
- 
- 
- 
- 
- 
- $\langle$ /div>
- $\frac{1}{2}$  div >
- 、<br><div class="form-group"><br><label class="control-label\_col-xs-5" **for=**"

g\_heartRate">Heart Rate:</label><br><div class="col−xs−6\_col−md−3"><br><input type="number" class="form−control" id="  $g$ -heartRate" name=" $g$ -heartRate" placeholder<br>="bpm\_" min=30 max=250 required>  $\langle$ /div>  $\langle$ /div> <div class="form−group"><br><label class="control-label\_col-xs−5" **for=**" g\_sysBloodPress">Systolic Blood Pressure:</<br>label> <div class=" col-xs-6\_col-md-3"> (input type="number" class="form−control" id=">><br>g\_sysBloodPress" name="g\_sysBloodPress"<br>placeholder="mmHg\_" min=90 max=250 required ><br></div>  $\langle$  div>  $\langle$  div class=" form-group"> <label class="control-label\_col-xs−5" for= g\_killipClass">Killip Classification/CHF: <<br>span class="glyphicon\_glyphicon−info-sign"<br>data-toggle="modal" data-target="#myModal4" ></span></label><br><div class="col-xs-6\_col-md-3"> .<br>
<select class="form-control" id="g\_killipClass" name=" g\_killipClass" onchange=" enableInput<br>(' g\_killipClass',' g\_diureticUsage ');"><br><option>Killip Class I</option> <option>Killip Class II</option><br><option>Killip Class III</option><br><option>Killip Class IV</option>  $\langle$  option $\rangle$ Not available $\langle$  /option $\rangle$  $\frac{1}{\sqrt{8}}$  elect > </div><br><div class="col-xs-6\_col-md-3"> <div class="col-xs-6\_col-md-3"><br>
<div class="checkbox"><br>
<div class="checkbox"><br>
<label for="g\_diureticUsage" disabled="disabled"<br>
><input type="checkbox" id="g\_diureticUsage<br>
" name="g\_diureticUsage" disabled="disabled<br>
"  $\overline{\langle}$ /div>  $\langle$ /div>  $\langle$ div id="myModal4" class="modal\_fade" role=" dialog"><br><div class="modal−dialog">  $\langle$ div class="modal−content"> <div class="modal-header"> <br />
data−dismiss>> <br />
data−dismiss></button></ata−dismiss>> /></ata−dismiss></ata−dismiss></ata−dismiss></ata-dismiss></ata-dismine </ata-dismine </ata-dismine </ata-dismine </ata-dismine </ata-dismine </ata-dismin  $\langle/b>\rangle$  /h4> </div><br><div class="modal−body"> <table class="table\_table-bordered\_table-striped ">  $\langle$ tr $>$ <th id="firstCol">Killip Class I</th><br><td id="secondCol">No Congestive Heart Failure (  $CHF$  $\lt/d$  $\frac{1}{\sqrt{t}r}$  $\langle \text{tr} \rangle$  $<$ th id="firstCol">Killip Class II</th><br>  $<$ td id="secondCol">Pulmonary Rales or Jugular<br>
venous Distention (JVD)</td>  $\langle t \rangle$  $\langle {\rm tr} \rangle$  $<$ th id="firstCol">Killip Class III</th> $<$ td id="secondCol">Pulmonary Edema $<$ /td>  $\langle$  /tr  $>$  $\dot{\text{tr}}$  $<$ th id="firstCol">Killip Class IV</th><br>  $<$ td id="secondCol">Cardiogenic Shock</td>  $\frac{1}{2}$ /tr>  $\rm <\!/t$ a b l e $>$  $\langle$ /div>  $\frac{2}{\sqrt{du}}$  $\langle$ /div>  $\langle$  /div>  $<$ div class="form-group"> <label class="control-label\_col-xs-5" for="<br>g\_serumCreatinine">Serum Creatinine:</label ><br>
<div class="col-xs-6\_col-md-3"> <select class="form-control" id="<br>g\_serumCreatinine" name="g\_serumCreatinine" onchange=" en ableInput ( ' g\_serum Creatinine<br>', ' g\_r en alFailure ') ;"><br><option >0 − 0.39 mg/dL</option>

- $\langle \text{option} \rangle > 0.4 0.79$  mg/dL $\langle \text{option} \rangle$
- $\langle$ option >0.8 1.19 mg/dL $\langle$ /option >  $\frac{\text{Coption}}{\text{Coption}} > 1.2 - 1.59$  mg/dL $\frac{\text{Copition}}{\text{Coption}}$
- 
- <option >1.6 1.99 mg/dL</option><br>
<option >2.0 3.99 mg/dL</option>
- 
- $\langle$ option >4.0 mg/dL or greater  $\langle$ /option ><br> $\langle$ option >Not available  $\langle$ /option >
- $\langle$ /select  $\rangle$
- $\frac{1}{\sqrt{dy}}$ 
	-
- <div class="col−xs−6\_col−md−3"><br><div class="checkbox"><br><label for="g\_renalFailure" disabled="disabled"  $\gt$ <input type="checkbox" id="g\_renalFailure"<br>name="g\_renalFailure" disabled="disabled"><br>Renal Failure </label>  $\sim$ /div $\sim$
- 
- $\langle$ /div>  $\langle$  div>
- $\langle$  div class=" form-group">
- $\langle$ label class="control-label\_col-xs−5" for="
- g\_stSegmentDev">ST segment depression:</<br>label>
- $\langle \text{div class} = \text{"col-xs-6"} \rangle$
- 
- <div class="radio"><br><label>>iput type="radio" id="g\_stSegmentDev"<br>name="g\_stSegmentDev" value="Yes" required> Yes</ l a b e l > &nbsp&nbsp&nbsp&nbsp
- <label><input type="radio" id="g\_stSegmentDev"<br>name="g\_stSegmentDev" value="No">No</label>  $\langle$  div>
- $\langle$ /div>
- $\frac{1}{\sqrt{d}}$ iv>
- $\langle$ div class=" form-group">
- <label class="control-label\_col-xs-5" for="<br>g\_cardiacMarker">Positive initial cardiac
- 
- 
- | markers:</label><br>| <div class="col-xs-6"><br>| <div class="col-xs-6"><br>| <div class="radio"><br>| <label><input type="radio" id="g\_cardiacMarker"<br>| name="g\_cardiacMarker" value="Yes" required<br>| >Yes</label> &mbsp&nbsp&nbsp&nbsp
- $\sim$
- $\langle$ /div>
- $\frac{1}{2}$  div>
- $\langle$  div>
- $\langle$  div class=" form−group">
- (label class="control-label\_col-xs-5" for="<br>g\_cardiacArrest">Cardiac arrest at hospital  $arrival: label >$
- <div class="col−xs−6"><br><div class="radio">
- 
- <label×input type="radio" id="g\_cardiacArrest">><br>name="g\_cardiacArrest" value="Yes" required<br>>Yes</label> &nbsp&nbsp&nbsp&nbsp
- <label><input type="radio" id="g\_cardiacArrest"<br>name="g\_cardiacArrest" value="No">No</label  $>$ <br> $\langle$ /div>
- 
- </div><br></div>
- 
- $<$ hr $>$  $\langle$ div class="form-group">
- -
- <div class="col-xs−4"><br><div class="btn\_btn−primary\_checkbox"><br><label×input type="checkbox" id="db" name="db"<br>value="Save">Save Patient Info to Database  $\langle$ /label>
- $\langle$ /div $>$
- 
- 
- </div><br><div class="col-xs-4\_pull-right"><br><input type="submit" class="btn\_btn-default"<br>value="Calculate">&nbsp&nbsp&nbsp&nbsp<br><input type="reset" class="btn\_btn-default"
- value=" Clear"><br></div>
- $\frac{1}{2}$  d iv  $>$
- $\rm <$ /form $>$
- $\langle$  div  $>$

<!−− // / / / / / / / / / / / / / / / / / / / / / / / / / / / / / / / / / / / / / / / / / / / / / / / / / / −−>

<div ng-show="tab.isSet(4)" id="calcContainer"><br><h2>HEART Score</h2><br>

<form c l a s s=" form−h o r i z o n t a l w e l l " r o l e=" form " id="heartForm" name="heartForm" method="<br>post" action="<?php\_echo\_site\_url(' c a l c u l a t or / r e s u l t ' ) ;?>"><br>
<in put type=" hidden" name=" c a l c u l a t or " i d=" calculator" value="HEART"><br>
<div class="form-group"><br>
<label class="control-label\_col-xs-5" for="<br>
h\_history">History: <span\_class="glyphicon<br>
glyphicon-info-sign" data-toggle="modal"<br>
data-target="#myModal2"></span></labe <div class="col-xs−6"><br><select class="form-control" id="h\_history" name =" h\_history "><br>
<option>Slightly = Suspicious </option>  $\langle \text{option}> \text{Modern} \rangle$  suspections  $\langle \text{option}>$ <option>Highly Suspicious </option>  $\langle$ /select  $\rangle$  $\langle$ /div>  $\frac{1}{2}$ /div>  $\langle$ div id="myModal2" class="modal\_fade" role=" dialog"><br><div class="modal−dialog"> <div class="modal-content"> <d i v c l a s s="modal−h e ad e r "> <button type="button" class="close" data-dismiss<br>="modal">&times;</button> <h4 c l a s s="modal−t i t l e "><b>H i s t o r y </b></h4>  $\frac{1}{\sqrt{d}}$  iv  $>$ <div class="modal−body"><br><table class="table\_table−bordered\_table−striped ">  $<$ tr $>$  $\lt th$  id=" first Col">Slightly Suspicious  $\lt /th$ >  $lt$ td id=" secondCol">There are no specific<br>elements pertaining to the pattern of chest pain, onset and duration, relation with<br>exercise, stress or cold, localization,<br>concomitant symptoms and the reaction to<br>sublingual nitrates </td>  $\langle t \rangle$  $<\!{\rm t\,r}\!>$  $\lt th$  id=" first Col">Moderately Suspicious  $\lt /th$ > And in the condCol">It has both specific and n on specific elements </td>  $\langle t \rangle$  $\langle \text{tr} \rangle$ <th id="firstCol">Highly Suspicious</th><br><td id="secondCol">Elements are primarily  $s$  p e c i f i c  $\langle$  /t d  $>$  $\frac{1}{2}$  $\frac{1}{\sqrt{t}}$ able>  $\dot{\lt}$ /div>  $\frac{1}{2}$ /div>  $\langle$ /div>  $\langle$ /div>  $<$ div class=" form-group"> <l a b e l c l a s s=" c o n t r o l −l a b e l c o l −xs−5" fo r=" h stSegmentDev ">ECG: <span c l a s s=" g l y p h i c o n g l yph i c on−i n f o −s i g n " data−t o g g l e="modal " data-target="#myModal3"></span></label><br>
< div class="col-xs-6">  $\text{class} = \text{"col-xs-6"}$ name=" h\_stSegmentDev"> <op t i on>Normal</op t i on>  $\langle$ option $\rangle$ <option>Significant ST-depression</option> </ s e l e c t > </d iv>  $\langle$ /div>  $\langle$ div id="myModal3" class="modal\_fade" role=" dialog"><br><div class="modal−dialog"><br><div class="modal-content">  $\langle$ div class="modal−header"> <button typ e=" button " c l a s s=" c l o s e " data−d i sm i s s ="modal ">&t im e s ;</ button> <h4 c l a s s="modal−t i t l e "><b>ECG</b></h4>  $\langle$  /div> <d i v c l a s s="modal−body ">  $\epsilon$  chargeright a b letable −b ordered table −striped ">  $\langle$ tr $>$  $\lt th$  id=" first Col">Normal $\lt$ /th>  $lttd$  id=" $secondCol$ ">Normal ECG $lt/td$ >  $\langle$ /tr>  $<$ tr $>$ 

- $<$ th id=" first Col">Non specific repolarisation  $\mathtt{dist}$ ur b an c e </th>
- $lt$ d id="secondCol">There are repolarization<br>abnormalities without significant ST segment depression, bundle branch block (<br>BBB), LV hypertrophy (LVH), repolarization abnormalities probably due to digoxin use,<br>or unchanged known repolarization  $disturbances < /td>$
- $\rm{<}/\rm{t}$ r $>$
- <tr><br><th id="firstCol">Significant ST−depression</th>
- $<$ td id=" secondCol">Significant ST segment depression without LVH, digoxin use or BBB  $\rm{<}/\dot{t}\rm{d}>$  $2/11<sub>r</sub>$
- $\langle$ /table>
- $\langle$  div>
- $\frac{1}{2}$ /div>
- $\langle$  div>
- $\langle$ /div>
- $<$  div class=" form-group"> <label class="control-label\_col-xs−5" for="h\_age</age:>>><br>">Age:</label><br><div class="col-xs−6\_col-md−3"> (input type="number" class="form-control" id="<br>h\_age" name="h\_age" placeholder="years\_"<br>min=1 max=100 required>
- $\langle$ /div>

 $\langle$ /div>

- <div class="form−group"><br><label class="control-label\_col-xs−5" **for=**"
- 
- h\_risk">Risk Factors:</label><br><div class="col-xs−6\_col-md−3"><br><div class="checkbox">
- 
- <label><input type="checkbox" id="h\_risk []" name<br>="h\_risk []" value="Hypercholesterolemia"> ="h\_risk []" value="Hypercholesterolemia"><br>Hypercholesterolemia "><br>Hypercholesterolemia </label>
- 
- $\langle$ /div>  $\langle$ div class=" checkbox">
- <label><input type="checkbox" id="h\_risk []" name<br>="h\_risk []" value="Hypertension">  $Hypertension$  </label>
- $\langle$  div>
- $\langle$ div class=" checkbox">
- <label∝input type="checkbox" id="h\_risk[]" name<br>=" h\_risk[]" value="Diabetes\_Mellitus"><br>Diabetes Mellitus </label>
- $\langle$  div  $>$
- $\langle$ /div>
- <div class="col-xs-4\_col-md-3"><br><div class="checkbox">
- 
- <label>>>>>>>input type="checkbox" id="h\_risk []" name</r>="h\_risk []" value="Cigarette smoking">>>> Cigarette smoking </label>
- $\langle$  div>
- $\langle$ div class=" checkbox">
- <label>  $\text{input type} = \text{"checkbox"} \text{ id} = \text{"h-risk[]"} \text{ name}$   $= \text{"h-risk[]"} \text{ value} = \text{"Positive-familyhistory"}$  $>$ Positive family history  $\langle$ /label>
- $\langle$ /div>
- $\langle$ div class=" checkbox">
- $\langle$ label $>\langle$ input type="checkbox" id="h\_risk []" name<br>="h\_risk []" value="Obesity">Obesity </label>  $\frac{-}{\langle \text{div} \rangle}$
- $\langle$  div>
- $\frac{1}{\sqrt{du}}$
- $\langle$ div class=" form-group">
- (label class="control-label\_col-xs-5" for="<br>h\_atheros">History of Atherosclerotic
- Disease:</label><br><div class="col−xs−6">
- 
- <div class="radio"><br><label><input type="radio" id="h\_atheros" name="<br>h\_atheros" value="Yes" required>Yes</label>
- &nbsp&nbsp&nbsp&nbsp <l a b e l ><in pu t typ e=" r a d i o " i d=" h a t h e r o s " name=" h a t h e r o s " v a l u e="No">No</ l a b e l >
- $\langle$  div>
- 
- </div><br></div>
- $\langle$ div class=" form-group">
- $\langle$ label class="control-label\_col-xs−5" for="
- h\_troponin">Troponin:</label><br>
<div class="col-xs−6">
- <select class="form-control\_" id=" h\_troponin" name=" h\_troponin"><br>
<option> normal limit </option>
- 
- $\langle$  option >1 3x normal limit  $\langle$  /option >
- $3x$  normal limit  $\langle$  /option>  $\langle \text{option} \rangle$ <br> $\langle / \text{select} \rangle$

- <select class="form-control" id="h\_stSegmentDev"
- $<$ option>Non specific repolarisation disturbance
- 
- 
- 

 $\langle$  div>  $\langle$ /div> <hr><br><div class="form-group"><br><div class="col-xs-4"><br><div class="btn\_btn-primary\_checkbox"><br><div class="btn\_btn-primary\_checkbox"><br><label><label">int type="checkbox" id="db" name="db"<br>walue="Save">Save Patient Info to Dat  $\frac{1}{2}$  a b e l  $>$  $\langle$ /div>  $\frac{2}{\sqrt{du}}$ <div class="col-xs-4\_pull-right"><br><input type="submit" class="btn\_btn-default"<br>> value="Calculate"> &mbsp&mbsp&nbsp&nbsp<br><input type="reset" class="btn\_btn-default"  $value="Clear" >$  $\frac{1}{2}$  div  $>$  $\frac{1}{2}$ /div>  $\langle$ /form>  $\langle$ /div> <!−− // / / / / / / / / / / / / / / / / / / / / / / / / / / / / / / / / / / / / / / / / / / / / / / / / / / −−>  $\langle$  div ng-show=" tab. is Set (5)" id=" calc Container">  $\langle h2\rangle$ Calculator for UA/NSTEMI $\langle/h2\rangle\langle$ br> <form c l a s s=" form−h o r i z o n t a l w e l l " r o l e=" form " id="uaNstemiForm" name="uaNstemiForm"<br>method="post" action="<?php\_echo\_site\_url('<br>calculator/result');?>"><br><input type="hidden" name="calculator" id="<br>calculator" value="UANSTEMI">  $\langle$  div class="form-group"> <label class="control-label\_col-xs−5" for="u\_age</age:>>><br>">Age:</label><br><div class="col-xs−6\_col-md−3"> <in pu t typ e="number" c l a s s=" form−c o n t r o l " i d=" u a g e " name=" u a g e " p l a c e h o l d e r=" y e a r s "  $min=1$   $max=100$  required >  $\langle$ /div>  $\langle$ /div>  $\langle$ div class="form−group"> <label class="control-label\_col-xs-5" for=" u\_heartRate">Heart Rate:</label><br><div class="col−xs−6\_col−md−3"><br><input type="number" class="form−control" id=" u\_heartRate" name="u\_heartRate" placeholder<br>="bpm\_" min=30 max=250 required>  $\langle$ /div>  $\langle$ /div> <div class="form−group"><br><label class="control-label\_col-xs−5" **for=**" u\_sysBloodPress">Systolic Blood Pressure:</  $label$  $\frac{1}{\text{class}}$  =" col -xs -6\_col -md-3"> (input type="number" class="form−control" id=">>><br>u\_sysBloodPress" name="1u\_sysBloodPress"<br>placeholder="mmHg\_" min=90 max=250 required  $>$ <br> $\langle$ /div>  $\langle$ /div>  $\langle$ div class=" form-group"> <label class="control-label\_col-xs-5" for=" u\_risk">Risk Factors:</label><br><div class="col-xs−6\_col-md−3"><br><div class="checkbox"> <label≻input type="checkbox" id="u\_risk[]" name<br>="u\_risk[]" value="Hypercholesterolemia"><br>Hypercholesterolemia </label>  $\langle$  div>  $\langle$ div class=" checkbox"> <label><input type="checkbox" id="u\_risk []" name<br>="u\_risk []" value="Hypertension"> ="u\_risk []" value="Hypertension"><br>Hypertension </label>  $\langle$  div>  $\langle$ div class=" checkbox" <label∝input type="checkbox" id="u\_risk[]" name<br>=" u\_risk[]" value="Diabetes\_Mellitus"><br>Diabetes Mellitus </label>  $\langle$  div  $>$  $\langle$ /div>  $\langle$ div class=" col-xs-4\_col-md-3"> <div class="checkbox"><br><label><input type="checkbox" id="u\_risk[]" name<br>="u\_risk[]" value="Cigarette\_smoking">  $Cigarette$  smoking  $\langle$  /label >  $\langle$ /div>  $\langle$  div class=" checkbox"> <label∝input type="checkbox" id="u\_risk[]" name>" u\_rissk[]<br>" u\_risk[]" value="Positive family<br>>Positive family history</label>  $\langle$  div>  $\langle$  /div  $>$  $\frac{1}{2}$  d iv  $>$  $\alpha$  d iv  $>$ </div><br>'≮/div><br></div> </ s e l e c t > </d iv>  $\frac{1}{2}$  div  $\langle b \rangle$  /h4>  $\langle$ /div> ">  $<$ tr $>$  $\mathrm{CHF}\xspace)<\!/\mathrm{td}\xspace>$  $\langle t \rangle$  $\alpha$  is the set of the set of  $\alpha$  $\langle$  / t r  $>$  $\langle$ tr>  $\frac{1}{\sqrt{t}}$  $\dot{\mathbf{t}}$ r> </tr><br></table>  $\langle$ /div> </div><br></div>  $\langle$  div>  $\langle$ option>Normal $\langle$ /option>  $\langle$ /option>

<div class="checkbox"><br><label><input type="checkbox" id="u\_risk[]" name<br>="u\_risk[]" value="Obesity">Obesity</label> <div class="form=group"><br>
<label class="control-label\_col-xs=5" for="<br>
u\_atheros">History of Atherosclerotic<br>
Disease:</label><br>
<div class="col-xs−6"><br>
<div class="radio"> <label>
sinput type="radio" id="u\_atheros" name="<br>
u\_atheros" value="Yes" required>Yes</label> &nbsp&nbsp&nbsp&nbsp <l a b e l ><in pu t typ e=" r a d i o " i d=" u a t h e r o s " name=" u a t h e r o s " v a l u e="No">No</ l a b e l >  $\langle$  div class=" form-group"> <label class="control-label\_col-xs-5" for=" u\_killipClass">Killip Classification/CHF: <<br>span class="glyphicon\_glyphicon−info-sign"<br>data-toggle="modal" data-target="#myModal5"  $>\lt$ /span $\geq$  /label >  $\langle \text{div} \space \cdot \text{class} = \text{vol} - \text{xs} - 6 \text{vol} \rangle$ <select class="form-control" id="u\_killipClass"<br>name="u\_killipClass"> <option>Killip Class I</option><br><option>Killip Class II</option><br><option>Killip Class III</option>  $\langle \text{option} \rangle$ Killip Class IV</option>  $\langle$ div id="myModal5" class="modal\_fade" role=" dialog"><br><div class="modal−dialog"><br><div class="modal-content"> <div class="modal-header"> <button type="button" class="close" data-dismiss<br>="modal">&times;</button> <h4 class="modal-title"><b>Killip Classification <div class="modal-body"><br><table class="table\_table-bordered\_table-striped  $\langle$ th id=" first Col">Killip Class I $\langle$ /th> And id="  $\frac{1}{\sqrt{1 + \left( \frac{1}{1 + \frac{1}{1 + \frac{$ <th id="firstCol">Killip Class II</th><td id="secondCol">Pulmonary Rales or Jugular<br><td id="secondCol">Pulmonary Rales or Jugular <th i d=" f i r s t C o l ">K i l l i p C l a s s I I I </th> <td i d=" s e condCo l ">Pulmonary Edema</td> <th i d=" f i r s t C o l ">K i l l i p C l a s s IV</th> <td id="secondCol">Cardiogenic Shock</td> <div class="form−group"><br><label class="control-label\_col-xs−5" **for=**" u\_stSegmentDev">ECG: <span class="glyphicon<br>\_glyphicon−info−sign" data−toggle="modal"<br>data−target="#myModal6"></span></label>  $\langle \text{div } \text{class} = \text{vol} - \text{xs} - 6 \rangle$ 

<select class="form-control" id="u\_stSegmentDev"<br>name="u\_stSegmentDev">

<option>Non specific repolarisation disturbance

<option>Significant ST-depression</option>  $\langle$ /select>  $\overline{\langle}$  /div  $>$  $\sqrt{d}$ iv>  $\langle$ div id="myModal6" class="modal\_fade" role=" dialog"><br><div class="modal−dialog"><br><div class="modal-content">  $\langle$ div class="modal−header"> <button typ e=" button " c l a s s=" c l o s e " data−d i sm i s s ="modal ">&t im e s ;</ button> <h4 c l a s s="modal−t i t l e "><b>ECG</b></h4>  $\langle$  div>  $\langle$ div class="modal-body"> <table class="table\_table-bordered\_table-striped ">  $<$ tr $>$  $\leq$ th id=" first Col" $\geq$ Normal $\leq$ /th $\geq$ \td id=" secondCol">Normal ECG</td>  $\langle t r \rangle$  $\langle \text{tr} \rangle$  $<$ th id=" first Col">Non specific repolarisation disturbance</th><br><td id="secondCol">There are repolarization<br>abnormalities without significant ST segment depression, bundle branch block (<br>BBB), LV hypertrophy (LVH), repolarization<br>abnormalities probably due to digoxin use, or unchanged known repolarization<br>disturbances</td>  $\langle t r \rangle$  $<$ tr $>$  $\langle$ th id=" first Col">Significant ST-depression </th>  $lt$ d id=" secondCol">Significant ST segment depression without LVH, digoxin use or BBB  $\langle t \, d \rangle$ </tr><br></table>  $\alpha$ /div>  $\langle$ /div>  $\langle$ /div>  $\overline{\langle}$ /div>  $\langle$  div class="form-group"> <label class="control-label\_col-xs−5" for=" u\_serumCreatinine">Serum Creatinine:</label ><br><div class="col−xs−6"> <select class="form−control" id="<br>u\_serumCreatinine" name="u\_serumCreatinine" ><br>
<option >0 - 0.39 mg/dL</option > <option >0.4 - 0.79 mg/dL</option><br>
<option >0.8 - 1.19 mg/dL</option><br>
<option >1.2 - 1.59 mg/dL</option> <option >1.6 - 1.99 mg/dL</option><br><option >2.0 - 3.99 mg/dL</option><br><option >4.0 mg/dL or greater </option>  $\langle$ /select>  $\epsilon$ /div $>$  $\frac{1}{2}$  d iv  $>$  $\langle$  div class="form-group"> <label class="control-label\_col-xs−5" for="<br>u\_troponin">Troponin:</label><br><div class="col-xs−6"> <select class=" form-control\_" id=" u\_troponin" name=" u\_troponin"><br>
<ootion> normal limi  $\langle \text{option} \rangle$  normal limit  $\langle \text{option} \rangle$ <br> $\langle \text{option} \rangle$  3x normal limit  $\langle \text{loop} \rangle$  $3x$  normal limit  $\langle$  /option>  $3x$  normal limit  $\langle$ /option> </ s e l e c t > </d iv>  $\langle$ /div> <div class="form−group"><br><label class="control-label\_col-xs−5" **for=**" u\_history">History: <span class="glyphicon<br>glyphicon−info−sign" data−toggle="modal"<br>data−target="#myModal7"></span></label> <div class="col-xs−6"><br><select class="form-control" id="u\_history" name  $="math>u_-\mathbf{history}"$  $\frac{1}{\sqrt{2}}$  =  $\frac{1}{\sqrt{2}}$  suspicious  $\frac{1}{\sqrt{2}}$  suspicious  $\frac{1}{\sqrt{2}}$ <option>Moderately Suspicious</option><br><option>Highly Suspicious</option>  $\langle$ /select  $\rangle$  $\frac{1}{2}$  div >  $\langle$ /div>  $\langle$ div id="myModal7" class="modal\_fade" role="

dialog"><br><div class="modal−dialog">

<div class="modal-content"><br><div class="modal-header"> <button type="button" class="close" data-dismiss<br>="modal">&times;</button> <h4 c l a s s="modal−t i t l e "><b>H i s t o r y </b></h4>  $\dot{\langle}$  div> <div class="modal-body"> <table class="table\_table-bordered\_table-striped "> <tr><br><th id="firstCol">Slightly Suspicious</th><br><td id="secondCol">There are no specific elements pertaining to the pattern of chest pain, onset and duration, relation with<br>exercise, stress or cold, localization,<br>concomitant symptoms and the reaction to  $sublingual$  nitrates  $\langle /td \rangle$  $\langle t r \rangle$  $\frac{1}{2}$  tr  $>$  $<$ th id="firstCol">Moderately Suspicious $<$ /th> $<$ td id="secondCol">It has both specific and<br>inonspecific elements $<$ /td>  $\rm{<}$  / t r  $\rm{>}$ <tr><br><th id="firstCol">Highly Suspicious</th><br><td id="secondCol">Elements are primarily  $s$  p e c i f i c  $\langle$  /t d  $>$  $\frac{1}{\sqrt{1+r}}$  $\sqrt{t}$ able>  $\frac{1}{2}$  d iv  $>$  $\langle$ /div>  $\frac{1}{2}$  div  $>$  $\langle$  div> <div class="form−group"><br><label class="control-label\_col-xs−5" **for=**" u\_historyOfStenosis">Known CAD (Stenosis 50%):</label><br><div class="col−xs−6"> <div class="radio"><br>
<label><input type="radio" id="<br>
u\_historyOfStenosis" name="<br>
u\_historyOfStenosis" value="Yes" required> Yes</ l a b e l > &nbsp&nbsp&nbsp&nbsp <l a b e l ><in pu t typ e=" r a d i o " i d=" u h i s t o r y O f S t e n o s i s " name=" u h i s t o r y O f S t e n o s i s " v a l u e="No">No</ l a b e l >  $\langle$ /div>  $\frac{1}{2}$  div>  $\langle$  div> <div class="form−group"><br><label class="control-label\_col-xs-5" for=" <label class="control-label\_col-xs-5" for="<br>
u\_anginaEvents">Severe angina (2<br>
episodes in 24 hrs):</label><br>
<div class="col-xs-6"><br>
<div class="col-xs-6"><br>
<div class="radio"><br>
<label>ingut type="radio" id="u\_anginaEven </div><br></div> <div class="form−group"><br><label class="control−label\_col−xs−5" f**or=**"<br>u\_aspirinIntake">ASA Use in Past 7 days:</ |abel><br>
<div class="col-xs-6"><br>
<div class="radio"><br>
<div class="radio"><br>
<label><br>
<inter u\_aspirinintake" value="Yes" required<br>
mame="u\_aspirinintake" value="Yes" required<br>
>Yes</label> &nbsp&nbsp&nbsp&nbsp<br>
<label><br>
<int  $\langle$ /div>  $\langle$ /div>  $\langle$  div  $>$  $\langle$ div class="form-group">  $\langle$ label class="control-label\_col-xs-5" for=" u\_cardiacArrest">Cardiac arrest at hospital  $\arrival:$  </label> <div class="col−xs−6"><br><div class="radio"><br><label×input type="radio" id="u\_cardiacArrest"<br>name="u\_cardiacArrest" value="Yes" required

- >Yes</label> &nbsp&nbsp&nbsp&nbsp
- <label><input type="radio" id="u\_cardiacArrest"<br>name="u\_cardiacArrest" value="No">No</label

 $>$ <br> $\langle$ /div>  $\langle$ /div>  $\sqrt{d}$ iv  $\langle$ hr $>$ <div class="form−group"><br><div class="col-xs−4"> <div class=" col−xs−+ /<br><div class=" btn\_btn−primary\_checkbox"> <l a b e l ><in pu t typ e=" checkbox " i d="db" name="db" v a l u e=" Save ">Save P a t i e n t I n f o t o Database  $\frac{1}{2}$  a b e l  $>$  $\langle$  div>  $\langle$  div> <div class="col−xs−4\_pull−right"><br><input type="submit" class="btn\_btn−default"<br>value="Calculate"> &nbsp&nbsp&nbsp&nbsp <input type="reset" class="btn\_btn−default"<br>value="Clear">  $\langle$ /div>  $\langle$  div>  $\langle$ /form>  $\langle$ /div> <!−− // / / / / / / / / / / / / / / / / / / / / / / / / / / / / / / / / / / / / / / / / / / / / / / / / / / −−> <t r>  $\langle$  div ng-show="tab.is Set (6)" id="calc Container">  $\langle h2\rangle$ TIMI Risk Score for STEMI $\langle h2\rangle$  (h2> $\langle h2\rangle$ ) <form class="form-horizontal\_well" role="form"<br>
id="stemiForm" name="stemiForm" method="<br>
post" action="<?php\_echo\_site\_url('<br>
calculator/result');?>"><br>
<input type="hidden" name="calculator" id="<br>
calculator" value="STEM %>Age:</label><br><div class="col-xs−6\_col-md−3"> .<br>
<input type="number" class="form-control" id=" s\_age" name="s\_age" placeholder="years\_"<br>min=1 max=100 required>  $\langle$  div  $>$  $\langle$ /div> <div class="form−group"><br><label class="control−label\_col−xs−5" **for=**"<br>s\_sysBloodPress">Systolic Blood Pressure:</  $label >$ <div class="col−xs−6\_col−md−3"><br><input type="number" class="form−control" id="<br>s\_sysBloodPress" name="s\_sysBloodPress" placeholder="mmHg\_" min=90 max=250 required  $>$ <br> $\langle$ /div>  $\langle$ /div>  $\langle$ div class="form-group">  $\langle$ label class="control-label\_col-xs-5" for="  $s$ -heart Rate">Heart Rate: $\langle$ /label> <div class="col-xs-6\_col-md-3"><br><input type="number" class="form-control" id=" s\_heartRate" name="s\_heartRate" placeholder<br>="bpm\_" min=30 max=250 required>  $\langle$ /div> </div><br><div c  $c$  l a s s=" form-group"> <label class="control-label\_col-xs−5" for="<br>s\_weight">Weight:</label> <div class="col−xs−6\_col−md−3"><br><input type="number" class="form−control" id="<br>s\_weight" name="s\_weight" placeholder="kg\_"  $min=1$   $max=700$   $required>$  $\langle$ /div>  $\frac{1}{2}$  div>  $\langle$ div class="form-group"> <label class="control-label\_col-xs-5" for="<br>s\_killipClass">Killip Classification/CHF: <<br>span class="glyphicon-glyphicon-info-sign"<br>data-toggle="modal" data-target="#myModal8" ></span></label><br><div class="col-xs-6\_col-md-3"> <select class="form-control" id=" s\_killipClass" name="s\_killipClass"><br>
<option>Killip Class I</option><br>
<option>Killip Class II</option><br>
<option>Killip Class II</option><br>
<option>Killip Class III</option><br>
<option>Killip Class IV</option>  $\langle$ /div>  $\langle$  div>  $\langle$ div id="myModal8" class="modal\_fade" role=" dialog"><br><div class="modal−dialog"><br><div class="modal-content">  $\langle$ div class="modal−header"> <br />
</button type="button" class="close" data−dismiss</>s</></> $\label{eq:2} $$<\mathrm{A1}^* \times \mathrm{A1}^* \times \mathrm{A2}^* \times \mathrm{B1}^* \times \mathrm{B2}^* \times \mathrm{B1}^* \times \mathrm{B2}^* \times \mathrm{B2}^* \times \mathrm{B1}^* \times \mathrm{B2}^* \times \mathrm{B2}^* \times \mathrm{B2}^* \times \mathrm{B2}^* \times \mathrm{B2}^* \times \mathrm{B2$  $\langle$ /div> <div class="modal-body"><br><table class="table\_table-bordered\_table-striped ">  $<$ tr $>$  $\lt th$  id=" first Col">Killip Class I $\lt th$ >  $CHF$ ) </td>  $\langle$ /tr $>$  $<$ tr $>$  $<$ th id="firstCol">Killip Class II</th><br> $<$ td id="secondCol">Pulmonary Rales or Jugular<br>td : Venous Distention (JVD)</td>  $\langle$  / t r  $>$ <th i d=" f i r s t C o l ">K i l l i p C l a s s I I I </th> <td i d=" s e condCo l ">Pulmonary Edema</td>  $\langle$  /tr  $>$  $\langle \text{tr} \rangle$  $\lt th$  id=" first Col">Killip Class IV $\lt th$ >  $\lt d$  id=" secondCol">Cardiogenic Shock $\lt/d$  $\langle t r \rangle$  $\langle$ /table>  $\sqrt{d}$ iv>  $\frac{1}{\sqrt{d}}\sin\left(\frac{1}{2}\right)$  $\langle$ /div>  $\frac{1}{2}$  div>  $<$ div class=" form-group"> <label class="control-label\_col-xs−5" for="<br>s\_anginaEvents">Diabetes Mellitus/HTN or angina:</label><br><div class="col-xs-6"><br><div class="col-xs-6"><br><label>>inv><br><label>invive="radio" name="s\_anginaEvents"<br>id="s\_anginaEvents" value="Yes" required><br>Yes</label> &nbsp&nbsp&nbsp&nbsp<br><label>i>invive="radio" na  $\langle$ /div>  $\frac{1}{2}$  d iv  $>$  $\vec{z}/\mathrm{div}$  $\langle$  div class="form−group"> <label class="control-label\_col-xs−5" for="<br>s\_stSegmentElev">Anterior ST segment<br>Elevation/LBBB:</label> <d i v c l a s s=" c o l −xs−6"> <d i v c l a s s=" r a d i o "> <l a b e l ><in pu t typ e=" r a d i o " i d=" s s t S e gm e n t E l e v " name=" s s t S e gm e n t E l e v " v a l u e="Yes " r e q u i r e d >Yes</ l a b e l > &nbsp&nbsp&nbsp&nbsp <l a b e l ><in pu t typ e=" r a d i o " i d=" s s t S e gm e n t E l e v " name=" s st Segment Bley" value=" s st Segment Elev"<br>name=" s st Segment Elev" value=" No">No</label >  $\langle$  div>  $\langle$ /div> </div><br><div c  $class="form=group" >$ (label class="control-label\_col-xs-5" for="<br>s\_timeToTreat">Time to Treatment (> 4 hours ):</label><br><div class="col-xs-6"><br><div class="col-xs-6"><br><div class="radio"><br><label><input type="radio" id="s\_timeToTreat"<br>name="s\_timeToTreat" value="Yes" required><br>Yes</label> &nbsp&nbsp&nbsp&nbsp <label><input type="radio" id="s\_timeToTreat"<br>name="s\_timeToTreat" value="No">No</label>  $\langle$ /div $>$  $\frac{1}{2}$ /div>  $\langle$ /div>  $\langle$ hr $>$  $\langle$  div class="form-group"> <div class="col-xs−4"><br><div class="btn\_btn−primary\_checkbox">

- 
- 
- 
- 
- 

 $\langle$ /select>

- 
- 
- 
- $\lt d$  id=" secondCol">No Congestive Heart Failure (
- 

- 
- 

- 
- 
- 
- 
- 
- <label∝input type="checkbox" id="db" name="db"<br>value="Save">Save Patient Info to Database<br></label>

 $\frac{1}{x}$  div \/uiv><br>
<div class="col-xs-4\_pull-right"><br>
<input type="submit" class="btn\_btn-default"<br>
value="Calculate"> &nbsp&nbsp&nbsp&nbsp<br>
<input type="reset" class="btn\_btn-default"<br>
value="Clear"><br>
</div>  $\sqrt{div}$  $\frac{1}{2}$  / div >  $\sqrt{\text{form}}$  $\langle$ /div>

$$
\stackrel{<\!\!\!\!\sim}{\longrightarrow}\! \stackrel{11}{\longrightarrow}\! \stackrel{11}{
$$

<div ng-show="tab.isSet(7)" id="calcContainer"><br><h2>ACS Risk Calculator</h2><br/><br>>

<form class="form-horizontal\_well" role="form"<br>
id="stemiForm" name="stemiForm" method="<br>
post" action="<?php\_echo\_site\_url('

calculator/result));?>><br>
<input type="hidden" name="calculator" id="<br>
calculator" value="ACS">  $\frac{2}{\pi}$ form $>$ 

 $\langle$ /div>

 $\langle$ /div>

 $\frac{1}{\sqrt{d}}$ iv  $\langle$ /div>

## Listing  $12$ : homeView.php

<div class="container"><br><div class="row"><br><div class="col-sm-8">  $\langle$ div id="myCarousel" class="carousel\_slide" data <li data-target="#myCarousel" data-slide-to="0"<br>class="active"></li>  $\langle$ li data-target="#myCarousel" data-slide-to="1"  $><\!/1\mathrm{i}>$  $\langle$ / $\circ$ l $>$ <div class="carousel-inner" role="listbox"><br><div class="item\_active"><br><img id="carImage" src="assets/images/image01.  $\lim_{\substack{u \to 0 \\ v \to 0}} \frac{du}{\log u} \leq \lim_{\substack{u \to 0 \\ v \to 0}} \frac{du}{\log u}$ class="carousel-caption"> <p id="caption">Image from lifestyle.inquirer.  $net < p>$  $\langle$ /div>  $\langle$  div> <div class="item"><br>
<img id="carImage" src="assets/images/image02.<br>
jpg"><br>
<div class="carousel-caption">  $\langle p \rangle$  id="caption">Image from lifestyle.inquirer.  $net < p>$  $\langle$ /div>  $\frac{2}{\langle \text{div} \rangle}$ <a class="left\_carousel-control" href="#<br>myCarousel" role="button" data-slide="prev"  $\overline{\phantom{a}}$  $\begin{array}{ll} \mbox{\tt \hspace{-1.5mm}\raisebox{-1.2mm}{$\scriptstyle <$}} span & class \mbox{\tt \hspace{-1.5mm}\raisebox{-1.2mm}{$\scriptstyle <$}} \mbox{\tt \hspace{-1.5mm}\raisebox{-1.2mm}{$\scriptstyle <$}} \mbox{\tt \hspace{-1.5mm}\raisebox{-1.2mm}{$\scriptstyle >$}} \mbox{\tt \hspace{-1.5mm}\raisebox{-1.2mm}{$\scriptstyle <$}} \mbox{\tt \hspace{-1.5mm}\raisebox{-1.2mm}{$\scriptstyle >$}} \mbox{\tt \hspace{-1.5mm}\raisebox{-1.2mm}{$\scriptstyle <$}} \mbox{\tt \hspace{-1.5mm}\$  $\langle$ a> <a class="right\_carousel-control" href="#<br>myCarousel" role="button" data-slide="next" <span class="glyphicon\_glyphicon-chevron-right"<br>aria-hidden="true"></span><br><span class="sr-only">Next</span>  $}$  $\langle$ /div>  $\frac{1}{2}$  div>  $\langle$ div class="col-sm-4">  $\langle$ div id="welcome">

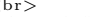

- <div id="miniHeader"><h4><br/>>b>Welcome to the Online Coronary Heart Disease Calculator!</  $b$  ></h4></div>  $chr5$
- This website contains information about CHD. The models used in the calculators are based<br>on the suggestions in the<br>2014 PHA Clinical Practice Guidelines For The
- Diagnosis and Management of Patients with<br>Coronary Artery Disease.<br>The results from the risk assessment are
- entirely for medical guidance only and are<br>not inteded to replace<br>tual diagnosis of the physician.

 $/di/v$ 

```
\sqrt{div}\sqrt{div}\frac{1}{2}/div
```

```
<br> <b>br></b>
```
#### Listing  $13:$  output.php

 $<$ style $>$  $div \begin{cases} 1 & \text{if } \\ 0 & \text{if } \\ 0 & \text{if$ font-family: 'Century\_Gothic';

small { font-size:  $80\%$ ;  ${\tt font{-}weight:~normal} \, ;$  $line - height: 1;$ color:  $\#777;$  $\mathcal{F}$ 

 $#s \, maller$  {<br>font -size: 80%;  $color: #D3D3D3;$ 

 $#header Title \{$  $\texttt{text-align: center};$ -1

.pagebreak {<br>page-**break**-before: always;

 $\begin{array}{ll} \texttt{p, \#notes\,} \\\texttt{text-align:}\; jus\texttt{tiny}; \end{array}$  $\}$ 

 $table$  { border:  $1px$  solid  $#D3D3D3$ ;<br>width:  $100\%$ ;  $border-splacing: 0;$  $border-collapse:~collapse;$  $\rightarrow$ 

th, td {<br>border: 1px solid  $\#D3D3D3$ ; padding: 10px;

. **header**  $\{$ <br>border:  $\ 0$ ; border-collapse: collapse;  $\begin{minipage}{.4\linewidth} padding: & 0 \end{minipage} \label{eq:q}$ 

 $#tableHeader$  { background-color: #D3D3D3;  $\texttt{text-align:}1\, \texttt{else}$ ₹

 $\#normal$  { background-color:  $\#d6e9c6$ ;  $text{-align: justify};$ -1

#warning {<br>background-color: #faebcc;<br>text-align: justify;  $\mathcal{F}$ 

 $\#d\,ang\,er\ \ \{$  $\overrightarrow{a}$  background-color: #ebccd1;  $text-align: justify;$ 

```
\#calc \{vertical −align: top;
}
```
 $\langle$ /style>

- $<$ div $>$
- $\langle$ table class="header">
- 
- <tr class="header"><br><td class="header"><center><img id="logo" src="<br>assets/images/logo.png" style="width:100px; h eight :100 px ; "></center ></td><td class="header">
- 
- $\langle h2\rangle$ Coronary Heart Disease Calculator $<$ /h2> <h3><small>As suggested in Philippine Heart Association Guidelines </small></h3><br>
<br/>>><br/>v>id="smaller">Generated on <?php>
- <br/>br><div i d=" sm all e r ">Generated on <?php</abr>default\_time zone\_set (" Asia / Singapore" );</abr>> date ( ' j S \ of \_F Y\_h : i : s \_A ' ) ;?></div>
- $\langle$ td>  $\frac{1}{\sqrt{t}}$  r

 $\frac{1}{2}$  table >

 $\langle$ hr $>$ 

- <div id=" headerTitle"><h3>RISK CALCULATOR RESULT REPORT</h3></div>
- $\langle p \rangle$ The following are the values of the coronary<br>heart disease patient that you have entered<br>in the calculator. $\langle p \rangle$
- $<$ table $>$  $<$ tr $>$
- $\lt th$  colspan=2 id="tableHeader">Entered Data: $\lt/h$ >

 $\langle$ /tr>

- $\langle$ ?php  $if$  ( $\text{\$cal}\text{calculus}$  calculator = "Framingham") {
- echo "<tr>>td>Age</td><td>" .\$f\_age. "\_y.o.</td
- ></tr>" ;<br>echo "<tr><td>Sex</td><td>" .\$f\_sex . "</td></tr>
- ";<br>echo "<tr><td>Total\_Cholesterol</td><td>" .
- 
- \$f\_totalChol. "\_mg/dL</td></tr>";<br>echo "<tr><td>High\_Density\_Lipoprotein</td><td>"
- . \$f\_highDenLip . "\_mg/dL</td></tr>" ;<br>e**cho** "<tr><td>Systolic\_Blood\_Pressure</td><td>" .  $f_s$ s ys Blood Press . " \_mmHg</td></tr>
- echo "<tr><td>Diastolic\_Blood\_Pressure </td><td>"<br>.\$f\_diaBloodPress. "\_mmHg</td></tr>";
- echo "<ta->ta-boodPress. "\_mmHg</td></tu->" .<br>\$ f diaBloodPress. "\_mmHg</td></tr>" :<br>echo "<tr><td>Diabetic </td></td>" .<br>\$ f diabetic. "  $\langle t \, d \rangle \langle t \, r \rangle$ " ;
- echo " $\langle \text{tr} \rangle \langle \text{td} \rangle$ ", " $\langle \text{td} \rangle$ ", " $\langle \text{td} \rangle$ " . \$f\_smoker . " $\langle \text{td} \rangle$  $>r $>$ "$
- }<br>else if(\$calculator == "TIMI"){
- ${\tt echo}$  "<tr> $\times t$ d>Age</td $\times t$ d>" .\$t\_age. "\_y.o.</td></td
- $echo \sqrt{\text{ext}} \times \text{td} > (\text{``} \cdot \text{count}(\text{St\_risk}) \cdot \text{''}) \cdot \text{CAD\_Factors})$  $\langle t \, d \rangle \langle t \, d \rangle$  $if (strlen ($t_{{-}}risk) != 0)$
- $echo$   $$t$ -risk;
- e l s e
- echo "None" ;
- echo " $\lt/td$  $\lt$ /tr>";
- echo ">xix> (, xix), mown\_CAD\_(Stenosis \_ \_50%)</td></td></td>" . \$t\_historyOfStenosis . "</td></tr>"; td>" .\$t\_historyOfStenosis. "</td></tr>";<br>echo "<tr><td>ST\_deviation\_on\_ECG\_( \_0.5mm)</
- td><td>" .\$t\_stSegmentDev. "</td></tr>";<br>echo "<tr><td>Severe\_angina\_( \_2\_episodes\_in<br>24\_hrs)</td><td>" .\$t\_anginaEvents. "</td<br>></td>%
- echo "<tr><td>Elevated\_serum\_cardiac\_biomarkers
- </td><td>" .\$t\_cardiacMarker. "</td></tr>";<br>
echo "<tr>>t>xtd>ASA\_Use\_in\_Past\_7\_days</td><td>" .  $t$ <sub>-aspirin</sub>Intake. "</td></tr>"
- 
- }<br>else if(\$calculator == "GRACE"){
- echo "<tr>>td>Age</td><td>" .\$g\_ageInit. "\_y.o  $0.5 < t d > t r$
- echo "<tr>>td>Heart\_Rate</td><td>
- %<br> % g h e art R a t e I n i t . " bpm</td></tr>" ;<br> "<tr><td>Systolic \_Blood \_Pressure </td><td>"
- echo "<tr><td>Systolic\_Blood\_Pressure</td><td>"<br>
.\$g\_sysBloodPressInit. "\_mmHg</td></tr>";<br>
echo "<tr><td>"kilip\_Classification/CHF</td><d>"<br>
." .\$g\_killip\_Class. "</td></td>";<br>
echo "<tr><td>" ." .\$g\_killip\_Class. "</td><
- $e$ cho "<tr> $x$ td>Diuretic Usage </td> $x$ d $x$ ;<br>  $\frac{1}{2}$  s  $\frac{1}{2}$  diuretic Usage  $\frac{1}{2}$  /td></td>";
- echo " $\langle \text{tr} \rangle \langle \text{td} \rangle$ Serum Creatinine  $\langle \text{td} \rangle \langle \text{td} \rangle$ ".
- \$g\_serumCreatinine. "</td></td>";<br>echo "<tr><td>Renal\_Failure/CHF</td><td>".
- 
- $g_r = n \cdot F \cdot \text{div} \cdot \text{div} \cdot \$
- echo "<tr><td>ST\_segment\_depression</td><td>" .<br>" sq\_stSegmentDev . "</td></td></td></td>=>" ;<br>echo "<tr><td>Positive\_initial\_cardiac\_markers</
- td><td>" .\$g\_cardiacMarker. "</td></tr>";<br>echo "<tr><td>Cardiac\_arrest\_at\_hospital\_arrival  $\label{eq:2} \begin{array}{ll} <\!/ \mathrm{td}\! >\!\! <\!\! \mathrm{td}\! >\!\! ' & \mathrm{``g\_cardiacArrest \,.} & \mathrm{``<}\!/ \mathrm{td}\! >\!\! <\!\! /\mathrm{tr}\! >\!\! '' \;; \end{array}$
- }<br>else if(\$calculator == "HEART"){
- 
- echo "<tr>>td>History</td><td>" . \$h\_history . "</  $td>$  $echo$  "<tr>  $x$ td> $ECG$
- </td></tr>";<br>echo "<tr><td>Age</td><td>" .\$h\_age. "\_y.o.</td
- $>\sqrt{t r}$ echo  $\sqrt[n]{\text{str}}\times\text{td}$  >(" .count (\$h\_risk). ")\_Risk\_
- $Factors:   |$
- $if (s$ trlen $($h_{{\texttt{risk}}})$  != 0)
- $echo$   $$ h_$ risk:
- else<br>echo
- " None" echo " $\lt/td$  $\lt t$ r $>$ ";
- 
- echo " $\langle \text{tr}{>} \langle \text{td}{>} \text{History\_of\_A} \text{th}$ erosclerotic  $\Box$ Disease  $\langle t \rangle \langle t \rangle \langle t \rangle$ " . \$h\_atheros . " $\langle t \rangle \langle t \rangle \langle t \rangle$ ";<br>echo " $\langle t \rangle \langle t \rangle \langle t \rangle$ Troponin $\langle t \rangle \langle t \rangle \langle t \rangle$ " . \$h\_troponin . "
- $\langle t \rangle$ td  $\langle t \rangle$ ttr $\langle t \rangle$ " ;
- }<br>else if(\$calculator == "UANSTEMI"){
- echo "<tr>>td>Age</td><td>" .\$g\_ageInit. "\_y.o</td></td></td></td></td>
- 
- 
- .</td></tr>";<br>echo "<t-><td>>td>=cho "<t=><td>" =<br>seho "<tr><td=>td=nit . "\_bpm</td></tr>";<br>echo "<tr><td>Systolic\_Blood\_Pressure</td><td>"<br>echo "<tr><td>Systolic\_Blood\_Pressure</td></td>"<br>echo "<tr><td>Systolic\_Blood\_Pres  $"\ltt r>\lt d \gt;$  (" .count (\$h\_risk).<br>Factors: $\lt/td \lt d \gt;$ ";

- $if (strlen ($h_{{\texttt{risk}}}) != 0)$ echo \$h\_risk;
- 
- else<br>echo
- "None" ; echo " $\lt/(td)\lt/(tr)^{n}$ ;
- 
- echo "<tr><td>History\_of\_Atherosclerotic\_Disease echo "</td><td>" .\$h\_atheros. "</td></tr>";<br>echo "<tr><td>Killip\_Classification/CHF</td><td>" ;
- echo "<tr><td>ECG</td><td>" .\$h\_stSegmentDev . "
- </td></tr>";<br>echo "<tr><td>Serum\_Creatinine </td><td>" .
- 
- \$g\_serumCreatinine. "</td></tr>";<br>echo "<tr><td>Troponin</td><td>" .\$h\_troponin. "
- </td></tr>";<br>echo "<tr><td>History</td><td>" .\$h\_history . "</ td></t r>" ;
- echo " $\langle \text{tr} \rangle$  +  $\langle \text{tr} \rangle$  +  $\langle \text{tan} \rangle$  CAD (Stenosis 50%) \delta + 50%) \delta +  $\langle \text{tan} \rangle$ td>" .\$t\_historyOfStenosis. "</td></tr>";<br>echo "<tr><td>Severe\_angina\_( \_\_2\_episodes\_in
- $24_{\text{thrs}}\times t d \times t d >$ " . \$t\_anginaEvents . "</td
- ></tr>";<br>echo "<tr><td>ASA\_Use\_in\_Past\_7\_days</td><td>" .  $t$  aspirin Intake . "</td></tr>
- echo "<tr><td>Cardiac\_arrest\_at\_hospital\_arrival </td></td>" . \$g\_cardiacArrest . "</td></tr>";
- }<br>else if(\$calculator == "STEMI"){
- echo " $\langle \text{tr} \rangle \langle \text{td} \rangle$ Age $\langle \text{td} \rangle$  . \$s\_age. "\_y.o. $\langle \text{td} \rangle$  $> "$ ;
- echo "<tr><td>Diabetes\_Mellitus/HTN\_or\_angina</td><td>" .\$.<br>s\_anginaEvents. "</td></tr>";<br>echo "<tr><td>Systolic\_Blood\_Pressure</td></td></td>"<br>s\_sure </td></td>%<br>".\$.s\_sysBloodDress. "\_mmHg</td></tr>>";<br>echo "<tr><td>Hear
- 
- . "\_bpm</td></tr>";<br>echo "<tr><td>Killip\_Classification/CHF</td><td>
- www.ss\_killipClass.w=</td></tr>;<br>echo "<tr><td>Weight</td><td>" .ss\_weight.w\_kg
- $\langle t \, d \rangle \langle t \, r \rangle$ ";
- echo "<tr><td>Anterior\_ST\_segment\_Elevation/LBBB  $\langle t d \rangle \langle t d \rangle$ " . \$s\_stSegmentElev . " $\langle t d \rangle \langle t r \rangle$ ";<br>echo " $\langle t r \rangle \langle t d \rangle$ Time\_to\_Treatment\_( $\rangle$ \_4\_hours) $\langle t d \rangle$
- $>\lt d$ d>" .\$s\_timeToTreat. " $<$ /td> $<$ /tr>";
- }

?><br></table>

 $\langle$ div class=" pagebreak">  $\langle$ /div>

- $p>$ The table below shows the predicted survival score and rates determined by the  $corresponding$  models used. $<$ /p>
- $<$ table $>$
- $<$ tr $>$  $\overline{<}$ th colspan=4 id="tableHeader">Prediction

100
$Results:$  $\frac{2}{\sqrt{2}}$  $<$ tr $>$  $$  $\lt th$  > Points  $\lt$  /th >  $\langle th \rangle$ Probability  $\langle th \rangle$  $Time Period |$  $\langle$  /tr>  $\epsilon$ tr>  $\mathopen{<}$ ?php \:pup<br>if(\$calculator == "Framingham"){<br>echo "<td\_id='calc'>" .\$calculator. "\_Risk\_Score ecno<br>  $\langle \frac{1}{d}\rangle^n$ ;<br>
echo  $\sqrt[n]{d}\rangle^n$ , \$framPts.  $\sqrt[n]{d}\rangle^n$ ;<br>
echo  $\sqrt[n]{d}\rangle^n$ . \$framProb.  $\sqrt[n]{\langle \frac{1}{d}\rangle^n}$ ;<br>
echo  $\sqrt[n]{d}\rangle^{10}$ . years  $\langle \frac{1}{d}\rangle^n$ ; slse if(\$calculator == "TIMI"){<br>
echo "<td\_rowspan=2>" .\$calculator. "\_Risk\_Score<br>
</td\_rowspan=2>" .\$timiPts. "</td>";<br>
echo "<td\_rowspan=2>" .\$timiPts. "</td>";<br>
echo "<td>" .\$timiProb. "%</td>";<br>
echo "<td>" .4.x/td>" echo "<tr>/td>".  $$timiProbPhi11.$ "%</td>";<br>echo "<td>NA\_(Phil.\_Data)</td></tr>"; plse if(\$calculator == "GRACE"){<br>echo "<td\_rowspan=9>" .\$calculator. "\_Risk\_Score echo  $\langle$ /td>"; echo "<td\_rowspan=2>" .\$gracePtsInHospitalDeath.  $\langle t \, d \rangle$ echo "<td>" .\$graceProbInHospitalDeath. "%</td>" echo  $\overline{C}$   $\lt t d$  >In-hospital\_Death $\lt/t d$  > $\lt/t r$  >  $\text{if } (\$ \text{graceProblem} \text{HospitalDeathPhi} \text{h} \text{h} \text{h} = 0)$ <br>  $\text{echo } \text{"| } |~\text{h} \text{h} \text{h} \text{h} \text{h} = 0)$ echo "<td>In-hospital\_Death\_(Phil.\_Data)</td></  $tr >$ ": J. ]<br>else{<br>echo "<tr><td>" .\$graceProbInHospitalDeathPhil. echo "<tr  $\sim$  "%</td>" echo "<br/> <br/> <br/> </a> </a>-hospital\_Death\_(Phil.\_Data)</td><//><//  $tr >$ "; echo "<tr><td>" .\$gracePtsInHospitalDeathMI. "</  $td>$ " echo "<td>" .\$graceProbInHospitalDeathMI. "%</td  $\sim$ echo "<td>In-hospital\_Death/MI</td></tr>";<br>echo "<tr><td>" .\$gracePtsSixMonthDeath. "</td>" ,<br>"<td>" .\$graceProbSixMonthDeath. "%</td>";  $_{\rm echo}$ echo "<td>6-month\_Death</td></tr> echo "<tr><td>" .\$gracePtsSixMonthDeathMI. "</td  $\rightarrow$ echo "<td>" .\$graceProbSixMonthDeathMI. "%</td>"  ${\scriptstyle \hbox{\tt echo}} {\scriptstyle \quad \ \ \, \ddots} \atop {\scriptstyle \quad \ \ } \times {\scriptstyle \nmid} {\scriptstyle \, \textrm{td}} > {\scriptstyle \,\circ\,} -{\scriptstyle \,\textrm{month\_Death}}/{\scriptstyle \,\textrm{MI}} \! <\! /{\scriptstyle \,\textrm{td}} > <\! /{\scriptstyle \,\textrm{tr}}\! >\!\!\! \ \, \textrm{''}} \, ;$  $if ($\texttt{graceProbOneYearDeathMI} == 0$  && ,<br>\$graceProbThreeYearDeath =  $= 0$  & &  $\frac{1}{2} \frac{1}{2} \frac{$  ${\tt echo} \ \ {\rm ``<} {\rm td}>-}$ echo "<br/>  $\langle \cdot \rangle_{\text{tot}}$  - year -Death/MI</td></tr>";<br>
echo "<tr></td>-/td>";  $echo$  "<td> -</td>" echo "<td>3-year\_Death</td></tr>"; echo "<ta > - y ea. - - - - -<br>echo "<tr >  $\times$ td > - </td >";<br>echo " <td > - </td >" echo "<td>3-year\_Death/MI</td>"; ,<br>else{ "<td>" .\$graceProbOneYearDeathMI. "%</td>";  $_{\rm echo}$ echo  $\sqrt{(td)}$   $\cdot$   $\sqrt{(td)}$   $\cdot$   $\sqrt{(td)}$   $\sqrt{(td)}$   $\cdot$   $\sqrt{(tt)}$   $\cdot$   $\sqrt{(td)}$   $\cdot$   $\sqrt{(td)}$   $\cdot$   $\sqrt{(td)}$   $\cdot$   $\sqrt{(td)}$   $\cdot$   $\sqrt{(td)}$   $\cdot$   $\sqrt{(td)}$   $\cdot$   $\sqrt{(td)}$   $\cdot$   $\sqrt{(td)}$   $\cdot$   $\sqrt{(td)}$   $\cdot$   $\sqrt{(td)}$   $\cdot$   $\sqrt{(td)}$   $\cdot$   $\sqrt{(td)}$   $\cdot$  echo "<td>" .\$graceProbThreeYearDeath. "%</td>";<br>echo "<td>3-year\_Death</td></tr>>"; echo " $\langle t\tau \rangle \langle t d \rangle$ ";<br>echo " $\langle t\tau \rangle \langle t d \rangle$ ";<br>echo " $\langle t\tau \rangle \langle t d \rangle$ ". \$graceProbThreeYearDeathMI. "% $\langle t d \rangle$ " echo "<td>3-year\_Death/MI</td>"; f<br>else if(\$calculator == "HEART"){<br>echo "<td\_id='calc'>" .\$calculator. "\_Score</td> echo "<td>" .\$heartPts. "</td>";<br>echo "<td>" .\$heartProb. "%</td>";

 $echo$  "<td>NA</td>": f<br>else if(\$calculator == "UANSTEMI"){<br>echo "<td\_id='calc'\_rowspan=2>TIMI\_Risk\_Score</ td>";<br>
echo "<td\_rowspan=2>" .\$timiPts. "</td>";<br>
echo "<td\_>" .\$timiProb. "%</td>";<br>
echo "<td>NA</td></tr>";<br>
echo "<td>NA</td></tr>";<br>
echo "<td>NA</td></tr>";<br>
echo "<td>NA\_(Phil .\_Data)</td></tr>";<br>
echo "<td>NA\_(Phi  $td>"$  $Score$  /td>"; echo " $\lt/td>$ ";<br>echo " $\lt t d>$ ". \$graceProbInHospitalDeath. "% $\lt/td>$ " echo  $\sqrt[n]{\text{td}}$ -hospital\_Death $\lt/td$   $\lt$ /tr>  $if ($\texttt{graceProblem} \texttt{HospitalDepthPhil} == 0)$  $\overrightarrow{a}$ " $lt$ tr $gt$  $td$  $gt$ - $lt$ /td $gt$ ": echo  $\sqrt{td}$ -hospital\_Death\_(Phil.\_Data)</td></  $t r >$ else{<br>echo "<tr><td>" .\$graceProbInHospitalDeathPhil. echo "<tr > " (td>") echo "<td>In-hospital\_Death\_(Phil.\_Data)</td></  $tr >$ "; echo "<tr><td>" .\$gracePtsInHospitalDeathMI. "</ "
\td>" .\$graceProbInHospitalDeathMI. "%</td<br>
" \td>" .\$graceProbInHospitalDeathMI. "%</td<br>
>";  $td>$ " echo echo  $\overrightarrow{''}$  <td>In-hospital\_Death/MI</td></tr>" echo "<tr><td>" .\$gracePtsSixMonthDeath. "</td>" '<td>" .\$graceProbSixMonthDeath. "%</td>"; echo echo "<td>6-month\_Death</td></tr> echo "<tr><td>" .\$gracePtsSixMonthDeathMI. "</td "<td>" .\$graceProbSixMonthDeathMI. "%</td>" echo ,<br>"<td>6-month\_Death/MI</td></tr>"; echo echo "<tr> $\lt t$ d> $\lt$ /td>" echo "<td>" .\$graceProbOneYearDeath. "%</td>";  $\text{2d>1-year}\xrightarrow{\text{1d>1}}\text{1d}>x/\text{tr}>"$ echo "<tr><td>-</td>"  $_{\rm echo}$ echo "<td>" .\$graceProbOneYearDeathMI. "%</td>";<br>echo "<td>1-year\_Death/MI</td></tr>";  $" <\t{tr} >  - "$ echo "

"
"
(d>" - \$graceProbThreeYearDeath. "%</td>";<br>
"<td>" - \$graceProbThreeYearDeath. "%</td>"; echo echo echo "<tr>  $x^*$  =  $(x^* - x^*)$  =  $(x^* - x^*)$  =  $(x^$ echo "<td>3-year\_Death/MI</td></tr>";<br>"<tr><td\_id='calc'>HEART\_Score</td>"; echo echo echo " $\langle \langle t \rangle$ ". SheartPts. " $\langle \langle t \rangle$ ";<br>echo " $\langle \langle t \rangle$ ". SheartPts. " $\langle \langle t \rangle$ ";<br>echo " $\langle \langle t \rangle$ ". SheartProb. "% $\langle t \rangle$ ";<br>echo " $\langle \langle t \rangle$ NA $\langle t \rangle$ "; f<br>else if(\$calculator == "STEMI"){<br>echo "<td\_rowspan=2\_id='calc'>" .\$calculator. " echo  $\langle$ /td $>$ "; echo "<td\_rowspan=2>" .\$stemiPts. "</td>";<br>echo "<td>" .\$stemiProbThirtyDays. "%</td>"; echo  $\lt t_d$   $\lt t_d$   $\lt t_d$   $\lt t_d$   $\lt t_d$   $\lt t_d$   $\lt t_d$   $\lt t_d$   $\lt t_d$ echo "<td>" .\$stemiProbOneYear. "%</td>"; echo  $"\lttd>1$ -year  $\lt/td>$ "  $?$  $\frac{1}{\sqrt{2}}$  tr>  $\sqrt{table}$  $**br>**$  $<$ table $>$  $<$ tr $>$ <th id="tableHeader">Interpretation of Risk  $Probability:$  $\rm{<}/\rm{t}$ r $>$ </publication == "Framingham"){<br>
dif (\$calculator == "Framingham"){<br>
echo "<tr><td>Means\_".\$framProb."\_of\_100\_people\_<br>
with\_this\_level\_of\_risk\_could\_be\_diagnosed\_<br>
with\_this\_level\_of\_risk\_could\_be\_diagnosed\_<br>
conserver Hea  $years. < /td>$ ": else if(\$calculator == "TIMI"){<br>if(\$timiPts >= 0 && \$timiPts <= 2) {

echo "<tr><td\_id='normal'><br/>>b>Low\_risk\_patient:\_ </b>Drug-therapy-is-appropriate-andsurgical\_intervention\_is\_reserved\_for\_those

 $\label{thm:2} \begin{split} \text{\tt \_who\_fail\_to\_settle\_with\_drug\_theory.} \leq / \, \text{td} \end{split}$  $><\!/$ t r $>$ " ; }<br>else if(\$timiPts >= 3 && \$timiPts <= 4) { echo "<tr ><td\_id = 'warning'><b>Medium\_risk \_<br>patient :\_</b>Patient \_should \_be\_treated \_with multiple\_drugs\_and\_considered\_for\_early\_ coronary\_angiography\_and\_revascularization<br>.</td></tr>"; }<br>else {<br>echo "<tr>≺td\_id='danger'><b>High\_risk\_patient :  $\langle$ /b>Patient\_should\_be\_treated\_with\_multiple  $-drues = and = considered = for = early = coronary$ angiography\_and\_revascularization.</td></tr >" ; } }<br>else if(\$calculator == "GRACE"){ echo "<tr><td>The\_probabilities\_correspond\_to\_ the\_risk\_of\_death\_or\_death/myocardial\_  $infarction\_from\_hospital\_a$  dm ission\_until\_ the\_corresponding\_time\_period\_of\_that<br>probability.</td></tr>" ; } else if  $(\text{Scalar})$  $\begin{array}{l} \texttt{if (\$heartProb == 1.6$)} \ \texttt{echo} \texttt{``}\texttt{} \texttt{P} \texttt{atient\_may\_have\_the} \end{array}$  $possibility\_of\_early\_discharge. \leq /td \leq /tr>$ "; }<br>else if(\$heartProb == 13) {<br>echo "<tr><td\_id='warning'>Immediate\_discharge  ${\tt for\_patient\_is\_not\_possible}$  .  ${\tt .} {\tt Patient\_must\_}$ be \_admitted \_for \_clinical \_observation \_and\_ subjected\_to\_non-invasive\_investigations\_ such as repeated troponin or advanced.  $is \text{chemical detection}. \langle \text{td}\rangle \langle \text{tr}\rangle"$ ; }<br>else { echo  $\sqrt[n]{\text{str}}$   $\lt$ td \_id = 'danger' > Patient \_must \_receive \_ e arly \_aggressive \_treatments \_including \_ invasive\_strategies\_without\_preceding\_non−<br>invasive\_testing.</td></tr>" ; } }<br>else if(\$calculator == "UANSTEMI"){  $\begin{array}{l} \textbf{if (} \text{\#} \text{t}\text{ implies }\gt=0 \text{ \& } \text{\#} \text{t}\text{ implies }\Leftarrow 2) \text{ }\{ \textbf{echo "} <\text{tr}> <\text{td} \text{id} = \text{'normal'} > \text{TIMI}: <\text{c} \text{b} > \text{Low} \text{ is } \text{k} \end{array}$ patient :  $\angle$ /b>Drug-therapy-is appropriateand\_surgical\_intervention\_is\_reserved\_for\_<br>those\_who\_fail\_to\_settle\_with\_drug\_therapy  $0 < t d > "$ ; }<br>else if(\$timiPts >= 3 && \$timiPts <= 4) { echo "<tr ><td\_id = 'warning'>TIMI : <br/> >>Medium\_risk.<br>patient : \_</b>Patient \_should \_be\_treated \_with multiple\_drugs\_and\_considered\_for\_early\_ coronary\_angiography\_and\_revascularization<br>.</td></tr>"; }<br>else {<br>echo "<tr>≺td\_id='danger'>TIMI:\_<b>High\_risk patient :  $\angle$  </b>Patient \_should \_be\_treated \_with  $\_multiple\_drugs\_and\_considered\_for\_early\_$ coronary\_angiography\_and\_revascularization<br>.</td></tr>"; }<br>**echo** "<tr><td>GRACE:\_The\_probabilities correspond\_to\_the\_risk\_of\_death\_or\_death/<br>myocardial\_infarction\_from\_hospital\_ admission \_until\_the\_corresponding\_time\_ period\_of\_that\_probability.</td></tr>";<br> **if**(\$heartProb == 1.6) {  $echo$  " $ltr$   $lt$   $td$   $td$   $=$  'normal' >HEART:  $_c$  Patient  $_{max}$ have\_the\_possibility\_of\_early\_discharge.</<br>td></tr>"; }<br>**else if**(\$heartProb == 13) {<br>**echo** "<tr><td\_id='warning'>HEART:\_PImmediate  ${\tt discharge\_for\_patient\_is\_not\_possible}$  .  $\verb|~|$ Patient\_must\_be\_admitted\_for\_clinical\_ o b s e r v a tion \_and \_su b j e c t e d \_to \_non-in v a sive \_ investigations\_such\_as\_repeated\_troponin\_or  $\text{Ladvanced}$  is chemia  $\text{detection.} \langle \text{td} \rangle \langle \text{tr} \rangle$ "; }<br>else { echo "<tr><td\_id='danger'>HEART:\_PPatient\_must\_  ${\tt receive\_early\_aggressive\_t} {\tt re} {\tt at} \, {\tt m} {\tt en} \, {\tt ts}$ in cluding\_invasive\_strategies\_without\_ preceding\_non-invasive\_testing.</td></tr>";

} }

else  $if$  ( $%$ calculator == "STEMI") { echo " $\langle \text{tr} \rangle \langle \text{td} \rangle$ The\_result\_means\_that\_patient\_has\_ " . \$stemiProbThirtyDays ."\_risk\_of\_all –cause<br>mortality\_at\_30\_days\_and\_" .<br>\$stemiProbOneYear ."risk\_of\_all –cause\_<br>mortality\_at\_l\_year .</td></tr>"; }  $\tilde{?}$  $\frac{1}{\sqrt{2}}$  (table)  $**br>**$  $<$ table $>$ <tr><br><th id="tableHeader">Physician 's\_Notes:</th>  $\rm{<}/\rm{t}$ r $>$  $<$ tr $>$  $<$ td $>$  $\langle$ p\_id="notes"> $\langle$ ?php\_echo\_\$notes;\_?> $\langle$ /p>  $\langle$ td>  $\frac{1}{\sqrt{t}}$ r  $\sqrt{t}$ able>  $**br>**$ 

 **eferences for Interpretation:**  $**R**$ 

- 
- <u l> <l i >PHA, <em>2014 PHA C l i n i c a l P r a c t i c e Guidelines\_For\_The\_Diagnosis\_and\_Management \_of\_Patients\_with\_Coronary\_Artery\_Disease</<br>em>.\_Philippines :\_Philippine\_Heart\_<br>Association ,\_2014.</li><br><li>"Estimate\_of\_10-year\_risk\_for\_coronary\_heart
- ∟disease\_framingham\_point\_scores."\_http://<br>www.nhlbi.nih.gov/health−pro/guidelines/\_<br>current/cholesterol−guidelines/quick−desk− r e f e r e n c e −html/10 - y e a r -r i s k -framingham  $t\,a\,b\,l\,e$  .  $<$  /  $l\,i$   $>$
- $\langle$ li  $\geq$ C.  $\perp$ Esteban .  $\perp$ private  $\perp$ interview,  $\perp$ Jan .  $\perp$ 16  $2016. < / 11 >$  $\langle$ /ul>

```
\langle/div>
```
# Listing 14: resultView.php

- $\langle$  div class=" container">
- $\langle$ div class="row">
- $\langle$  div class="col-sm-12">  $\langle h3\rangle$ Risk Calculator Result Report $\langle h3\rangle$
- $**br>**$
- $\langle$  div>
- $\sqrt{d}$  iv  $>$
- $\langle$  form  $r$  ole=" form" method=" post" action=" $\langle$ ?phpecho\_site\_url('export/result');?>"><br><div class="row"><br><div class="col-sm−6"><br><div class="col-sm−6">
- 
- 
- 
- <table class="table\_table-bordered\_table-striped ">  $\langle$ tr $>$
- $<$ th colspan=2 id="tableHeader">Entered Data: $<$ /th  $>$ <br> $<$ /tr>
- $\langle$ ?php
- 
- $\begin{array}{l} \textbf{if (}\text{\$cal$calculus})\ \textbf{if (}\text{\$cal$calculus})\ \textbf{else} \end{array} \begin{array}{ll} \textbf{if (}\text{\$cal$calculus})\ \textbf{else} \end{array} \begin{array}{ll} \textbf{else}. \end{array} \begin{array}{ll} \textbf{else}. \end{array} \begin{array}{ll} \textbf{else}. \end{array}$  $\mathcal{B}$  /tr  $>$ "
- echo  $\sqrt[n]{\text{tr}>}x$  <td>Sex</td><td>" .  $f_s = s e x$  . "</td></tr> " ;
- echo "<tr>>td>Total\_Cholesterol</td><td>"
- \$f\_totalChol. "\_mg/dL</td></tr>";<br>echo "<tr><td>High\_Density\_Lipoprotein</td><td>"
- . \$f\_highDenLip . "\_mg/dL</td></tr>";<br>e**cho** "<tr><td>Systolic\_Blood\_Pressure</td><td>"
- . \$ f s y s B l o o d P r e s s . " mmHg</td></t r>" ; echo "<t r><td>D i a s t o l i c B lood P r e s su r e </td><td>"
- . \$f\_diaBloodPress. "\_mmHg</td></tr>";<br>echo "<tr><td>Diabetic </td><td>" .\$f\_diabetic. "
- </td></tr>";<br>echo "<tr><td>Smoker</td><td>" .\$f\_smoker. "</td  $> "$ ;
- }<br>else if(\$calculator == "TIMI"){
- echo "<tr>>td>Age</td><td>" .\$t\_age. "\_y.o.</td  $>r $>$ "$
- $echo$   $\sqrt[n]{\text{tr}} < \text{tr} < \text{td} > \text{c}$  .  $count($   $t \text{trisk})$  . "  $)$   $\text{CAD\_Factors}$  $\langle t \, dt \rangle \langle t \, dt \rangle^{\gamma}$  $if (count ($t_{-}risk) != 0)$ {
- $f$ oreach  $(\t t_1 + t_2 + \t a s + t_3 + t_4)$
- 102

```
echo strisk. "<br>
```
else

echo "None"

echo " $\langle t d \rangle \langle t r \rangle$ ";

- echo "<tr><td>Known\_CAD\_(Stenosis\_  $-50\%)<$ /td $>$ eeno  $\forall x \in \mathbb{R}$ . St. history Of Stenosis. " $\langle \forall d \rangle^N$ , "<br>eeho " $\langle \forall x \rangle^N$ ; "st. history Of Stenosis. " $\langle \forall d \rangle \langle \forall r \rangle$ ";<br>eeho " $\langle \forall x \rangle^N$ ; "st. st. st. stegment Dev. " $\langle \forall d \rangle \langle \forall r \rangle$ ";<br>eeho " $\langle \forall r \rangle \langle \forall d \rangle$  Severe  $(6.5 \text{mm}) < l$
- eeno "<tr><td>ST\_deviation\_on\_ECG\_( \_0)<br>
td><td>"...\$t\_stSegmentDev. "</td></td>%<br>
eeho "<tr><td>Severe\_angina\_( \_2\_episoo "<tr></td>Severe\_angina\_( \_2\_episoo 24\_hrs)</td></td>"...\$t\_anginaEvents.  $"$  < /td
- echo "<tr><td>Elevated\_serum\_cardiac\_biomarkers  $<\!/td\!><\!\!t\mathrm{d}\!>\!<\!\!t\mathrm{d}\!>\!^n$ . \$t.cardiacMarker. "</td></td></tr>" echo "<tr><td>ASA\_Use\_in\_Past\_7\_days</td><td>"
- $t_a$  -aspirin<br/>Intake . <br> "</td></tr>";
- 
- else if(\$calculator = "GRACE"){<br>echo "<tr><td>Age</td><td>" .\$g\_ageInit. "\_y.o echo  $\sqrt{t}d$  >  $\sqrt{t}r$  >  $\sqrt{t}$ <br>echo  $\sqrt{t}r$  >  $\sqrt{t}d$  > Heart\_Rate  $\sqrt{t}d$  >  $\sqrt{t}d$  >
- 
- suns views meant RateInit. "\_bpm</td></tr>";<br>echo "<tr><td>Systolic\_Blood\_Pressure</td><td>"
- echo xyzysploodPressInit. "\_mmHg/td></tr>";<br>echo "<tr>\*xtd>Eiliip\_Classification/CHF</td></td> "... \$g\_sploodPressInit. "\_mmHg/td></td>
- echo "<tr><td>Diuretic\_Usage</td><td>"
- 
- 
- \$g\_serumCreatinine. "</td></tr>";<br>"<tr><td>Renal\_Failure/CHF</td><td>". echo
- $g_r = \nabla \cdot \frac{1}{2} \cdot \frac{1}{2} \cdot \frac{1$
- echo "<tr><td>ST\_segment\_depression</td><td>"  $\frac{1}{2}$  st Segment Dev. " </td></tr>";
- տցաստοgmentDev. </tα></tr>";<br>"<tr><td>>Dositive\_initial\_cardiac\_markers</<br>td><td>" .\$g\_cardiacMarker. "</td></t++>". echo '
- echo "<tr><td>Cardiac\_arrest\_at\_hospital\_arrival  $\langle \text{td}\text{>} \text{td}\text{>}^n$  .  $g_{\text{scardiacArrest}}$ .  $\sqrt[n]{\text{td}\text{}}\text{~}^r$ ;
- 
- else if(\$calculator == "HEART"){<br>echo "<tr><td>History</td><td>".\$h\_history. "</  $td>r$
- echo "<tr><td>ECG</td><td>" .\$h\_stSegmentDev. " echo  $\langle t d \rangle \langle tr \rangle$ ;<br>echo  $\langle \frac{t}{t} \rangle \langle tr \rangle$ ;<br>echo  $\langle \frac{t}{t} \rangle \langle tr \rangle$ ;
- $>\times/\mathrm{tr} >$ "
- echo  $\sqrt[n]{\text{ctr}\times\text{td}}$  /  $\sqrt[n]{\text{ctr}\times\text{td}}$  /  $\sqrt[n]{\text{count}(\text{sh-risk})}$ .  $\sqrt[n]{\text{lsk}}$ <br>Factors:  $\lt/td$   $\lt td$   $>$   $\sqrt[n]{\text{c}}$
- $if (count ($h_{-}risk) != 0)$ {
- foreach  $(\hat{h}_{\text{1-}risk} \text{ as } \hat{h}_{\text{1-}risk})$ <br>echo  $\hat{h}_{\text{1-}isk}$ .  $\forall$ or>";
- 
- ,<br>else
- echo "None":
- echo "</td></tr>"
- echo "
\tr>
\td>History\_of\_Atherosclerotic\_Disease  $\langle \frac{\langle \frac{1}{d} \times \frac{1}{d} \times \cdots \rangle^{3}}{\langle \frac{1}{d} \times \frac{1}{d} \times \cdots \rangle^{3}}$ . Sh\_atheros. " $\langle \frac{1}{d} \times \frac{1}{d} \times \cdots \rangle^{3}$ ;<br>echo " $\langle \frac{1}{d} \times \frac{1}{d} \times \cdots \rangle^{3}$ ; Sh\_troponin.
- 
- else if(\$calculator = "UANSTEMI"){
- :(vourourator == ornsmann){<br>'<tr><td>Age</td><td>" .\$g\_ageInit. "\_y.o echo  $0. < t d > t r > r$ ; echo "<tr><td>Heart\_Rate</td><td>
- 
- ecno <tr > <ta>neart\_Kate</td><td>".<br>
\$ g\_heartRateInit. "Lbpm</td></td></td>";<br>
echo "<tr ><ta>stRateInit. "Lopm</td>></td></td>";<br>
. \$ g\_sysBloodPressure </td></td></td>".<br>
. \$ g\_sysBloodPressInit. "\_mmHg</td></tr>";<br>
ec
- 
- 
- if(count(\$h\_risk)  $!= 0$ }<br>foreach(\$h\_risk as \$hrisk)<br>echo \$hrisk. "<br/> ">;
- 
- 
- $else$  $echo$   $"None"$
- $\frac{1}{\sqrt{2}}$  /td ></tr>'; echo
- echo "<tr><td>History\_of\_Atherosclerotic\_Disease
- $\langle t \, d \rangle$   $\langle t \, d \rangle$  .  $\$  h\_atheros  $\degree$   $\langle t \, d \rangle$   $\langle t \, r \rangle$  ;<br>echo  $\degree$   $\langle t \, r \rangle$   $\langle t \, d \rangle$   $\leq$   $\frac{1}{2}$   $\frac{1}{2}$   $\frac{1}{2}$   $\frac{1}{2}$   $\frac{1}{2}$   $\frac{1}{2}$   $\frac{1}{2}$   $\frac{1}{2}$   $\frac{1}{2}$   $\frac{1}{2}$   $\frac{1}{2}$   $\frac{1}{$
- $\begin{array}{c} \texttt{''}\quad \texttt{``g\_killipClass.} \quad \texttt{''}\texttt{('tt>} \texttt{''};\\ \textbf{echo}\quad \texttt{''}\texttt{} \texttt{CGG}\texttt{'}\texttt{td} \texttt{>} \texttt{''}. \quad \texttt{``h\_stSegmentDev.} \end{array}$  $\langle h \rangle \langle h \rangle \langle h \rangle$ <br>  $\langle h \rangle \langle h \rangle \langle h \rangle$ <br>  $\langle h \rangle \langle h \rangle \langle h \rangle$ <br>  $\langle h \rangle \langle h \rangle \langle h \rangle$
- 
- Superincreatinine. "<br>
Superincreatinine. "<br>  $\langle t d \rangle \langle t r \rangle$ ";<br>
echo "<tr>/td>Troponin</td>/td>" . \$h\_troponin. "
- $\langle t \, d \rangle \langle t \, r \rangle$ <tr><td>History</td><td>" .\$h\_history. "</ echo
- $td>$ echo " $\lt t$ r $>\nt$ d $>$ Known\_CAD<sub>-</sub>(Stenosis- $-50\%$ )</td><  $td>$ "
- $24.1$  is tory Of Stenosis .  $\sqrt{d}$   $\sqrt{r}$ ;<br> $\sqrt{d}$   $\sqrt{d}$   $\sqrt{r}$ ; echo "<ti>\td>Severe\_angina\_( \_2\_episod<br>24\_hrs)</td><td>" .\$t\_angina\_( \_2\_episod  $"$  < /td
- 

echo  $\sqrt{\text{tr}}\times\text{tr}\times\text{td}$  >ASA\_Use\_in\_Past\_7\_days </td><td>". St\_aspirinIntake. "</td></tr>";<br>"<tr><td>Cardiac\_arrest\_at\_hospital\_arrival"  $\degree$  </td></tr>";  $\langle \mathcal{M}\rangle$  + d  $\langle \mathcal{M}\rangle$  .  $\$ g\_cardiac Arrest. -1 else  $if$ (\$calculator == "STEMI"){  ${\bf echo} \ \ {\mbox{\texttt{"}}<{\rm tr}> <{\rm td}> {\rm Age}  {\rm td}> {\mbox{\texttt{"}}\ } \ \ {\mbox{\texttt{.}}\ } {\mbox{\texttt{s}.age}} \ \ {\mbox{\texttt{"}}\ } \ {\mbox{\texttt{.v. o.}}$  $>>/tr >$ "; echo  $\sqrt{\text{tr}}\times\text{tr}\times\text{d}$ Diabetes\_Mellitus/HTN\_or\_angina</  $td \times td \rangle$ " .\$s\_anginaEvents. " $\lt/td \lt/tt \gt?$ ";<br>echo " $\lt t r \lt d$ >Systolic\_Blood\_Pressure $\lt/td \lt d \lt d \gt?$ "  $s_s$ \_sysBloodPress. "\_mmHg</td></tr>" echo "<tr><td>Heart\_Rate</td><td>" . \$s\_heartRate  $\text{bpm}\lt/td\lt\lt/\text{tr}\gt$ echo "  $\langle \text{tr}\rangle \langle \text{td}\rangle$ Killip\_Classification /CHF $\langle \text{td}\rangle$  + d  $\langle \text{td}\rangle$ eemo <tr>>v(x)AniipClass. "</td></tm</td><td<br>echo "<tr> "... \$s\_killipClass. "</td></tr>";<br>echo "<tr><td>Weight</td><td>"... \$s\_weight. "\_kg  $\frac{2}{1}$  /td  $\frac{2}{1}$  /tr  $\frac{2}{1}$  : echo "<tr><td>Anterior\_ST\_segment\_Elevation/LBBB  $\langle t|A \rangle$  . S. s. s. Segment Elev. " $\langle t|A \rangle$ ( $t$ r)";<br>" $\langle t|A \rangle$ ( $t$ )" . S. s. s. Segment Elev. " $\langle t|A \rangle$ ( $t$ r)";<br>" $\langle t|A \rangle$ " . S. s. s. Segment Elev. " $\langle t|A \rangle$ ( $t$ r)"; echo  $?$  $\sqrt{table}$  $\sqrt{d}iv$ <div class="table-responsive"> <table class="table\_table-bordered">  $<$ tr $>$ <th colspan=4 id="tableHeader">Prediction  $Results:$  $\rm{<}$  / t r  $\rm{>}$ <tr><br><th>Model used</th>  **Points**  $<$ **/th>**  $\text{Time}$  $\text{Period}$  $\lt$  **/th**  $\gt$  $\langle t r \rangle$  $\overline{t}$ r>  $\langle$ ?php  $if ($\texttt{scalar} \texttt{all} \texttt{at} \texttt{or} == "Framingham")$ echo "<td>". Scalculator. "\_Risk\_Score</td>";<br>echo "<td>". Scalculator. "\_Risk\_Score</td>";<br>echo "<td>". SframPts. "</td>";<br>echo "<td>". SframProb. "%</td>"; echo "<td> $10$ \_years </td>"; else if(\$calculator == "TIMI"){<br>echo "<td\_rowspan=2>" .\$calculator. "\_Risk\_Score  $\langle \rangle / \mathrm{td} > \frac{1}{2}$ ~;<br>"<td\_rowspan=2>" .\$timiPts. "</td>";<br>"<td>" .\$timiProb. "%</td>";  $echo$  $echo$   $\sqrt{td}$  $\frac{1}{\sqrt{2}}$  /std>NA</td></tr> echo .\$timiProbPhil. "%</td>"; " $<$ tr $>$  $<$ td $>$ " echo echo "<td>NA\_(Phil.\_Data)</td></tr> 。<br>else if(\$calculator == "GRACE"){<br>echo "<td\_rowspan=9>" .\$calculator. "\_Risk\_Score echo  $\mathopen{<}/\mathopen{td} \mathopen{>^n}$  ;  $" < \!\!\!<\!\!\mathrm{td\_rowspan=}2\!\!>'' \quad .~\$ \verb+gracePtsInHospitalDeath\,.$ echo  $"\tilde{<}/\mathrm{td}>"$ echo "<td>" .\$graceProbInHospitalDeath. "%</td>" echo "<td>In-hospital\_Death</td></tr>  $if ($\texttt{graceProblemHospitalDataDataPhil} == 0)$ echo "<br/>  $\langle \text{tr} \rangle \langle \text{td} \rangle = \langle \text{td} \rangle$ ";<br>echo "<td>In-hospital\_Death\_(Phil.\_Data)</td></  $tr >$ "; 」<br>else{<br>echo "<tr><td>" .\$graceProbInHospitalDeathPhil. echo "<tr  $\sim$  " \text{\sigma\_{\sigma\_{\sigma\_{\sigma\_{\sigma\_{\sigma\_{\sigma\_{\sigma\_{\sigma\_{\sigma\_{\sigma\_{\sigma\_{\sigma\_{\sigma\_{\sigma\_{\sigma\_{\sigma\_{\sigma\_{\sigma\_{\sigma\_{\sigma\_{\sigma\_{\sigma\_{\sigma\_{\sigma echo "<td>In-hospital\_Death\_(Phil.\_Data)</td></  $tr >$ " echo "<tr><td>" .\$gracePtsInHospitalDeathMI. "</  $td>$ " echo "<td>" .\$graceProbInHospitalDeathMI. "%</td  $>$ "

 $><\!/$ tr $>$ " :

- echo "<td>In-hospital\_Death/MI</td></tr>";<br>echo "<tr><td>" .\$gracePtsSixMonthDeath. "</td>"
- $\mathbf{t}$  d>" .  $\sqrt{\frac{2}{3}}$  .  $\sqrt{\frac{2}{3}}$  . echo
- echo "<td>6-month\_Death</td></tr>";<br>echo "<tr><td>6-month\_Death</td></tr>";<br>echo "<tr><td>" .\$gracePtsSixMonthDeathMI. "</td
- $_{\rm echo}$ "<td>" .\$graceProbSixMonthDeathMI. "%</td>"
- $\frac{3}{5}$  <td>6-month\_Death/MI</td></tr>";  $_{\rm echo}$
- 
- echo "<tr><td> -</td>";<br>echo "<td>" .\$graceProbOneYearDeath. "%</td>";<br>echo "<td>" .\$graceProbOneYearDeath. "%</td>";

```
echo "<td>1-year_Death</td></tr>";<br>echo "<tr><td>-</td>";
 if ($\text{graceProbOneYearDeathMI} == 0 &&
           $graceProbThreeYearDeath == 0 &&
          \label{eq:graceProb} \begin{array}{l} \texttt{\$grade} \end{array} \begin{minipage}[t]{0.9\linewidth} \begin{array}{l} \texttt{\$space} \end{array} \begin{minipage}[t]{0.9\linewidth} \begin{array}{l} \texttt{\$space} \end{array} \begin{minipage}[t]{0.9\linewidth} \begin{array}{l} \texttt{\$space} \end{array} \begin{minipage}[t]{0.9\linewidth} \begin{array}{l} \texttt{\$space} \end{array} \begin{minipage}[t]{0.9\linewidth} \begin{array}{l} \texttt{\$space} \end{array} \begin{minipage}[t]{0.9\linewidth} \begin{array}{l}<td>-</td>";
echo
echo "<td>1-year_Death/MI</td></tr>";
echo "<tr><td>-</td>";<br>echo "<td>-</td>";
echo "<td>3-year_Death</td></tr>";
echo "<tr><td>-</td>";<br>echo "<td>-</td>";
echo "<td>3-year_Death/MI</td>";
echo "<td>1-year_Death/MI</td></tr>";
 echo "<tr > \lt t d > -\lt/d \lt d >"
echo "<td>" .$graceProbThreeYearDeath. "%</td>";<br>echo "<td>" .$graceProbThreeYearDeath. "%</td>";<br>echo "<td>3-year_Death</td></tr>";
echo "<tn><td>-</td>";<br>echo "<tn><td>-</td>";<br>echo "<td>" .$graceProbThreeYearDeathMI. "%</td>
 echo "<td>3-year_Death/MI</td>";
}<br>else if($calculator == "HEART"){<br>echo "<td>" .$calculator. "_Score</td>";<br>echo "<td>" .$heartPts. "</td>";<br>echo "<td>".$heartProb. "%</td>";
echo "<td>NA</td>";
}<br>else if($calculator == "UANSTEMI"){<br>echo "<td_id='calc'_rowspan=2>TIMI_Risk_Score</
          td>"
echo "<td_rowspan=2>" .$timiPts. "</td>";
echo "<td_rowspan=2>" . $timiPts. "</td>";<br>echo "<td>". $timiProb. "%</td>";<br>echo "<td>". $timiProbPhil. "%</td>";<br>echo "<tr></td>NA</td></tr>";<br>echo "<tr><td>". $timiProbPhil. "%</td>";<br>echo "<td>NA_(Phil._Data)</td></tr
echo "\langle t_1 \rangle del nowspan=9_id="calc">GRACE_Risk_<br>Score \langle t_1 \rangle";
echo "<td_rowspan=2>" .$gracePtsInHospitalDeath.
" </td>";<br>echo " <td>" . $graceProbInHospitalDeath. "%</td>
echo "<td>In-hospital_Death</td></tr>";<br>
if($graceProbInHospitalDeathPhil == 0){
            "<td>-</td>";
echoecho "<td>In-hospital_Death_(Phil._Data)</td></
          {\rm tr} >";
」」<br>else{<br>echo "<td>" .$graceProbInHospitalDeathPhil. "%</
td>";<br>echo "<td>In-hospital_Death_(Phil._Data)</td></
          tr >":
echo "<tr><td>" .$gracePtsInHospitalDeathMI. "</
          td>"
echo "<td>" .$graceProbInHospitalDeathMI. "%</td
echo "<br>
\checkmarktd>In-hospital_Death/MI</td><br>
//td>/tr>";<br>
echo "<br>
\checkmarktr>"\checkmarktd>" .$gracePtsSixMonthDeath. "<br>
\checkmark/td>"
_{\rm echo}"<td>" .$graceProbSixMonthDeath. "%</td>";
echo \langle \text{td} \rangle . \text{e} actor contains the choice of \langle \text{td} \rangle . Secondary \langle \text{td} \rangle . Suppose \langle \text{td} \rangle . Suppose \langle \text{td} \rangle . Suppose \langle \text{td} \rangle . Suppose \langle \text{td} \rangle . Suppose \langle \text{td} \rangle . Suppose \langle \text{td} \echo "<td>" .$graceProbSixMonthDeathMI. "%</td>"
            "<td>6-month_Death/MI</td></tr>";
echoecho "<tr>\timestd>-\lt/d>"
echo "<td>" .$graceProbOneYearDeath. "%</td>";
echo "<td>1-year_Death</td></td></tr>";<br>echo "<tr><td>1-year_Death</td></td></tr>";
echo "<td>" .$graceProbOneYearDeathMI. "%</td>";<br>echo "<td>" .$graceProbOneYearDeathMI. "%</td>";
echo
          \sqrt{\text{tr}}\times\text{td} \frac{1}{\text{tr}}\times\text{td} \frac{1}{\text{tr}}\times\text{td} \frac{1}{\text{tr}}\times\text{td}echo "<td>".$graceProbThreeYearDeath. "%</td>";<br>echo "<td>".$graceProbThreeYearDeath. "%</td>";<br>echo "<tr></td>-year_Death</td></tr>";<br>echo "<tr></td>-</td>";<br>echo "<td>".$graceProbThreeYearDeathMI. "%</td>
 echo "<td>3-year_Death/MI</td></tr>";
echo "<td>3-year_Deatn/MI</td></tr><br>
echo "<tr> "<td>HEART_Score </td>";<br>
echo "<td>" . SheartPts . "</td>";<br>
echo "<td>" . SheartProb. "%</td>";<br>
echo "<td>" . SheartProb. "%</td>";<br>
echo "<td>NA</td>";
else if ($calculator = "STEMI") {<br>echo "<td_rowspan=2>" .$calculator. "</td>";
```

```
echo "<td_rowspan=2>" .$stemiPts. "</td>";<br>echo "<td>" .$stemiProbThirtyDays. "%</td>";
echo "<td>30_days</td><tr>";
echo "<td>" .$stemiProbOneYear. "%</td>";<br>echo "<td>1_year</td>";
\frac{2}{\sqrt{t}}<br>\frac{1}{\sqrt{t}}able
\sqrt{div}\langle/div>
<div class="col-sm-6"><br><div class="table-responsive">
<table class="table_table-bordered">
2+r<th id="tableHeader">Interpretation of Risk
         Probability: </th>\frac{2}{r}\[\complement]<br>
if ($calculator == "Framingham") {<br>
echo "\xtr\>\xtd\means_".$framProb."_of_100_people_<br>
with_this_level_of_risk_could_be_diagnosed_<br>
with_this_level_of_risk_could_be_diagnosed_
         with_Coronary_Heart_Disease_in_the_next_10_
         years. < /td> </tr>";
glse if($calculator == "TIMI"){<br>if($timiPts >= 0 && $timiPts <= 2) {<br>echo "<tr><td_id='normal'><br/>>>>Low_risk_patient:_
         <\!/{\rm b}\!\!>\!\!{\rm Drug\_theory\_is\_appropriate\_and\_}surgical_intervention_is_reserved_for_those
         _who_fail_to_settle_with_drug_therapy.</td
         ></t r >":
dlse if($timiPts >= 3 && $timiPts <= 4) {<br>echo "<tr><td_id='warning'><br/>>b>Medium_risk_<br>patient:_</b>Patient_should_be_treated_with
         -multiple-drugs-and-considered-for-early
         \verb|coronary_anglography_and_revascularization|\cdot </td></tr>";
。<br>else {<br>echo "<tr><td_id='danger'><b>High_risk_patient:
         </b>Patient_should_be_treated_with_multiple<br>_drugs_and_considered_for_early_coronary_
         angiography_and_revascularization.</td></tr
         >";
 else if({\texttt{\$calC}alculator} == "GRACE")"<tr><td>The_probabilities_correspond_to_
echo
         {\tt the\_risk\_of\_death\_or\_death/myocardial\_}infarction_from_hospital_admission_until_
         the_corresponding_time_period_of_that_<br>probability </td></tr>";
else if ($\texttt{calculate} == "HEART"){
\textbf{if}(\text{\$heartProb} == 1.6) {<br>echo "<tr><td_id='normal'>Patient_may_have_the_
         possibility_of_early_discharge.\lt/td>\lt/tr>";
\begin{array}{ll}\n\text{else} & \text{if (\$heartProb == 13$)} \text{ { } & \text{else} \text{ } & \text{if (\$heartProb == 13$)} \text{ } & \text{if (\$text{if } 100$)} \text{ } & \text{if (\$text{if } 1000$)} \text{ } & \text{if (\$text{if } 1000$)} \text{ } & \text{if (\$text{if } 10000$)} \text{ } & \text{if (\$text{if } 10000$)} \text{ } & \text{if (\$text{if } 10000$)} \text{ } & \text{if (\$text{if } 10000$)} \text{ } &be_admitted_for_clinical_observation_and_
         subjected_to_non-invasive_investigations_
         {\tt such\_as\_repeated\_troponin\_or\_advanced\_}is chemical_{\text{d}} = \text{detection}. </td></tr>";
-1
else {<br>echo "<tr><td_id='danger'>Patient_must_receive_
         early_aggressive_treatments_including_<br>invasive_strategies_without_preceding_non-
         invasive\_testing. < /td> </tr>"
slse if($calculator == "UANSTEMI"){<br>if($timiPts >= 0 && $timiPts <= 2) {<br>echo "<tr>>tx+td_id='normal'>TIMI:_<b>Low_risk_
         {\tt patient: \texttt{\texttt{1}5} \texttt{1} }\\ \verb!1+ \texttt{1} \texttt{1} \texttt{1} \texttt{2} \texttt{1} \texttt{2} \texttt{1} \texttt{2} \texttt{1} \texttt{2} \texttt{1} \texttt{3} \texttt{2} \texttt{2} \texttt{2} \texttt{2} \texttt{2} \texttt{1} \texttt{3} \texttt{2} \texttt{2} \texttt{2}}and_surgical_intervention_is_reserved_for_
         those_who_fail_to_settle_with_drug_therapy
         0.5 < t d > t r >.
}<br>else if($timiPts >= 3 && $timiPts <= 4) {<br>echo "<tr>><td_id='warning'>TIMI:_<b>Medium_risk_
         patient: </b>Patient.should_be_treated_with
         -multiple-drugs-and-considered-for-early
         \verb|coronary_angiography_aand\_revascularization| \\
```
 $\text{else}$ 

 $0. < t d > < t r >$ 

 $echo$  " $lt$ tr $gt$  $td$ - $id$ =' $d$ anger' $gt$ TIMI: $lt$ b $gt$ -High-riskpatient :  $\angle$  /b>Patient \_should be treated with \_multiple\_drugs\_and\_considered\_for\_early\_ coronary \_angiography \_and \_revascularization  $0.5 < t d > < t r$ 

}<br>**echo** "<tr><td>GRACE:\_The\_probabilities correspond\_to\_the\_risk\_of\_death\_or\_death/<br>myocardial\_infarction\_from\_hospital\_ admission\_until\_the\_corresponding\_time period\_of\_that\_probability  $\langle /td \rangle \langle /tr \rangle$ .";<br> **if** (\$heartProb == 1.6) {

 $echo$  "<tr>  $\times td_id='normal'$ >HEART:  $_P$ atient may. have\_the\_possibility\_of\_early\_discharge.</<br>td></tr>";

}<br>else if(\$heartProb == 13) {<br>echo "<tr><td\_id='warning'>HEART:\_PImmediate d is charge \_for \_patient \_is \_not \_possible .<br>Patient \_must \_be \_admitted \_for \_ clinical \_ o b s e r v a t i o n \_and \_s u b j e c t e d \_t o \_non-in v a s i v e \_  $\verb|investigations\_such\_as\_repeated\_troponin\_or$  $advanced\_ischemical\_detection.$  </td></tr>";

}<br>else {<br>echo "<tr>≺td\_id='danger'>HEART:\_PPatient\_must  ${\tt receive\_early\_aggressive\_treatments\_}$ in cluding \_invasive\_strategies\_without\_  $\frac{1}{2}$  preceding \_non-invasive\_testing . </td></tr>'; } }<br>else if(\$calculator == "STEMI"){  $e$  is  $\frac{1}{x}$  (veches in the  $x = 1$  th  $x$  in the  $x$  of  $x$  is  $\frac{1}{x}$  if  $\frac{1}{x}$  is  $\frac{1}{x}$  is  $\frac{1}{x}$  if  $\frac{1}{x}$  is  $\frac{1}{x}$  is  $\frac{1}{x}$  if  $\frac{1}{x}$  is  $\frac{1}{x}$  is  $\frac{1}{x}$  if  $\frac{1}{x}$  is  $\frac{1}{x}$  i " . \$stemiProbThirtyDays . " \_risk \_of \_all −cause \_

m ort ality \_at \_30\_days\_and \_" .<br>\$stemiProbOneYear . " risk \_of \_all –cause  $m$  ortality  $at$   $-l$   $_y$  ear.  $\lt/td$  $\lt$  $\lt$  $\lt$ r $>$ "; } ?>

```
\langle/table>
\frac{1}{2} div>
```
 $\langle$  div class="table-responsive"> <table class="table\_table-bordered">

 $<$ tr $>$ 

 $\lt th$  id="tableHeader">Physician 's\_Notes: $\lt/h$  $\rm{<}/\rm{t}$ r $>$  $\langle$ tr $>$ 

 $<$ td $>$ 

<div\_class="form−group"><br><textarea\_id="noteInput"\_name="noteInput"></

t e x t a r e a  $>$  $\langle$ /div>

 $\frac{1}{2}$  + d  $>$  $\langle$ /tr>  $\frac{1}{2}$  table >

 $\sqrt{d}$ iv>

```
\langle/div>
\overline{\langle}/div>
```
 $<$ div  $\_$ class ="row">

- <div\_class="col-sm−12"\_id="exportPDF"><br><input\_type="hidden"\_value="<?php\_\$str ;\_?>"\_id="
- html"\_name="html"><br>
<br/>button\_class="btn\_btn−primary\_pull-right"><span \_class="glyphicon\_glyphicon−save"></span><br>Export\_report\_as\_PDF\_file </button>

 $\langle$  /div  $>$  $\langle$  div  $>$ 

#### $\langle$ ?php

if(\$calculator \_==\_"Framingham"){<br>echo\_"<input\_type='hidden '\_id='f\_age '\_name='<br>f\_age '\_value='"\_.\$f\_age .\_"'>";

- echo\_"<input\_type='hidden'\_id='f\_sex'\_name='<br>f\_sex'\_value='"\_.\$f\_sex.\_"'>";<br>echo\_"<input\_type='hidden'\_id='f\_totalChol'\_name<br>='f\_totalChol'\_value='"\_.\$f\_totalChol.\_"'
- >";<br>echo\_"<input\_type='hidden'\_id='f\_highDenLip'\_<br>name='f\_highDenLip'\_value='"\_.\$f\_highDenLip
- echo\_"<"'>";<br>echo\_"<input\_type='hidden '\_id='f\_sysBloodPress '<br>name='f\_sysBloodPress '\_value='"\_. \$ f s y s B l o o d P r e s s . " ' >";

echo\_"<input\_type='hidden '\_id='f\_diaBloodPress '<br>name='f\_diaBloodPress '\_value='"\_.  $$f_diaBloodPress.$ 

echo "<input \_type='hidden '\_id='f\_diabetic '\_name=<br>'f\_diabetic '\_value='" \_.\$f\_diabetic .\_"'>";

f.smoker '\_value='"\_.\$f.smoker.\_"'>";<br>echo\_"\cinput\_type='hidden'\_id='calculator '\_name='<br>'calculator'\_value='"\_.\$calculator.\_"'>";<br>echo\_"\cinput\_type='hidden'\_id='framPts'\_name='<br>framPts'\_value='"\_.\$framPts.\_"'>";<br>echo\_"\  $e$  l s  $e$   $\_\text{i}$  f (  $\text{\$cal}_{\text{cal}}$  c a l c u l a t o r  $\_\text{rel}$   $\_\text{rel}$  TIMI" ) { i f ( count ( \$ t r i s k ) != 0 ) { \$ t r i s k = imp lod e ( " , " , \$ t r i s k ) ; } e l s e {  $$trisk = _ $t _ $ is k ;$ }<br>echo\_"<input\_type='hidden'\_id='t\_age'\_name='<br>t\_age'\_value='"\_.\$t\_age.\_"'>";<br>echo\_"<input\_type='hidden'\_id='t\_risk'\_name=' t\_risk '\_value='"\_.\$trisk.\_"'>";<br>echo\_"<input\_type='hidden '\_id=' t\_historyOfStenosis '\_name='<br>t\_historyOfStenosis '\_value='" \_. \$t\_historyOfStenosis . \_" '>";<br>echo\_"<ingpt\_type='hidden '\_id='t\_stSegmentDev '<br>name='t\_stSegmentDev '\_value='" \_ . \$t\_stSegmentDev . \_" '>";<br>echo\_"<input\_type="hidden '\_id='t\_anginaEvents '<br>name= 't\_anginaEvents '\_value='" \_ . \$t\_anginaEvents .\_"'>";<br>echo\_"<input\_type='hidden'\_id='t\_cardiacMarker'<br>name='t\_cardiacMarker'\_value='"\_.<br>\$t\_cardiacMarker .\_"'>"; echo\_"<input\_type='hidden'\_id='t\_aspirinIntake'<br>name='t\_aspirinIntake'\_value='"\_.<br>\$t\_aspirinIntake .\_"'>";

echo "<input \_type='hidden '\_id='f\_smoker '\_name='

- $echo_2$  <input\_type='hidden'\_id='calculator'\_name=
- 'calculator'\_value='"\_.\$calculator.\_"'>";<br>echo\_"<input\_type='hidden'\_id='timiPts'\_name='<br>timiPts'\_value='"\_.\$timiPts.\_"'>";<br>echo\_"<input\_type='hidden'\_id='timiProb'\_name='<br>echo\_"<input\_type='hidden'\_id='timiProb'\_name='<br>ti
- 
- echo\_"<input\_type='hidden'\_id='timiProbPhil'\_<br>name='timiProbPhil'\_value='"\_.\$timiProbPhil<br>.\_"'>";
- 
- }<br>echo\_"\(\$calculator\_==\_"GRACE"){<br>echo\_"\\input\_type='hidden'\_id='g\_ageInit'\_name='<br>g\_ageInit'\_value='"\_.\$g\_ageInit.\_"'>";<br>echo\_"\\input\_type='hidden'\_id='g\_heartRateInit'\_<br>mame='g\_heartRateInit'\_value='"\_.
- 
- -
- 
- \$g\_heartRateInit.\_"'>";<br>
echo\_"\ciput\_type='hidden'\_id='<br>
g\_sysBloodPressInit'\_name='<br>
g\_sysBloodPressInit'\_value='"\_.<br>
\$g\_sysBloodPressInit.\_"'>";<br>
echo\_"\ciput\_type='hidden'\_id='g\_killipClass'<br>
mame='g\_killipClass'\_walue
- echo\_"<input\_type='hidden'\_id='g\_diureticUsage'\_<br>name='g\_diureticUsage'\_value='"\_.<br>§g\_diureticUsage.\_"'>",<br>echo\_"<input\_type='hidden'\_id='g\_serumCreatinine
- 
- '\_name='g\_serumCreatinine'\_value='"\_.<br>
\$g\_serumCreatinine..."'>";<br>
echo\_"<input\_type='hidden'\_id='g\_renalFailure'<br>
name='g\_renalFailure'\_value='"\_.<br>
\$g\_renalFailure.\_"'>";<br>
echo\_"<input\_type='hidden'\_id='g\_stSegmentDev'<br>
n
- 
- \$g\_stSegmentDev . \_" '>";<br>echo\_"<input\_type="hidden '\_id= 'g\_cardiacMarker '<br>name= 'g\_cardiacMarker '\_value='" \_ .
- \$g\_cardiacMarker.\_" '>";<br>echo\_"<input\_type="hidden '\_id='g\_cardiacArrest '<br>name='g\_cardiacArrest '\_value='"\_.
- 
- \$g\_cardiacArrest.\_"'>";<br>echo\_"\ciput\_type="hidden'\_id='calculator'\_name=<br>"calculator'\_value=""\_.\$calculator.\_"'>";<br>echo\_"\ciput\_type='hidden'\_id='<br>gracePtsInHospitalDeath'\_value=""\_.<br>gracePtsInHospitalDeath'\_value=""\_. \$ g r a c e P t s I nH o s p i t a lD e a t h . " ' >"; e cho "<in pu t typ e= ' h idd en ' i d= '
- graceProbInHospitalDeathPhil '\_name='<br>graceProbInHospitalDeathPhil '\_value='" \_.  $\frac{1}{2}$  server is a matrix of prime control in the server  $\frac{1}{2}$  .
- echo "<input \_type='hidden '\_id='<br>graceProbInHospitalDeath '\_name='<br>graceProbInHospitalDeath '\_value='" \_. \$ g r a c eP r o b I nH o s p i t a lD e a t h . " ' >"; e cho "<in pu t typ e= ' h idd en ' i d= '
- 

```
gracePtsInHospitalDeathMI'_name='<br>gracePtsInHospitalDeathMI'_value='" _.<br>$gracePtsInHospitalDeathMI'_"'>";<br>echo_"<input_type='hidden'_id='<br>graceProbInHospitalDeathMI'_name='<br>graceProbInHospitalDeathMI'_value='" _.
                   \widetilde{\$grade}\ raceProbInHospitalDeathMI. \Box"'>";
 echo_"<input_type='hidden'_id='<br>gracePtsSixMonthDeath'_name='<br>gracePtsSixMonthDeath'_value='"_.<br>$gracePtsSixMonthDeath._"'>";
echo "<input type='hidden' ..."'>";<br>echo "<input type='hidden' _id='<br>graceProbS:....
                   graceProbSixMonthDeath '_name= '<br>graceProbSixMonthDeath '_value= '" _.
 $graceProbSixMonthDeath . ." '>";<br>echo_"<input_type='hidden'_id='<br>gracePtsSixMonthDeathMI'_name='<br>gracePtsSixMonthDeathMI'_value='" ..
 $gracePtsS ixMonthDeathMI . " ' >";
e cho "<in pu t typ e= ' h idd en ' i d= '
                   graceProbSixMonthDeathMI'_name='<br>graceProbSixMonthDeathMI'_value='"_.
 $graceProbSixMonthDeathMI.."'>";<br>echo_"<input_type="hidden'_id='<br>graceProbOneYearDeath'_name="<br>graceProbOneYearDeath'_value='"_.
 \begin{array}{c} \S\mathit{graceProbOneYearDeath} \ldots \overset{\text{w}{\rightharpoonup} \succ \overset{\text{w}{\rightharpoonup}}}; \\\mathit{echo\_``cinput\_type='hidden' \sqcup id = '} \mathit{graceProbOneYearDeathMI'} \ldots \mathit{name=''} \ldots \ S\mathit{graceProbOneYearDeathMI'} \ldots \mathit{value=''''} \ldots \ S\mathit{graceProbOneYearDeathMI} \ldots \overset{\text{w}{\rightharpoonup}}*; \\\mathit{echo\_''} \prec \mathit{input\_type='hidden'} \ldots \overset{\text{w}{\rightharpoonup}}*; \\\mathit{graceProbThreeYearDeath'}$graceProbThreeYearDeath . " ' >";
e cho "<in pu t typ e= ' h idd en ' i d= '
                   graceProbThreeYearDeathMI '_name='<br>graceProbThreeYearDeathMI '_value='" _.<br>$graceProbThreeYearDeathMI . _" '>";
 }<br>else_if($calculator_==_"HEART"){<br>if(count($h_risk)_!=_0){<br>$hrisk_=_implode(",_",$h_risk);<br>}
 e l s e {
$h risk = . h-risk;
 }<br>
echo_"<input_type='hidden'_id='h_history'_name='<br>
h_history'_value='"_.$h_history._"'>";<br>
echo_"<input_type='hidden'_id='h_stSegmentDev'_<br>
name='h_stSegmentDev'_value='"_.<br>
$h_stSegmentDev'_value='"_.<br>
$h_stSegmentDev._
 echo_"<input_type='hidden'_id='h_atheros'_name='<br>
h_atheros'_value='"_"_.$h_atheros__"'>";"<br>
echo_"\cipput_type='hidden'_id='h_troponin'_name=<br>
"h_troponin'_value='"_.$h_troponin._"'>";<br>
echo_"\cipput_type='hidden'_id='cal
 \epsilonlse \text{if } ( \text{$s$ calculator} == "UANSTEMI" ) {
  if (count ($h_risk)_!=_0){<br>$hrisk_=_implode(",_",$h_risk);
 }
e l s e {
 \frac{1}{2} h r i s k = \frac{1}{2} s h \frac{1}{2} r i s k;
 }<br>
echo_"<input_type='hidden'_id='g_ageInit'_name='<br>
g_ageInit'_value='"_.$g_ageInit._"'>";<br>
echo_"<input_type='hidden'_id='g_heartRateInit'_<br>
mame='g_heartRateInit'_value='"_.<br>
g_neartRateInit'_v"'>";
 echo_"\ciput_type='hidden'_id='<br>g_sysBloodPressInit'_name='<br>g_sysBloodPressInit'_name='"_.<br>$g_sysBloodPressInit._"'>";<br>echo_"\ciput_type='hidden'_id='h_risk'_name='"_.h_risk'_name='"_..$hrisk._"'>";<br>echo_"\ciput_type='hidd
```
\$h\_stSegmentDev .\_"'>";<br>echo\_"<input\_type='hidden'\_id='g\_serumCreatinine<br>'\_mame='g\_serumCreatinine'\_value='"\_.<br>\$g\_serumCreatinine .\_"'>"; echo\_"<input\_type='hidden'\_id='h\_troponin'\_name=<br>'h\_troponin'\_value='"\_.\$h\_troponin.\_"'>";<br>echo\_"<input\_type='hidden'\_id='h\_history'\_name='<br>h\_history'\_name='"\_.\$h\_history.\_">"; echo\_"\ciput\_type="hidden"\_id="<br>
t\_historyOfStenosis"\_name="<br>
t\_historyOfStenosis"\_value=""\_.<br>
f\_t\_historyOfStenosis .\_"'>";<br>
echo\_"\ciput\_type="hidden"\_id="t\_arginaEvents"\_<br>
echo\_"\ciput\_type="hidden"\_id=""\_.<br>
st\_anginaE echo\_"<input\_type='hidden'\_id='timiProbPhil'\_<br>name='timiProbPhil'\_value='"\_.\$timiProbPhil . " ' >";  $echo \cup$ " <input  $_{\text{true}}$  +  $_{\text{hidden}}$  '  $_{\text{side}}$  ' gracePtsInHospitalDeath'\_name='<br>gracePtsInHospitalDeath'\_value='"\_.<br>SgracePtsInHospitalDeath.."'>";<br>echo\_"<input\_type='hidden'\_id='<br>graceProbInHospitalDeath'\_name='<br>graceProbInHospitalDeath'\_value='"\_. \$ g r a c eP r o b I nH o s p i t a lD e a t h . " ' >"; e cho "<in pu t typ e= ' h idd en ' i d= ' graceProbInHospitalDeathPhil'\_name=' graceProbInHospitalDeathPhil '\_value='" \_.<br>\$graceProbInHospitalDeathPhil . \_" ' >"; echo "<input \_type='hidden '\_id=' gracePtsInHospitalDeathMI '\_name= '<br>gracePtsInHospitalDeathMI '\_value= '" \_.  $\overline{\$\gracePtsInHospitalDeathMI. \_ " \_"$ echo "<input\_type='hidden'\_id='<br>graceProbInHospitalDeathMI'\_rame='<br>graceProbInHospitalDeathMI'\_value='" \_. \$graceProbInHospitalDeathMI.."'>";<br>echo\_"<input\_type='hidden'\_id='<br>gracePtsSixMonthDeath'\_name='<br>gracePtsSixMonthDeath'\_value='"\_. \$gracePtsSixMonthDeath . ." '>";<br>echo\_"<input\_type='hidden '\_id='<br>graceProbSixMonthDeath '\_name='<br>graceProbSixMonthDeath '\_name='" \_ .  $\begin{matrix} \texttt{\$graceProbabilityMonthDeath. \texttt{\_}^n \texttt{\_}} \texttt{\_}^n \texttt{\_}} \texttt{\_}^n & \texttt{\_}^n \texttt{\_}} \texttt{\_}^n \texttt{\_}^n & \texttt{\_}^n & \texttt{\_}^n & \texttt{\_}^n & \texttt{\_}^n & \texttt{\_}^n & \texttt{\_}^n & \texttt{\_}^n & \texttt{\_}^n & \texttt{\_}^n & \texttt{\_}^n & \texttt{\_}^n & \texttt{\_}^n & \texttt{\_}^n & \texttt{\_}^n & \texttt{\_}^n & \$ graceProbSixMonthDeathMI '\_name= '<br>graceProbSixMonthDeathMI '\_value= '"\_. \$graceProbSixMonthDeathMI.."'>";<br>echo\_"<input\_type='hidden'\_id='<br>graceProbOneYearDeath'\_name="<br>graceProbOneYearDeath'\_value='"\_.<br>\$graceProbOneYearDeath.."'>"; echo "<input \_type='hidden '\_id='<br>graceProbOneYearDeathMI '\_name='<br>graceProbOneYearDeathMI '\_value='" \_.  $$gradeProbOneYearDeathMI. _" ' >";$ echo " <input \_type= 'hidden '\_id= '<br>graceProbThreeYearDeath '\_name= '<br>graceProbThreeYearDeath '\_value= '" \_. \$graceProbThreeYearDeath . " ' >"; e cho "<in pu t typ e= ' h idd en ' i d= ' graceProbThreeYearDeathMI'\_name='<br>graceProbThreeYearDeathMI'\_value='"\_.<br>"\$graceProbThreeYearDeathMI'.\_"'>";<br>echo\_"<input\_type='hidden'\_id='heartPts'\_name='<br>heartPts'\_value='"\_.\$heartPts.\_"'>"; echo "//enput type='hidden'\_id='heartProb'\_name='<br>heartProb '\_value='" \_.\$heartProb . \_"'>";

}<br>echo\_"\(\$calculator ==\_"STEMI"){<br>echo\_"\(input\_type='hidden'\_id='s\_age'\_name='<br>s\_age'\_value='"\_.\$s\_age.\_"'>";<br>echo\_"\(input\_type='hidden'\_id='s\_anginaEvents'<br>name='s\_anginaEvents'\_value='"\_.

```
\begin{matrix} \$s$-anginaEvents. \cdots ">\rangle"; \\ \text{echo\_ "<input\_type='hidden '\_id='s\_sysBlock'}\_ \text{name} = "s$-sysBlock"\\ \text{name= 's\_sysBlock } \cdots \text{value= '".} \\ \$s$-sysBlock \end{matrix} \quad \begin{matrix} \text{space} \cdots \text{space} \end{matrix} \quad \begin{matrix} \text{space} \cdots \text{space} \end{matrix} \quad \begin{matrix} \text{space} \cdots \text{space} \end{matrix} \quad \begin{matrix} \text{space} \end{matrix} \quad \begin{matrix} \text{space} \end{matrix} \quad \begin{matrix} \text{space} \end{matrix}= s.neartnate _value= "... ss.neartnate..."<br>
echo_"<input_type='hidden'_id='s_killipClass'_<br>
mame='s_killipClass'_value='"...<br>
Ss_killipClass'_">";<br>
echo_"<input_type='hidden'_id='s_weight'_name='<br>
ss_weight'_value='"... $
name='s_stSegmentElev'_value='"_.<br>
$S_stSegmentElev.."'>";<br>
echo_"\(input_type='hidden'_id='s_timeToTreat'_<br>
echo_"\(input_type='hidden'_id='s_timeToTreat'_<br>
$s_timeToTreat.."'>";<br>
echo_"\(input_type='hidden'_id='calculato
ecno-ximput-type="niaden"-la="<br>stemiProbThirtyDays'_name='<br>stemiProbThirtyDays'_value=""_.<br>$stemiProbThirtyDays..."">";<br>echo_"ximput_type="hidden"_id="stemiProbOneYear"<br>_name="stemiProbOneYear"_value=""_.<br>$stemiProbOneYear
 <input_type="hidden"_id="val"_name="val">
 \langle/form
\langle b \rangleReferences_for_Interpretation:\langle b \rangle<ul><br>
<li>PHA, _<em>2014_PHA_Clinical_Practice_
              Guidelines_For_The_Diagnosis_and_Management
              \verb|\_of\_Paths\_with\_Coronary\_Aftery\_Disease|/em>._Philippines:_Philippine_Heart_
Association, 2014. </lipercentation.<br>
Association, 2014. </lipercentation.<br>
-2014. </lipercentation.coronary_heart<br>
-disease_framingham_point_scores."_http://
              www.nhlbi.nih.gov/health-pro/guidelines,
              \verb|current| / \verb|cholesterol-guidelines| / \verb|quick-desk-}reference - \text{html}/10 - year - risk - framingham -table. </li>
\langleli \rangleC. _Esteban. _private_interview, _Jan. _16_<br>2016.\langle/li \rangle\langle/ul>
 \langle/div>
```
# Listing 15: summaryReportView.php

```
\langlediv class="container">
\langlediv class="row"><br>\langlediv class="col-sm-3">
\langlescript\ranglefunction countChecked(){
var pred1 = document.getElementsByName("<br>predictor1 []");
var pred2 = document.getElementsByName("
predictor2 []");<br>var ctr1 = 0;
var \text{ctr } 2 = 0;
for (var i = 0; i < pred1.length; i++) {<br>if (pred1[i].checked)
ctr1++;\begin{array}{l} \textbf{for (var i = 0; i < pred2.length; i++)} \{ \\ \textbf{if (pred2[i]. checked)} \end{array}ctr2++;\mathcal{E}if (\text{ctr } 1 \leq 0 \& \& \text{ctr } 2 \leq 0) {<br> \{\text{*myModal}9 ') . modal ( 'show ') ;
return false:
,<br>else{
return true;
\langle/script>
<div id="myModal9" class="modal_fade" role="
dialog"><br>
<div class="modal-dialog"><br>
<div class="modal-content">
```

```
\langle p\rangleChoose at least one (1) predictor.\langle p\rangle\frac{2}{\langle \text{div} \rangle}\langle/div>
\langle/div>
<\hspace*{2mm} {\rm form \ \ cl \,a\,s\,s} \hspace*{-.2mm} = \hspace*{-.2mm} "form-horizon tal \_well" \ role \hspace*{-.2mm} = \hspace*{-.2mm} "form"id="summaryForm" name="summaryForm"<br>onsubmit="return_countChecked()" method="<br>post" action="<?php_echo_site_url('report/
           \mathrm{summary}');?>">
<div class="form-group"><br>
<div id="sideOpt" ng-init="category='one'"><br>
<label class="control-label" for="category"><br>
Category:</label×br>
<select class="form-control" id="category" name="category" name="category" name="category" name="category"><br>
<select class="form-control" category"><br>
<option value="one">CHD Risk</a></option><br>
<option value="two">ACS Survi
\mathopen{<} \mathopen{/} \mathopen{s} \mathopen{e} \mathopen{1} \mathopen{e} \mathopen{c} \mathopen{t} \mathclose{>}\langle/div>
\frac{1}{2} div>
<a><a><a>\langlediv class="form-group" ng-show="category=='one'
\langlediv id="sideOpt">
<label class="control-label" for="predictor1">
          Predictors:</label><br/>br>
<div id="indent"><br>
<div class="checkbox">
<label>input_type="checkbox"_id="predictor1 []
           name="predictor1 []" value="Age">Age</label>
\frac{1}{\sqrt{du}}\langlediv class="checkbox">
<label>input type="checkbox" id="predictor1 []"<br>name="predictor1 []" value="Sex">Sex</label>
\langle/div>
<div class="checkbox"><br><label><input_type="checkbox"_id="predictor1 []"
           \begin{array}{ll}\n\textbf{name="potential)} & \textbf{value} = \textbf{TotalCholes} \\ \n\textbf{name="prediction1[]} & \textbf{value="TotalCholes} \\ \n\textbf{7} & \textbf{totalCholes} \\ \n\textbf{8} & \textbf{3} \times \textbf{10} \\ \n\textbf{1} & \textbf{10} \times \textbf{10} \\ \n\textbf{10} & \textbf{10} \times \textbf{10} \\ \n\textbf{11} & \textbf{11} \\ \n\textbf{12} & \textbf{12} \\ \n\textbf{13} & \textbf{13} \\ \n\textbf{14} & \text\frac{1}{\sqrt{2}}<div class="checkbox"><br>
<label><input type="checkbox" id="predictor1 []
           name="predictor1 []" value="HDL-Cholesterol"
           >HDL-Cholesterol\lt/label>
\langle/div>
\langlediv class="checkbox")
<label > input type="checkbox" id="predictor1 []"<br>
name="predictor1 []" value="<br>
SystolicBloodPressure">Systolic Blood
           \rm{Press} \, \rm{ure} < \hspace{-3pt}/ \, \rm{label} >\langle div >
\overline{\text{div}} class="checkbox">
<a>
curv crass—cnecknox<br>
<a>
clabel>
xinput type="checkbox" id="predictor1 []"<br>
name="predictor1 []" value="<br>
DiastolicBloodPressure">Diastolic Blood
           Pressure/label>
\langle div >
<div class="checkbox">
<label > input type="checkbox" id="predictor1 []"<br>name="predictor1 []" value="Diabetic"><br>Diabetic </label>
\langle/div>
</uiv<br>
<lass="checkbox"><br>
<label><input_type="checkbox"_id="predictor1[]"<br>
name="predictor1[]"_value="Smoker">Smoker</
           \rm1\,a\,b\,e\,l>\langle/div>
\frac{1}{2} div>
\sqrt{div}\langle/div>
<div class="form-group" ng-show="category=='two'
 \langle \text{div } \text{id} = \text{"sideOpt"} \rangle\langlelabel class="control-label" for="predictor2"><br>Predictor3"><br>Alimid "redictors">
 \langle \text{div } \text{ id} = " \text{indent } \rangle<div class="checkbox">
<label>
input type="checkbox" id="predictor2 []
           name="predictor2 []" value="Age">Age</label>
\frac{1}{2} div >
```
 $\langle$ div class="modal-header">

<div class="modal-body">

 $\langle$  div  $\rangle$ 

<br/>huton type="button" class="close" data-dismiss<br>
<br/>>button type="button" class="close" data-dismiss<br>
="modal">&times;</button><br>
<h4. class="modal-title"><br/>>b>ERROR</b></h4>

 $\langle$ div class=" checkbox"> <label>input type="checkbox" id="predictor2 []"<br>name="predictor2 []" value="HeartRate">Heart<br>Rate</label> </div><br><div class="checkbox"> <label>input type=" checkbox" id=" predictor2 []" name="predictor2 []" value="<br>SystolicBloodPressure">Systolic Blood  $P$  ressure  $\langle$  label > </div><br><div class="checkbox"> <label>input type="checkbox" id="predictor2 []"<br>
name="predictor2 []" value="RiskFactors"><br>
Risk Factors </label>  $\langle$  /div>  $\langle$ div class=" checkbox" <label×input type="checkbox" id="predictor2[]"<br>name="predictor2[]" value="<br>KillipClassification">Killip Classification  $\langle$ /label>  $\langle$ /div>  $\langle$ div class=" checkbox"> <label×input type="checkbox" id="predictor2 []"<br>name="predictor2 []" value="<br>STSegmentDepression">ECG</label>  $\langle$  div>  $\langle$ div class=" checkbox" > <label>input type=" checkbox" id=" predictor2 []" name=" predictor2 []" value=" Serum Creatinine"<br>>Serum Creatinine </label>  $\langle$  div>  $\langle$ div class=" checkbox"> <label>input type="checkbox" id="predictor2 []" name=" predictor2 []" value=" Troponin">  $Troponin < /$ label >  $\langle$  div  $>$ <div class="checkbox"><br><label><input type="checkbox" id="predictor2 []" name=" predictor2 []" value=" History">History  $\rm <$   $\!/$  l a b e l  $>$  $\langle$ /div>  $\langle$ div class=" checkbox"> <label><input type="checkbox" id="predictor2 []"<br>name="predictor2 []" value="Stenosis">  $Stenosis < /label$ </div><br><div class="checkbox"> <label>input type="checkbox" id="predictor2 []" name=" predictor2 []" value="Angina">Angina</<br>label>  $\langle$  div>  $\langle$  div class=" checkbox" >  $\langle$ label $>$ input type=" checkbox" id=" predictor2 [] name="predictor2 []" value="ASAUse">ASA Use<br></label>  $\langle$ /div> <div class="checkbox"><br><label><input type="checkbox" id="predictor2 []" name=" predictor2 []" value="Cardiac−arrest−<br>at−hospital −arrival">Cardiac arrest at<br>hospital arrival</label>  $\langle$  div  $>$ </div><br></div>  $\frac{1}{2}$  div> <div class="form−group"><br><div id="sideOpt"><br><label class="control−label" **for=**"output">Output  $Type: < /$  label $>$ br $>$ <select class="form-control" id="output" name=" output "> <option>Text</option><br><option>Pie Chart</option><br><option>Bar Graph</option>  $\langle$  / s e l e c t  $>$  $\langle$ /div>  $\frac{1}{2}$ /div> <div class="form-group"><br><div id="sideOpt">  $\frac{1}{2}$  and  $\frac{1}{2}$  states  $\frac{1}{2}$  of  $\frac{1}{2}$  of  $\frac{1}{2}$  of  $\frac{1}{2}$  for=" output">From ://label>/br>/><br>://label>/br><br>//label>/br>  $class = 'input-group_data'$  id='  $data$ t et imepicker $6$ '> (input type='text' class="form-control" id="<br>date1" name="date1" required> <span c l a s s=" input−group−addon ">  $\frac{1}{\sqrt{2}}$  <span class=" glyphicon - glyphicon-calendar"></ span>  $\langle$ /span $\rangle$ 

 $\langle$  div>  $\langle$ /div>  $\langle$  div> <div class="form-group"><br><div id="sideOpt"> <label class="control-label" for="output">To:</  $label \times br$ <div class='input-group\_date' id=' d at et im epicker 7 '><br>
<input type="text' class="form-control" id="<br>
date2" name="date2" required > <span class="input−group−addon"><br><span class="glyphicon\_glyphicon-calendar"></ span>  $\langle$ /span $\rangle$  $\langle$  div  $>$  $\frac{1}{2}$  div>  $\overline{\langle}$  /div>  $<$ s c r i p t  $>$  $$(document) . ready (function ($) .$ \$('#datetimepicker6').datetimepicker({<br>format: 'MM/DD/YYYY'  $\mathcal{Y}$  : \$( '#datetimepicker7 ').datetimepicker({<br>format : 'MM/DD/YYYY' ,<br>useCurrent : **false** });<br>\$("#datetimepicker6").on("dp.change", function ( e ) {  $\frac{1}{2}$  ('#datetimepicker7').data ("DateTimePicker"). minDate (e.date); });<br>\$("#datetimepicker7").on("dp.change", function (  $e$  ) {  $$( ' \# date time picker 6 ' ) . data ("Date Time Picker").$ maxDate ( e . date ) ; }) ;  $\}$ ) :  $\frac{1}{\sqrt{2}}$  s c r i p t  $>$  $\langle$  div class=" form-group">  $\langle$ div id=" sideOpt">  $<$ center  $>$  $\langle$ input type=" submit" class=" btn\_btn-default" value=" Submit"> &nbsp&nbsp&nbsp&nbsp  $\langle$ /center>  $\frac{1}{2}$  div >  $\langle$ /div>  $\langle$  /form  $>$  $\langle$ /div> <div class="col-sm−9"><br><h2>Summary Reports of Calculator Inputs</h2><br/>>br >  $\langle$ ?php  $\{ \texttt{if}(\texttt{isset}(\texttt{\$\_POST}[\texttt{ 'output '}]))\}$  $% category = \$POST['category']; if ($category = "one")$  $$ \text{ctr} = \text{count}(\$ \text{patientQuery})$ ;$ else if  $$ \text{category} == " \text{two" }$  $$ \text{ctr} = \text{count}(\bar{\$} \text{patientQuery2})$ ;  $if ($f_{\text{ctr}}$ != 0)$ { \$output = \$\_POST['output'];<br>\$date1 = \$\_POST['date1'];<br>\$date2 = \$\_POST['date2']; if(\$category == "one")<br>\$factors = \$\_POST['predictor1'];<br>else if(\$category == "two")  $$ factors = $-POST['predictor2']$ ;  $if ($output == "Text") {\}$ echo "<div\_class='table-responsive\_col-sm-10\_col<br>-sm-offset -1'><table\_class='table\_tableb ordered\_table-striped'>"; echo " $<$ tr $>$ ";  $if ($\texttt{category} = " one")$ \$num = **count**(\$patientQuery);<br>**echo** "<td\_colspan=2><b>Number\_of\_patients:</b>\_"<br>. \$num . "</td>"; } e l s e {

\$num = **count**(\$patientQuery2);<br>**echo** "<td\_colspan=2><b>Number\_of\_patients:</b>\_"<br>. \$num . "</td>";

}<br>echo "</tr><tr>";  $foreach$  (  $$ factors as $factor$ ) { echo "<td><br />>". \$factor . "</b></td><td>"; switch(\$factor){<br>case "Age":  $if ($\texttt{category} = " one")$  $\begin{array}{ll} \texttt{convertToStat}\left(\texttt{\$ageQuery}\right.,\texttt{\$Age"}\right);\end{array}$ e l s e convertToStat (\$ageQuery2, "Age"); break ; case " Sex " : c on v e r tT oS t a t ( \$sexQuery , " Sex " ) ; break;<br>
case "TotalCholesterol": convertToStat(<br>
\$totalCholQuery, "TotalCholesterol"); break<br>; case "HDL−Cholesterol": convertToStat(<br>\$hdlCholQuery, "HDLCholesterol"); break;<br>case "SystolicBloodPressure":  $if$  ( $%$ category == "one")  $\overline{\text{convertToStat}}$  (\$sysBPQuery, "SystolicBP"); e l s e  $\text{convertToStat}$  ( $\text{sysBPQuery2}$ , "SystolicBP"); break;<br>case "DiastolicBloodPressure": convertToStat(<br>"SdiaBPQuery, "DiastolicBP"); break;<br>case "Diabetic":  $$ \text{rate1} = \text{round}((\text{count}(\text{sliabeticQuery}) / \text{count}))$  $$$  patient Query  $)$  + 100, 2); echo "Yes:.." . count (\$diabeticQuery) . "...(" .<br>\$rate1 . "%)"; \$diff = **count**(\$patientQuery)-**count**(\$diabeticQuery);  $\text{State2} = \text{round}((\text{\$diff/count}(\text{\$patientQuery})) * 100,$ <br>
2). 2);<br>echo "<br>No:\_" . \$diff . "\_(" . \$rate2 . "%)"; break ; case "Smoker " :  $$ \text{rate1} = \text{round}((\text{count}(\$ \text{smokerQuery}) / \text{count}))$ \$patientQuery))\*100, 2);<br>
echo "Yes:.." . count(\$smokerQuery) . "\_(" .<br>
\$rate1 . "%)";  $\text{shift} = \text{count}(\text{\$patientQuery}) - \text{count}(\text{\$smokerQuery})$ ;<br>\$rate2 = **round**((\$diff/**count**(\$patientQuery))\*100,  $2)$  ; echo  $\sqrt[7]{\text{ch}} > \text{No}: \mathbb{L}^n$ . \$diff .  $\sqrt[n]{\text{ch}}$  . \$rate 2 .  $\sqrt[n]{\text{ch}}$ ; break ; case "HeartRate": convertToStat (\$heartRateQuery, "HeartRate"); **break**;<br>case "RiskFactors": convertToStat( \$riskFactorsQuery, "Name"); **break**;<br>case "KillipClassification": convertToStat( \$killipClassQuery, "KillipClass"); break; case " STSegmentDepression" : convertToStat (<br>
\$ecgQuery, " STSegmentDepression") ; **break** ;<br>
case " SerumCreatinine" : convertToStat (<br>
\$serumCreatQuery, " SerumCreatinine") ; **break** ;<br>case "Troponin": convertToStat(\$troponinQuery, " Troponin"); **break**;<br> **case** "History": convertToStat(\$historyQuery, " History"); break;<br>case "Stenosis": convertToStat(\$stenosisQuery, "<br>Stenosis"); break;<br>case "Angina": convertToStat(\$anginaQuery, "<br>AnginaEvents"); break;<br>case "ASAUse": convertToStat(\$aspirinQuery, "  $A$ s pir in Intake"); break; case " Cardiac-arrest-at-hospital-arrival" : c on v e r tT oS t a t ( \$ c a r d i a cA r r e s tQ u e r y , " C a r d i a cA r r e s t " ) ; break ; }<br>**echo** "</td></tr>"; }<br>**echo** "</table></div>"; }<br>else{<br>echo "<div\_class='table−responsive\_col−sm−10\_col −sm−offset −1'\_id='chartArea'>";<br>foreach(\$factors as \$factor){<br>echo "<div\_id='chart'>";  $switch$  ( $$factor$ ){ case "Age" : if(\$category == "one"){<br>\$graphName = "Age\_(Total\_#:\_" . count(\$ageQuery)<br>. . ")";  $$ is on Table = createGraph ($ageQuery3 , "RangeName"$ ) ; } e l s e {  $$graphName = "Age (Total #::" . count ($ageQuery2$ 

) . " ) " ; \$ j s o nT a b l e = c r ea t eG r aph ( \$ageQuery4 , "RangeName" ) ; } break ; case " Sex " :  $\text{SgraphName} = "Sex (Total \#: \_" \cdot count(\$sexQuery)$ . " ) " ; \$ j s o nT a b l e = c r ea t eG raph ( \$sexQuery , " Sex " ) ; break ;<br>case "TotalCholesterol" :  $sgraphName = "Total-Cholesterol (Total. #: ..."$  $count$  ( $$totalCholQuery$  ) . ")";<br> $$jsonTable = createGraph$  ( $$totalCholQuery2$  , " RangeName" ) ; break;<br>case "HDL−Cholesterol": \$graphName = "HDL−Cholesterol\_(Total\_#:\_").<br>| count(\$hdlCholQuery) . ")";<br>\$jsonTable = createGraph(\$hdlCholQuery2, " RangeName" ) ; break;<br>case "SystolicBloodPressure": if(\$category == "one"){<br>\$graphName = "Systolic\_Blood\_Pressure\_(Total\_#:<br>" count(\$sysBPQuery) . ")";  $$jsonTable = createGraph ($sysBPQuery3 , " RangeName");$ } e l s e {  $s<sub>graph</sub>$ Name = "Systolic\_Blood\_Pressure\_(Total\_#:\_ " . count ( \$sysBPQuery2 ) . " ) " ; \$ j s o nT a b l e = c r ea t eG r aph ( \$sysBPQuery4 , " RangeName" ) ; }<br>**break**;<br>**case** "DiastolicBloodPressure":  $$graphName = "Diastolic\_Blood\_Pressure\_ (Total\_#:$ <br>"" . count( $$diagPQuery$ ) . ")";  $$ is on Table = createGraph ($diagPQuery2, "$ RangeName" ) ; **break**;<br>**case** "Diabetic":  $\texttt{\$graphName = "Diabetic_ (Total=\#:-" \quad count(\$diabeiticQueue) \$  $$diff = count ($patientQuery) - count($ \$diabeticQuery);<br>\$jsonTable = "['Yes ', .." .\$count ."], ..['No', .." .<br>\$diff . "]"; break;<br>case "Smoker":<br>\$graphName = "Smoker\_(Total\_#:\_" . count( \$smokerQuery) . ")";<br>\$count = **count**(\$smokerQuery);<br>\$diff = **count**(\$patientQuery)**–count**(\$smokerQuery) \$jsonTable = "['Yes', \_" . \$count . "], \_['No', \_" .<br>\$diff . "]"; break;<br>case "HeartRate":<br>\$graphName = "Heart\_Rate\_(Total\_#:\_" . count(<br>\$heartRateQuery) . ")";  $\texttt{\$jsonTable = createGraph} (\texttt{\$heartRateQuery2\,},\texttt{\#}$ RangeName" ) ; break;<br>case "RiskFactors": \$graphName = "Risk\_Factors\_(Total\_#:\_" . count(<br>\$riskFactorsQuery) . ")";<br>\$jsonTable = createGraph(\$riskFactorsQuery, " Name" ) : break;<br>case "KillipClassification": \$graphName = "Killip\_Classification\_(Total\_#:."<br>. c**ount(**\$killipClassQuery) . ")";<br>\$jsonTable = createGraph(\$killipClassQuery, " Killip Class"); break ; case " STSegmentDepress ion " : \$graphName = " STSegmentDepress ion ( T o t a l #: " . count ( \$ecgQuery ) . " ) " ; \$ j s o nT a b l e = c r ea t eG raph ( \$ecgQuery , " STSegmentDepression"); **break**;<br>**case** "SerumCreatinine":  $$graphName = "Serum_C creationine_ (Total_#::" .$ count ( \$serumCreatQuery ) . " ) " ; \$ j s o nT a b l e = c r ea t eG raph ( \$serumCreatQuery2 , " RangeName" ) ; break;<br>case "Troponin":<br>\$graphName = "Troponin∟(Total\_#:\_" . **count(** 

```
$troponinQuery) . ")";<br>$jsonTable = createGraph($troponinQuery, "<br>Troponin");
break;<br>case "History":<br>$graphName = "History _(Total_#:_" . count(
$historyQuery) . ")";<br>$jsonTable = createGraph($historyQuery, "History
        ' ) ;
break;<br>case "Stenosis":<br>$graphName = "Stenosis』(Total』#:.." . count(
$stenosisQuery) . ")";<br>$jsonTable = createGraph($stenosisQuery , "<br>Stenosis");
break;<br>case "Angina":<br>$graphName = "Angina_Events_(Total_#:_" . count(
$anginaQuery) . ")";<br>$jsonTable = createGraph($anginaQuery, "
       AnginaEvents");
break;<br>case "ASAUse":<br>$graphName = "Aspirin_Use_(Total_#:_" . count(<br>$aspirinQuery) . ")";<br>$jsonTable = createGraph($aspirinQuery, "
       A spirin Intake");
break;<br>case "Cardiac−arrest−at−hospital−arrival":
$graphName = "Cardiac_arrest_at_hospital_arrival<br>
-(Total_#:_" . count($cardiacArrestQuery) .<br>
")";
$ is on Table = createGraph ($cardiacArrestQuery ,CardiacArrest" );
break ;
}
?><br><script type="text/javascript" src="https://www.<br>google.com/jsapi"></script>
\langlescript type="text/javascript" src="http://ajax.<br>googleapis.com/ajax/libs/jquery/1.8.2/<br>jquery.min.js">\langlescript>
\langle \text{script} \ranglegoogle.load ('visualization', '1', \{' packages': [
' c o r e c h a r t ' ] } ) ;
g o o g l e . s etOnLoadCa l lba ck ( drawChart ) ;
function drawChart() {<br>var output = <?php echo json_encode($output);
       ?>;
var position = \langle?php echo json_encode($factor);
        ?>;
var graphName = \langle?php echo json_encode(
       $graphName ) ; ?>;
var data = new google. visualization. DataTable();
data.addColumn('string','Predictor');<br>data.addColumn('number', 'Count');
data . addRows ( \vert \langle \rangle^2php echo $ jsonTable; ?> ]);
var chart-div = document.getElementById(position
);<br>if(output == "Pie_Chart")
var chart = new google. visualization. PieChart (
document.getElementById(position));<br>| else  if(output == "Bar_Graph")<br>| var  chart  = new  google . visualization .ColumnChart
       (document.getElementById (position));var options = {width: 500, height: 300, is3D:
       true , title:~graphName \};google.visualization.events.addListener(chart, '<br>
ready', function () {<br>
chart_div.innerHTML = '<img_src="' + chart.<br>
getImageURI() + '">';<br>
});
chart . draw (data, options);
}<br></script>
<?php<br>
echo "<center>div_id=" .$factor ."></div><div_id<br>
='png'></div></center>";<br>
echo "</div>br>";
}<br>echo "</div>";
}
}<br>e l s e {
echo "<br><center>>ter>>h4>Sorry ! No patient _
      information\_during\_that\_range. </math>>" :
                                                                                     }
                                                                                    }
                                                                                     }
                                                                                     }
                                                                                     }
                                                                                     }
                                                                                     }
```

```
}
}
e l s e {
$ \texttt{\$ factors = array();} \$ \texttt{Output = "Text";} \$ \texttt{date1 = "";} \$ \texttt{date2 = "";}?><br><div id="area"></div>
\langle div>
\dot{\langle} div >\langle div>
\langle?php
function convertToStat ($allDetails, $info)}
%key1 = 0;
if (!is set ($sarr))\text{Sarr} = \text{array}();<br>if (!isset ($detailArray))
\text{S} det \text{a} i \text{I} \text{A} \text{r} \text{r} \text{a} \text{y} = \text{array} ();
\text{\$count} = \text{count}(\text{\$allDetails}):
echo "N = r" . \frac{1}{2}count;
foreach ( $ a l l D e t a i l s a s $ d e t a i l ) {
 $detailArray = (array)$detail;<br>if (!isset($arr[$detailArray[$info]]))
\text{Sarr} [ \text{SdetailArray} [ \text{Sinfo} ] = 0;
\text{Sarr} [ \text{SdetailArray} | \text{Sinfo} ] | \text{H} = 1 :
 if ($info != "Age" && $info != "SerumCreatinine"<br>&& $info != "HeartRate" && $info != "<br>SystolicBP" && $info != "DiastolicBP" &&<br>$info != "TotalCholesterol" && $info != "
          HDLCholesterol") {
if($info != "KillipClass" && $info != "Name"){<br>foreach($arr as $key => $arrval){
\text{State} = \text{round}((\text{Sarrival}/\text{Scount}) * 100, 2);\begin{array}{l} \textbf{if (8 key} == "1") \{ \\ \textbf{8 key1} = "Yes"; \\\textbf{echo} "Ch>" . $ \textbf{8 key1} . " ==" . $ \textbf{3 arrival} . " = ("". \\\textbf{8 rate } "%\text{" ;} \end{array}}<br>else if($key == "0"){
$key1 = "No";<br>echo "<br/><br/>" : $key1 . "=-" . $arrval . "_(".<br>$rate ."%)";
}<br>
else{<br>echo "<br>" . $key . "_=_" . $arrval . "_(".<br>$rate ."%)";<br>}
}
e l s e {
{\bf forceach} ( {\$arr as \$key \Rightarrow {\$array}) {
\text{State} = \text{round}((\text{Sarrval}/\text{Scount}) * 100, 2);echo"lttext{h} > 0: \text{Step} . " ==" . Sarrval . "=(".
else$mean = 0;
     = 0:
\textbf{for each} ($arr as $key \Rightarrow $arrval){
$mean += ($key * $arrival);$medianArr [ $ i ] = $ key ;$ i++:\texttt{\$arrvalTemp = \$arrval}\textbf{while} \left( \texttt{\$arrvalTemp} > 1 \right) \{ \texttt{\$medianArr} \left[ \texttt{\$i} \right] = \texttt{\$key};$arrva lTemp −−;
$ i++;}
$mean = $mean/ $ count ;
sort ($medianArr);<br>$middle_index = floor ($count / 2);
$median = $medianArr[$middle_index];<br>if ($count % 2 == 0) {<br>$median = ($median + $medianArr[$middle_index -
         1] / 2;
}<br>echo "<br/>br/>Mean: ..." . round($mean, 2);
```

```
echo "<br/> />Median : ..." . round ($median, 2);
- 1
function createGraph($allDetails, $info){
$rows = array();
if (!isset ($sarr))\text{Sarr} = \text{array}():
if(!isset($detailArray))
\text{SdetailArray} = \text{array}()foreach($allDetails as $detail){<br>$detailArray = (array)$detail;<br>if(!isset($arr[$detailArray[$info]]))
\texttt{\$arr \texttt{[}\$}{\color{red} {{\texttt{detailArray}\texttt{[}\$}}{\color{blue} {{\texttt{linfo}\texttt{[}}\texttt{]}}}]=0};\text{Sarr} [SdetailArray [Sinfo]] += 1;
þ
HDLCholesterol"){
\text{foreach}(\text{Sarr as } \text{Skey} \Rightarrow \text{Sarrval})\{\text{if}(\text{Skey} == \text{ "1" })\{\text{Stey}1 = \text{ "Yes" };\$data[] = \text{ "['".} \&\text{key1. " ',..".} \&\text{array1. " ]";}else if ($key == "0"){<br>$key1 = "No";
\text{data} = \text{X}^{\text{true}}, \text{key1}. \text{key2}. \text{key3}. \text{approx1}. \text{key4}.
else\delta \text{data} | = " | '" . \delta \text{key} . " ', . " . \delta \text{arrival} . " ;
else{eiser<br>
foreach($arr as $key \Rightarrow $arrval){<br>
$data[] = "['".$key."', .".$arrval."]";
\$ data\_for\_chart = \mathbf{implace}(\text{''}, \backslash \text{n''}, \$ data);return $data_for_chart;
```
### Listing 16: header.php

 $\langle$ !DOCTYPE html>

 $\gamma >$ 

 $\langle$ html ng-app=" onlineCalc">  $<$ head $>$ <title >CHD Calculator </title > <meta\_charset="utf-8"><br>
<meta\_name="viewport" content="width=device-<br>
width,\_initial-scale=1"> siyesineer<br>
<link href="assets/css/bootstrap-datetimepicker.<br>
min.css" rel="stylesheet"><br>
<link href="assets/css/myStyle.css" rel="  $\sqrt{du}$ stylesheet"> styres neer ><br>
//ajax .googleapis .com /<br>
ajax / libs /jquery / 2.1.3 / jquery .min . js "></  $s$ cript $>$  $\langle \text{script } s \text{cc} \rangle$   $\langle \text{script } s \text{cc} \rangle$  assets/js/jquery -2.1.4.min.js"></<br> $\langle \text{script } s \text{cc} \rangle$  $\langle \text{script} \rangle$  src=" assets/js/bootstrap.min.js"></ script><br>
<script src="assets/js/noment.js"></script><br>
<script src="assets/js/noment.js"></script><br>
<script src="assets/js/bootstrap-datetimepicker.  $min.$  js"></script>  $\langle$ -- $\langle$ script src="https://maxcdn.bootstrapcdn.com<br>/bootstrap/3.3.6/js/bootstrap.min.js"> $\langle$ /  $\begin{array}{c} \text{script} \longrightarrow \\ \text{script} \longrightarrow \\ \text{} \\ \text{<-}<\text{script} \ \text{src} = \text{"assets/js/myScript.is"} \times \text{/script} \end{array}$ 

 $\rightarrow$ <link rel="shortcut\_icon" href="assets/images/

 $logo$ .ico">  $\langle$ /head>

 $<$ body $>$  $\langle$ div class="container-fluid"> <div class="container-fiuid"><br>
<div class="row"><br>
<div class="col-xs-12\_col-sm-3\_col-md-2"><br>
<center>imes id="logo" src="assets/images/logo.<br>
png"></center> headerTitle"><br>
<div class="visible -xs">  $\frac{1}{2}$  center > <br/>coronary Heart Disease Calculator</h1><h1><h3><small>As suggested in Philippine Heart Association Guidelines</small></h3>  $\angle$ /center $\sim$  $\langle$  div  $>$ </div><br>
<div class="visible-sm\_visible-md\_visible-lg"><br>
<div class="visible-sm\_visible-md\_visible-lg"><br>
<h1><h2><small>As suggested in Philippine Heart<br>
Association Guidelines</small></h3>  $\langle$ /div>  $\sqrt{div}$  $\sqrt{div}$  $\langle$ /div> <nav class="navbar\_navbar-inverse"><br><div class="container-fluid"><br><div class="navbar-header"> <br/>
<br/>
<br/>
<br/>
<br/>
<br/>
-toggle="button" class="navbar-toggle" data<br>
-toggle="collapse" data-target="#myNavbar"><<br/> $\langle$ <br/>span class="icon-bar"></span></span class="icon-bar"></span>  $\langle$ span class="icon-bar"> $\langle$ /span> </button><br>
</button><br>
</button><br>
<!--<div class="navbar-brand"><span class=" glyphicon\_glyphicon-heart"></span></div>-->  $\langle \text{div} \rangle$ <br>  $\langle \text{div} \rangle$ <br>  $\langle \text{div} \rangle$   $\langle \text{cos} \rangle$   $\langle \text{cos} \rangle$   $\langle \text{cos} \rangle$   $\langle \text{cos} \rangle$   $\langle \text{cos} \rangle$   $\langle \text{cos} \rangle$   $\langle \text{cos} \rangle$ myNavbar">  $><\!/1\mathrm{i}>$ <li ><a href="index.php/calculator/about">About the Calculators  $\langle x \rangle \langle x \rangle \langle 1|$  $\langle$ li $\rangle$  $\langle$ a href="index.php/calculator/index"><br>Calculators  $\langle$ /a> $\langle$ li >  $\langle$ li $\rangle$  $\langle$ a href="index.php/report/index">Summary  $Reports < /a>< /11>$  $\langle \rangle$ ul>  $\rm <\!/div\rm >$  $\frac{1}{2}$ /div>  $\langle$ /nav>  $\langle$ div class="container"> <div class="row"><br>
<div class="row"><br>
<div class="col-xs-12">  $<$ noscript $>$  $\langle$ div id="alert-danger"> <strong>Warning!</strong><div class="visible-xs"><br/></div> JavaScript is disabled in your browser. This website requires JavaScript in order to function properly.  $\langle$ /div>

 $\frac{1}{2}$ noscript>

 $\frac{2}{\langle}$ div>

Listing  $17:$  footer  $111.$ php

 $**br>**$ <footer class="container-fluid">

<hr><br><hr><br><div class="col-sm-9">

 $\langle$ h5>Developed by  $\langle$ b>Evangeline Louise Carandang<br> $\langle$ b>  $\&\#169; 2016\langle/h5\rangle$ 

<h5><small>University of the Philippines Manila<  $\overline{b}$ r>

College of Arts and Sciences <br/>br><br>Department of Physical Sciences and Mathematics<

 $br>$ 

Mathematics and Computing Sciences Unit</small  $><$ /h5 $>$ br>  $\langle \begin{array}{l} \nearrow \text{mod} \sim \text{mod} \sim \text{mod} \sim \ \prec \text{dim} \sim \text{mod} \sim \text{mod} \sim \text$ 

<h5>Related Links:  $\langle$ ul id="relLinks">

 $\langle$ li $\times$ a href="http://philheart.org">Philippine<br>Heart Association </a><br> $\langle$ hr></li><br> $\langle$ li  $\times$ a href="https://www.framinghamheartstudy.org/index.php">Framingham Risk Score</a $\times$ br  $\langle \rangle$  /li ><br>  $\langle \rangle$  a href="http://www.timi.org/">TIMI\_Risk

States and the set of the set of the set of the set of the set of the set of the set of the set of the set of the set of the set of the set of the set of the set of the set of the set of the set of the set of the set of th  $>\frac{}{}<\frac{}{}<\frac{}{}$ 

><li><a href="http://www.heartscore.nl/">HEART<br>Score</a></li>

```
\langle \rangleul>
\langle/h5>
\frac{1}{2} div>
\sqrt{\sqrt{2}}
```
 $\langle$ body>

```
\langle/html>
```
Listing  $18:$  routes.php

 $\langle$ ?php

defined ('BASEPATH') OR exit ('No\_direct\_script\_<br>access\_allowed');

 $\begin{array}{ll} \texttt{Sroute} \left[ \texttt{'default\_controller~'} \right] \; = \; \texttt{'home'} \,; \\ \texttt{Sroute} \left[ \texttt{'404-override'} \right] \; = \; \texttt{'my404'} \,; \\ \texttt{Sroute} \left[ \texttt{'transfer\_uri\_dases'} \right] \; = \texttt{FALSE}; \end{array}$ 

### Listing  $19:$  app.php

 $(function () f$ var app = angular.module('onlineCalc', []);

app.controller('TabController1', function() { this.tab =  $1$ :

```
this.setTab = function (tab) {
   \mathtt{this} \ . \ \mathtt{tab} \ = \ \mathtt{tab} \ ;\mathcal{V}_1this.isSet = function(tab) {
  return (this tab = \frac{1}{10} tab);
\{ \}^{j} ; \} ) () ;
```
Listing 20: myStyle.php

 $-h \, e \, a \, d \, e \, r \,$ . php  $\#loading$ width:  $100\%$ ;<br>height:  $100\%$ ; position: fixed; display: block; opacity:  $0.5$ ;<br>background-color: #fff;  $z$ -index: 99; text-align: center;<br>vertical-align: middle;  $\mathbf{r}$  $\#loading - image \{$ position: relative; top:  $50\%$ ;<br>transform: translateY(-50%);  $z - i n \, dx: 100;$  $\mathcal{F}$  $#logo \ {\text{width}: 100px};$  $height: 100px;$ margin-top: 10px;<br>margin-left: 30px;  $\mathcal{F}$  $#header Title \{$  $margin-top: 15px;$  $# headerTitle \ h1 \ \$  $margin-bottom: 0;$ }

 $# headerTitle \ h3 \ \{$  $margin-top: 0;$  $\mathcal{E}$  $hr \{$  $\vec{b}$  ackground-color:  $\vec{b}$  lack; ₹  $\#alert-danger~~\{$ padding: 15px;<br>margin-bottom: 20px; border: 1px solid transparent; border-radius:  $4px$ ;<br>color:  $\#a94442$ ; background-color:  $#f2dede$ ; border-color:  $\#e\,bc\,c\,d\,1$ ;  $\begin{array}{ll} \#carImage & \{ \\ \text{width}: & 1200 \text{px}; \\ \text{height}: & 350 \text{px}; \end{array}$ -3  $\#welcome\{$  $\text{text-align:}$  justify;  $\mathcal{F}$  $#miniHeader \{$  $\frac{1}{\text{text-align: center}}$ ;<br>color:  $\#8000000$ ;  $\#caption$ background-color:  $rgba(0, 0, 0, 0.7);$  $text{ -align : center ;}$ Τ.  $/* -$ footer.php  $#relllinks$ Container { border-left: 1px solid rgba(80, 80, 80, 0.2); ₹  $\#relLinks \quad af$  $text -deoration: none;$ cursor: pointer;  $/* -$ error\_ $\ast$ .php  $-*/$  $#error404$ ,  $#errorphp$  {  $height: 300px;$ <br>  $line - height: 300px;$ <br>  $text-align: center;$  ${\tt background-color:} \ \#87CEEB;$ -1  $#error404 span, #errorphp span {$   $display: in line-block;$   $vertical-align: middle;$  $\verb| line-height: normal|;$ -7  $\frac{1}{2}$  about View . php  $-*/$  $\frac{\#navSide1}{% wlnu1} \left\{ \begin{array}{cc} li & \{ \\ border-bottom: & 1px \; \; solid \; \; rgba \left( 80 \, , \; \; 80 \, , \; \; 80 \, , \; \; 0.12 \right) \, ; \end{array} \right.$ -1  $\#n \, a \, v \, S \, i \, d \, e \, 1 \quad l \, i \, : \, l \, a \, s \, t - c \, h \, i \, l \, d \quad \{$  $\verb|border–bottom: none|;$ #myNavbar ul li:last-child {<br>border-right: 1px solid rgba(80, 80, 80, 0.12);  $\mathcal{F}$  $\#sub the\,a\,d\,e\,r$  $color: #800000;$  ${\tt font{-}weight:~strong}$  ;  $\overline{\phantom{a}}$   $\overline{\phantom{a}}$   $\overline{\$  $/*-$ 

```
#subOpt . panel-body\{<br>padding: 5px;
```
 $\#subOpt$  h3 { padd ing−bottom : 0 ; }  $#subOpt hr$  { padd ing : 0 ; margin−top : 0 ; } #accordion .panel-heading a {<br>text-decoration: none;  $color: black;$ }  $\# {\it accordion}$  . panel-heading a:hover {  $\cosh x : \#8000000;$ } input [type="submit"], input [type="reset"] {<br>width: 90px; padding:  $8px$ ; } input[type="submit"]{<br>background-color: #b30000;  $color:$  white; } input[type="submit"]:hover {<br>background−color: #800000;  $color:$  white; } input [type="number"]}{<br>text−align : right ;<br>text−indent : 5; } in pu t [ typ e=number ] : : − webk it−inn e r−sp in−button ,  $input [type=number] ::= webkit-outer-spin-button$  { o p a c i t y : 1; }  $# framingham , #timi , #grace , #heart$  $display: none;$ }  $\#cal$  alc Container {  $\_background-co1 or:~\#D3D3D3;$  $\overline{1}$  $label[for=g_diureticUsage]$ , label  $[for=g_diureticUsage]$ , label  $[for=$ g\_renalFailure] {<br>color:#808080; } . modal−dialog > .modal−content {<br>border-radius: 0; } . g l y p h i c on . g l y p h i c on - i n f o - s i g n { cursor: pointer;<br>color: #4169e1;<br>} .glyphicon .glyphicon−info−sign :hover {<br>color : #191970; } # f i r s t C o l {  $width: 200px;$ } #secondCol {<br>text-align: justify; }  $-resultView: php$ −−−−−−−−−−−−−−−−−−−−−−−−−−−−∗/  $#t\,a\,b\,l\,e\,H\,e\,a\,d\,e\,r\quad\{$ background-color: #D3D3D3; }  $\#n\,$ o t e I n p u t $\ \ \{$ **min**-width: 100%;<br>**max**-width: 100%; border: 1px solid *#d3d3d3;*<br>**min**-height: 100px;<br>**max**-height: 100px;<br>}

 $\#addButton$   $\{$ background-color: #b30000;<br>border: 1px solid #b30000;<br>color: white;<br>} #addButton:hover{<br>background-color: #800000;  $b$ order-color:  $#a\ddot{a}\ddot{a}\dot{a}\dot{d}$ ; } . btn . btn−pr imary { border−radius: 0;<br>border: 1px solid *#337ab7;* }  $#normal \{$  $\stackrel{\sim}{b}$  background-color : #d6e9c6; t e x t − a l i g n : j u s t i f y ; }  $\# warning \{$ background-color: #faebcc;<br>text-align: justify; } #danger {<br>background-color: #ebccd1;  $text -align: just if y;$ }  $/*$  ––––––––––––––––––––––––––––––––––summaryReportView. php−−−−−−−−−−−−−−−−−−−−−−−−−−−−∗/  $\#indent$  { padding−left: 20px;<br>}  $#sideOpt \{$ padding−left: 20px;<br>padding−right: 20px;<br>} #chart {<br>border: 1px solid black; }  $/* \# chartA \, re \, a \ \ \{$ overflow: auto;<br>height: 580px; }∗/ in pu t [ typ e=" t e x t " ] , . input−group−addon { border-radius: 0; } /∗−−−−−−−−−−−−−−−−−−−−−−−−−−−−g e n e r a l −−−−−−−−−−−−−−−−−−−−−−−−−−−−∗/ .  $navbar$ , . panel,  $input[type="number"]$ ,  $input[type$ ="button" ],input [type="submit"], input [type<br>="reset" ], .nav−pills > li > a, .well {<br>border-radius: 0; } select . form-control, input [type="checkbox"]. form  $-$ c o n t r o l $\;$  { border-radius: 0; } . nav-pills > li { margin−top : 0 ; } . btn { border:  $1px$  solid  $#d3d3d3;$ } input [type="submit"] {<br>border: 1px solid #b30000; } div > p {<br>text−align: justify; }

Listing 21: error 404.php

```
\langle ^{2}\text{php}}_{\text{\#defined('BASEPATH') OR exit('No direct script})e cho "\nERROR: ",<br>$he ading,
"\wedge n\wedge n",
 \overset{\$message}{\sim} \overset{\{n\}}{\sim} \overset{n}{\sim} \overset{n}{\sim} \overset{\{n\}}{\sim}\langle div class=" container_text-center">
\langlediv id=" error404">
\span><br>
\span><br>
\span><br>
\span><br>
\span><br>
\span><br>
\span><br>
\span><br>
\span><br>
\span><br>
\span><br>
\span><br>
\span><br>
\span><br>
\span><br>
\span>
                                                                                                                      <div class="container_text-center"><br><div id="error404">
                                                                                                                      <span><br>
<h3><b>No results yet!</h>></h3><br>
<h4>Please input values in the calculator first<br>
-> .</h4><br>
</span>
                                                                                                                       </div><br></div>
                                                                                                                                        Listing 23: error noPdf.php
                                                                                                                      <div class="container_text-center"><br><div id="error404">
                                                                                                                      \span><br>\h3>\b>No PDF generated!\/b>\/h3><br>\h4>Please use a calculator first to view and<br>export the results.\/h4><br>\\span>
                                                                                                                       </div><br></div>
```
Listing 22: error\_noInout.php

# XI. Acknowledgement

I would like to express my deepest gratitude to the people who had made this major requirement possible.

First, I would like to thank the people in Philippine Heart Association, particularly, the Chairman of CAD Registry,  $Dr.$  Imelda Caole-Ang, who allowed me to go to their office to do the analysis by making arrangements and who met with me despite her busy schedule. I would also like to thank Mr. Gene Banawa, the Head of ITC in PHA, who provided the dataset necessary for me to finish this requirement and who guided me during the analysis stage of my SP. I also would like to thank Ms.Myrna dela Cruz, for accomodating me in their office and answering my emails during the initial stages of my SP.

To Ma'am Sheila Magboo, I am thankful to have you as my adviser and mentor for the past semesters in UP. Thank you for the guidance and words of support especially when the proposal and defense was near. Thank you for the constructive comments in my SP that made me realize what to do. I appreciate how you encourage us to pass our requirements on time and believing that we can do it.

To Daddy, Mommmy, and Renz, thank you for the support you have given not only financially but in other aspecsts of my well-being as well. Even though your encouragements initially put pressure on me, I begin to understand that you believe in my capabilities that is why you continue to give me a push.

To Ma'am Liza Billones, thank you for providing lecture slides and references for the regression analysis in my project. I appreciated how you enetertained my requests and answwered my emails eventhough you were busy.

To Sir Marvin Ignacio, thank you for the guidance and advise that one time before the proposal when I asked about my topic. It allowed me to see more of the things that I lack in my SP and do something about it.

To Dr. Charlies Esteban, I am grateful for the time you have given me, also despite

your busy schedule, and for answering my questions regarding coronary heart disease. Being a non-medical student with little background on the disease, I understood your explanations very well and in great detail.

To Ms. Kathryn Carruthers and Professor Fox, I am really thankful to you for answering my queries and especially for sharing the GRACE 2.0 technical document. It allowed me to understand more about the GRACE risk score model and how the calculator performs. To Dr. Barbra Backus and Dr. Hans Kelder, thank you very much for answering my emails regarding the HEART score. Your replies made me understand the study that you have done about validating the HEART score.

To Earl Abad, Krizia Ilaga, Isabella Inosantos, Marquee Enriquez, Brendan de Guzman and Nathan dela Rosa, thank you very much for the late night chats and encouragement especially this last part of the semester. When I was breaking down, one of you was there to comfort me and motivate me again to do what I can without pushing myself too far.

To Block 12 Hotties, thank you for being super supportive friends who always give positive vibes. Seeing you guys always made my day. Hanging out with you even during hell times made my feeling lighter.

To my blockmates, we went through the same experience of intense late night coding and cramming. There are times when we wanted to give up but end up continuing our tasks despite our rants. Seeing you giving your and getting through each milestone made me happy and inspired to do the same.

To the people in Godstrength Powerhaus Gym, Jewel Magaoay, thank you for being supportive and offering your help during the development of my system. Thank you Coach Rush for inspiring me to do my best in life through your life story and advise.

To my past teachers, instructors, and all of my friends and relatives, my experience with you allowed me to reach this point in my life with better understanding and outlook. Thank you very much!